# **UNIVERSIDAD PERUANA LOS ANDES**

# **FACULTAD DE INGENIERIA**

ESCUELA PROFESIONAL DE INGENIERÍA CIVIL

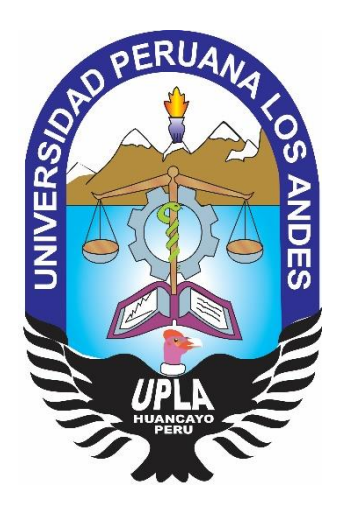

**TESIS**

# **ANÁLISIS ESTRUCTURAL DE LOS SISTEMAS DE ALBAÑILERÍA**

**CONFINADA Y MURO DE DUCTILIDAD LIMITADA EN LA CONSTRUCCIÓN** 

# **DE UN CONDOMINIO**

# **TESIS PRESENTADO POR:**

# BACH. HUAMÁN AROTOMA, MARÍA ISABEL

# **LINEA DE INVESTIGACIÓN:**

TRANSPORTE Y URBANISMO

# **PARA OPTAR EL TÍTULO PROFESIONAL DE INGENIERO CIVIL**

# **LIMA – PERÚ**

**2018**

# **ASESORES:**

MG. RENE, VIGNATI DUEÑAS MG. JUAN CARLOS, GALLARDO MENDOZA

# **DEDICATORIA:**

En especial a mis padres y hermanos por su constante enseñanza para enfrentarse a la vida y lograr el éxito. Aquellos profesionales que ponen pasión y énfasis a cada uno de sus proyectos de ingeniería.

# **AGRADECIMIENTOS:**

Al Ing. Edisson Moscoso Alcantara; por su apoyo y tiempo como guía para la elaboración de la tesis e incentivar pasión en la carrera.

# **HOJA DE CONFORMIDAD DEL JURADO**

# Dr. CASIO AURELIO, TORRES LOPEZ **PRESIDENTE**

 $\mathcal{L}_\text{max}$  and  $\mathcal{L}_\text{max}$  and  $\mathcal{L}_\text{max}$  and  $\mathcal{L}_\text{max}$ 

ING.FELIPE LUIS, DURAND LÓPEZ JURADO

 $\mathcal{L}_\text{max}$  and  $\mathcal{L}_\text{max}$  and  $\mathcal{L}_\text{max}$  and  $\mathcal{L}_\text{max}$ 

MG.JUAN CARLOS, RUIZ QUINTANA JURADO

\_\_\_\_\_\_\_\_\_\_\_\_\_\_\_\_\_\_\_\_\_\_\_\_\_\_\_\_\_\_\_\_\_\_\_\_\_\_\_\_

 ING.JUSSY FERNANDO, PAREDES LEÓN JURADO

\_\_\_\_\_\_\_\_\_\_\_\_\_\_\_\_\_\_\_\_\_\_\_\_\_\_\_\_\_\_\_\_\_\_\_\_\_\_\_\_

Mg. MIGUEL ANGEL, CARLOS CANALES **SECRETARIO DOCENTE**

 $\mathcal{L}_\text{max}$  and  $\mathcal{L}_\text{max}$  and  $\mathcal{L}_\text{max}$  and  $\mathcal{L}_\text{max}$ 

# **INDICE DE CONTENIDO**

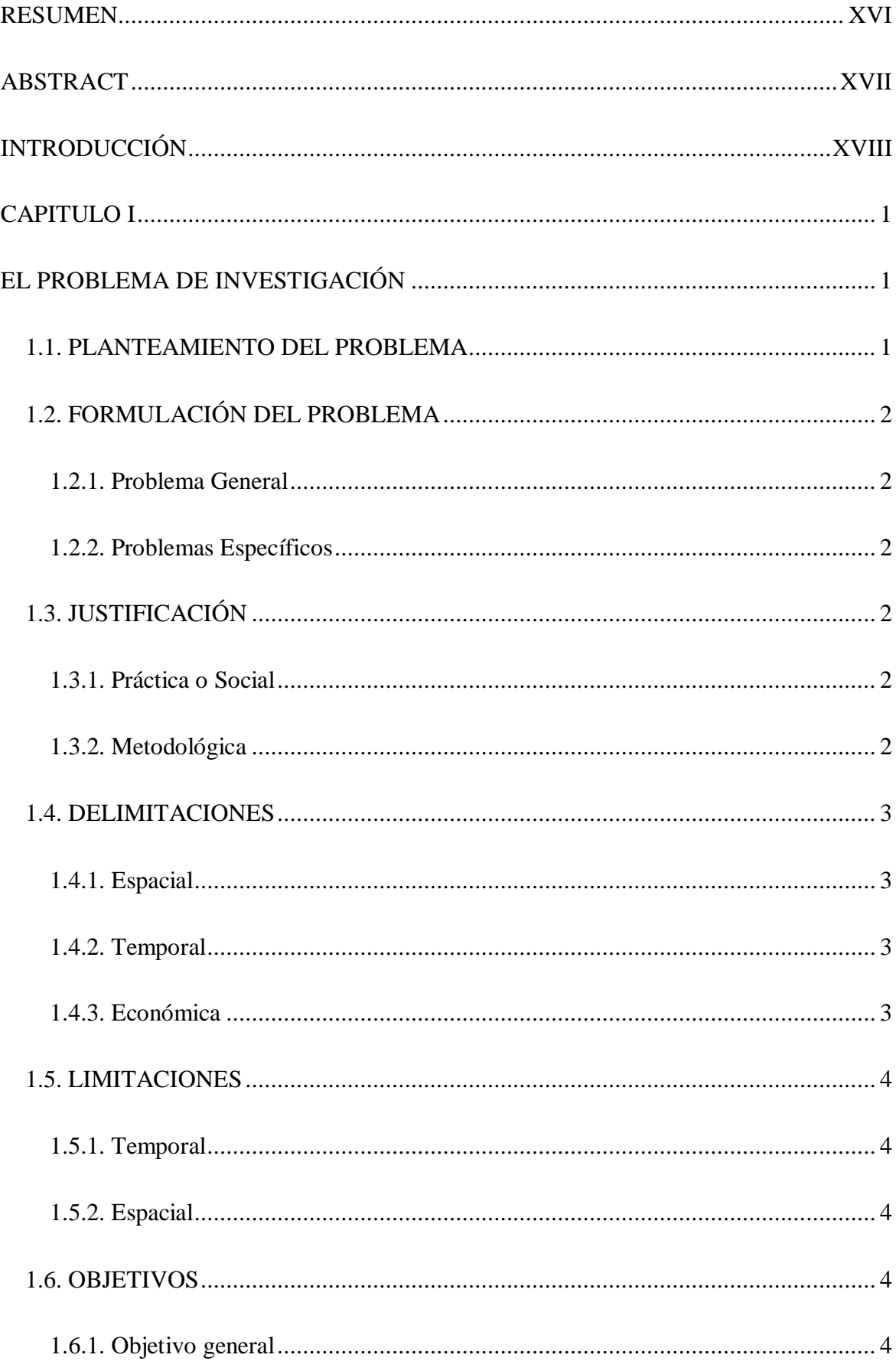

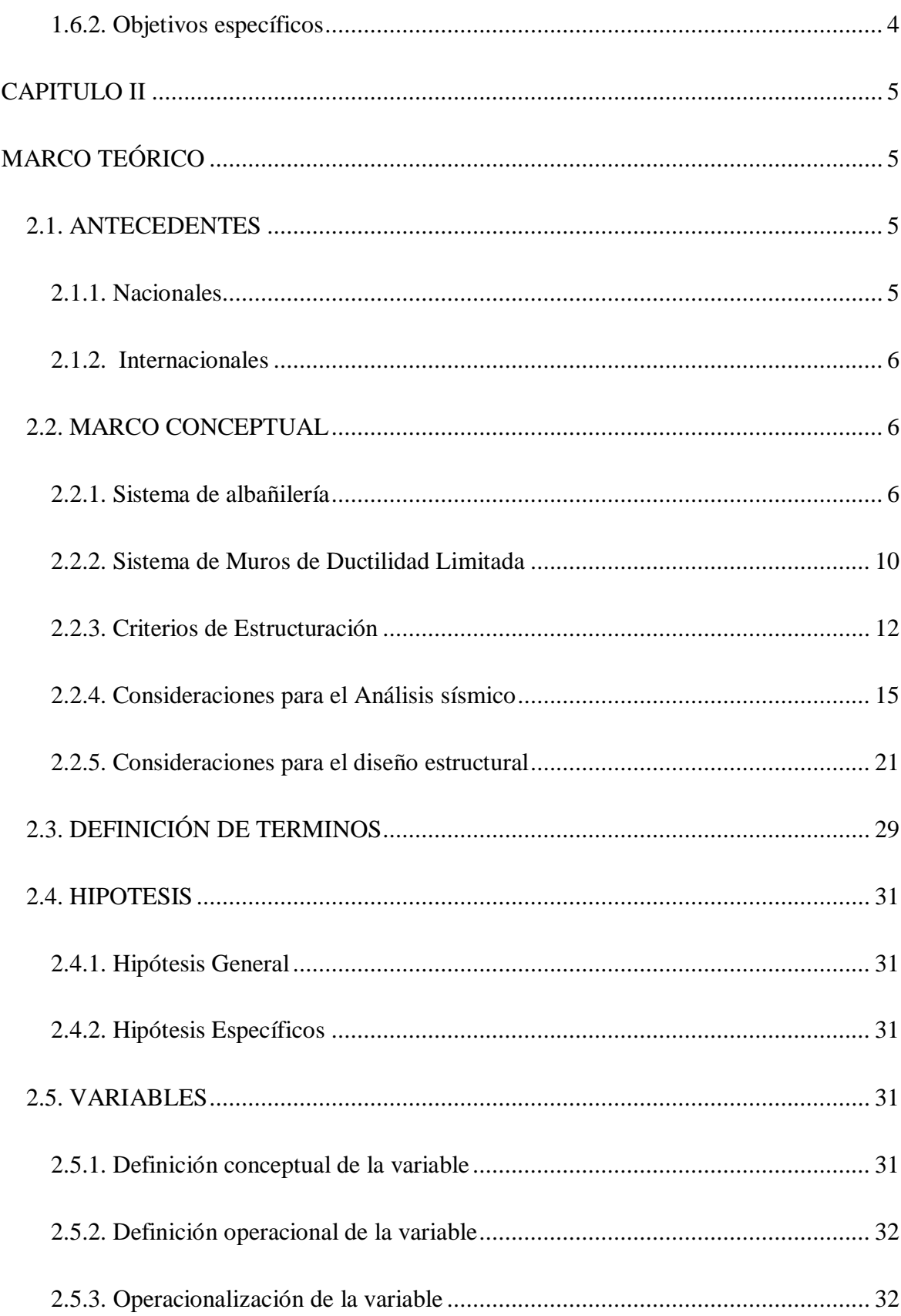

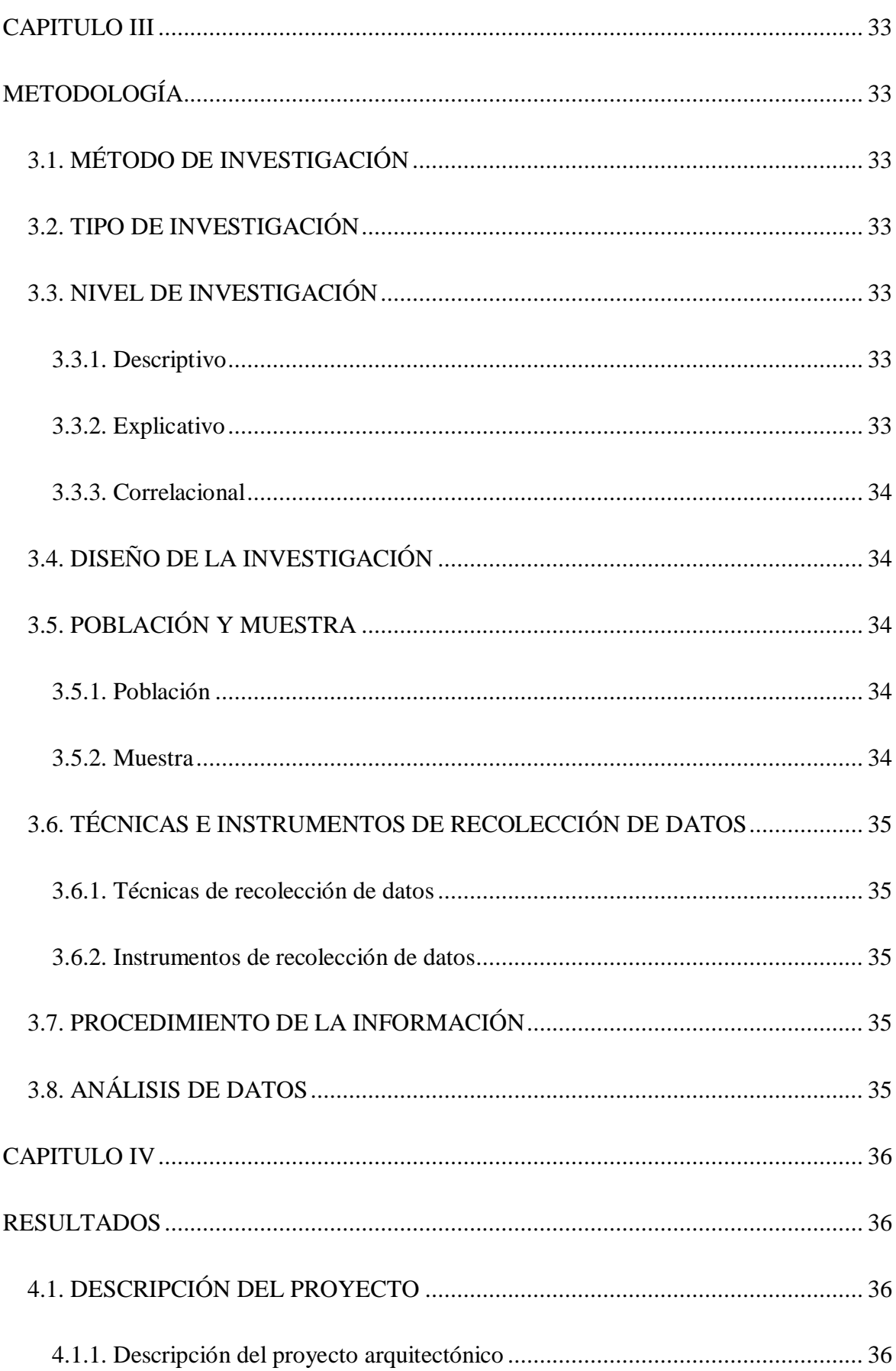

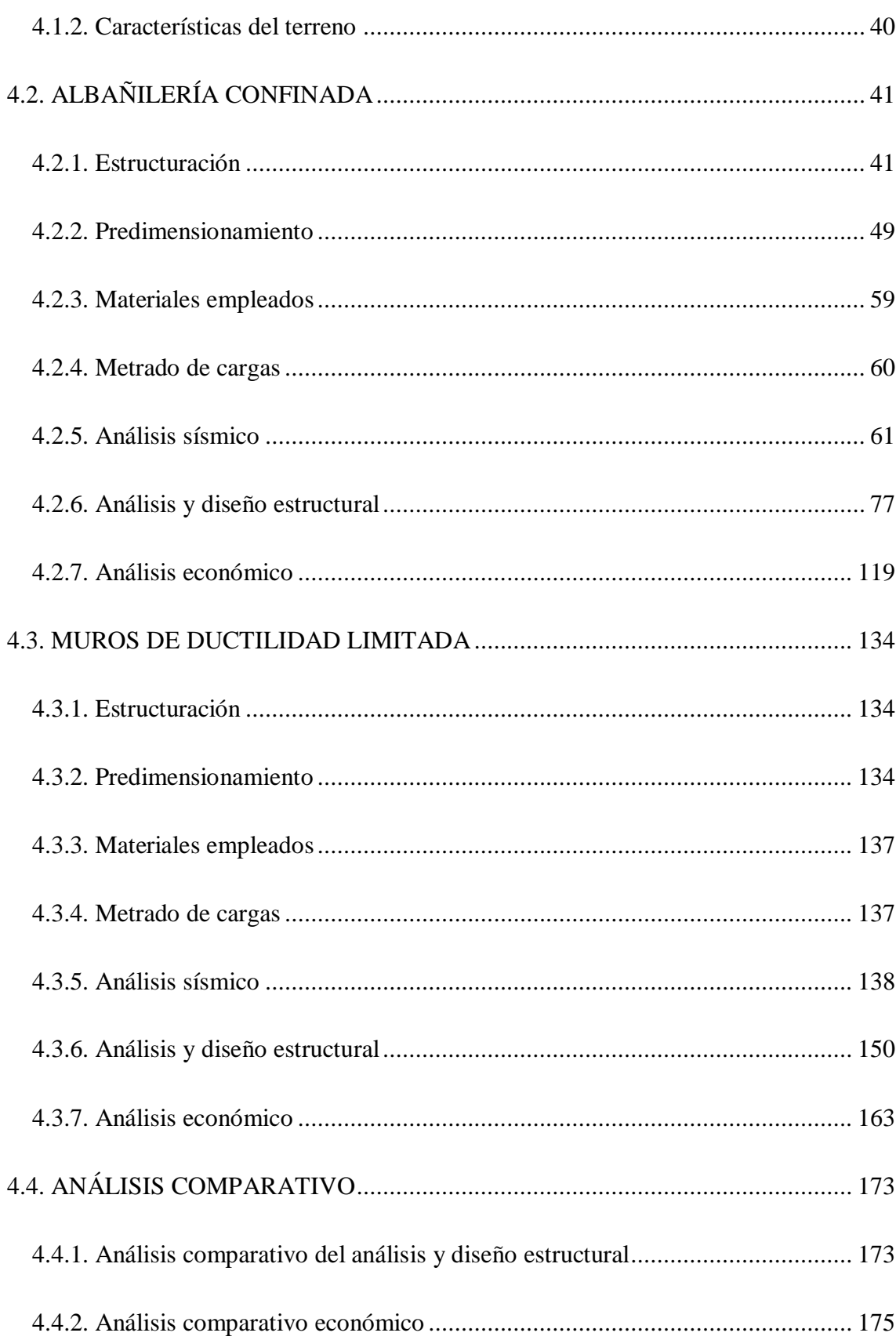

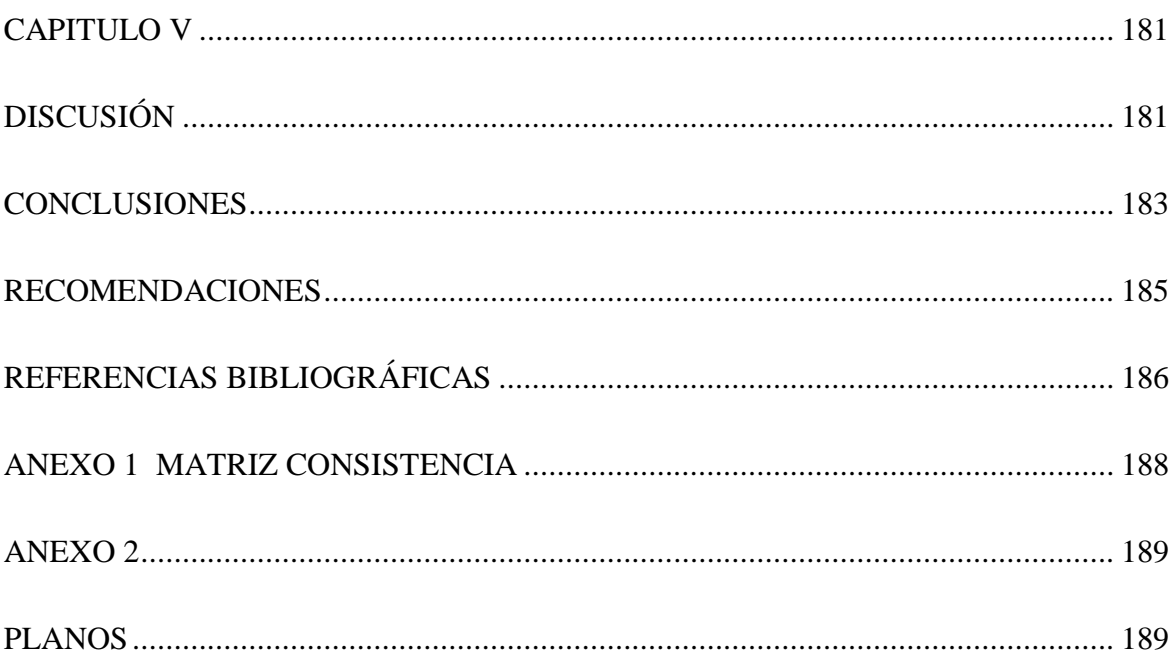

# **ÍNDICE DE TABLAS**

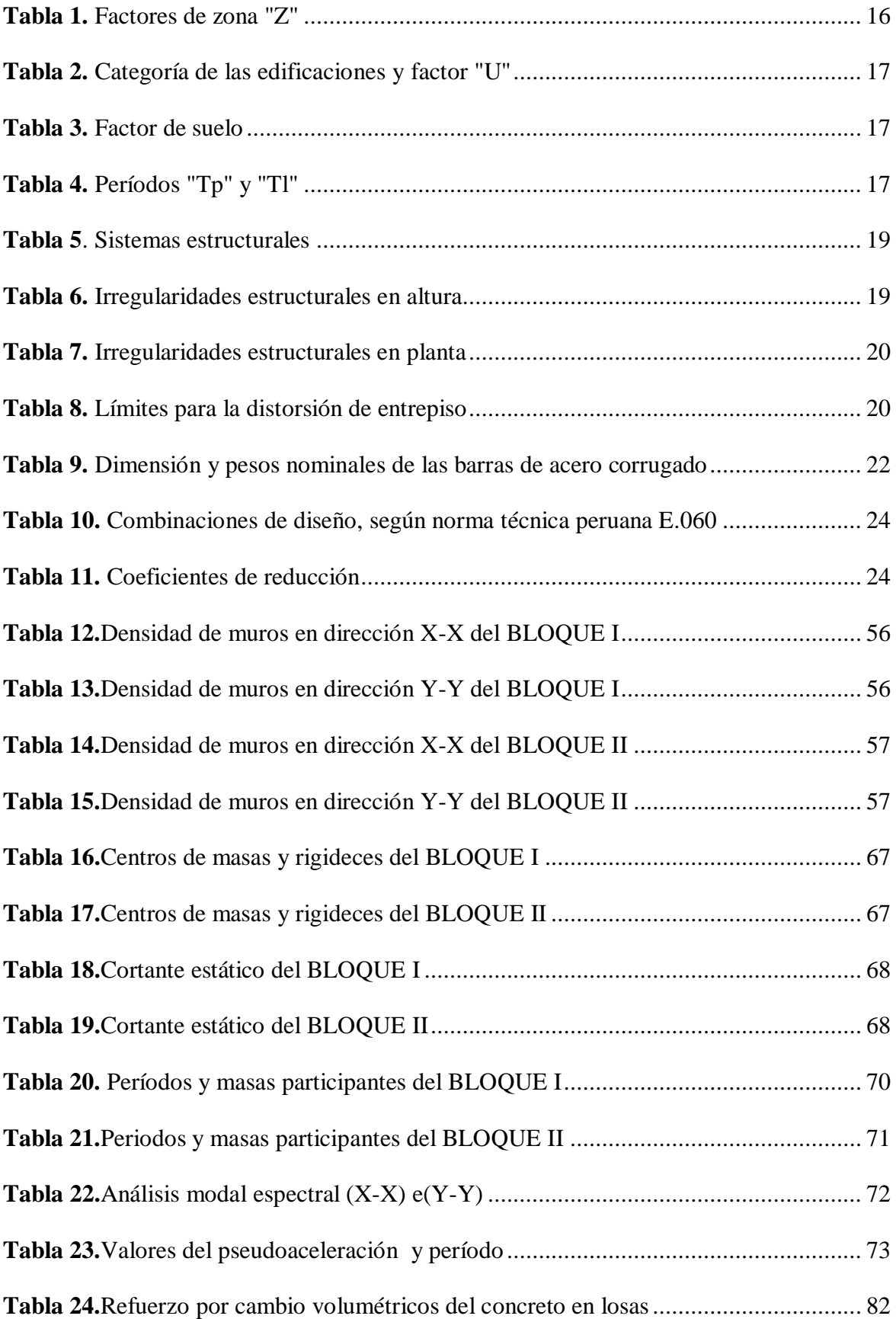

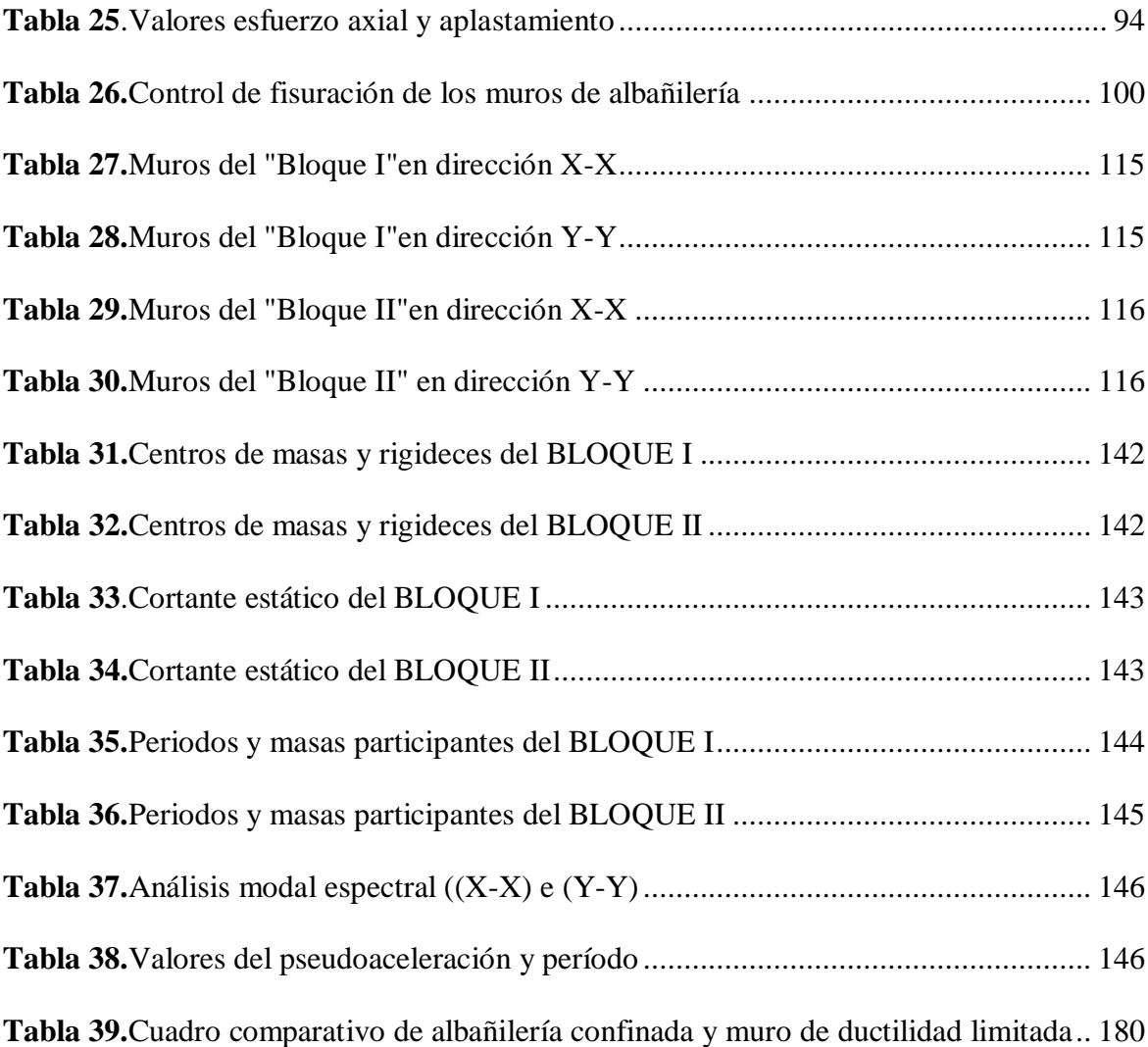

# **ÍNDICE DE FIGURAS**

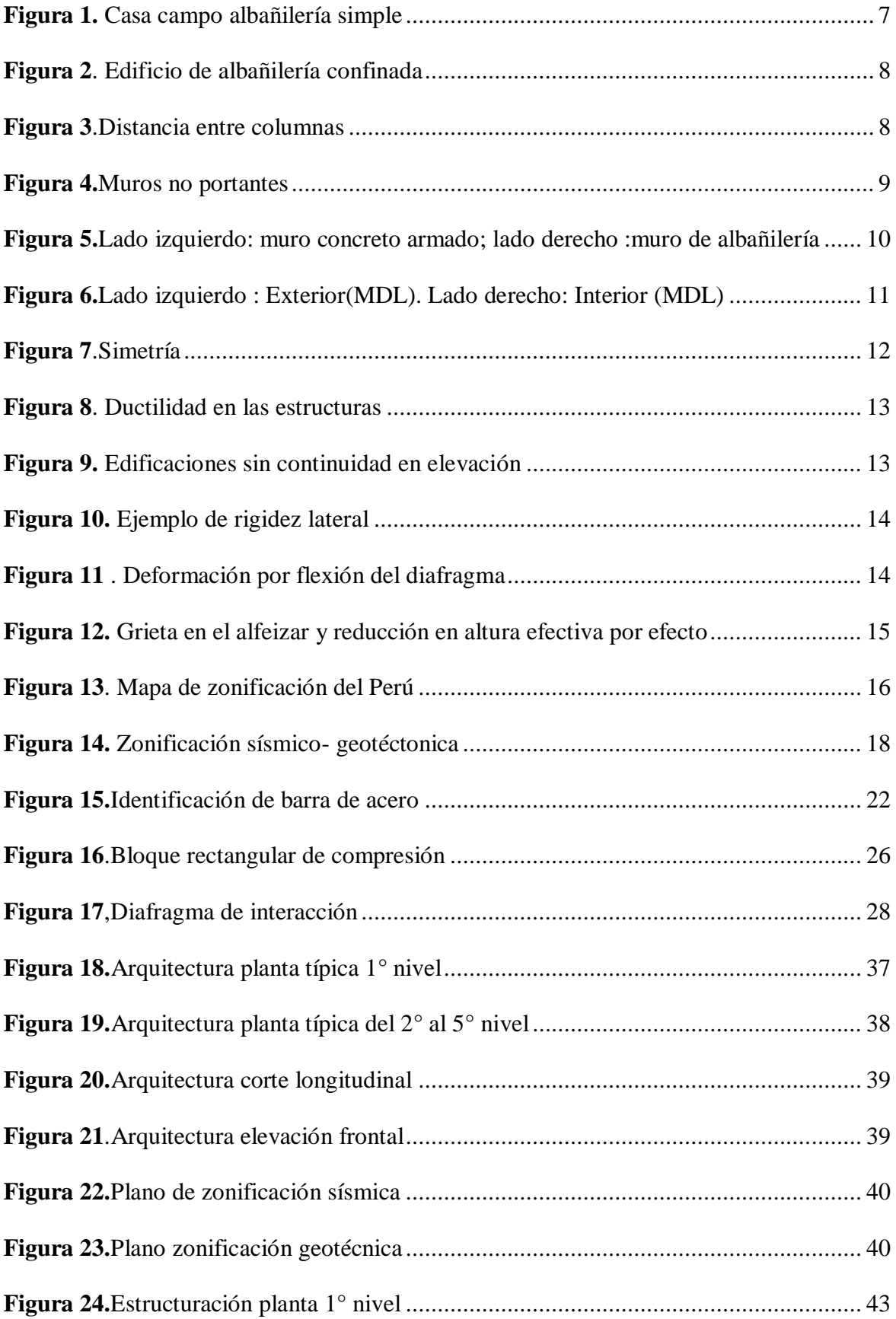

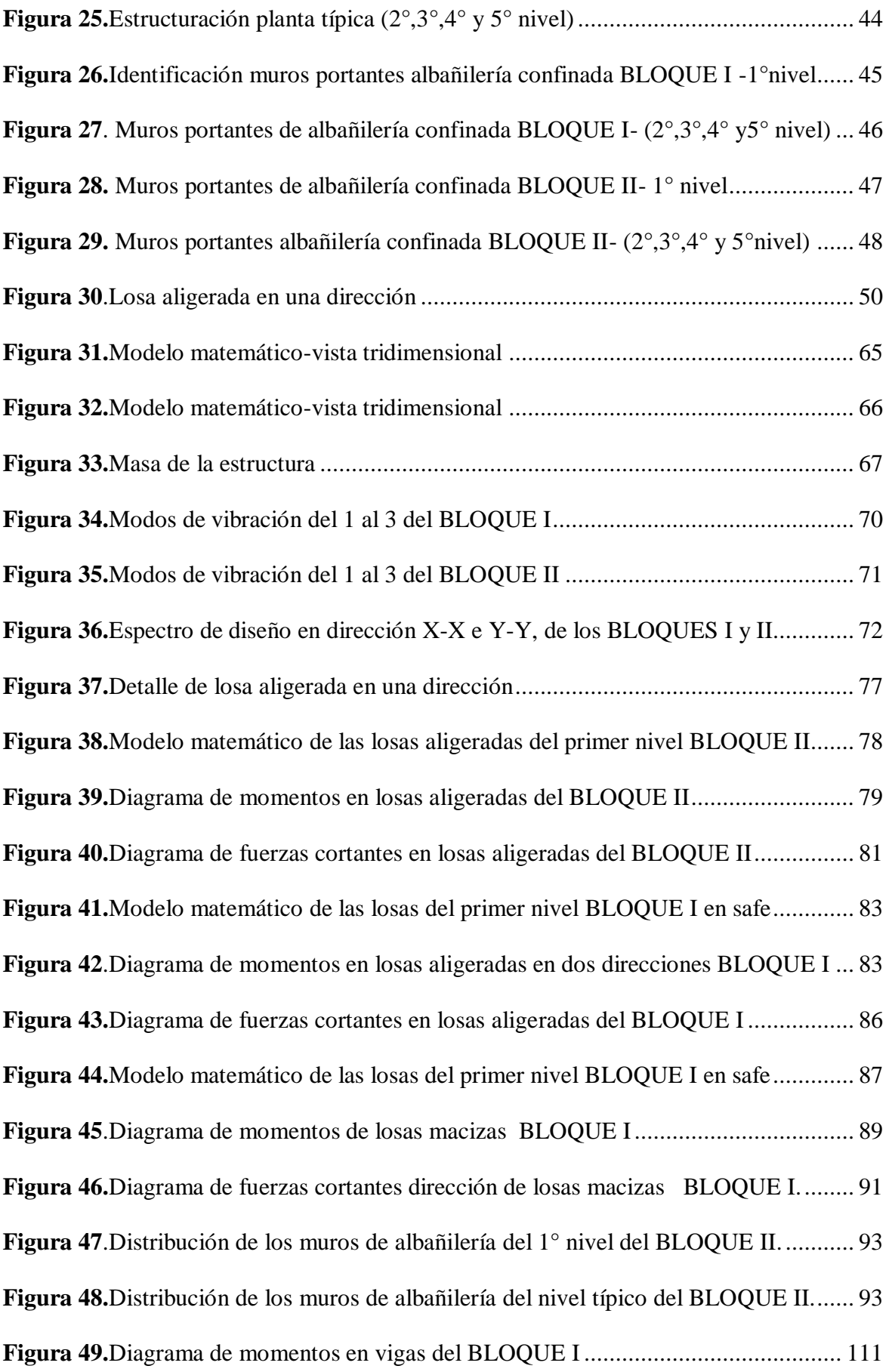

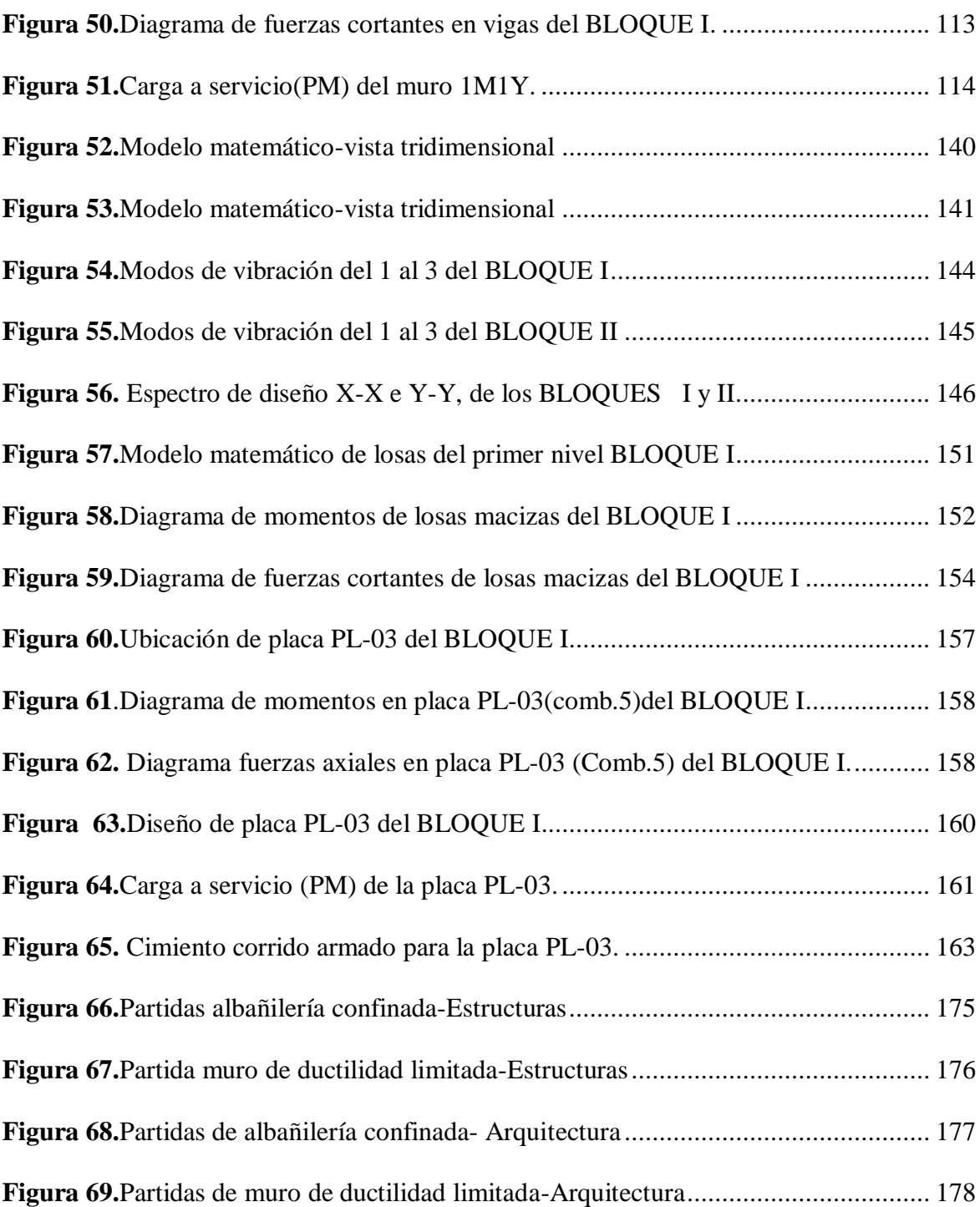

#### **RESUMEN**

<span id="page-15-0"></span>Esta investigación responde a la siguiente interrogante: ¿De qué manera el análisis estructural de los sistemas de albañilería confinada y muro de ductilidad limitada influyen en la construcción del condominio El Pando?, tiene como objetivo general: Determinar como el análisis estructural de los sistemas de albañilería confinada y muro de ductilidad limitada influyen en la construcción del condominio El Pando, y la hipótesis general a verificar es : "Los sistemas de albañilería confinada y muro de ductilidad limitada influirán de forma positiva en la construcción del condominio El Pando para elegir el mejor sistema estructural y a un menor costo".

El método de investigación general es el científico; tipo de investigación aplicada, con un nivel descriptivo, explicativo y correlacional ; diseño no experimental y transversal; la población está constituida por sistemas estructurales que son: albañilería confinada, albañilería armada, muro de ductilidad limitada, madera, del condominio El Pando; el tipo de muestreo es no probabilístico o intencional , conformado por albañilería confinada y muro de ductilidad limitada del mismo condominio .

La conclusión fundamental es que los sistemas de albañilería confinada y muro de ductilidad limitada influyen de forma positiva en la construcción del condominio El Pando para elegir el mejor sistema estructural y a un menor costo, ambas cumplen en presentar buen comportamiento estructural y de menor costo es el sistema estructural de muro de ductilidad limitada.

Palabras clave: Análisis estructural, albañilería confinada, muro de ductilidad limitada.

#### **ABSTRACT**

<span id="page-16-0"></span>This research answers the following question: How does the structural analysis of the confined masonry systems and the wall of limited ductility influence the construction of the El Pando condominium? Its general objective is: To determine how the structural analysis of the systems of confined masonry and limited ductility wall influence the construction of the El Pando condominium, and the general hypothesis to verify is: "The confined masonry systems and wall of limited ductility will positively influence the construction of El Pando condominium to choose the best structural system and at a lower cost ".

The general research method is the scientific one; type of applied research, with a descriptive, explanatory and correlational level; non-experimental and transversal design; the population is constituted by structural systems that are: confined masonry, armed masonry, wall of limited ductility, wood, of the El Pando condominium; the type of sampling is not probabilistic or intentional, consisting of confined masonry and limited ductility wall of the same condominium.

The fundamental conclusion is that the systems of confined masonry and wall of limited ductility have a positive influence on the construction of the El Pando condominium to choose the best structural system and at a lower cost, both comply with good structural behavior and lower cost is the structural system of wall of limited ductility.

Keywords: Structural analysis, confined masonry, limited ductility wall.

## **INTRODUCCIÓN**

<span id="page-17-0"></span>En la presente tesis, nos demuestra que, en el mundo de la ingeniería civil, se han originado ciertos problemas, existentes en las construcciones sin asistencia técnica (sin análisis ni diseño), por lo cual ante la ocurrencia de terremotos generarían daños importantes en algunas edificaciones.

Cuando el suelo es de baja calidad, los daños han sido mayores. Considerando la norma de cargas E.020, norma de diseño sísmorresistente E.030, norma de albañilería E.070, y la norma de concreto armado E.060; se puede adaptar las construcciones según las normas mencionadas presentando un adecuado comportamiento sísmico.

La función que tuvo las construcciones frente a los sismos, destaca fallas y errores constructivos. Se buscará para prever los sismos mediante los sistemas estructurales más usados en el Perú que son; albañilería confinada y muro ductilidad limitada; la solución más adecuado para este problema, se tomará en cuenta el lugar, las características que se presente y se cumplirá con las etapas, el cálculo y se investigará las diferentes opciones para hallar la solución.

El capítulo I; corresponde al problema de investigación, en donde se encuentra el planteamiento del problema, la formulación del problema general y específicos, justificación, delimitaciones, limitaciones y objetivos generales y específicos.

El capítulo II; corresponde al marco teórico, en donde se encuentra los antecedentes tanto nacionales como internacionales, marco conceptual, definición de términos, hipótesis y variables dependiente e independiente.

El capítulo III; corresponde a la metodología, al que encontramos al método de investigación, tipo de investigación, nivel de investigación, diseño de investigación, población y muestra, técnicas e instrumentos de recolección de datos, procedimientos de la información y técnicas y análisis de datos.

El capítulo IV; corresponde a los resultados; de albañilería confinada y muro de ductilidad limitada.

El capítulo V; corresponde a la discusión de resultados.

Finalmente se presenta las conclusiones, recomendaciones, referencias bibliográficas y anexos.

### **CAPITULO I**

# <span id="page-19-1"></span>**EL PROBLEMA DE INVESTIGACIÓN**

### <span id="page-19-2"></span><span id="page-19-0"></span>**1.1. PLANTEAMIENTO DEL PROBLEMA**

En la presente tesis, nos demuestra que, en el mundo de la ingeniería civil, se han originado ciertos problemas, existentes en las construcciones sin asistencia técnica (sin análisis, ni diseño), por lo cual ante la ocurrencia de terremotos generarían daños importantes en algunas edificaciones. En Lima; capital centralizada y altamente sísmica, se da el crecimiento de la población que trae como consecuencia una gran demanda de viviendas multifamiliares (también llamados condominios). Debido a la escasez de viviendas; se buscó como alternativa la construcción de edificios que sean estructuralmente seguras ante sismos y a la vez económica, por esta razón, se trabajará con dos sistemas estructurales que son los más usados en el Perú, estos corresponden; albañilería confinada y muro de ductilidad limitada.

La función que tuvo las construcciones frente a los sismos, destaca fallas y errores constructivos. Se buscará para prever los sismos mediante los sistemas estructurales más usados en el Perú que son; albañilería confinada y muro ductilidad limitada; la solución más adecuado para este problema, se tomará en cuenta el lugar, las características que se presente y se cumplirá con las etapas, el cálculo y se investigará las diferentes opciones para hallar la solución.

Por tal motivo, la presente tesis presenta el desarrollo de una estructuración, análisis sísmico, análisis y diseño estructural de la presente edificación, realizando así un presupuesto con sus respectivos análisis unitarios, cumpliendo las normas mencionadas, y lograr una excelente construcción económica.

# <span id="page-20-0"></span>**1.2. FORMULACIÓN DEL PROBLEMA**

## <span id="page-20-1"></span>**1.2.1. Problema General**

¿De qué manera el análisis estructural de los sistemas de albañilería confinada y muro de ductilidad limitada influyen en la construcción del condominio El Pando?

### <span id="page-20-2"></span>**1.2.2. Problemas Específicos**

- a) ¿De qué manera el análisis estructural del sistema de albañilería confinada influye en la construcción del condominio El Pando?
- b) ¿De qué manera el análisis estructural del sistema de muro de ductilidad limitada influye en la construcción del condominio El Pando?
- c) ¿Cuáles son las diferencias y similitudes de los sistemas estructurales de albañilería confinada y muro de ductilidad limitada según sus respuestas sísmicas y diseño estructural?

# <span id="page-20-3"></span>**1.3. JUSTIFICACIÓN**

# <span id="page-20-4"></span>**1.3.1. Práctica o Social**

La presente investigación está relacionada con el análisis estructural de los sistemas de albañilería confinada y muro de ductilidad limitada influirán en la construcción del condominio El Pando para elegir el mejor sistema estructural y a un menor costo, por tanto se realizarán la estructuración, predimensionamiento, análisis y diseño estructural y análisis económico de dicha edificación en el distrito de Cercado de Lima, haciendo uso del Reglamento Nacional de Edificaciones.

### <span id="page-20-5"></span>**1.3.2. Metodológica**

Se utiliza en esta investigación para la obtención de resultados, los softwares ETABS en su versión 2016.2 y SAFE en su versión 2016, los cuales para el análisis estructural realizan; método matricial de la rigidez para elementos líneas (vigas y columnas) y método de elementos finitos para elementos superficie (muros y losas), cuyos resultados cumplan con efectos máximos.

En cuanto a su análisis económico se realizó; resumen de metrados, análisis de costo unitario y presupuesto; mediante el uso de Excel y el S10.

# <span id="page-21-0"></span>**1.4. DELIMITACIONES**

## <span id="page-21-1"></span>**1.4.1. Espacial**

Dicho proyecto de investigación se encuentra ubicado en el Distrito de Cercado de Lima, provincia de Lima departamento de Lima. Se utilizará como modelo de la edificación para uso de vivienda llamado Condominio Pando. El edificio cuenta con 05 pisos; en el primer piso encontramos el hall y 4 departamentos, cuya área construida son: 85.85 m², 86.76 m², 94.21 m² y 94.19 m², en pisos típicos, vestíbulo, y sus 4 departamentos de 89.38m², 89.39 m², 89.44 m² y 90. 06 m². Se hará el análisis sísmico del edificio, tomando como modelo el diseño arquitectónico, además se realizará el diseño estructural y presupuesto de los sistemas de albañilería confinada y muro de ductilidad limitada. Su análisis sísmico es realizado de acuerdo a las normas establecidas Norma E.020 (Cargas), Norma E.030 (Diseño Sismo resistente), E.070 (Albañilería), Norma E.060 (Concreto Armado).

### <span id="page-21-2"></span>**1.4.2. Temporal**

La presente investigación se llevó a cabo entre los meses de enero a mayo del año 2018.

#### <span id="page-21-3"></span>**1.4.3. Económica**

La tesis fue financiada por el alumno ya que utiliza sus conocimientos adquiridos a través del tiempo; usando programas de cómputo.

### <span id="page-22-0"></span>**1.5. LIMITACIONES**

## <span id="page-22-1"></span>**1.5.1. Temporal**

El trabajo de investigación solo alcanza un tiempo de cuatro meses.

#### <span id="page-22-2"></span>**1.5.2. Espacial**

La presente tesis se limita espacialmente solo en las especialidades de estructuras y parte de arquitectura

En lo que se relaciona al sistema de Muro de Ductilidad Limitada solo existen revistas del Ingeniero Civil "El constructivo". Recién en diciembre del 2004 SENCICO, incorpora pautas específicas para las edificaciones de Muro de Ductilidad Limitada, en las normas de Normas de Diseño Sismo resistente (E.0.30) y de Concreto Armado (E.060).

# <span id="page-22-3"></span>**1.6. OBJETIVOS**

### <span id="page-22-4"></span>**1.6.1. Objetivo general**

Determinar como el análisis estructural de los sistemas de albañilería confinada y muro de ductilidad limitada influyen en la construcción del condominio El Pando.

#### <span id="page-22-5"></span>**1.6.2. Objetivos específicos**

- a) Demostrar como el análisis estructural del sistema de albañilería confinada influye en la construcción del condominio El Pando.
- b) Demostrar como el análisis estructural del sistema de muro de ductilidad limitada influye en la construcción del condominio El Pando.
- c) Precisar las diferencias y similitudes de los sistemas de albañilería confinada y muro de ductilidad limitada según sus respuestas sísmicas y diseño estructural.

# **CAPITULO II**

# **MARCO TEÓRICO**

#### <span id="page-23-2"></span><span id="page-23-1"></span><span id="page-23-0"></span>**2.1. ANTECEDENTES**

#### <span id="page-23-3"></span>**2.1.1. Nacionales**

En la tesis de Hernández Pinedo, Luis Miguel Alexis, de la PONTIFICIA UNIVERSIDAD CATÓLICA DEL PERÚ, del año 2012; titulada **"Diseño estructural de un edificio de vivienda de albañilería confinada"**, se concluyó, que, ante un sismo, una edificación se comporta mejor al presentar placas en medio de dicha edificación.

Para el diseño de placas, se comparó dos métodos, cuyo método más conveniente fue, el diagrama de interacción, por obtener resultados precisos a comparación de la tabla de cálculos empíricos.

En cuestión de la losa de cimentación, se compara el programa safe y sap 2000, siendo el más conveniente el safe, por presentar una distribución de acero más ordenado.

En la tesis de Zavaleta Chumbiauca, Luis Alfredo de la UNIVERSIDAD PRIVADA ANTENOR ORREGO, del año 2009; **"Análisis y diseño estructural comparativo entre el sistema de muros de ductilidad limitada y albañilería confinada de una vivienda multifamiliar en la ciudad de Trujillo"**, se concluye, que el sistema de muro de ductilidad limitada tanto como albañilería confinada, tienen un buen comportamiento ante sismos e interacción sísmica suelo, por cumplir con la norma diseño sismorresistente y estructural.

En sus costos, tiempo e impacto socioeconómico, el sistema de muro de ductilidad limitada tiene mejor ventaja que albañilería confinada.

La tesis de García Aguirre, Carlos Julián de la UNIVERSIDAD NACIONAL DE INGENIERIA, del año 2005; titulada **"Análisis y Diseño estructural de un edificio de concreto armado de muros de corte"**; se concluye; para controlar los desplazamientos para un muro de corte, se considere de gran importancia su ubicación para evitar efecto torsión, aunque no siempre se cumple con este criterio debido al uso de dicha edificación; por lo que un proceso demoraría, ,aún mayor, por lo que depende de la experiencia de dicho estructural.

#### <span id="page-24-0"></span>**2.1.2. Internacionales**

La presente tesis por Sanabria Riaño, Brian Steven de la UNIVERSIDAD CATÓLICA DE COLOMBIA, del año 2017; titulada **"Análisis comparativo entre procesos de diseño y construcción de los sistemas tradicional y prefabricado de losas de entrepiso para edificaciones de hasta 4 niveles";** se hace mención, que los elementos prefabricados para losas de entrepiso, es mejor que los sistemas de losas aligeradas, cuyo tema es poco investigado; esperando así que los elementos prefabricados, sean reconocidos , tanto en la sociedad , como en la norma.

# <span id="page-24-1"></span>**2.2. MARCO CONCEPTUAL**

#### <span id="page-24-2"></span>**2.2.1. Sistema de albañilería**

Según San Bartolomé, Quiun y Silva (2014). Es también llamado mampostería, que son conjunto de unidades de albañilería trabados, unida por un mortero formando un conjunto monolítico llamado muro. Las unidades de albañilería pueden ser ladrillos de arcilla cocida, ladrillos o bloques de silico-calcareos, bloques de concreto. La albañilería se clasifica:

### *2.2.1.1. Según su distribución del refuerzo*

#### **A. Sistema de albañilería simple**

Según San Bartolomé, Quiun y Silva (2014). Son aquellos muros que carecen de reforzamiento. Los edificios antiguos con estas características que se encuentran en un suelo bueno y gran densidad de muros en sus dos direcciones, ante un sismo no presenta daños es decir su comportamiento es elástico debido a su alta resistencia y rigidez lateral, por la gran cantidad de muros que tienen en sus dos direcciones.

Si comparamos el sistema de albañilería simple con el sistema de albañilería confinada presentan la misma fuerza cortante, la diferencia sería que la albañilería confinada al presentar columnas de confinamiento da ductilidad, proporcionan arriostres verticales al muro confinado, aumenta la rigidez en el muro confinado y disminución del periodo de vibración de una edificación.

*Figura 1. Casa campo albañilería simple*

<span id="page-25-0"></span>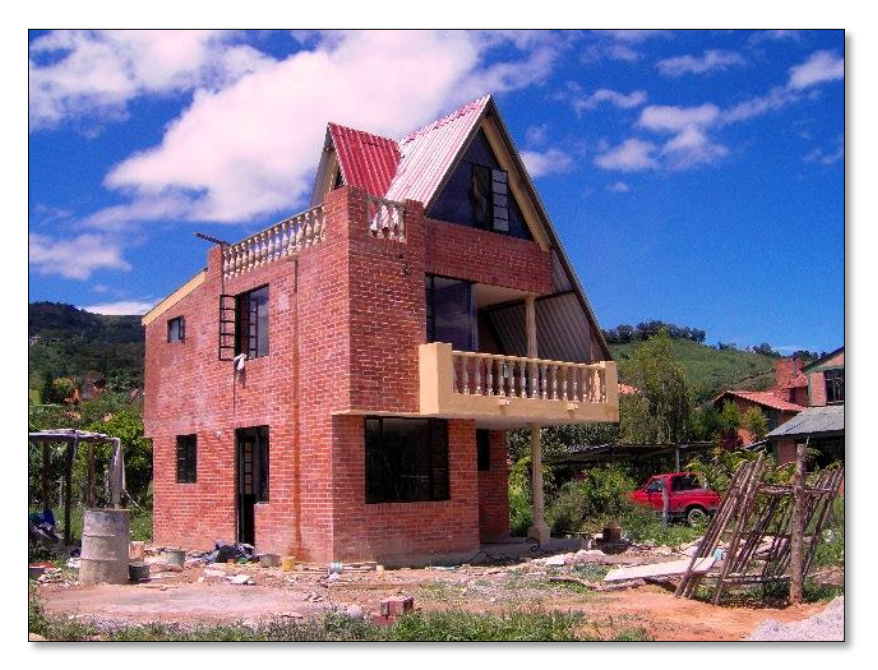

### **B. Sistema de albañilería confinada**

Según San Bartolomé, Quiun y Silva (2014). El sistema de albañilería confinada es utilizado en casi todo Latinoamérica, cuya construcción máxima es hasta 5 pisos según lo indicado en la NTP E.070, y su cimentación en su mayoría es de cimiento corrido.

<span id="page-26-0"></span>*Figura 2. Edificio de albañilería confinada*

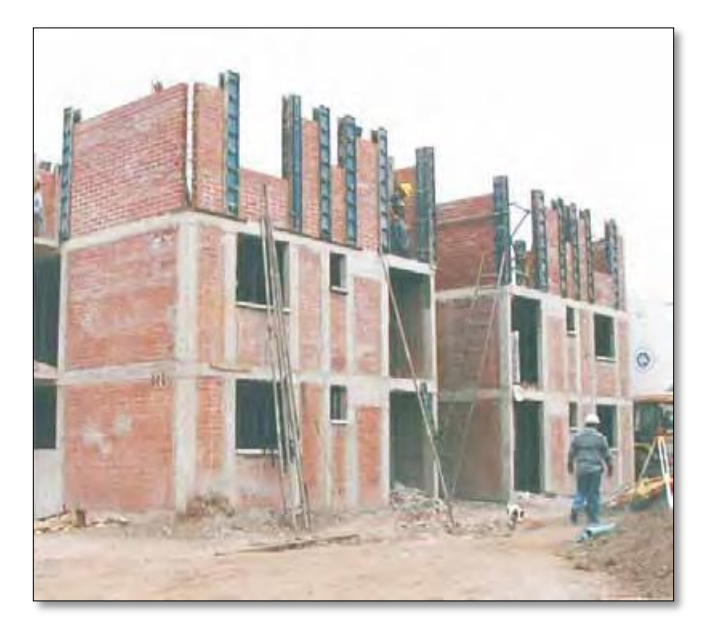

*Fuente: Manual de albañilería confinada (Ministerio de Vivienda, Construcción y Saneamiento)*

<span id="page-26-1"></span>La albañilería confinada se define como la unión entre el muro de albañilería con el vaciado de concreto armado, tomando en cuenta, que la distancia entre columnas no supere 2 veces la altura del muro. Los elementos de concreto armado dan ductilidad al sistema da capacidad deformación inelástica.

*Figura 3.Distancia entre columnas*

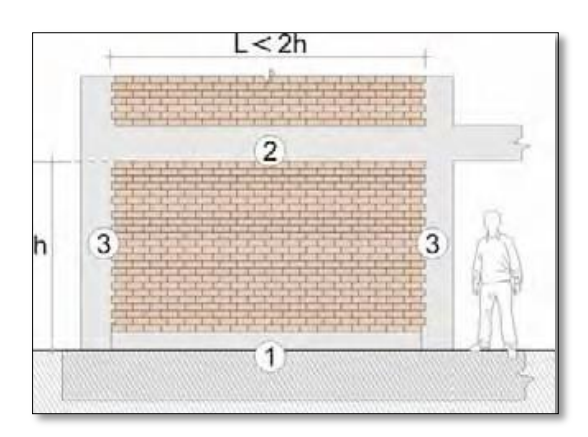

*Fuente: Norma técnica E.070 "Albañilería"*

Por otro lado, para el caso de los pórticos, su proceso constructivo primero se construye los elementos de concreto armado (columna, viga junto con el techo) y después de desencofrarlos se construye el tabique de albañilería.

En cambio, los muros confinados primero se construye la albañilería luego se realiza el vaciado de las columnas por último se vacía el concreto de vigas soleras en unión con la losa de techo (columna-muro) y (solera-muro) formando así un sistema.

Es un sistema estructural, donde la resistencia ante cargas verticales (gravedad) y cargas horizontales (sismo) está dada por muros de ladrillo reforzados en su perímetro con elementos de concreto armado (Columnas o vigas de confinamiento), con la finalidad de hacerlo más resistente frente a movimientos sísmicos.

### **C. Sistema de albañilería armada**

Son muros de albañilería con refuerzo (acero), tanto refuerzo horizontal y refuerzo vertical, unidas por un concreto líquido también llamado grout.

#### *2.2.1.2. Por su función estructural*

Según San Bartolomé, Quiun y Silva (2014).

### **Muros no portantes**

Encontramos aquellos muros como los cercos, parapetos y tabiques, que no reciben carga vertical, pero si su peso propio. Estos muros responden a cargas de empuje, su fuerza de inercia es mínima.

Los cercos sirven como elementos de cierre en linderos de una edificación o terreno. La tabiquería sirve para dividir ambientes en los edificios.

<span id="page-27-0"></span>Los parapetos son usados como barandas de escaleras, cerramientos de azoteas, etc.

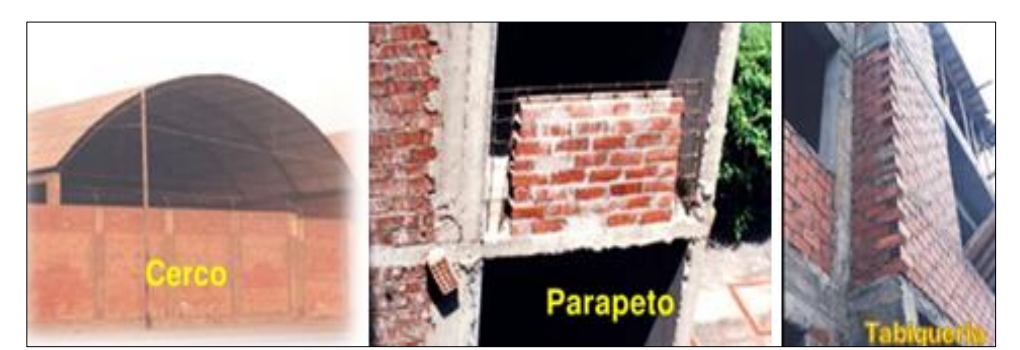

#### *Figura 4.Muros no portantes*

*Fuente: Reparación y reforzamiento de las construcciones de albañilería (San Bartolomé)*

#### **Muros portantes**

Son aquellos que trabajan como elementos estructurales, estas soportan toda carga vertical y lateral de toda la edificación.

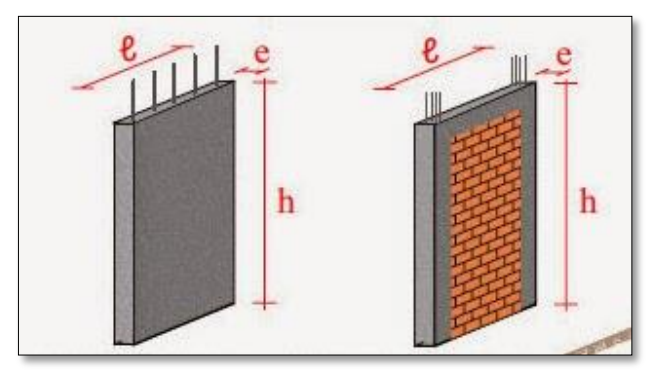

<span id="page-28-1"></span>*Figura 5.Lado izquierdo: muro concreto armado; lado derecho :muro de albañilería*

#### *2.2.1.3. Reseña histórica de albañilería confinada*

Según San Bartolomé, Quiun y Silva (2014). Creadas por ingenieros italianos, después del acontecimiento del sismo de Mesina, Sicilia en 1908 hicieran que colapse aquellas viviendas no reforzadas. El ingreso al Perú de la albañilería confinada fue en los años de 1940. El Perú realiza sus primeros ensayos en los años 70 y la escasa información que recién fueron utilizados en 1982 y presentado (Norma E0.70, ININVI, albañilería).

Por último, gracias a los ensayos realizados e investigaciones teóricas permitieron actualizar el Reglamento Nacional de Edificaciones Norma E070 que se publicó en el 2006, se indica además que las normas extranjeras no influyen en el tema de albañilería peruana, debido a la diferencia de materiales de construcción, mano de obra y técnicas de construcción.

# <span id="page-28-0"></span>**2.2.2. Sistema de Muros de Ductilidad Limitada**

El sistema de muro de ductilidad limitada (MDL) se caracteriza porque su resistencia sísmica y carga de gravedad trabajan sobre el muro de concreto armado cuyo espesor es reducido de 10 a 12 cm, no presenta confinamiento y su refuerzo es una sola malla. Su construcción según la ntp E.030 es como máximo de siete pisos, tiene alta densidad de muros, en sus respectivas direcciones.

Es un sistema estructural, donde la resistencia ante cargas verticales (gravedad) y cargas horizontales (sismo) está dada por muros de concreto armado de poco espesor, los cuales debido a la gran cantidad de muros no pueden desarrollar desplazamientos inelásticos importantes.

Según Villarreal (2015). Desde el 2000 para adelante la construcción de (edificaciones) MDL ha sido muy, pero muy alta y sobretodo está dedicado a las clases de niveles C, D porque este sistema de MDL son a su vez todos muros portantes y muros de corte. Tienen un doble comportamiento, ante carga vertical y ante el efecto sísmico.

En cuanto al sistema constructivo se entiende que es un sistema industrializado, con ausencia de vigas, columnas, es decir solo trabajan los muros con losas de entrepiso y cimentación.

<span id="page-29-0"></span>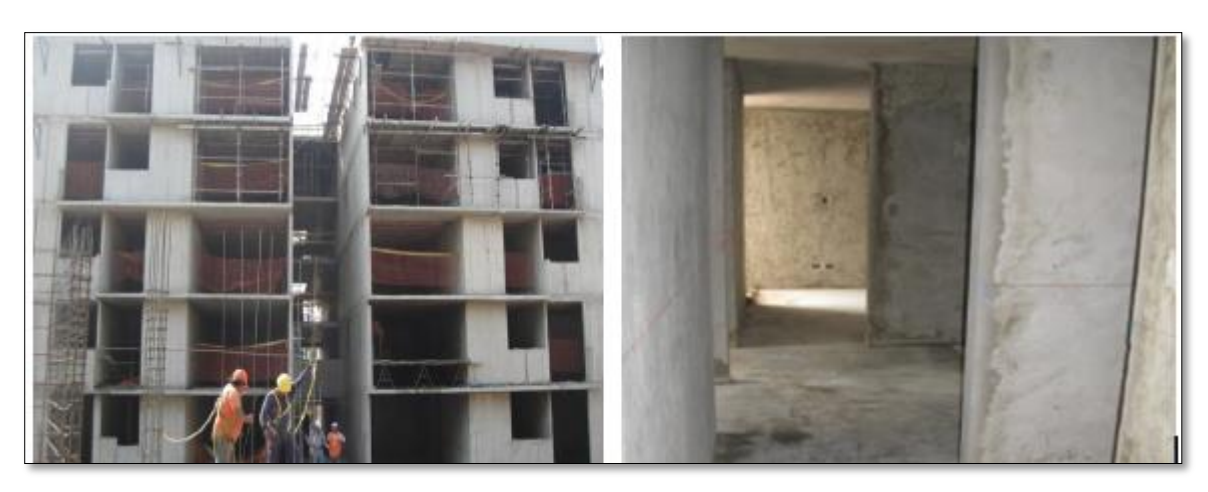

*Figura 6.Lado izquierdo : Exterior(MDL). Lado derecho: Interior (MDL)*

*Fuente: Pontificia Universidad Católica del Perú*

#### *2.2.2.1. Reseña histórica de muro de ductilidad limitada*

Según el autor Ángel Francisco San Bartolomé Ramos; este sistema se comenzó a utilizar en el año 2001; sin reglamentación. La Pontificia Universidad Católica del Perú inició un programa de investigación experimental que contó con el apoyo de algunas entidades peruanas. Los resultados de estos proyectos fueron considerados en adendas que en el 2006 se incorporaron a las normas peruanas de Diseño Sismorresistente y de Concreto Armado.

Recién el 2004 el sistema de muro de ductilidad limitada entra en vigencia en el Reglamento Nacional de Edificaciones.

# <span id="page-30-0"></span>**2.2.3. Criterios de Estructuración**

Los principales criterios de estructuración para lograr una estructura sismo resistente, son:

# **A. Simplicidad**

Porque de acuerdo a la experiencia se dice que las estructuras simples se comportan mejor ante los sismos. Por dos razones:

- Nuestra habilidad para saber el comportamiento sísmico de estructuras simples que para complejas.
- Nuestra habilidad para idealizar los elementos estructurales es más fácil para estructuras simples que para complejas.

# **B. Simetría**

<span id="page-30-1"></span>Se busca la simetría de una estructura en sus dos direcciones, para evitar efectos torsionales que son difíciles de evaluar y pueden ser muy destructivos.

### *Figura 7.Simetría*

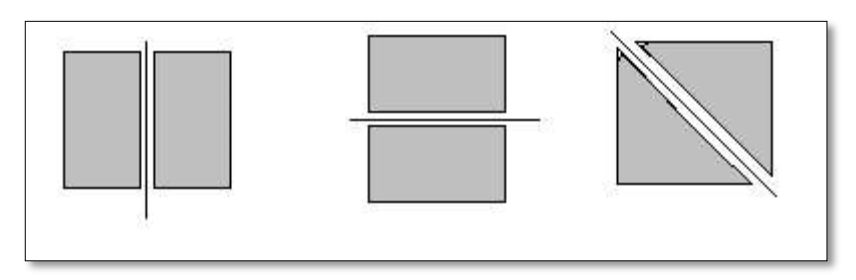

*Fuente: Universidad de Mendoza (Argentina)*

# **C. Resistencia y ductilidad**

Las estructuras deben tener una resistencia adecuada en las dos direcciones ortogonales con el fin de garantizar la estabilidad del edificio.

Con la ductilidad se busca que las estructuras sean capaces de deformarse plásticamente sin que llegue a la falla.

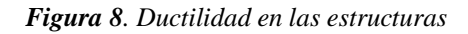

<span id="page-31-0"></span>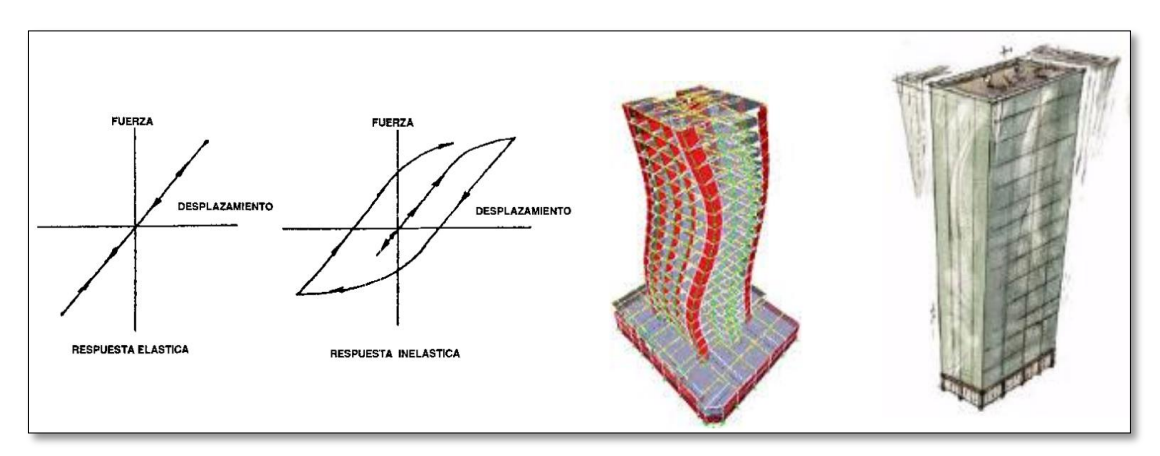

*Fuente: Universidad Católica del Perú.*

# **D. Continuidad**

La edificación debe presentar continuidad en planta y elevación que no cambien bruscamente de rigidez, de manera de evitar concentraciones de esfuerzos.

<span id="page-31-1"></span>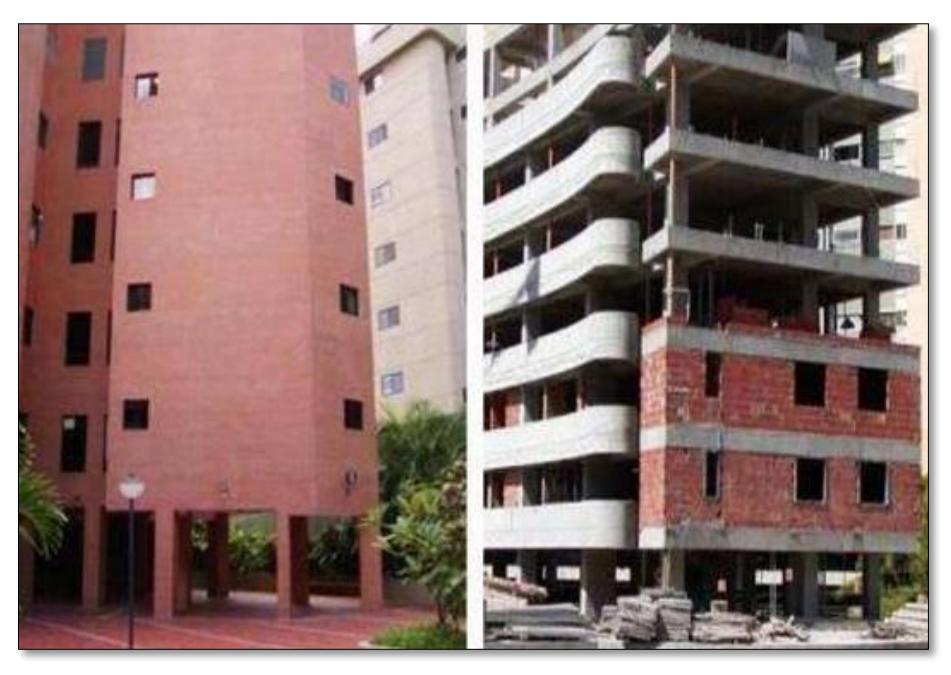

*Figura 9. Edificaciones sin continuidad en elevación*

*Fuente: Universidad continental*

# **E. Rigidez Lateral**

<span id="page-32-0"></span>Para que una estructura pueda resistir fuerzas horizontales sin tener deformaciones importantes, será necesario proveerla de elementos estructurales que aporten rigidez lateral en sus direcciones principales.

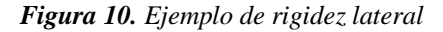

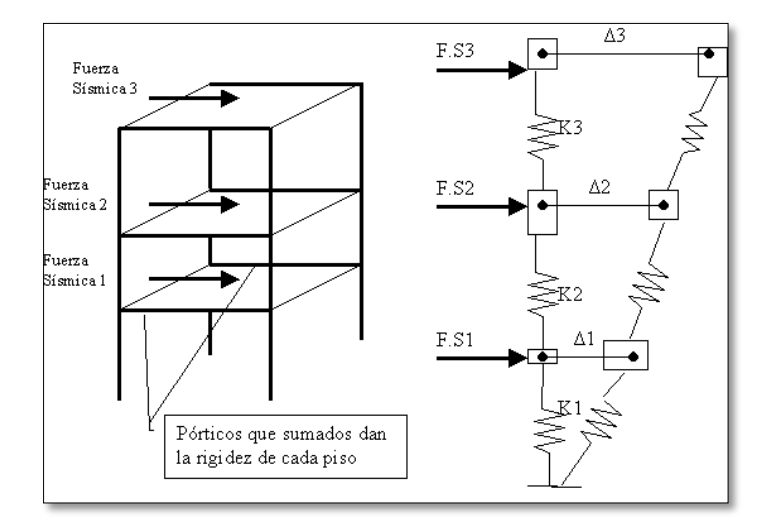

#### **F. Diafragma rígido**

<span id="page-32-1"></span>La losa rígida idealiza la estructura como unidad, cuyas fuerzas laterales se distribuyen en columnas y muros de acuerdo a su rigidez lateral.

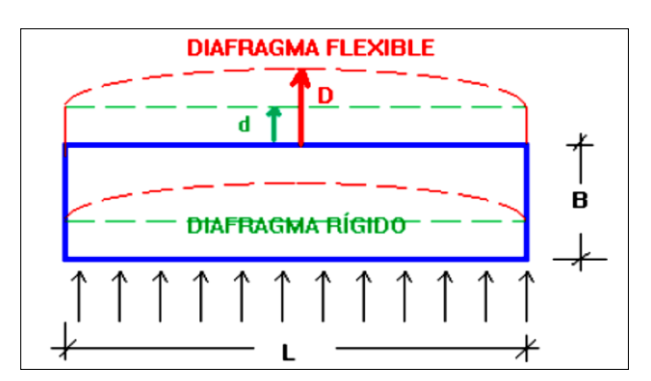

*Figura 11 . Deformación por flexión del diafragma*

*Fuente: San Bartolomé A. Quiun Daniel y Silva Wilson (2014). Diseño y construcción de estructuras sismorresistentes de albañilería, pp 195*

### **G. Aislar y proteger elementos no estructurales**

Todos aquellos elementos que no son estructurales como cercos, alfeizares y parapetos deberán ser aislados de los elementos estructurales (Columnas, muros), debiéndoseles diseñar ante acciones perpendiculares a su plano.

*Figura 12. Grieta en el alfeizar y reducción en altura efectiva por efecto* 

<span id="page-33-1"></span>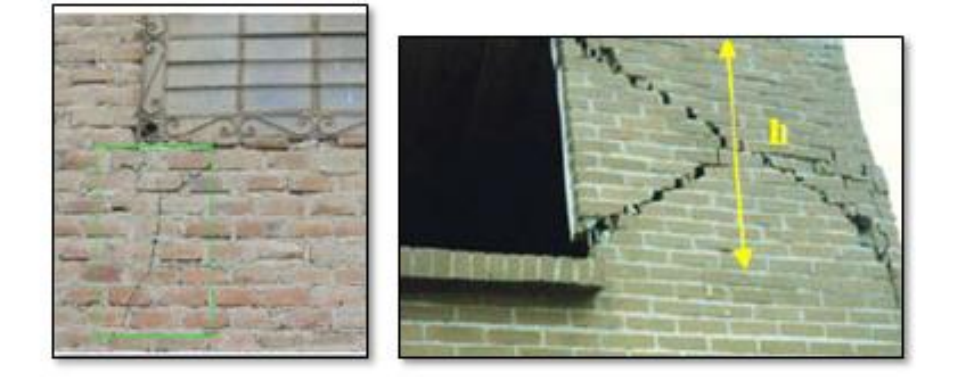

*Fuente: San Bartolomé A. Quiun Daniel y Silva Wilson (2014).Diseño y construcción de estructuras sismorresistentes de albañilería, pp 204*

#### <span id="page-33-0"></span>**2.2.4. Consideraciones para el Análisis sísmico**

Según Norma Peruana E.030 (2016). Las consideraciones adoptadas para poder realizar un análisis dinámico de las estructuras son tomadas mediante movimientos de superposición espectral, es decir, basado en la utilización de periodos naturales y modos de vibración que podrán determinarse por un procedimiento de análisis que considere apropiadamente las características de rigidez y la distribución de las masas de la estructura.

### *2.2.4.1. Parámetros Sísmicos*

Entre los parámetros de sitio usados y establecidos por la Norma E.030 tenemos:

# **A. Zonificación (Z)**

La zonificación propuesta se basa en la distribución espacial de la sismicidad observada, las características esenciales de los movimientos sísmicos, la atenuación de estos con la distancia y la información geotécnica obtenida de estudios científicos.

<span id="page-34-0"></span>De acuerdo a lo anterior, el Art. 2.1 "Zonificación" de la Norma E.030 de diseño sismoresistente asigna un factor "Z" a cada una de las 4 zonas del territorio nacional. Este factor representa la aceleración máxima del terreno con una probabilidad de 10% de ser excedida en 50 años.

| Zona | Z    |
|------|------|
| 4    | 0.45 |
| 3    | 0.35 |
| 2    | 0.25 |
| 1    | 0.10 |

*Tabla 1. Factores de zona "Z"*

<span id="page-34-1"></span>

*Figura 13. Mapa de zonificación del Perú*

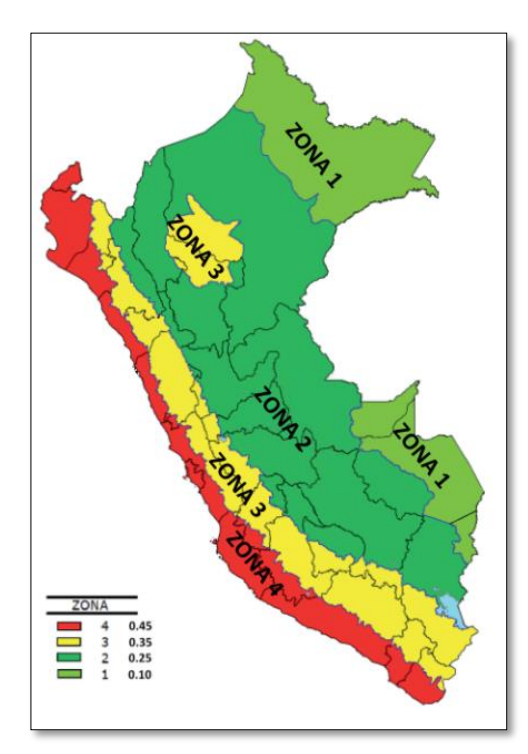

*Fuente: Norma técnica E.030 "Diseño sismorresistente"*

#### **B. Categoría de las edificaciones (U)**

Cada estructura debe ser clasificada de acuerdo a la categoría de uso de la edificación, para estas estructuras (de acuerdo a la cantidad de personas concentradas) la norma establece un factor de uso U, que es el que se tomará para este análisis.

<span id="page-35-0"></span>

| <b>CATEGORÍA</b>                 | <b>DESCRIPCIÓN</b>                                                 | <b>FACTOR U</b>     |  |
|----------------------------------|--------------------------------------------------------------------|---------------------|--|
|                                  |                                                                    | 1. con aisladores   |  |
|                                  | A1. Establecimientos de salud del sector salud del 2° y 3°         | sísmicos.           |  |
| A                                | según lo normado por el Ministerio de Salud.                       | 1.5. sin aisladores |  |
| <b>Edificaciones Esenciales</b>  |                                                                    | sísmicos            |  |
|                                  | A2. Edificaciones esenciales cuya función no debería               |                     |  |
|                                  | interrumpirse inmediatamente después de un sismo severo            | 1.5                 |  |
| B                                | Edificaciones donde se reúnen gran cantidad de personas            |                     |  |
| <b>Edificaciones Importantes</b> | o que guardan patrimonios valiosos.                                | 1.3                 |  |
| C                                | Edificaciones comunes cuya falla no acarree peligros               | 1                   |  |
| Edificaciones comunes            | adicionales de incendios o figas de contaminantes.                 |                     |  |
| D                                | Construcciones provisionales para depósitos, casetas y             | Criterio de         |  |
| Edificaciones temporales         | otras similares.<br>$\mathbf{r}$ and $\mathbf{r}$ and $\mathbf{r}$ | proyectista         |  |

**Tabla 2.** Categoría de las edificaciones y factor "U"

*Fuente: Norma técnica E.030 "Diseño sismorresistente"*

# **C. Parámetros del Suelo (S)**

Para los efectos de este estudio, los perfiles de suelo se clasifican tomando en cuenta sus propiedades mecánicas, el espesor del estrato, el periodo fundamental de vibración y la velocidad de propagación de las ondas de corte, que se encuentran en la norma E.030 de diseño sismorresistente.

<span id="page-35-1"></span>

| Zona\Suelo | $S_0$ (Roca dura) | $S_1$ (Muy Rigido) | $S_2$ (Intermedio) | $S_3$ (Suelo Blando) |
|------------|-------------------|--------------------|--------------------|----------------------|
| Zona 1     | 0.80              | 1.00               | 1.60               | 2.00                 |
| Zona 2     | 0.80              | 1.00               | 1.20               | 1.40                 |
| Zona 3     | 0.80              | 1.00               | 1.15               | 1.20                 |
| Zona 4     | 0.80              | 1.00               | 1.05               | 1.10                 |

*Tabla 3. Factor de suelo*

*Fuente: Norma técnica E.030 "Diseño sismorresistente"*

*Tabla 4. Períodos "Tp" y "Tl"*

<span id="page-35-2"></span>

| $S_0$ (Roca dura) | $S_1$ (Muy Rigido) | $S_2$ (Intermedio) | S <sub>3</sub> (Suelo Blando) |
|-------------------|--------------------|--------------------|-------------------------------|
| 0.30              | 0.40               | 0.60               | 1.00                          |
| 3.00              | 2.50               | 2.00               | 1.60                          |

*Fuente: Norma técnica E.030 "Diseño sismorresistente"*
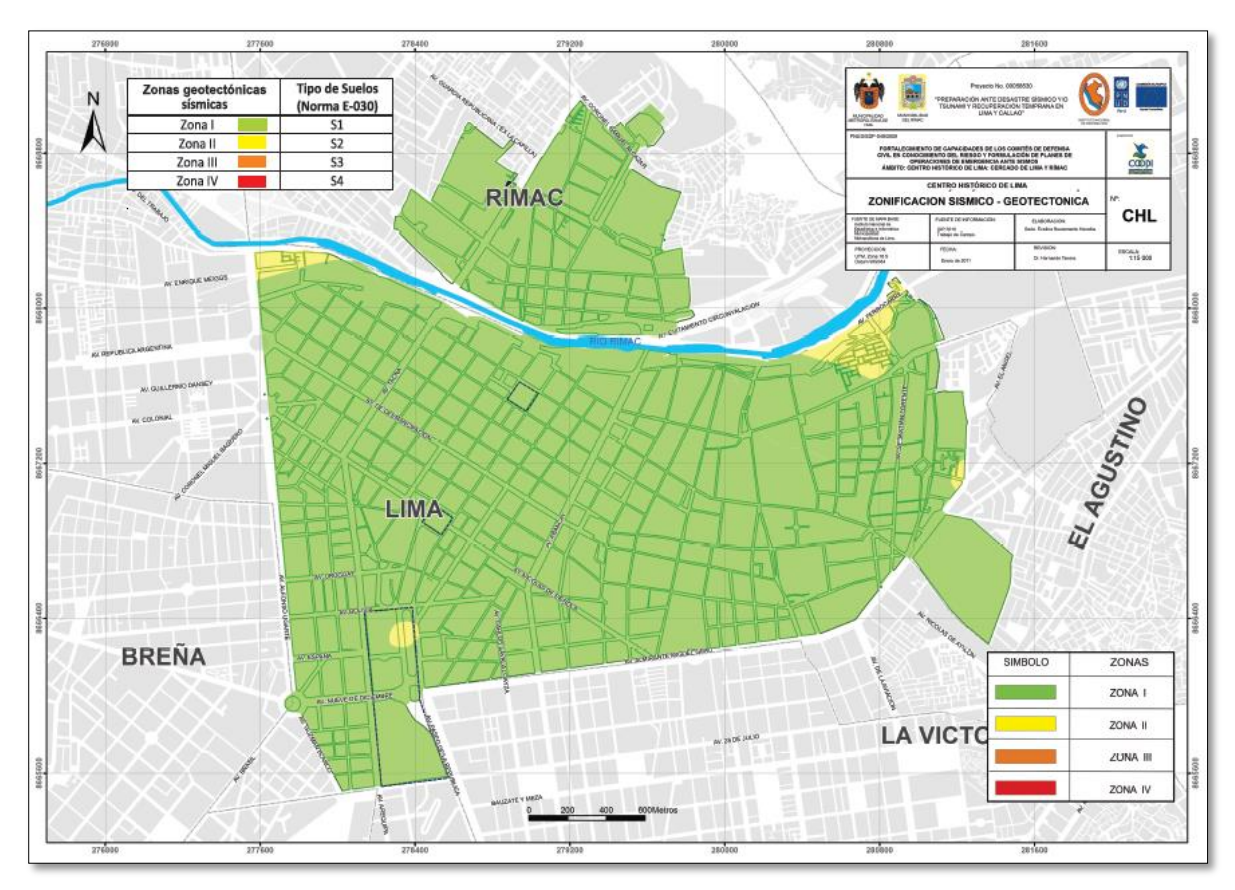

*Figura 14. Zonificación sísmico- geotéctonica*

*Fuente: Atlas de peligros del Perú 2010*

### **D. Factor de amplificación Sísmica (C)**

De acuerdo a las características de sitio, se define al factor de amplificación sísmica (C) por las siguientes expresiones:

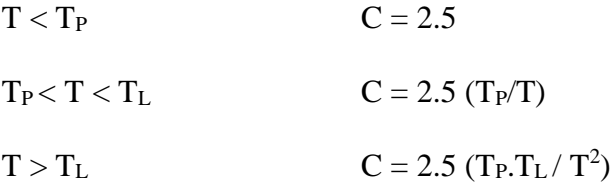

# **E. Coeficiente básico de reducción de las fuerzas sísmicas (R0)**

Los sistemas estructurales se clasifican según los materiales usados y el sistema de estructuración sismo resistente predominante en cada dirección. De acuerdo a la clasificación de una estructura se elige un coeficiente básico de reducción de las fuerzas sísmicas (R0).

| <b>Sistema</b>               | $\mathbf{R}_0$ | <b>Material</b> |
|------------------------------|----------------|-----------------|
| Pórticos de Concreto Armado  | 8.00           |                 |
| Dual                         | 7.00           | Concreto armado |
| Muros Estructurales          | 6.00           |                 |
| Muros de ductilidad limitada | 4.00           |                 |
| Albañilería Confinada        | 3.00           | Albañilería     |
| Albañilería Armada           | 3.00           |                 |
| Pórticos SMF                 | 8.00           |                 |
| Pórticos IMF                 | 7.00           |                 |
| Pórticos OMF                 | 6.00           | Acero           |
| Pórticos SCBF                | 8.00           |                 |
| Pórticos OCBF                | 6.00           |                 |
| Pórticos EBF                 | 8.00           |                 |

*Tabla 5. Sistemas estructurales*

*Fuente: Norma técnica E.030 "Diseño sismorresistente"*

### **F. Coeficiente de Reducción de las Fuerzas Sísmicas (R)**

El coeficiente de reducción de las fuerzas sísmicas, según el Art. 3.8 "Coeficiente de Reducción de las Fuerzas Sísmicas", de la norma E.030, se determinará:

$$
R = R_0 . Ia . Ip
$$

Donde:

R0: Coeficiente básico de Reducción de las fuerzas sísmicas.

Ia: Factor de irregularidad en altura.

Ip: Factor de irregularidad en planta.

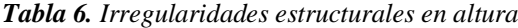

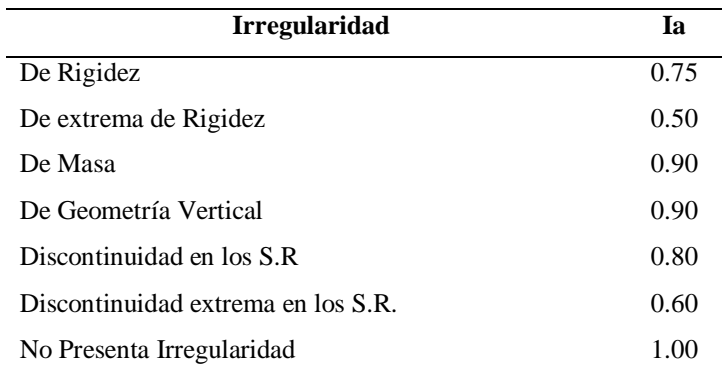

*Fuente: Norma técnica E.030 "Diseño sismorresistente"*

| <b>Irregularidad</b>         | Ip   |
|------------------------------|------|
| Torsional                    | 0.75 |
| <b>Torsional Extrema</b>     | 0.60 |
| <b>Esquinas Entrantes</b>    | 0.90 |
| Discontinuidad del Diafragma | 0.85 |
| Sistemas no Paralelos        | 0.90 |
| No Presenta Irregularidad    | 1.00 |

*Tabla 7. Irregularidades estructurales en planta*

*Fuente: Norma técnica E.030 "Diseño sismorresistente"*

#### *2.2.4.2. Desplazamientos laterales y distorsiones admisibles*

Para estructuras regulares, los desplazamientos laterales se calcularán multiplicando por 0.75R, los resultados obtenidos del análisis lineal y elástico con las solicitaciones sísmicas reducidas. Para estructuras irregulares, los desplazamientos laterales se calcularán multiplicando por R los resultados obtenidos del análisis lineal elástico.

"Desplazamientos laterales relativos admisibles", el máximo desplazamiento relativo de entrepiso, no deberá exceder la fracción de la altura de entrepiso (distorsión), según la siguiente tabla:

| <b>Material Predominante</b>                                  | $(\Delta_{\rm i} / {\rm h}_{\rm ei})$ |
|---------------------------------------------------------------|---------------------------------------|
| Concreto Armado                                               | 0.007                                 |
| Acero                                                         | 0.010                                 |
| Albañilería                                                   | 0.005                                 |
| Madera                                                        | 0.01                                  |
| Edificios de concreto armado con muros de ductilidad limitada | 0.005                                 |

*Tabla 8. Límites para la distorsión de entrepiso*

*Fuente: Norma técnica E.030 "Diseño sismorresistente"*

# *2.2.4.3. Análisis sísmico estático*

Para la presente tesis se consideró calcular lo siguiente:

- Hallar la fuerza cortante (V) en la base para cada dirección de análisis.
- Determinar el valor de C se debe estimar el período fundamental de vibración de la estructura (T) en cada dirección.

# *2.2.4.4. Análisis sísmico dinámico*

Requiere las siguientes características para un análisis dinámico:

- Determinar los modos de vibración y sus periodos y masas participantes.
- Hallar el espectro inelástico de pseudo aceleraciones  $S_a$  para cada dirección de análisis.
- Considerar excentricidad accidental del 5%.
- Considerar la respuesta máxima esperada correspondiente al efecto conjunto de los modos.
- Se deben escalar todos los resultados obtenidos para fuerzas considerando cortante mínimo en el primer entrepiso que será un porcentaje del cortante calculado para el método estático.

### **2.2.5. Consideraciones para el diseño estructural**

### *2.2.5.1. Modelamiento*

Es una idealización de los componentes de elementos estructurales de una edificación, representándose en forma matemática por medio de fuerzas verticales, horizontales y esfuerzos que se generan en los diferentes elementos estructurales.

### *2.2.5.2. Materiales empleados*

### **A. Concreto**

El concreto es una mezcla de cemento, agregado grueso (piedra chancada), agregado fino (arena gruesa) y agua en proporciones adecuados de acuerdo a la resistencia que se requiere obtener.

#### **B. Acero**

El acero es una aleación de hierro con pequeñas cantidades de otros elementos, es decir, hierro combinado con 1% aproximadamente de carbono, y que hecho ascua es sumergido en agua fría, donde después adquiere por el temple gran dureza y elasticidad. Se caracteriza por su gran resistencia a la tracción y compresión (resistencia a la fluencia). En el Perú se utiliza el acero corrugado ASTM A615 grado 60.

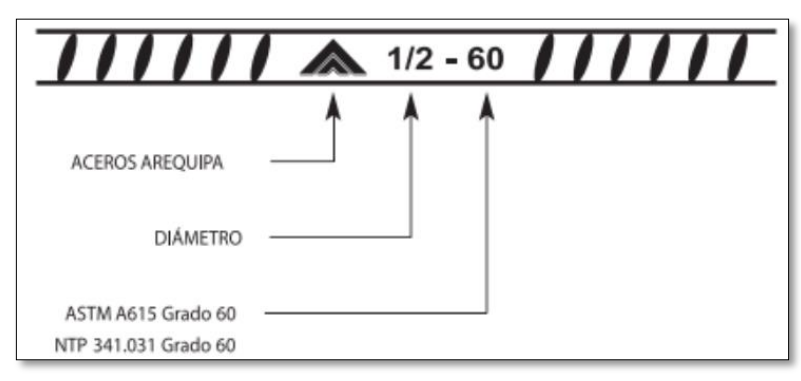

*Figura 15.Identificación de barra de acero*

*Fuente: Aceros Arequipa*

*Tabla 9. Dimensión y pesos nominales de las barras de acero corrugado*

| <b>DIÁMETRO</b><br><b>DE BARRA</b> |                          | <b>PERÍMETRO</b><br><b>SECCIÓN</b> |       | <b>PESO MÉTRICO</b><br><b>NOMINAL</b> |  |
|------------------------------------|--------------------------|------------------------------------|-------|---------------------------------------|--|
| Pulg.                              | mm                       | (mm <sup>2</sup> )                 | (mm)  | (kg/m)                                |  |
| $\qquad \qquad \blacksquare$       | 6                        | 28                                 | 18.8  | 0.220                                 |  |
| ۰                                  | 8                        | 50                                 | 25.1  | 0.395                                 |  |
| 3/8                                | ۰                        | 71                                 | 29.9  | 0.560                                 |  |
| $\blacksquare$                     | 12                       | 113                                | 37.7  | 0.888                                 |  |
| 1/2                                | ÷                        | 129                                | 39.9  | 0.994                                 |  |
| 5/8                                |                          | 199                                | 49.9  | 1.552                                 |  |
| 3/4                                | ä,                       | 284                                | 59.8  | 2.235                                 |  |
| $\mathbf{1}$                       | $\overline{\phantom{a}}$ | 510                                | 79.8  | 3.973                                 |  |
| 13/8                               |                          | 1,006                              | 112.5 | 7.907                                 |  |

*Fuente: Aceros Arequipa* **C. Concreto armado**

El concreto armado es el material de construcción predominante en casi todos los países del mundo. El concreto armado no se restringe a lo que denominamos concreto vaciado en sitio, hoy en día el concreto prefabricado en planta y luego transportado y colocado en obra presente una alternativa que permite ahorros importantes en costo y tiempo de ejecución.

### **D. Albañilería**

La unidad de albañilería es el componente básico para la construcción de muros de albañilería.

La norma peruana E.070 determina las propiedades mecánicas de la albañilería, en base a unos registros históricos o mediante ensayos empíricos realizados a unidades de albañilerías típicas.

### *2.2.5.3. Cargas de diseño*

#### **A. Cargas Muertas (CM)**

Son cargas provenientes del peso de los materiales, dispositivos de servicio, equipos, tabiques, y otros elementos que forman parte de la edificación y/o se consideran permanentes.

#### **B. Cargas Vivas (CV)**

Son cargas que provienen de los pesos no permanentes en la estructura, que incluyen a los ocupantes, materiales, equipos muebles y otros elementos móviles estimados en la estructura.

# **C. Cargas Producidas por el sismo (CS)**

Son aquellas que se generan por la acción sísmica sobre la estructura siguiendo los parámetros establecidos en la Norma E.030 de Diseño Sismorresistente.

### *2.2.5.4. Normas de diseño*

Para el análisis y diseño de la estructura aquí indicada y especificada se complementarán con lo señalado en las últimas revisiones de los siguientes reglamentos y normas:

- Norma Técnica Peruana E-020 "Cargas" del RNE.
- Norma Técnica Peruana E-030 "Diseño Sismo Resistente" del RNE.
- Norma Técnica Peruana E-050 "Suelos y Cimentaciones" del RNE.
- Norma Técnica Peruana E-060 "Concreto Armado" del RNE.
- Norma Técnica Peruana E.070 "Albañilería" del RNE.

#### *2.2.5.5. Método general de diseño de elementos de concreto armado*

Todos los elementos de concreto armado, excepto los elementos de confinamiento de albañilería confinada, se diseñarán mediante el método de "Diseño por Resistencia", que consiste en aplicar factores de amplificación a las cargas de servicio, y factores de reducción de resistencia nominal a la sección del elemento.

Los factores de amplificación de cargas están establecidos en el artículo 9.2 "Resistencia requerida" de la norma E.060. Son 5 combinaciones aplicables al presente diseño que dependen del tipo de carga actuante: Carga Viva (CV), Carga Muerta (CM) y Carga de Sismo (CS).

| Combinación        | Tipos de carga      |
|--------------------|---------------------|
| Combo <sub>1</sub> | $1.4CM+1.7CV$       |
| Combo 2            | $1.25$ (CM+CV) + CS |
| Combo 3            | $1.25$ (CM+CV) - CS |
| Combo 4            | $09CM + CS$         |
| Combo 5            | $09CM - CS$         |

*Tabla 10. Combinaciones de diseño, según norma técnica peruana E.060*

*Fuente: Norma técnica peruana E060*

Los factores de reducción de resistencia (Ф) se establecen en el artículo 9.3 "Resistencia"

de la norma E.060. Su valor depende del tipo de cargas actuantes sobre el elemento.

*Tabla 11. Coeficientes de reducción*

| <b>Articulo</b> | Descripción                                                                         | Ф    |
|-----------------|-------------------------------------------------------------------------------------|------|
| 9.3.2.1         | Flexión sin carga axial                                                             | 0.90 |
| 9.3.2.2         | Carga axial y carga axial con flexión                                               |      |
|                 | a. Carga axial de tracción con o sin flexión                                        | 0.90 |
|                 | b. Carga axial de compresión con o sin flexión<br>Elementos con refuerzo en espiral | 0.75 |
|                 | Otros elementos                                                                     | 0.70 |
| 9.3.2.3         | Cortante y torsión                                                                  | 0.85 |
| 9.3.2.4         | Aplastamiento en el concreto                                                        | 0.70 |
| 9.3.2.5         | Zonas de anclaje de postensado                                                      | 0.85 |

*Fuente: Norma E.60*

### *2.2.5.6. Diseño por flexión*

Los elementos sometidos a flexión son las vigas, losas (aligerada y maciza), escaleras y en general, todos aquellas que están sometidos a cargas perpendiculares a su plano.

### **A. Hipótesis básicas**

De acuerdo al artículo 10.2 "Hipótesis de Diseño", de la norma E.060, se indica:

- Las deformaciones unitarias en el refuerzo y en el concreto deben suponerse directamente proporcionales a la distancia desde el eje neutro.
- La máxima deformación unitaria utilizable del concreto, εcu, en la fibra extrema sometida a compresión, se asumirá igual a 0,003.
- El esfuerzo en el refuerzo deberá tomarse como Es veces la deformación unitaria del acero.
- La resistencia a la tracción del concreto no debe considerarse en los cálculos de elementos de concreto reforzado sometidos a flexión.
- La relación entre la distribución de los esfuerzos de compresión en el concreto y la deformación unitaria del concreto se debe suponer rectangular equivalente de esfuerzos de concreto.
- Un esfuerzo en el concreto de 0,85 f'c uniformemente distribuido en una zona de compresión equivalente, limitada por los bordes de la sección transversal del elemento y por una línea recta paralela al eje neutro, a una distancia a = β1.c de la fibra de deformación unitaria máxima en compresión.
- La distancia desde la fibra de deformación unitaria máxima en compresión al eje neutro, c, se debe medir en dirección perpendicular al eje neutro.
- Para f'c entre 175 kg/cm² y 280 kg/cm², el factor β1 se debe tomar como 0,85. Para f'c mayor o igual a 560 kg/cm², β1 se debe tomar como 0,65. Para f'c entre 280 kg/cm² y 560 kg/cm² se debe interpolar linealmente entre 0,85 y 0,65.

### **B. Ecuaciones para el diseño en Flexión**

En general resistencia nominal deberá ser mayor a lo requerido por las cargas últimas actuantes.

#### $Mu \leq \emptyset Mn$

A continuación, se demuestra la expresión que nos permite obtener un área de acero de refuerzo para secciones rectangulares y secciones T (suponiendo que el bloque de compresiones no excede el ancho del ala). Se aplican relaciones constitutivas, de compatibilidad de deformaciones y equilibrio de fuerzas.

*Figura 16.Bloque rectangular de compresión*

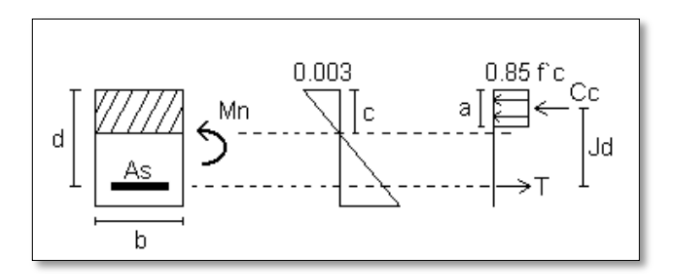

*Fuente: Diseño en concreto armado – Ingeniero Roberto Morales*

Del equilibrio en el bloque equivalente de compresiones:

$$
T = As.fy = 0.85.f'c.b.a
$$
 .........(I)

Donde:

$$
a = \frac{As \times fy}{0.85 \times f'c \times b} = \frac{\rho \times d \times fy}{0.85 \times f'c}
$$
  
\n
$$
Si: w = \rho \times \frac{fy}{f'c} \Rightarrow a = \frac{w \times d}{0.85}
$$
  
\n
$$
As = b \times d \times \rho
$$
  
\n
$$
Jd = d - \frac{a}{2} = d - \frac{0.85 \times c}{2}
$$

Tomando momentos en el punto de la resultante T:

$$
Mu = Jd \times Cc = (0.85 \times f'c \times b \times a) \times (d - \frac{0.85 \times c}{2}) \dots (II)
$$

Reemplazando (I) en (II):

$$
M u = 0.85 \times f' c \times b \times (\frac{w \times d}{0.85}) \times \left[ d - \frac{1}{2} \times \left( \frac{w \times d}{0.85} \right) \right]
$$

Flexión:  $\Phi$ =0.90

$$
Mu = 0.90. \text{ f.c.b.d}^2.w(1-0.59.w)
$$

Resolviendo w en la ecuación cuadrática, el área de acero es:

$$
As = w.b.d.f'cc/fy
$$

Por otro lado, la Norma E.060 en su artículo 10.5 indica que el acero mínimo será el necesario para que la resistencia de diseño de la sección sea por lo menos 1.2 veces el momento de agrietamiento de la sección bruta ( $\mathcal{O}Mn \geq 1.2$ Mcr). Pero no será necesario cumplir con esta disposición si el área de acero en tracción proporcionada es mayor o igual a 1.3 veces el área calculada. Para secciones rectangulares la Norma E.060 brinda la siguiente expresión:

$$
As_{min} = \frac{0.7\sqrt{f'c} b_w d}{fy}
$$

Aplicando la expresión para  $f'c = 210 \text{ kg/cm2}$ ,  $f'v = 4,200 \text{ kg/cm2}$ , se obtiene que el acero mínimo en aligerados es del orden de 0.24% de bwd. Cabe señalar que para el cálculo del acero mínimo en aligerados se considera sólo el ancho de alma, ya sea para momentos positivos o negativos, y no el ancho asumido para el cálculo del acero por flexión.

Para el acero máximo, la Norma E.060 en su artículo 10.3.4 señala que la cuantía de acero en una sección debe ser como máximo el 75% de la cuantía balanceada. Esto permite que se tenga una sección sub-reforzada donde se espera una falla dúctil. Para  $f'c = 210 \text{ kg/cm2 y fy}$ 4,200 kg/cm2 la cuantía balanceada es 2.13%, por lo tanto, el acero máximo será del orden del 1.59% de bd.

#### *2.2.6.7. Diseño por Flexo compresión*

Los elementos tipo columnas o placas tienen una infinidad de combinaciones de momento flector y carga axial que pueden producir su falla.

Conociendo las propiedades del material, la sección de la columna o placa y la distribución del acero de refuerzo se puede construir un diagrama de interacción nominal (Mn Vs Pn) con las diferentes combinaciones de momento flector y carga axial que causa la falla de la sección.

Dada una sección de un elemento de concreto, con una determinada armadura de acero, existen combinaciones de momento flector y carga axial que la hacen fallar. Lo que se busca en el diseño por flexocompresión es determinar el lugar geométrico de estas combinaciones (Mu, Pu) que agotan la capacidad de la sección; a este conjunto de puntos se le denomina:

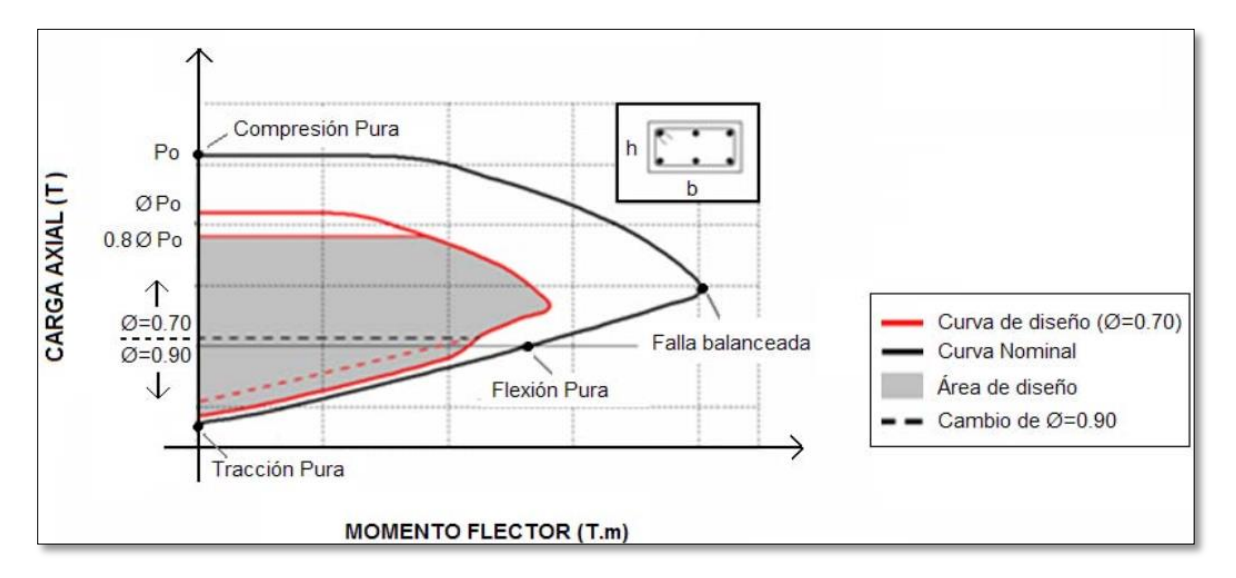

*Figura 17,Diafragma de interacción*

La línea negra continua limita el lugar geométrico de los pares (Mu, Pu) que satisface la sección bxh. La línea roja continua es la curva de diseño (afectada por  $\emptyset$ =0.70). Las líneas punteadas representan el cambio del factor Ø, de 0.70 a 0.90, para cargas axiales menores a

$$
\varrho P n = 0.1 \mathrm{x} f^2 \mathrm{cx} A g
$$

Puntos notables del diagrama de interacción:

- Compresión pura: es una idealización, ya que siempre está presente la flexión al aplicar carga axial. La norma restringe el valor máximo a 0.8ØPo.
- Falla Balanceada: instante de falla inminente en la fibra extrema comprimida del concreto, e inicio de la fluencia de las varillas de acero más alejadas.
- Flexión Pura: le corresponde una carga axial nula.

#### *2.2.5.8. Diseño por Corte*

El diseño de las secciones sometidas a fuerzas cortantes consiste en dotarla de una resistencia nominal mayor a lo requerido por las cargas últimas actuantes:

$$
Vu \leq \emptyset Vn
$$

Para el diseño por corte será de interés las secciones con mayor fuerza cortante, la sección a analizar se tomará a una distancia "d" (peralte efectivo) de la cara de los apoyos. Sólo se tomará el valor del cortante en la cara cuando la reacción del apoyo induce tracción al elemento o si existiera alguna carga puntual ubicada a una distancia menor a "d".

**Capacidad en corte:** En una sección reforzada la capacidad en corte (ΦVn) estará dada por la suma del aporte del concreto (ΦVc) y del refuerzo (ΦVs), es decir dónde:

Vn: Resistencia nominal a corte, considerando el aporte del concreto (Vc) y del acero(Vs)

Vc: Resistencia a corte del concreto, se calculará como: φVc = 0.85.0.53.√f′c.bw.d

Vs: Resistencia a corte del estribo perpendicular el eje del elemento.

Vs=(Av fy d)/s ; siendo Av el área del refuerzo por corte y "s" el espaciamiento del refuerzo.

Será necesario reforzar mediante estribos perpendiculares al elemento cuando el concreto no sea capaz de resistir la fuerza cortante última.

### **2.3. DEFINICIÓN DE TERMINOS**

- **a. Arriostre:** Refuerzo horizontal como vertical o muro transversal que trabaja dando estabilidad y resistencia a muros portantes como no portantes.
- **b. Rigidez**: Capacidad de oponerse a la deformación frente a fuerzas externos. Son las estructuras que soportan las fuerzas horizontales y a su vez provee a los elementos estructurales que aporten rigidez lateral en sus direcciones principales. Presenta un mejor comportamiento en estructuras rígidas que en estructuras flexibles.
- **c. Confinamiento:** Son los elementos de concreto armado horizontales y verticales, que ayuda al muro portante a dar ductilidad.
- **d. Albañilería confinada**: Es aquella albañilería al que se adiciona elementos de concreto armado en todo el muro perimétrico, la cimentación se une horizontalmente a los muros.
- **e. Muro de ductilidad limitada:** Es aquel sistema estructural que se caracteriza por su resistencia sísmica y carga de gravedad son representados por el muro de concreto armado a un espesor mínimo (10cm), de los cuales solo pueden construirse hasta máximo 7 pisos.
- **f. Resistencia sísmica:** Capacidad del elemento o estructura que soporta cargas sin colapsar. La resistencia sirve para proveerle estabilidad al muro, tanto a dos direcciones o a más direcciones.
- **g. Ductilidad:** Capacidad que tiene algunos materiales de admitir deformaciones sin perder resistencia.
- **h. Análisis estructural:** Son esfuerzos internos que se dan en los elementos estructurales debido a las fuerzas externas (verticales u horizontales) a las que están expuestas.
- **i. Sistema estructural:** Son aquellos elementos estructurales que se encuentran integrados y de acuerdo diferentes tipos de unión, éstos definen varios sistemas estructurales.
- **j. Análisis económico:** Es un método que sirve para separar, examinar y evaluar la cantidad y calidad de aquellos intervinientes en dicha economía.

### **2.4. HIPOTESIS**

### **2.4.1. Hipótesis General**

Los sistemas de albañilería confinada y muro de ductilidad limitada influirán de forma positiva en la construcción del condominio El Pando para elegir el mejor sistema estructural y a un menor costo.

# **2.4.2. Hipótesis Específicos**

- a) Si se conoce el análisis estructural del sistema de albañilería confinada entonces se conocerá el mejor sistema estructural y a un menor costo.
- b) Si se conoce el análisis estructural del sistema de muro de ductilidad limitada entonces se conocerá el mejor sistema estructural y a un menor costo.
- c) A mayores diferencias y similitudes de los sistemas de albañilería confinada y muro de ductilidad limitada mayores resultados según sus respuestas símicas y diseño estructural.

# **2.5. VARIABLES**

### **2.5.1. Definición conceptual de la variable**

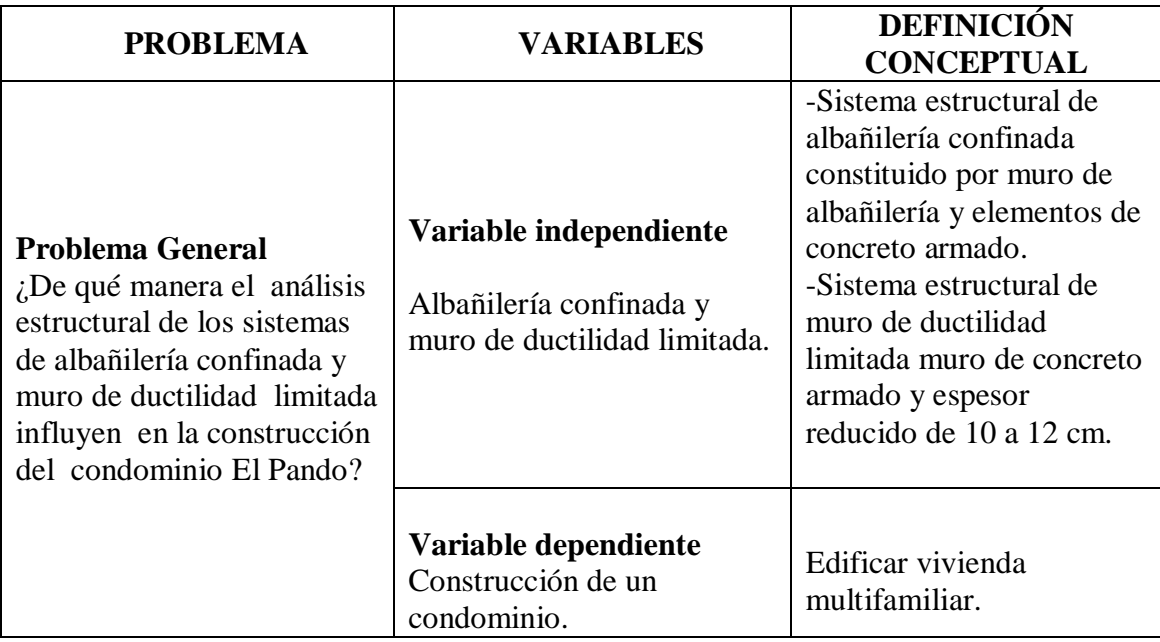

# **2.5.2. Definición operacional de la variable**

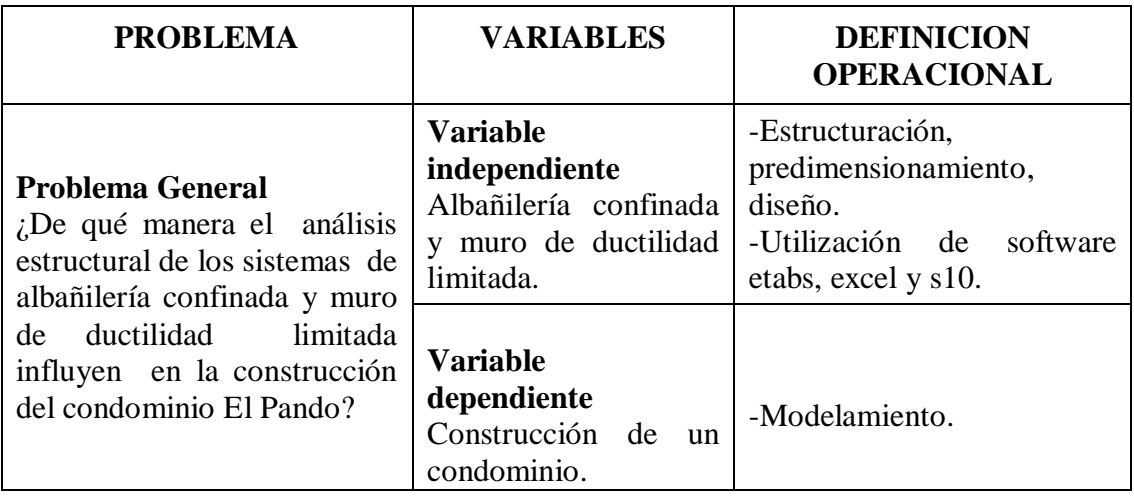

# **2.5.3. Operacionalización de la variable**

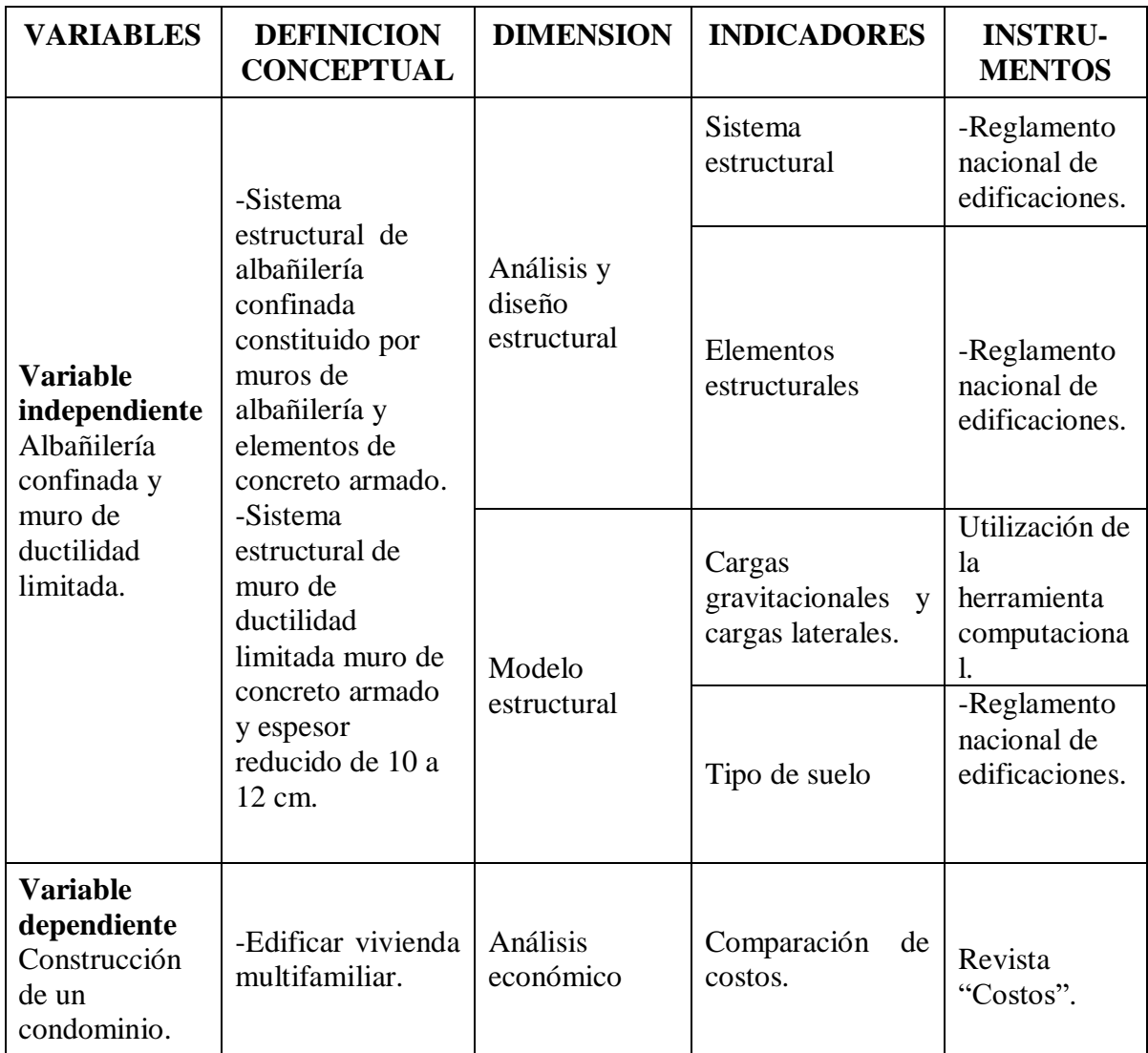

### **CAPITULO III**

# **METODOLOGÍA**

# **3.1. MÉTODO DE INVESTIGACIÓN**

Se ha utilizado como método de investigación general el científico, y método específico el analítico- sintético, realiza la revisión de datos bibliográficos para la interpretación de la información y análisis de datos, por consiguiente, se compararán las variables (albañilería confinada y muro de ductilidad limitada), entre sus resultados tomando en cuenta dicho punto de vista como investigador.

# **3.2. TIPO DE INVESTIGACIÓN**

El tipo de investigación es aplicada, porque se utiliza los conocimientos adquiridos a la realidad a través de cálculos y comparaciones.

# **3.3. NIVEL DE INVESTIGACIÓN**

### **3.3.1. Descriptivo**

El nivel de investigación es; descriptivo, utilizando la observación y el análisis para plantear sus características de los sistemas de albañilería confinada y muro de ductilidad limitada, por medio de la base teórica.

#### **3.3.2. Explicativo**

Busca las causas del tema analizado, por medio de sus resultados, serán utilizados para establecer las conclusiones.

#### **3.3.3. Correlacional**

Por existir una relación directa entre el análisis estructural de los sistemas de albañilería confinada y muro de ductilidad limitada en la construcción de un condominio. La investigación correlacional se desarrollará de acuerdo al siguiente esquema.

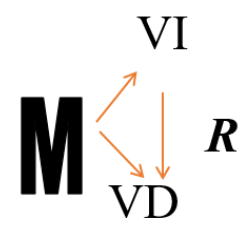

### **Dónde:**

M : Muestra

- VI : Albañilería confinada y muro de ductilidad limitada
- VD : Construcción de un condominio
- R : Relación entre las variables

# **3.4. DISEÑO DE LA INVESTIGACIÓN**

El diseño de investigación es no experimental y transversal.

# **3.5. POBLACIÓN Y MUESTRA**

# **3.5.1. Población**

La población son los sistemas estructurales utilizados para viviendas unifamiliares como viviendas multifamiliares, encontramos en la norma E0.30 "Reglamento Nacional de Edificaciones" del Perú los cuales son: acero, madera, muro ductilidad limitada, madera, albañilería armada, albañilería confinada, etc, del condominio El Pando.

#### **3.5.2. Muestra**

El tipo de muestreo es no probalístico o intencional, por conveniencia, conformado por: albañilería confinada y muro de ductilidad limitada del mismo condominio.

# **3.6. TÉCNICAS E INSTRUMENTOS DE RECOLECCIÓN DE DATOS**

### **3.6.1. Técnicas de recolección de datos**

- **Observación:** En el presente proyecto Condominio Pando III Etapa se presenta las características para estructurar de acuerdo a los sistemas de albañilería confinada y muro de ductilidad limitada.
- **Análisis bibliográficos:** Información de periódicos, noticias, libros, informes y revistas relacionado con los sistemas de albañilería confinada y muro de ductilidad limitada y costos para la construcción del condominio El Pando.

### **3.6.2. Instrumentos de recolección de datos**

- Reglamento Nacional de Edificaciones: Norma técnica E.020, norma técnica E.030, norma técnica E.060 y norma técnica E.070.
- Utilización de la herramienta computacional.
- $\triangleright$  Bases técnicas para la estimación de pérdidas con fines seguros de terremotos (CISMID).
- P Revistas "Costos".
- Planos de arquitectura de dicha edificación "Condominio El Pando III Etapa".

# **3.7. PROCEDIMIENTO DE LA INFORMACIÓN**

En esta etapa procesamos los datos para responder a las preguntas formuladas tanto general como específicos, utilizando así programas como ETABS, SAFE, EXCEL y S10, son representados por medios gráficos, como también cuadros.

# **3.8. ANÁLISIS DE DATOS**

Su análisis de datos será tipo cuantitativo, ya que crea una base de datos y a su vez serán procesados en herramientas computacionales.

#### **CAPITULO IV**

### **RESULTADOS**

# **4.1. DESCRIPCIÓN DEL PROYECTO**

### **4.1.1. Descripción del proyecto arquitectónico**

El presente proyecto consiste en un edificio de 5 niveles, que está destinado a viviendas, ubicado en la Calle Santa Honorata, Mz. E-5 Lote Acumulado 07-08-09, Urbanización Pando en el distrito de Cercado de Lima.

El edificio tiene una altura total de 17.35m, siendo la altura de piso a piso de 2.70m. Cuenta con 4 departamentos por nivel, 3 departamentos cuentan con 2 dormitorios, sala comedora, cocina, 2 baños y 1 estudio, y 1 departamento cuenta con 2 dormitorios, sala comedora, cocina, 3 baños y 1 estudio. Cada nivel cuenta con un ascensor y una escalera.

Dicha descripción se muestra en las siguientes figuras:

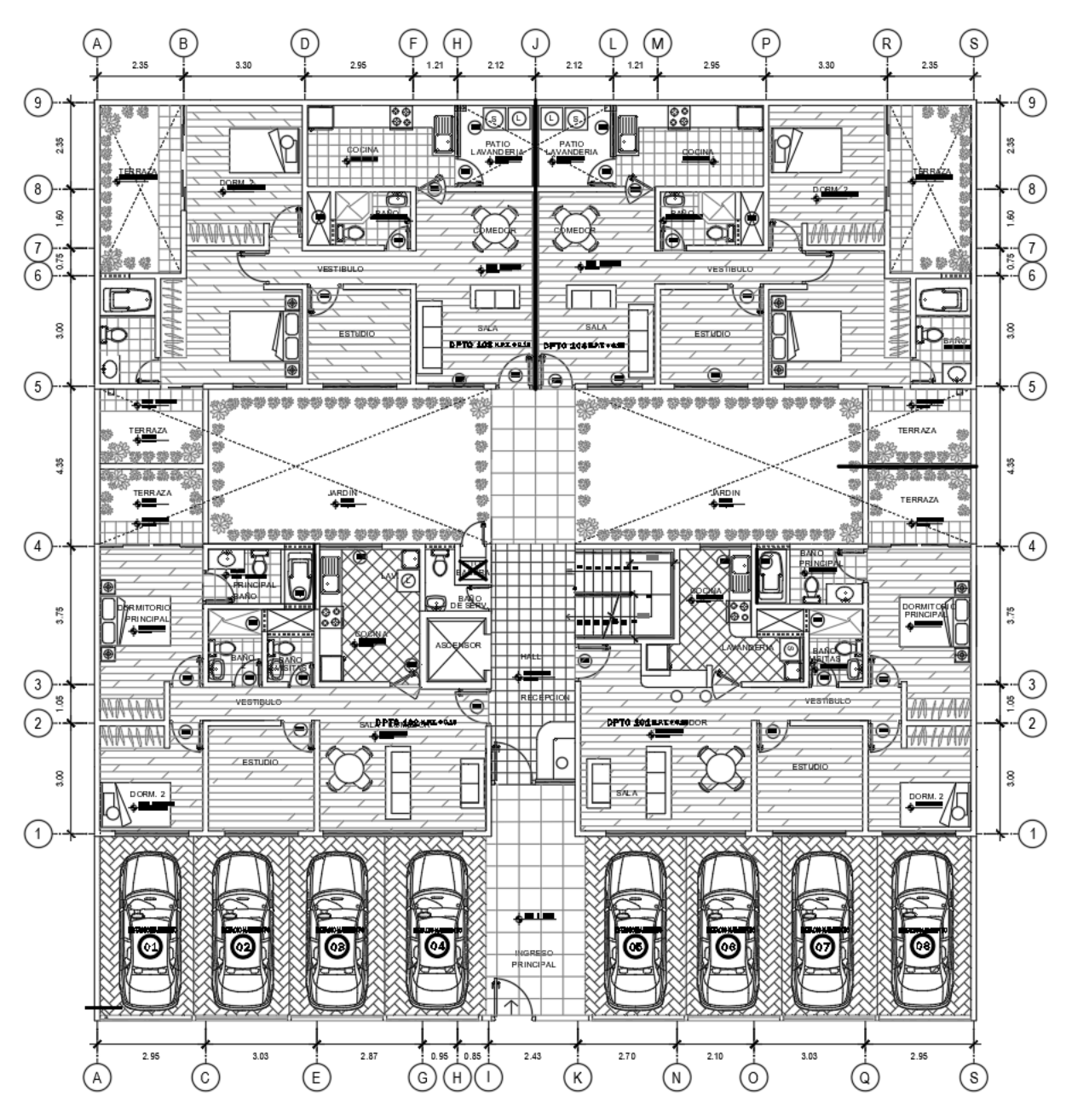

*Figura 18.Arquitectura planta típica 1° nivel*

*Fuente: De la especialidad de Arquitectura*

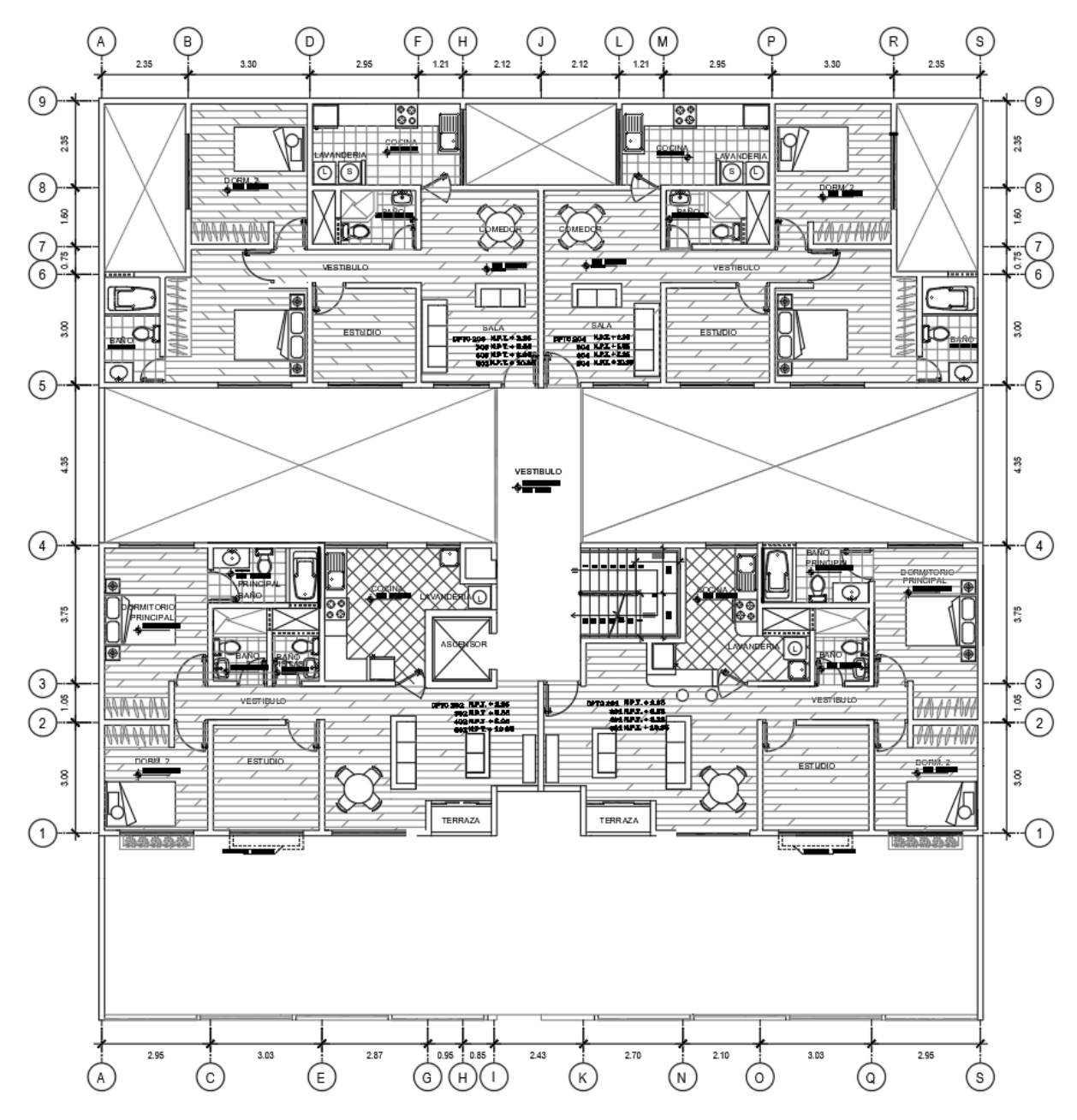

*Figura 19.Arquitectura planta típica del 2° al 5° nivel*

*Fuente: De la especialidad de Arquitectura*

*Figura 20.Arquitectura corte longitudinal*

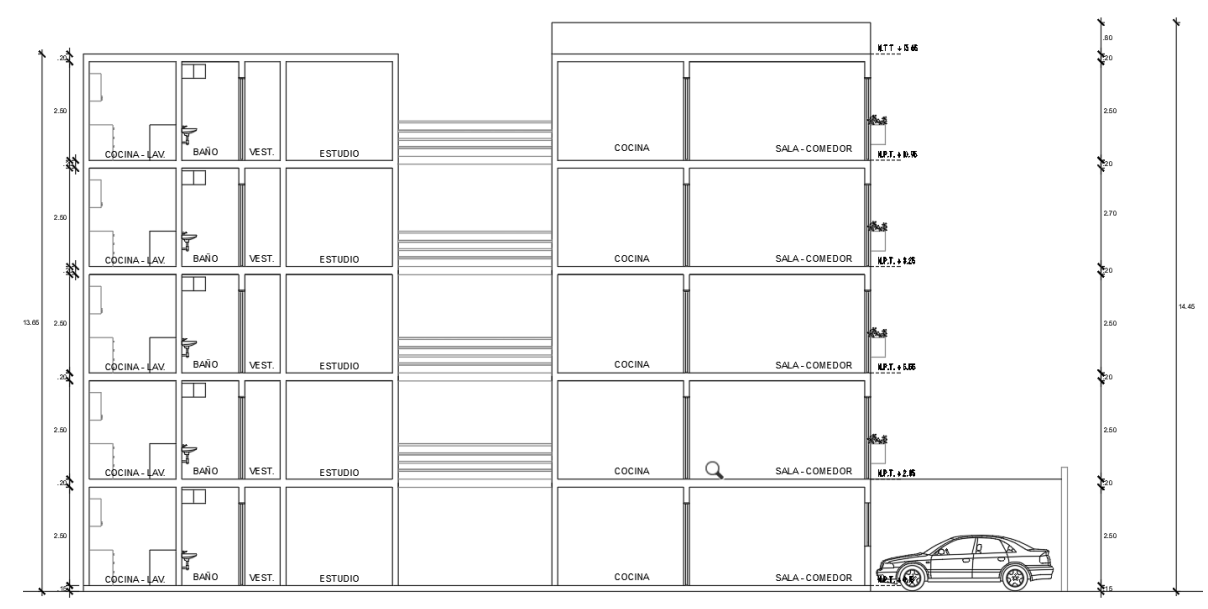

*Fuente: De la especialidad de Arquitectura*

*Figura 21.Arquitectura elevación frontal*

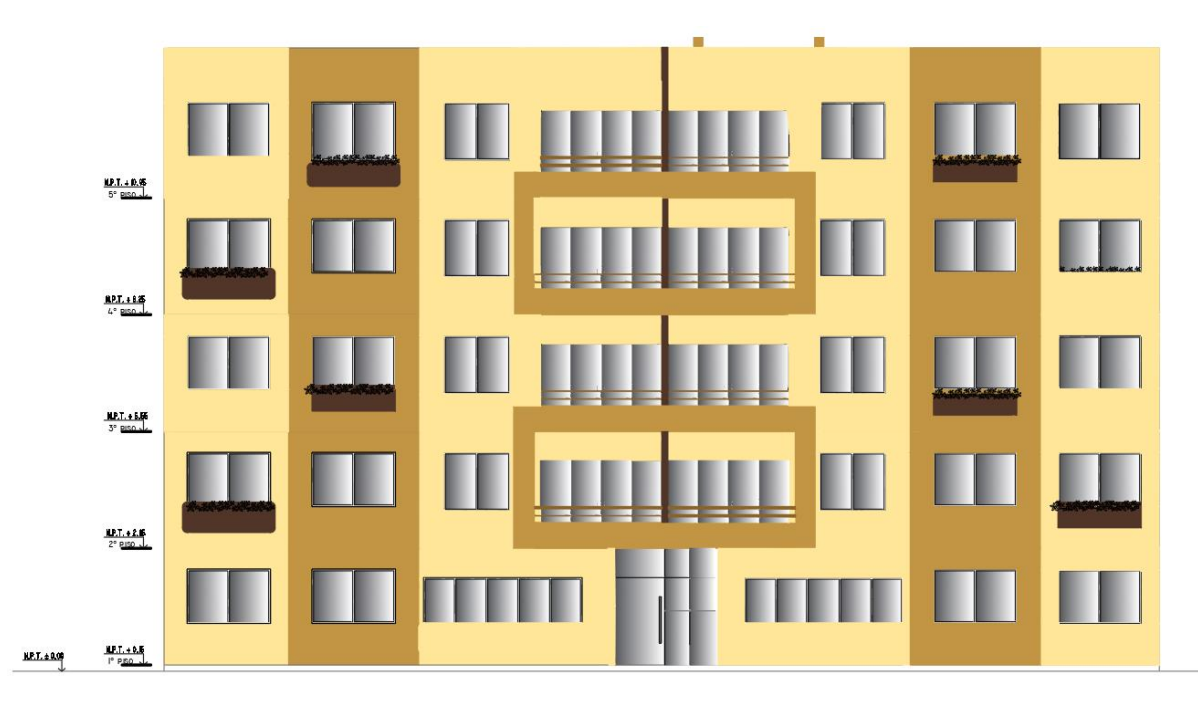

*Fuente: De la especialidad de Arquitectura*

### **4.1.2. Características del terreno**

Por el plano de microzonificación técnica, se toma como referencia las "Bases técnicas para la estimación de pérdidas con fines de seguros de terremoto" elaborado por el CISMID; en el año 2005.Dicha vivienda multifamiliar (condominio) encontramos en:

Zona I: Conformada por zonas rocosas, estratos de grava.

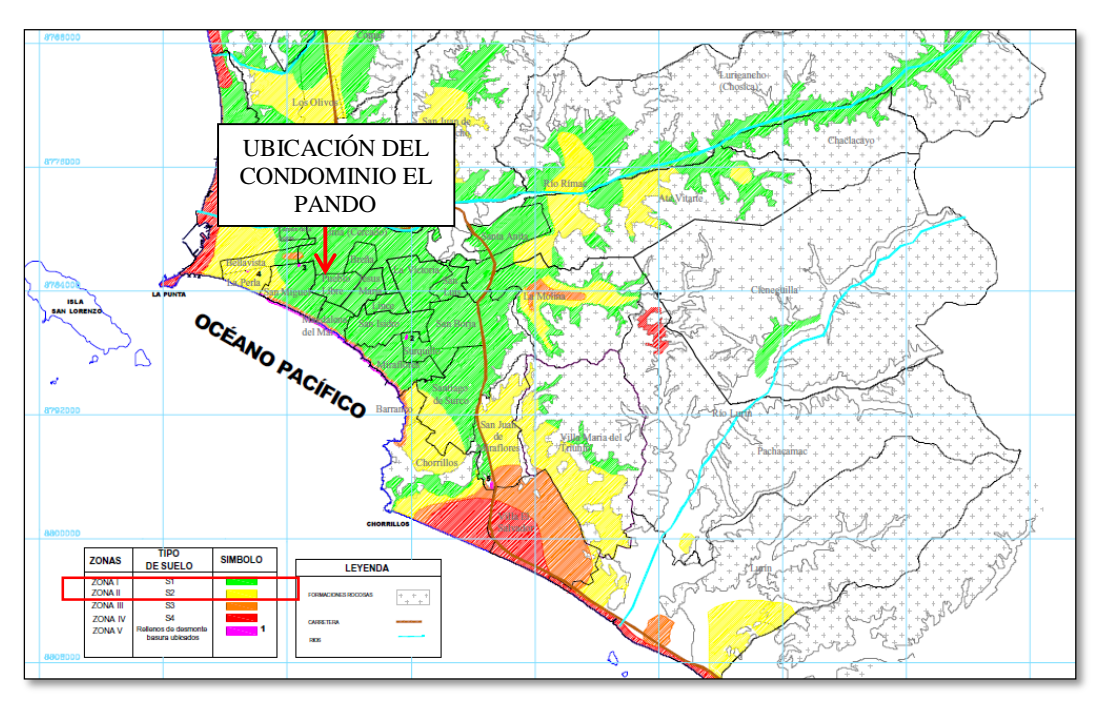

*Figura 22.Plano de zonificación sísmica*

*Fuente: CISMID*

*Figura 23.Plano zonificación geotécnica*

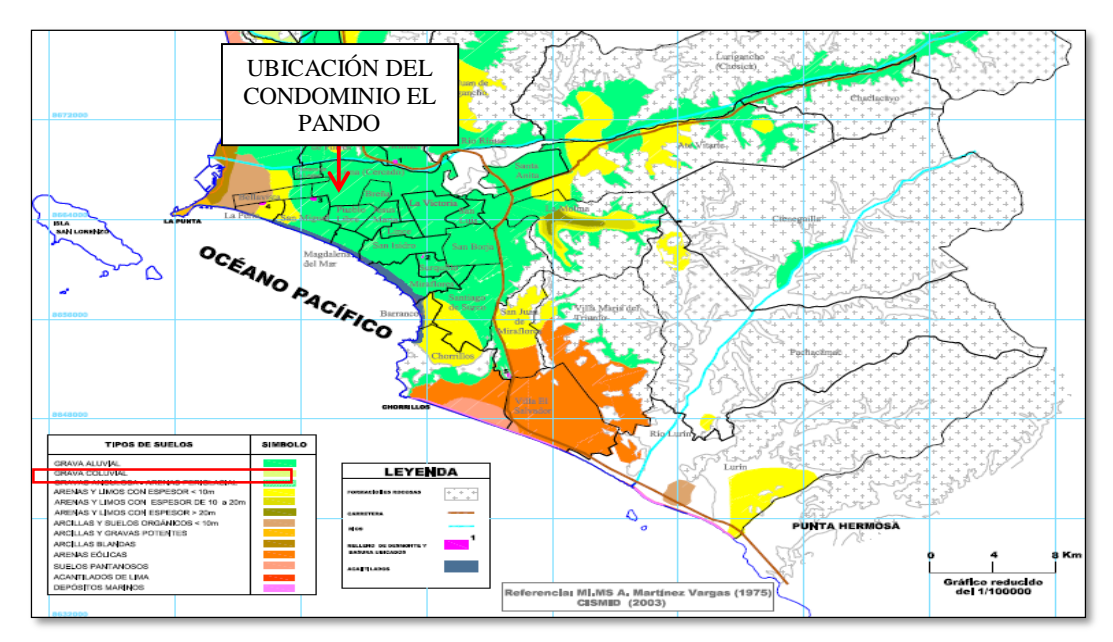

*Fuente: CISMID*

# **4.2. ALBAÑILERÍA CONFINADA**

#### **4.2.1. Estructuración**

Se realizó la estructuración del edificio en base a la arquitectura presentada anteriormente, tomando en cuenta lo indicado en el ítem 2.2.3 "Criterios de Estructuración" de la presente tesis, buscando una disposición apropiada de los diferentes elementos estructurales, de tal manera que la estructura sea capaz de soportar a todas las solicitaciones de cargas (verticales y horizontales) a la que estará sujeta durante su vida útil y a la vez buscar lo estético y económico. A continuación, se explica y describe la estructuración asumida:

Un primer detalle que salta a la vista en la arquitectura es el vestíbulo de los niveles que se ubica entre los ejes I-K y 4-5 el cual es el único ambiente que une dos bloques, por esta razón a criterio y por recomendación del asesor se decidió definir dos bloques que tendrán un análisis y diseño estructural independiente, los cuales denominaremos BLOQUE I y BLOQUE II.

Se utilizó muros de albañilería confinada (los cuales serán confinados en sus 4 lados por elementos de concreto) en su gran mayoría y algunos muros de concreto armado (placas), como elementos resistentes a cargas laterales; dispuestos en las direcciones X-X e Y-Y, para los dos bloques.

Para el techo de los departamentos se optó por usar losas aligeradas en una y dos direcciones, las cuales son las más usadas en el Perú, por ser relativamente económicos en sus materiales y en el proceso constructivo, puesto que los ladrillos de techo sirven a su vez como encofrado de las viguetas. Así mismo el hecho de empotrar tuberías de desagüe en la losa, obliga usar espesores mínimos de 17 o 20 cm de peralte. En lo cual una losa maciza de ese peralte sería demasiado cara para este tipo de edificaciones.

Para las vigas se define 3 tipos de vigas: Vigas de confinamiento (VC), vigas peraltadas (V) y vigas de amarre (VA).

Las vigas de confinamiento se ubicaron sobre los muros de albañilería justamente para confinar la albañilería horizontalmente.

Las vigas peraltadas se ubicaron en ambientes que se requerían para dar simetría a las estructuras.

Las vigas de amarre o vigas chatas se ubicaron en lugares donde se encuentran tabiques paralelos al aligerado. ´

Las columnas de confinamiento se ubicaron en los lados de los muros de albañilería, para confinar la albañilería verticalmente.

En la presente tesis no está considerada la estructuración, análisis y diseño de los elementos NO estructurales como es el caso de los cercos o muros perimetrales los cuales se encuentran aislados de los elementos estructurales.

Tampoco se considerada el análisis y diseño estructural del puente, las placas, y caja de ascensor, puesto que para ambos sistemas tendrían similar resultado, y no variarían en la diferencia de costos de ambos sistemas. Por tal no se mencionó el diseño de dichos elementos, así como su cimentación para la presente tesis.

Cabe resaltar que toda esta estructuración se verificara posteriormente en el análisis sísmico. A continuación, se muestra la estructuración de los Bloques I y II.

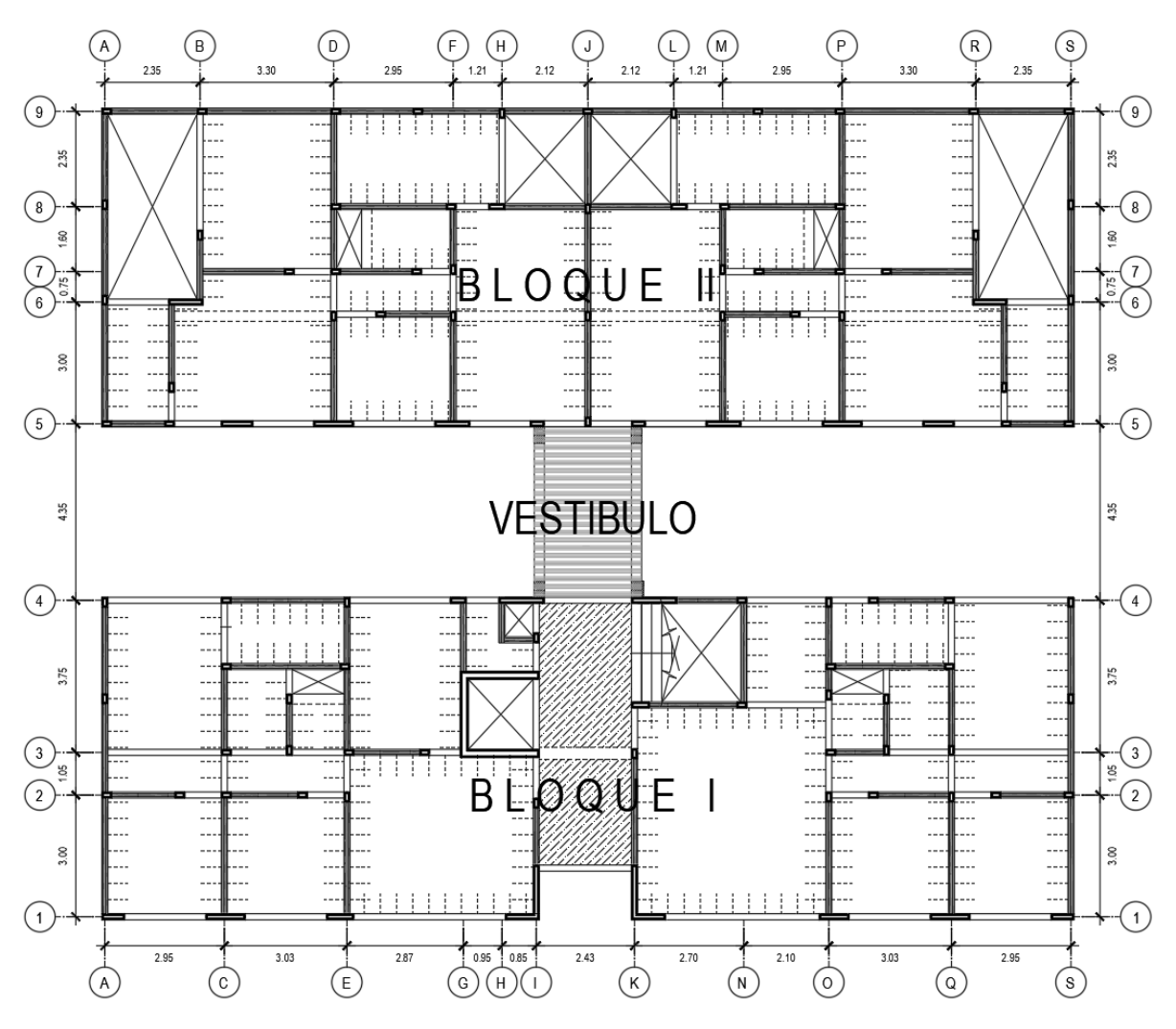

*Figura 24.Estructuración planta 1° nivel*

*Fuente: Propia*

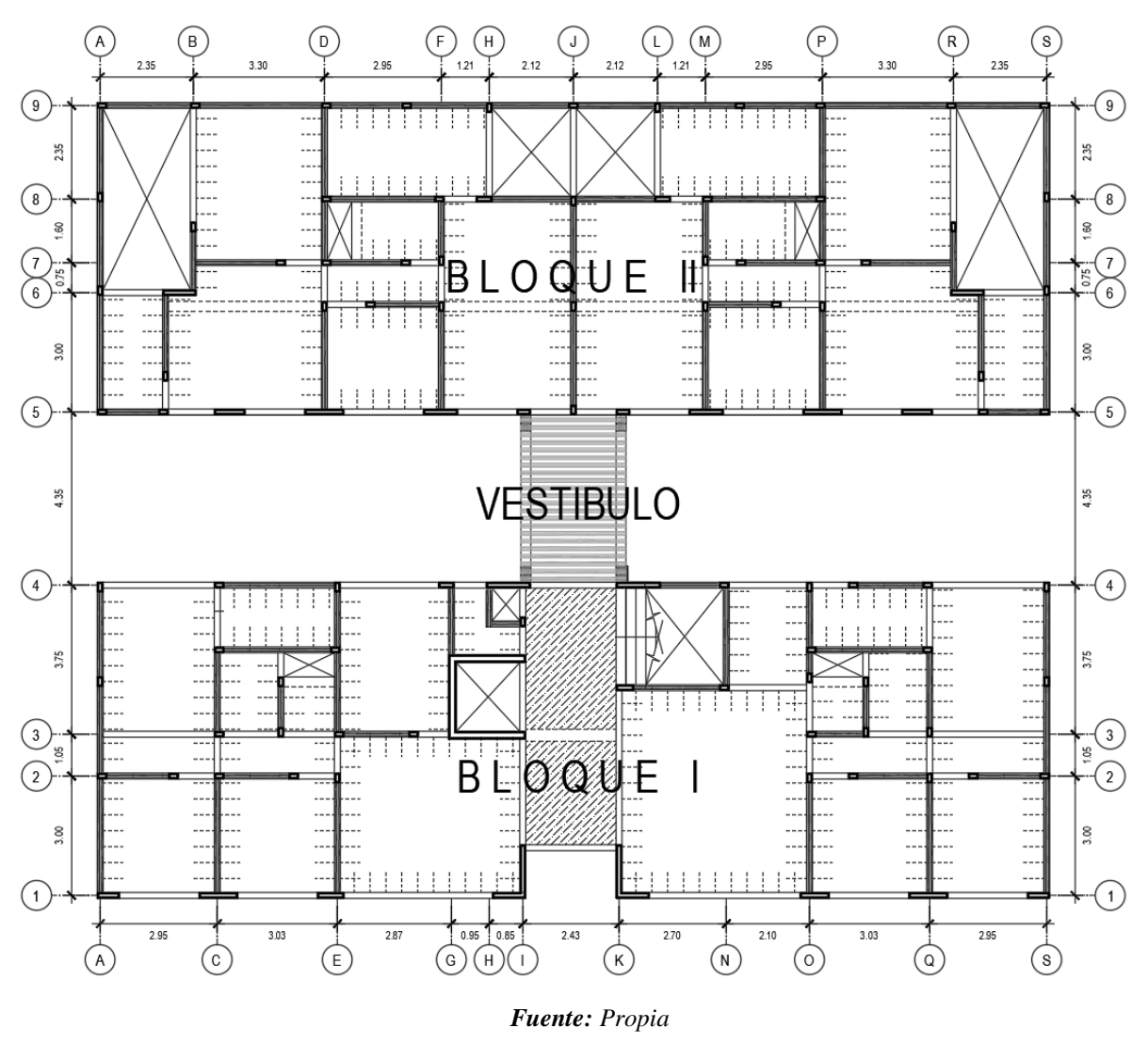

*Figura 25.Estructuración planta típica (2°,3°,4° y 5° nivel)*

A continuación, se presenta la vista en planta del primer nivel y del nivel típico del BLOQUE I y BLOQUE II para indicar la nomenclatura a utilizar de aquí en adelante para los muros portantes (M) y los muros de concreto (P).

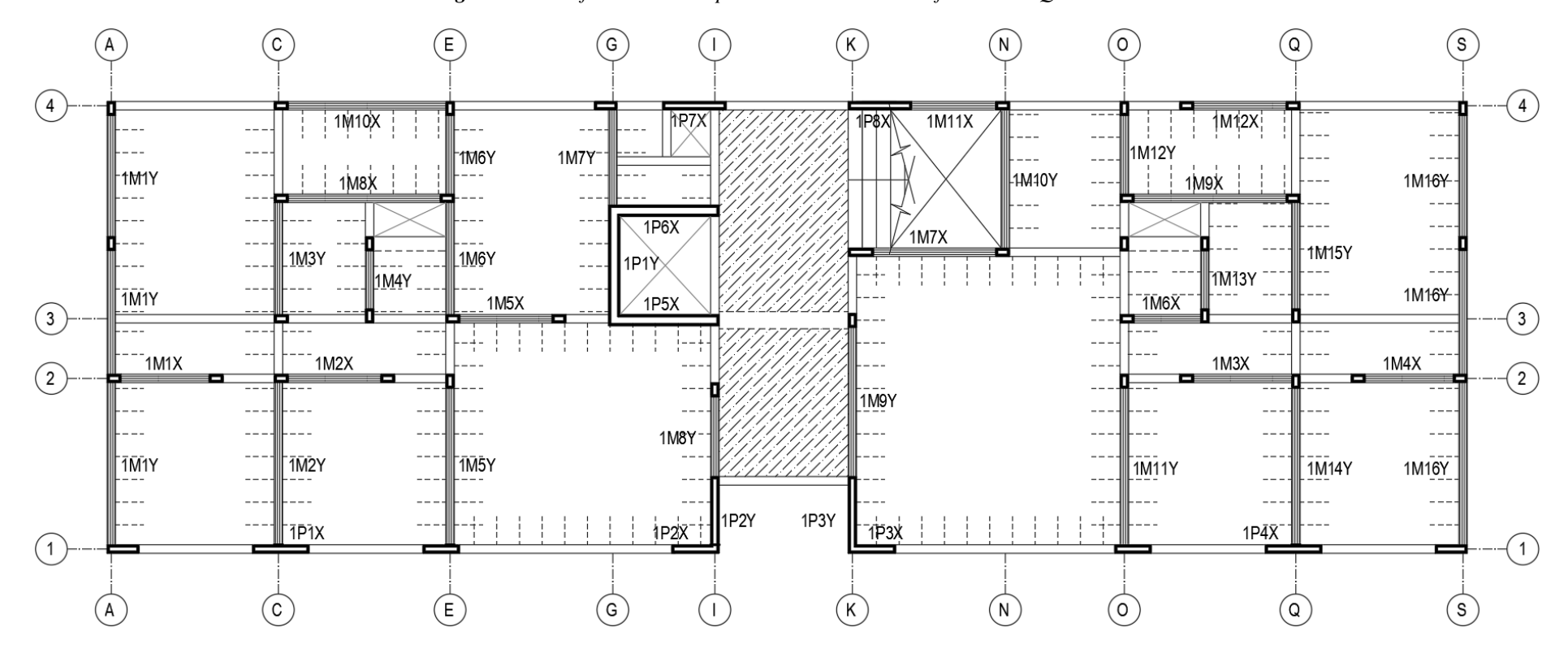

*Figura 26.Identificación muros portantes albañilería confinada BLOQUE I -1°nivel*

*Fuente. Propia a partir del plano de arquitectura*

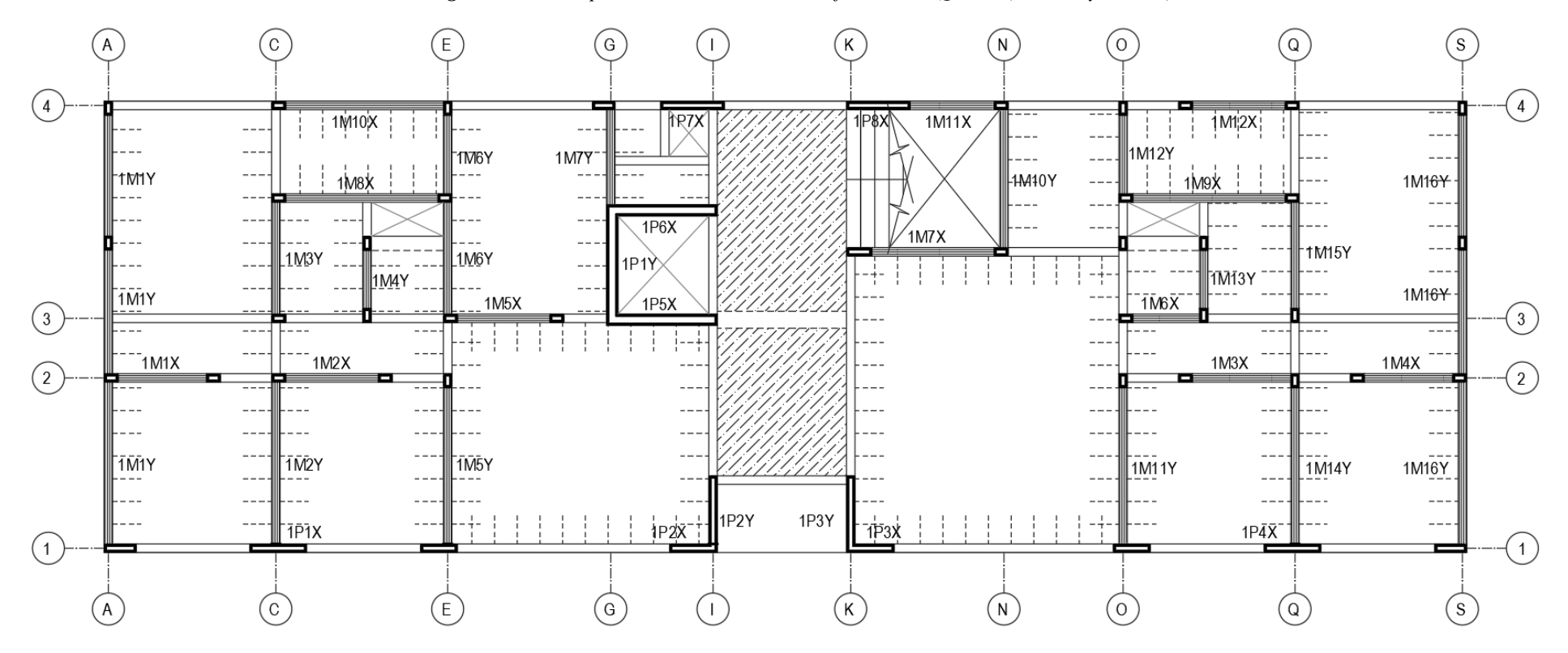

*Figura 27. Muros portantes de albañilería confinada BLOQUE I- (2°,3°,4° y5° nivel)*

*Fuente. Propia a partir del plano de arquitectura*

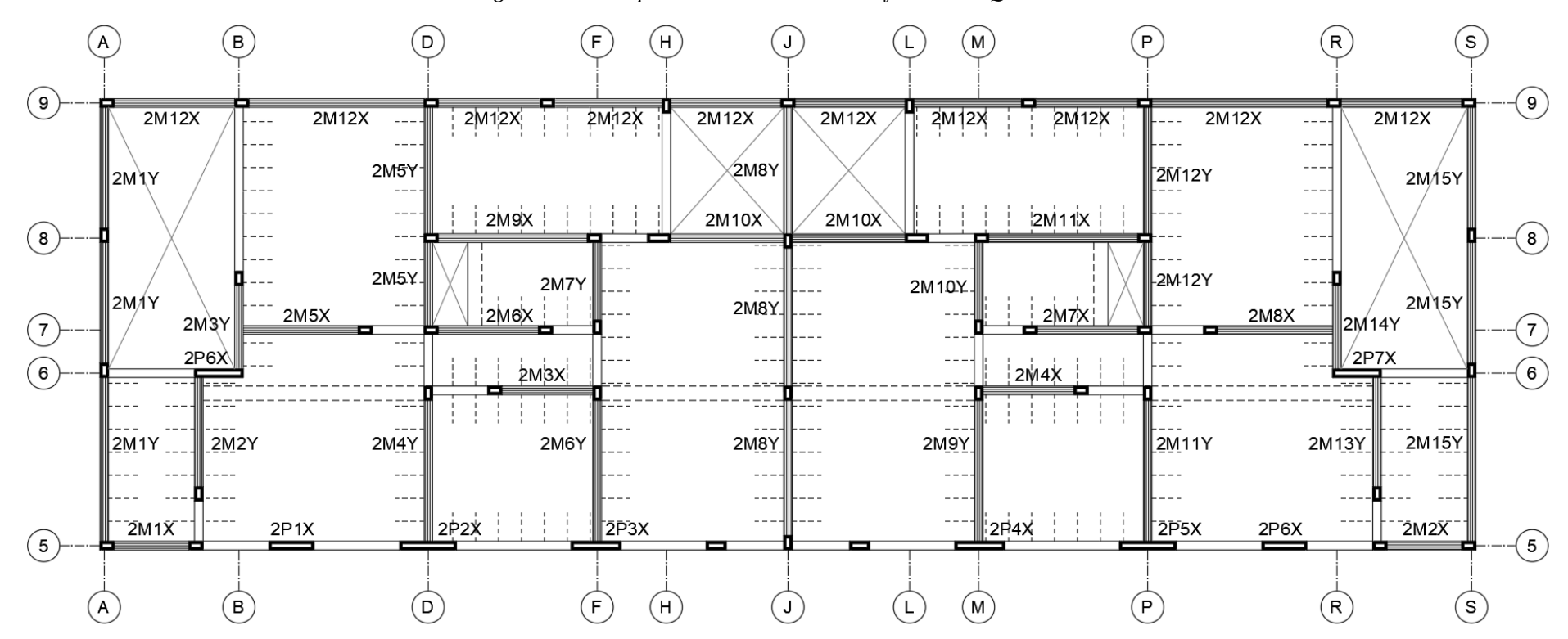

*Figura 28. Muros portantes de albañilería confinada BLOQUE II- 1° nivel*

*Fuente. Propia a partir del plano de arquitectura*

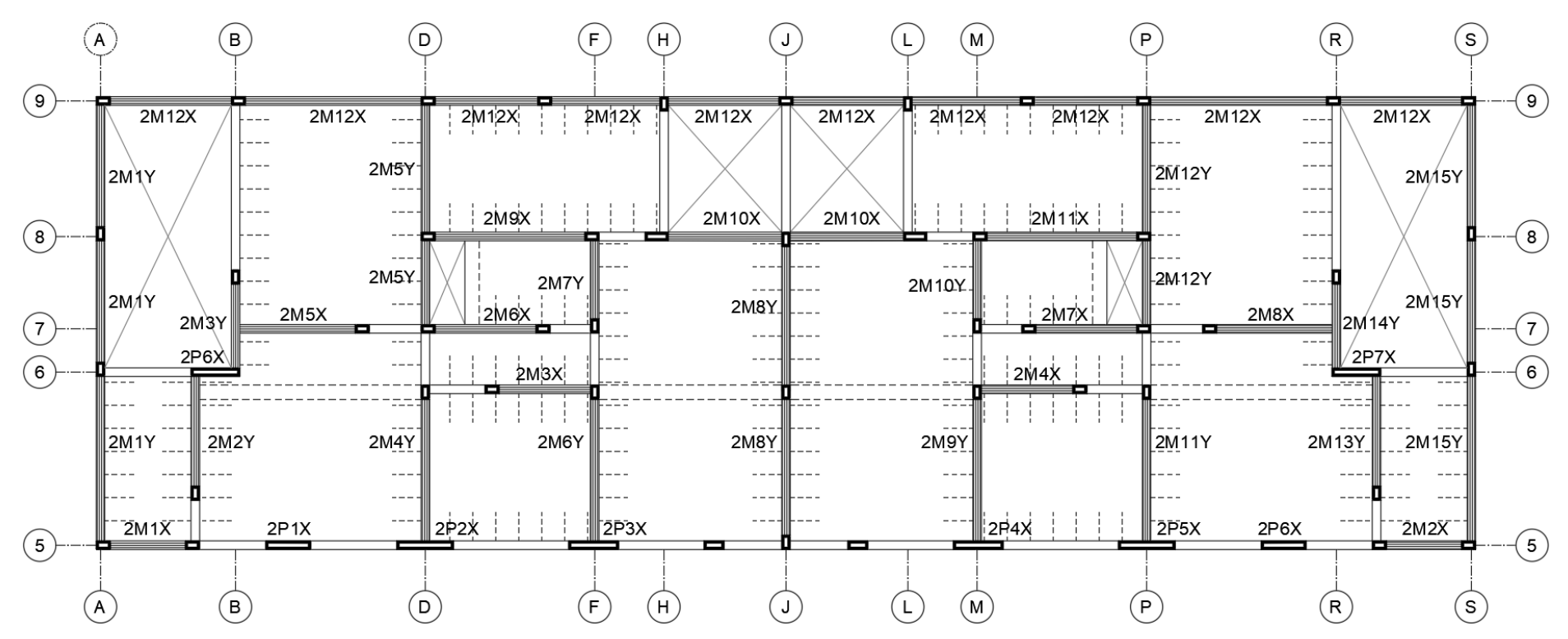

*Figura 29. Muros portantes albañilería confinada BLOQUE II- (2°,3°,4° y 5°nivel)*

*Fuente. Propia a partir del plano de arquitectura*

#### **4.2.2. Predimensionamiento**

#### **A. Losas Aligeradas**

Para la presente tesis se utilizó losas aligeradas en una y dos direcciones para los entrepisos y techos de la edificación, los cuales además de soportar cargas verticales y transmitirlas a las vigas o muros, cumplen la función de formar diafragmas rígidos (Logrando que los elementos verticales se deformen en una misma cantidad en cada nivel ante un evento sísmico). Por tal se procede a describir a continuación el predimensionamiento para ambos tipos de losas.

#### **A.1. Losas Aligeradas en una dirección**

Para asignar un espesor de losa aligerada inicial, existen varias recomendaciones brindadas por diferentes autores, en base a su experiencia. Para la presente tesis se tomó como referencia a los criterios del Ingeniero Antonio Blanco Blasco y del Ingeniero Genner Villareal.

Es así que el Ingeniero Blanco Blasco recomienda de acuerdo a su criterio losas aligeradas en una dirección para sobrecargas menores a 300 kg/m² lo siguiente:

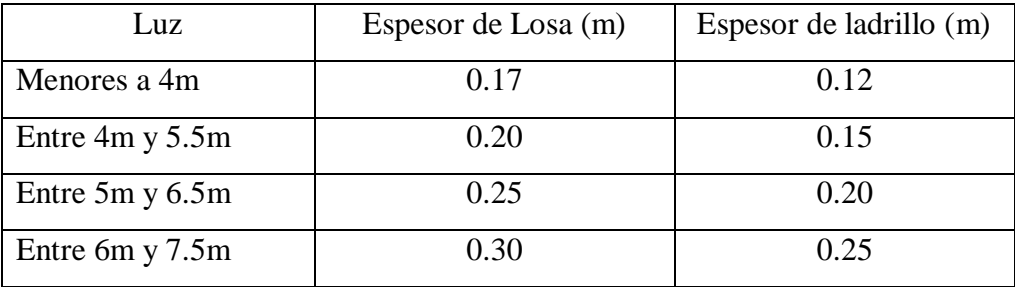

Por otro lado, el Ingeniero Genner Villareal indica que las losas aligeradas en una dirección podrán ser dimensionadas considerando el siguiente criterio:

$$
H = \frac{Ln}{25}
$$

Donde:

Ln : Longitud del lado menor de la losa

H : Espesor de Losa

*Figura 30.Losa aligerada en una dirección*

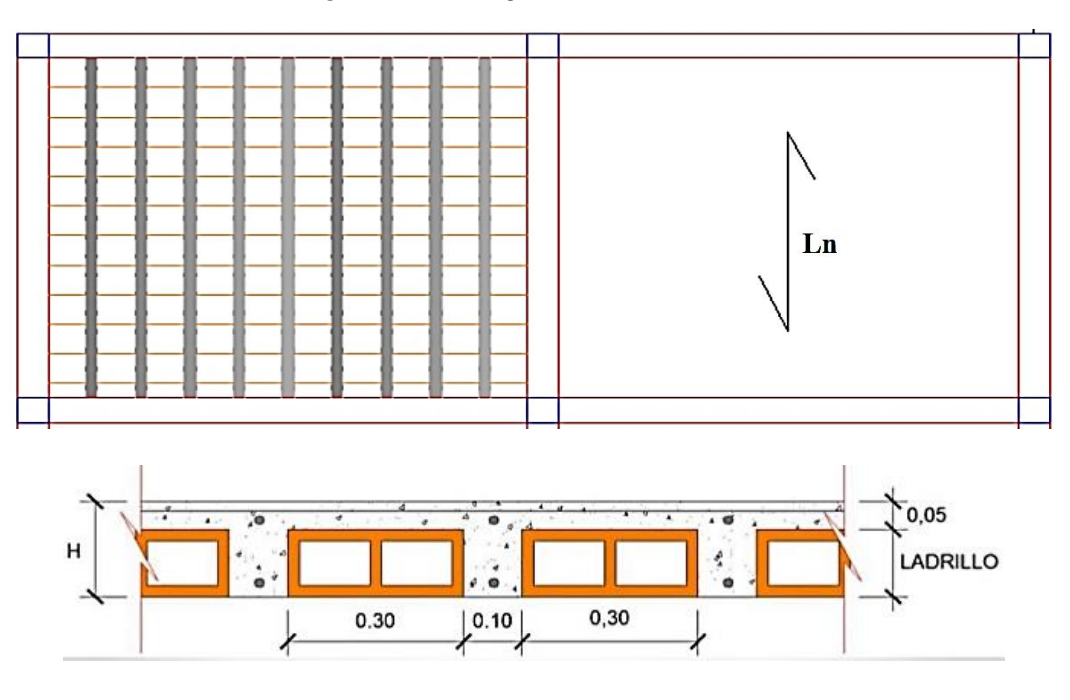

*Fuente: Propia*

Para el caso del edificio en estudio la sobrecarga no sobrepasa los 300kg/m², y de acuerdo a las imágenes antes mencionadas, la luz del paño más largo en el BLOQUE I es de 2.88m, y del BLOQUE II es de 3.85m, por tal de acuerdo a los criterios de Predimensionamiento de losas aligeradas en un sentido antes mencionados se optó por usar losas de **0.17m** de espesor para todos los paños del BLOQUE I y BLOQUE II

### **A.2. Losas Aligeradas en dos direcciones**

Para asignar un espesor de losa aligerada en dos direcciones inicial, se puede considerar el siguiente criterio:

• Formula  $N^{\circ}$  1 (Si Ln1= Ln2):

$$
H = \frac{Ln}{40}
$$

• Formula  $N^{\circ}$  2 (Si Ln1 $\neq$  Ln2):

$$
H = \frac{Perimetro}{180}
$$

Solo en el BLOQUE I, se encuentran losas aligeradas en dos direcciones entre los ejes E-I, 1-3 y K-O, 1-3. La luz del paño más largo donde se considerará losas aligeradas en dos direcciones es de 4.65m (La cual cumple con la condición Ln1= Ln2), Lo cual nos da un espesor de H=4.65/40 = 0.116m. Pero para uniformizar con las losas aligeradas en una dirección, se consideró un espesor de **0.17m** para las losas aligeradas en dos direcciones.

### **B. Losas Macizas**

Para asignar un espesor de losa maciza inicial, existen varias recomendaciones brindadas por diferentes autores, en base a su experiencia. Para la presente tesis se tomó como referencia a los criterios del Ingeniero Antonio Blanco Blasco el cual indica lo siguiente:

Si la losa maciza trabaja en una dirección se consideran espesores menores en 5cms a los indicados para losas aligeradas en un sentido.

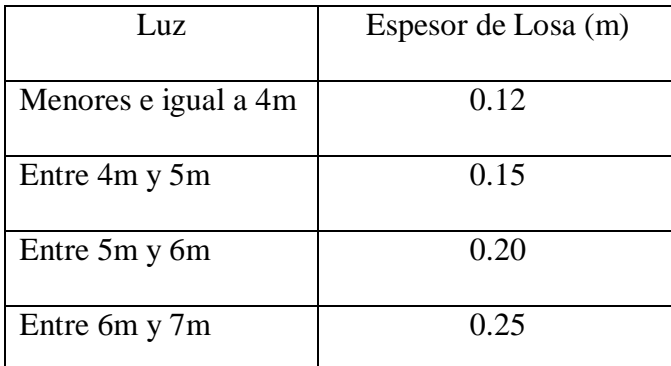

En cambio, si una losa maciza presenta vigas peraltadas o muros en todos sus bordes o su relación de lados es menor o igual a 2, trabajará en dos direcciones, lo cual mejora su rigidez, y por ende, su resistencia. Es por esto que se pueden considerar espesores reducidos, de acuerdo a las siguientes condiciones:

$$
H = \frac{Ln}{40} = \frac{Perimetro}{180}
$$

Solo en el BLOQUE I, se encuentran losas macizas entre los ejes I-K, 1-4, la relación de los lados de los paños donde se considerarán losas macizas es menor a 2, por lo cual podemos decir que la losa maciza trabajara en dos direcciones. Lo cual nos da un espesor de H=11.60/180 =

0.06m. Pero al encontrarse losas macizas uniendo la escalera y salida del ascensor, se consideró un espesor de **0.15m** para las losas macizas.

#### **C. Vigas**

#### *C.1. Vigas peraltadas*

En este tipo de vigas, se busca que fallen por flexión antes que por corte, para de esta manera conseguir una falla dúctil. Para el Predimensionamiento de las vigas peraltadas, se consideró utilizar las siguientes expresiones:

$$
h = \frac{Ln}{10} \qquad h = \frac{Ln}{12}
$$

$$
0.30h \le b \le 0.50h
$$

Donde:

Ln : Longitud de la viga

h : Peralte de la viga

b : Ancho de la viga

Al tener la longitud más larga de viga 4.00m, y de acuerdo a la expresión mencionado anteriormente se obtiene lo siguiente:

**Vigas peraltadas: h = 50cm, b=15cm.**

### *C.2. Vigas de amarre*

Este tipo de vigas también llamadas vigas chatas, así como se mencionó en la estructuración se utiliza cuando existe tabiquería en sentido paralelo a la dirección de las viguetas de la losa aligerada.

El peralte de este tipo de vigas está definido por el espesor de la losa aligerada, por tal solo se dimensiona el ancho de la viga, para tratar de cumplir con el requerimiento de resistencia por fuerza cortante.

De acuerdo al Ítem 11.3.1.1 del artículo 11.3 "Resistencia al córtate proporcionada por el concreto en elementos no preesforzados" del Capítulo 11 "Cortante y torsión" de la norma E.060 "Concreto armado" la resistencia nominal al corte de una sección rectangular en el sistema MKS (kgf, cm) está dada por la siguiente expresión:

$$
Vc = 0.53\sqrt{f'c}bwd
$$

Donde:

- Vc : Resistencia al corte de la sección
- f'c : Resistencia a la compresión del concreto
- bw : Ancho de la viga
- d : Peralte efectivo

Además, sabemos que la Resistencia de diseño øVc debe ser mayor que la resistencia requerida Vu.

$$
\boxed{\text{\o}Vc}{\geq}Vu
$$

De las ecuaciones anteriores se obtiene la siguiente expresión para obtener el ancho de la viga de amarre.

$$
bw = \frac{Vu}{\phi 0.53\sqrt{f'c.d}}
$$

La viga de amarre (VA) ubicado en el eje 6 entre los ejes B-D del BLOQUE II, se tiene una viga chata de 3.85m de largo que carga un tabique de 15cm de espesor, y una altura de 2.50m. Considerando un peso propio de la tabiquería incluido tarrajeo de 1700kg/m<sup>3</sup>, obtenemos una fuerza cortante ultima:

$$
Vu = \frac{1.4P}{2} = \frac{1.4(0.15x3.85x2.50x1700)}{2} = 1718.06kg
$$
Al tener un peralte de losa de  $0.17$ m tenemos un d=0.17, y aplicando la formula antes mencionada hallamos el ancho necesario de la viga de amarre:

$$
bw = \frac{1718.06}{0.85x0.53\sqrt{210}x17} = 15.48cm
$$

Conservadoramente, para todas las vigas chatas usaremos las siguientes dimensiones:

Vigas de amarre:  $h = 17$ cm, b=25cm.

# **D. Muros de albañilería**

#### **D.1.Espesor de muros de albañilería**

Para los muros de albañilería se optó por utilizar ladrillos solidos clase IV, con 30% de huecos, King Kong del tipo industrial.

Para el cálculo del espesor efectivo (t) del muro, según el artículo 19.1 "Muro portante" de la norma E.070 "Albañilería", el cual menciona que hay una relación entre espesor efectivo "t" y la altura libre "h" del muro, que está de acuerdo a la zona que se encuentra la estructura:

$$
t \ge \frac{h}{25}
$$
, para zona Sísmica 1  
 $t \ge \frac{h}{20}$ , para zonas Sísmicas 2 y 3

Donde "h" es la altura libre de los elementos de arriostre horizontales o la altura efectiva.

La norma E.030 "Diseño sismorresistente", tuvo una actualización en enero del 2016, en el cual las zonas sísmicas aumentaron de 3 a 4. Las estructuras del presente proyecto al encontrarse en la zona 4, se optó por utilizar la expresión para zonas sísmicas 2 y 3.

$$
t \ge \frac{h}{20} = \frac{2.50}{20} = 0.125m
$$

Cuyo resultado, es un espesor de **0.13m**, siendo un muro soga, el cual será utilizado para todos los muros de albañilería confinada.

#### **D.2.Densidad de muros de albañilería**

Según el artículo 19.2 "Estructuración en planta" de la norma E.070 "Albañilería", nos indica que la densidad mínima de muros portantes en cada dirección de un edificio estará dada por la siguiente expresión:

Area de corte de los muros reforzados 
$$
= \frac{\sum L.t}{Ap} \ge \frac{Z.U.S.N}{56}
$$

Donde:

- "Z", "U" y "S", corresponden a los factores de la zona, importancia y tipo de suelo respectivamente, especificados en la norma E.030 "Diseño sismorresistente"
- "N" es el número de pisos del edificio.
- "L" es la longitud total del muro incluyendo columnas (mayor a 1.20m)
- "t" es el espesor efectivo del muro

Para el presente proyecto se toma en cuenta los siguientes parámetros:

- Datos según norma E.030 "Diseño sismorresistente"
	- Z =0.45. El edificio está ubicado en la zona sísmica 4.
	- $\text{U} = 1$ . El edificio es de uso común, destinado a vivienda.
	- S = 1. El edificio está ubicado sobre suelo de roca y suelo rígido.
- Datos del BLOQUE I y BLOQUE II
	- $N = 5$  Número de pisos del edificio
	- $-L =$  Solo intervienen muros con L>1.20m.
	- $t = 0.13$ m Espesor del muro de albañilería.
	- $Ap_I = 190.75m^2$  Área de la planta típica del BLOQUE I.
	- Ap<sub>II</sub> = 188.40m<sup>2</sup> Área de la planta típica del BLOQUE I.

Calculamos lo siguiente:

$$
\frac{Z.U.S.N}{56} = \frac{0.45x1x1x5}{56} = 0.0402
$$

| <b>MURO</b>       | L(m)      | t(m)   | $L \times t$ (m <sup>2</sup> ) | N veces           | $L \times t \times N$ (m <sup>2</sup> ) |
|-------------------|-----------|--------|--------------------------------|-------------------|-----------------------------------------|
| 1M1X              | 1.85      | 0.13   | 0.24                           | 5.00              | 1.20                                    |
| 1M <sub>2</sub> X | 1.93      | 0.13   | 0.25                           | 5.00              | 1.25                                    |
| 1M3X              | 1.93      | 0.13   | 0.25                           | 5.00              | 1.25                                    |
| 1M4X              | 1.85      | 0.13   | 0.24                           | 5.00              | 1.20                                    |
| 1M5X              | 1.92      | 0.13   | 0.25                           | 5.00              | 1.25                                    |
| 1M6X              | 1.42      | 0.13   | 0.18                           | 5.00              | 0.92                                    |
| 1M7X              | 2.70      | 0.13   | 0.35                           | 5.00              | 1.76                                    |
| 1M8X              | 3.03      | 0.13   | 0.39                           | 5.00              | 1.97                                    |
| 1M9X              | 3.03      | 0.13   | 0.39                           | 5.00              | 1.97                                    |
| 1M10X             | 3.03      | 0.13   | 0.39                           | 5.00              | 1.97                                    |
| 1M11X             | 1.85      | 0.13   | 0.24                           | 5.00              | 1.20                                    |
| 1M12X             | 1.93      | 0.13   | 0.25                           | 5.00              | 1.25                                    |
|                   |           |        | Suma total                     | $(\Sigma$ LxtxN): | $17.21 \text{ m}^2$                     |
|                   |           |        | Area techada total             | $(Ap)$ :          | 190.75 m <sup>2</sup>                   |
| <b>Cumple</b>     | ∑LtN/Ap : | 0.0902 | ≥                              | ZUSN/56:          | 0.0402                                  |

*Tabla 12.Densidad de muros en dirección X-X del BLOQUE I*

*Fuente: Propia*

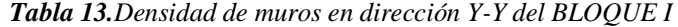

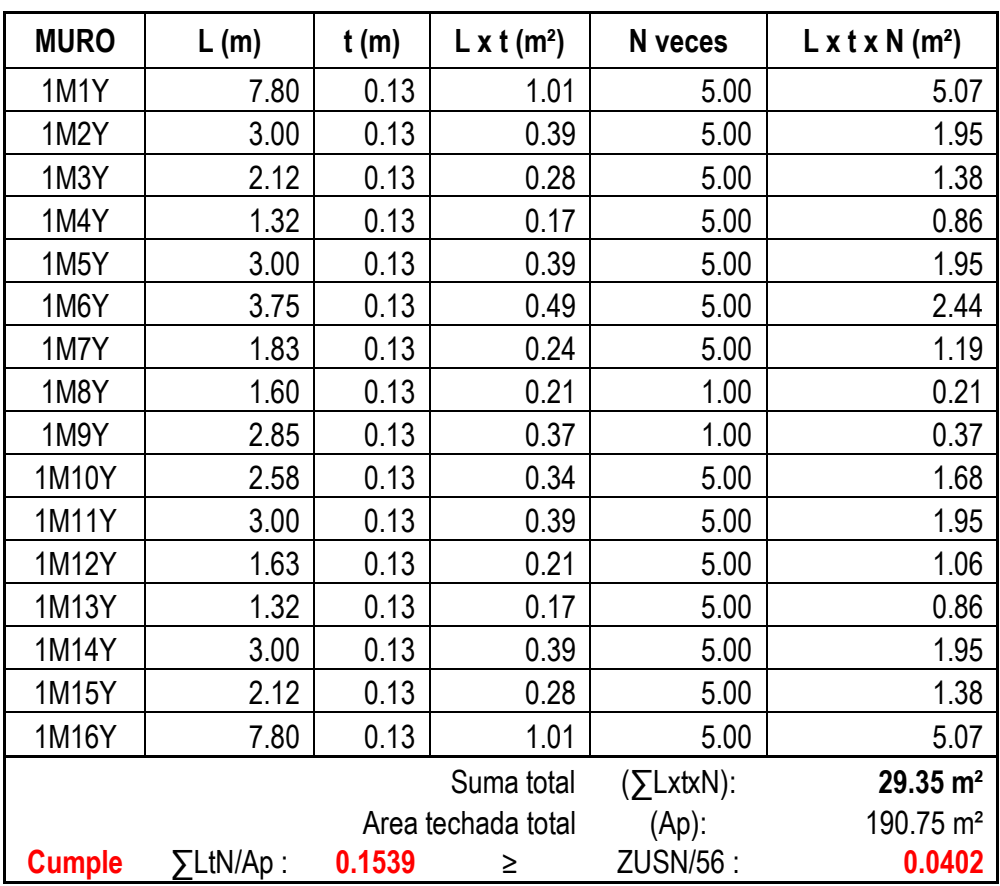

*Fuente: Propia*

| <b>MURO</b>   | L(m)      | t(m)   | $L \times t$ (m <sup>2</sup> ) | N veces      | $L \times t \times N$ (m <sup>2</sup> ) |
|---------------|-----------|--------|--------------------------------|--------------|-----------------------------------------|
| 2M1X          | 1.65      | 0.13   | 0.21                           | 5.00         | 1.07                                    |
| 2M2X          | 1.65      | 0.13   | 0.21                           | 5.00         | 1.07                                    |
| 2M3X          | 1.80      | 0.13   | 0.23                           | 5.00         | 1.17                                    |
| 2MAX          | 1.80      | 0.13   | 0.23                           | 5.00         | 1.17                                    |
| 2M5X          | 2.20      | 0.13   | 0.29                           | 5.00         | 1.43                                    |
| 2M6X          | 2.05      | 0.13   | 0.27                           | 5.00         | 1.33                                    |
| 2M7X          | 2.05      | 0.13   | 0.27                           | 5.00         | 1.33                                    |
| 2M8X          | 2.20      | 0.13   | 0.29                           | 5.00         | 1.43                                    |
| 2M9X          | 2.95      | 0.13   | 0.38                           | 5.00         | 1.92                                    |
| 2M10X         | 4.26      | 0.13   | 0.55                           | 5.00         | 2.77                                    |
| 2M11X         | 2.95      | 0.13   | 0.38                           | 5.00         | 1.92                                    |
| 2M12X         | 23.86     | 0.13   | 3.10                           | 5.00         | 15.51                                   |
|               |           |        | Suma total                     | $(5$ LxtxN): | $32.12 \text{ m}^2$                     |
|               |           |        | Area techada total             | $(Ap)$ :     | 188.40 m <sup>2</sup>                   |
| <b>Cumple</b> | ∑LtN/Ap : | 0.1705 | ≥                              | ZUSN/56 :    | 0.0402                                  |

*Tabla 14.Densidad de muros en dirección X-X del BLOQUE II*

*Fuente: Propia*

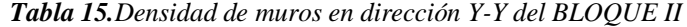

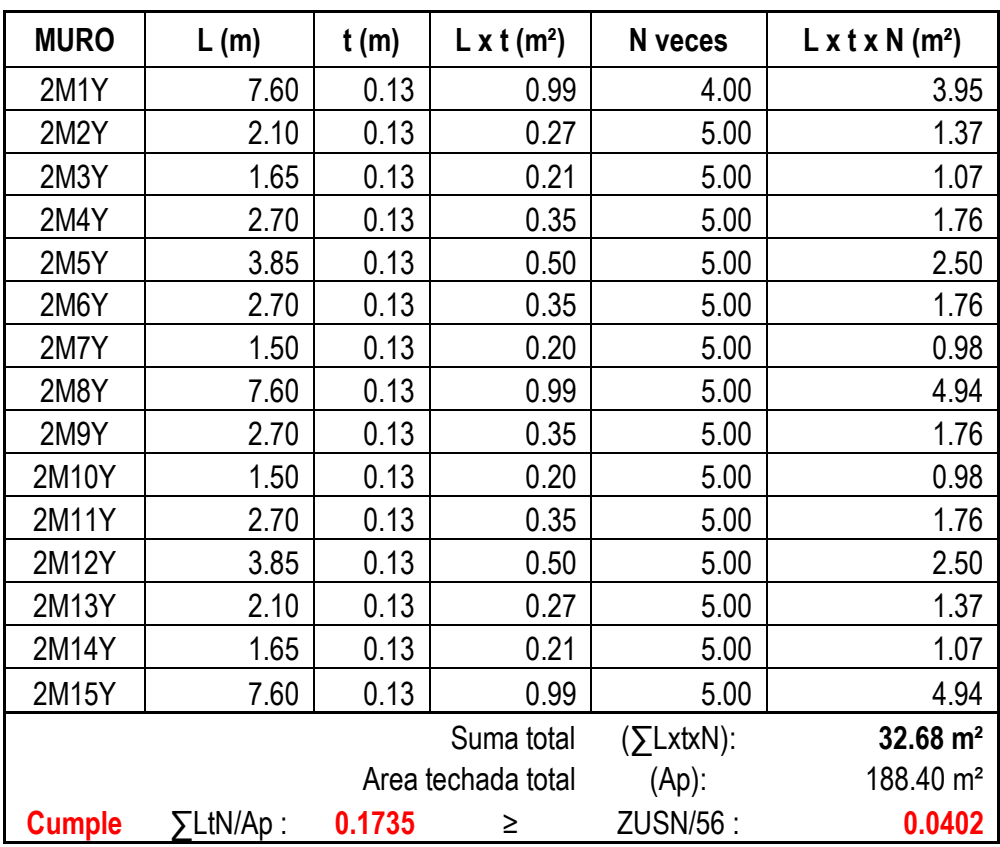

*Fuente: Propia*

De los resultados anteriores se puede decir que los muros planteados son suficientes, sin embargo, esto no garantiza la distribución definitiva, ya que aún falta verificar la resistencia global de las estructuras. La cual se verificará más adelante

#### **E. Muros o placas de concreto armado**

Para un primer predimensionamiento de los muros de concreto armado se consideró lo recomendado en el artículo 21.9.3.2 de la norma E.060 "Concreto armado", el cual indica que los muros de corte deben tener un espesor mínimo de 15cm.

Por tal, para todas los muros o placas de concreto en los BLOQUES I y II se consideró un espesor de 15cm.

# **F. Escalera**

## **F.1. Garganta de escalera (t)**

Para el Predimensionamiento de la garganta de la escalera se tomó en cuenta las siguientes expresiones:

$$
t = \frac{Ln}{25} \quad \text{o} \quad t = \frac{Ln}{20}
$$

Donde:

t : Espesor de la garganta de la escalera (m)

Ln : Distancia máxima entre apoyos de la escalera (m)

La escalera ubicada en el BLOQUE I, tiene una luz máxima entre apoyos de 2.45m, aplicando las expresiones antes mencionadas se tiene:

$$
\left[ t = \frac{2.45m}{25} = 0.098m \right] \quad \text{o} \quad \left[ t = \frac{2.45m}{20} = 0.123m \right]
$$

Por tal, se consideró un espesor de garganta **de 0.15m**, para la escalera ubicada en el BLOQUE I.

### **F.2. Paso (P) y Contrapaso (CP) de la escalera**

De los planos de arquitectura del BLOQUE I se tiene en la escalera pasos de 0.25m de longitud. Para la altura del contrapaso se deben aplicar las siguientes expresiones:

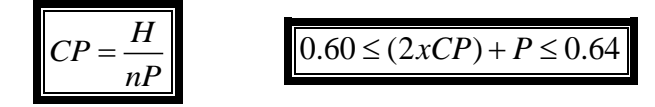

Donde:

CP : Altura del contrapaso de la escalera (m)

p : Longitud del paso (m)

nP : Numero de pasos

H : Altura del entrepiso (m)

La escalera ubicada en el BLOQUE I, cuenta con 15 pasos y una altura de entrepiso de 2.70m, aplicando la expresión anterior se tiene:

$$
CP = \frac{2.70m}{15} = 0.18m
$$
  
0.60  $\leq$  (2x0.18m) + 0.25 = 0.61m  $\leq$  0.64

Por tal, se considera **P=0.25m** y una altura de **CP=0.18m**, para la escalera ubicada en el BLOQUE I.

# **4.2.3. Materiales empleados**

#### **Concreto Armado**

- Resistencia a la compresión  $\text{fc} = 210 \text{ kg/cm}^2$
- Módulo de elasticidad  $Ec = 15000 \text{ x} \sqrt{f'c}$   $Ec = 217371 \text{ kg/cm}^2$
- Deformación unitaria máxima  $\epsilon$ cu = 0.003
- Módulo de corte  $Gc = E/(2(1+v))$   $Gc = 90\,571$  kg/cm<sup>2</sup>
- Módulo de Poisson v = 0.2

# **Acero Corrugado ASTM-615 – Grado 60**

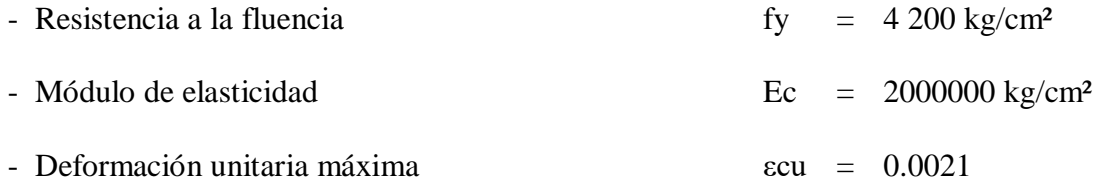

# **Albañilería: Ladrillo King Kong Industrial clase IV**

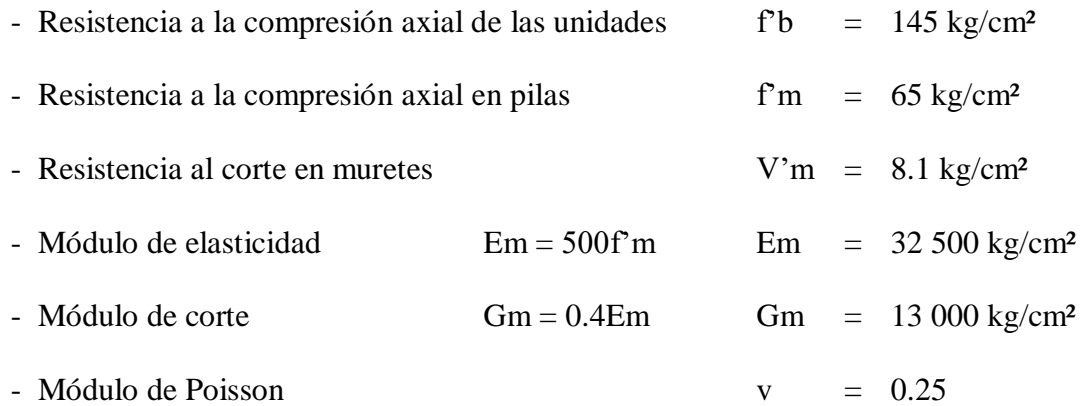

# **4.2.4. Metrado de cargas**

# *4.2.4.1. Pesos propios y sobrecargas*

A continuación, se definen los pesos propios (volumétricos) de los materiales utilizados, y las cargas muertas y vivas empleadas, según la norma E.020 "Cargas".

# **Carga muerta (CM)**

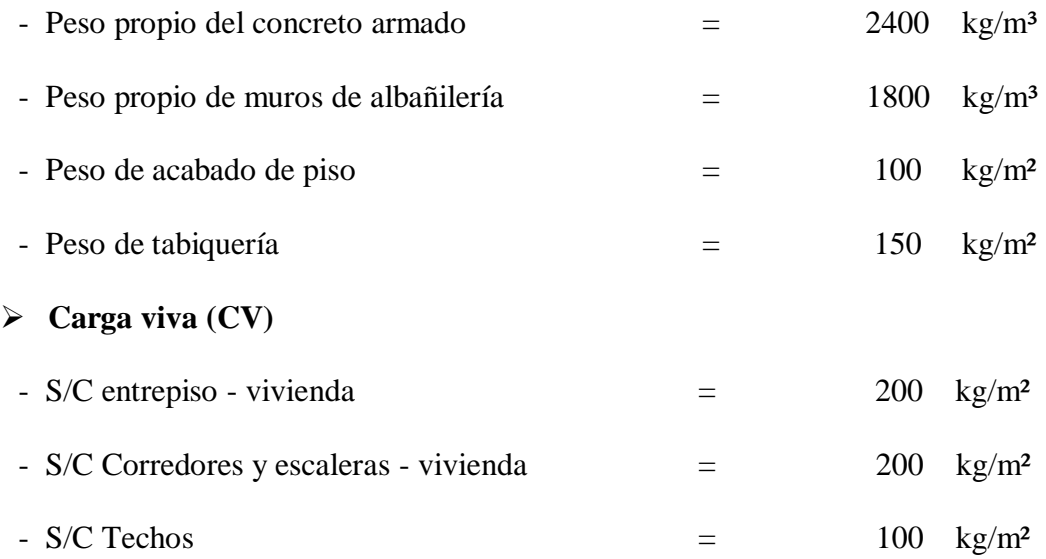

#### **4.2.5. Análisis sísmico**

#### *4.2.5.1. Generalidades*

El análisis sísmico de una estructura, consiste en tratar de predecir su comportamiento frente a posibles sismos, mediante un espectro de respuesta, a su vez estas fuerzas que someterán a la estructura, se convertirán en esfuerzos producidos en todos sus elementos y sus desplazamientos del mismo, según **(Norma Técnica Peruana E.030, 2016).**

El art. 1.3 "Filosofía y Principios del Diseño Sismorresistente" de la norma E.030 "Diseño Sismorresistente", describe que la filosofía del diseño sismorresistente consiste en:

- Evitar pérdidas de vidas humanas.
- Asegurar la continuidad de los servicios básicos.
- Minimizar los daños a la propiedad.

En concordancia con tal filosofía se establece los siguientes principios:

- La estructura no debería colapsar ni causar daños graves a las personas, aunque podría presentar daños importantes debido a movimientos sísmicos calificados como severos para el lugar del proyecto.
- La estructura debería soportar movimientos del suelo calificados como moderados para el lugar del proyecto, pudiendo experimentar daños reparables dentro de límites aceptables, según **(Norma Técnica Peruana E.030, 2016).**

#### *4.2.5.2. Parámetros considerados para el análisis sísmico*

De acuerdo a los parámetros sísmicos mencionados en el acápite 2.2.4. "Consideraciones para el análisis sísmico" de la presente tesis, se describe a continuación los parámetros utilizados para el análisis sísmico del BLOQUE I y BLOQUE II.

#### **A. Zonificación (Z)**

Al encontrarse el condominio en la provincia de lima, este se encuentra en la **zona 4**, por tal su factor de zona **Z es igual a 0.45**, según **(Norma Técnica Peruana E.030, 2016).**

#### **B. Categoría de las Edificaciones (U)**

El condominio en estudio es una edificación para vivienda, la cual se encuentra en la **Categoría C** "Edificaciones comunes", por tal para el presente proyecto se considera un factor de uso **U es igual a 1.0**, según **(Norma Técnica Peruana E.030, 2016).**

## **C. Parámetros de sitio (S, T<sup>P</sup> y TL)**

El perfil del suelo donde se encuentra el condominio es del tipo **suelo muy rígido (S1)**. Al encontrarse ubicado la estructura en la zona 4, le corresponde un factor de suelo **S igual a 1.00**, y los parámetros **T<sup>P</sup>** y **T<sup>L</sup>** asociados con este tipo de suelo son de **0.4** y **2.5** respectivamente, según **(Norma Técnica Peruana E.030, 2016).**

#### **D. Factor de amplificación sísmica (C)**

El artículo 2.5. "Factor de amplificación sísmica" de la norma E.030 "Diseño Sismorresistente", indica que el valor de C, depende del periodo (T) de la estructura en cada dirección. Asimismo, el numeral 4.5.4 "Periodo fundamental de vibración", según **(Norma Técnica Peruana E.030, 2016)**, indica que el periodo fundamental de las estructuras se puede estimar con la siguiente expresión:

$$
T=\frac{h_n}{C_T}
$$

# Donde:

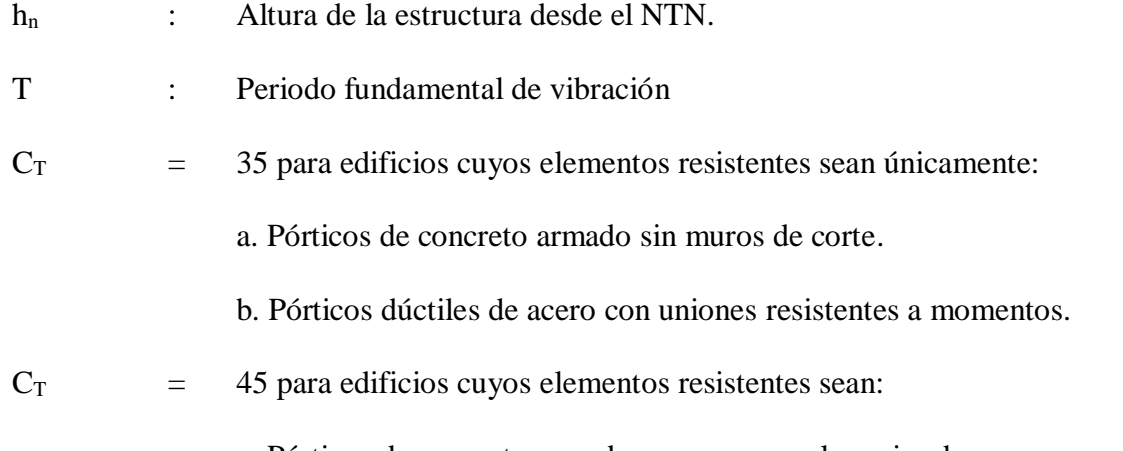

a. Pórticos de concreto armado con muros en las cajas de ascensores.

b. Pórticos de acero arriostrados.

 $C_T$  = 60 para edificios de albañilería, duales, de muros estructurales y muros de ductilidad limitada.

El BLOQUE I y el BLOQUE II, tienen una altura de 13.60m y ambos son sistemas de albañilería confinada, aplicando la expresión antes mencionada se tiene:

$$
T = \frac{13.60}{60} = 0.226
$$

En dirección X-X e Y-Y, en los dos bloques, se tiene un periodo fundamental de vibración T=0.226, el cual es menor a 0.4 (TP), por tal se considera un factor **C igual a 2.5** para las 2 edificaciones en sus 2 direcciones**.**

## **E. Coeficiente básico de reducción de las fuerzas sísmicas (R0)**

Los BLOQUES I y II, en sus direcciones X-X e Y-Y, casi la totalidad de la rigidez y resistencia será proporcionada por muros de albañilería confinada, por tal de acuerdo a la tabla Nº 7 "Sistemas estructurales" del artículo 3.4 "Sistemas Estructurales y Coeficiente Básico de Reducción de las Fuerzas Sísmicas (R0)". Al ser sistemas estructurales de **Albañilería Confinada**, les corresponden un coeficiente **R0 igual a 3** para efectos de sismo severo.

## **F. Regularidad Estructural**

Antes de mencionar el coeficiente de Reducción sísmica (R), se analizará la regularidad estructural de acuerdo a lo indicado en el artículo 3.5 "Regularidad Estructural" y el artículo 3.6 "Factores de Irregularidad (Ia, Ip) de la norma E.030.

De acuerdo a lo indicado en la norma E.030 los BLOQUES I y II, de la presente tesis, no presentan irregularidades, es decir se encuentran dentro de la clasificación de **Estructuras Regulares** en dirección X-X e Y-Y, por tal los factores **Ia e Ip serán igual a 1.0**, en sus dos direcciones.

## **G. Coeficiente de reducción de las fuerzas sísmicas (R)**

Aplicando la expresión indicada en el artículo 3.6 "Coeficiente de Reducción de las Fuerza Sísmicas" se tiene:

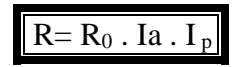

Donde:

R : Coeficiente de reducción de las fuerzas sísmicas.

 $R_0$  = 3.0, para efectos de sismo severo de sistemas estructurales de albañilería confinada en dirección X-X e Y-Y.

 $I_a$  = 1.0, no presenta irregularidad en altura.

 $I<sub>p</sub>$  = 1.0, no presenta irregularidad en planta.

# $R= 3.0 \times 1.0 \times 1.0 = 3.0$

Por tal, para efectos de la aplicación de la norma E.030 se considera:

En dirección X-X e Y-Y de los BLOQUES I y II, un coeficiente **R igual a 3.0**

### *4.2.5.3. Modelo Matemático*

Para la realización del modelo matemático de los BLOQUES I y II se usó el Software ETABS en su versión 2016.2. Este modelo matemático servirá para realizar el análisis dinámico modal espectral y el análisis estructural. Para el modelo matemático se tuvo en cuenta las siguientes consideraciones:

- Se realizó el modelo tridimensional del BLOQUE I y BLOQUE II, restringiendo la base del primer nivel empotrado al suelo, por encontrarse ubicado en un suelo muy rígido.
- Se consideró un diafragma rígido por cada nivel, asignando 3 grados de libertad en cada nivel. Al tener 5 niveles, se consideró 15 modos de vibración en total, para cada BLOQUE.
- Se modelaron las vigas y columnas como elementos frame (unidimensional), los muros de albañilería y concreto armado fueron modelados como elementos Wall (bidimensional), las losas aligeradas en una dirección como elementos Ribbed, las losas aligeradas en dos sentidos como elementos Waffle, y las losas macizas como elementos slab.
- Los elementos estructurales se modelaron considerando su peso propio, y las sobrecargas muertas (acabados, tabiquería) y sobrecargas vivas (entrepiso vivienda, y techo) fueron ingresados como cargas distribuidas en las losas.
- No fueron modelados los elementos no estructurales como alfeizar y tabiquerías, pero si han sido ingresados al modelo matemático como solicitaciones de carga.

A continuación, se muestran las vistas de los BLOQUES I y II. Los muros de albañilería son los que se encuentran de color naranja y los otros colores son elementos de C.A.

#### **BLOQUE I**

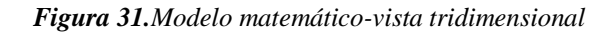

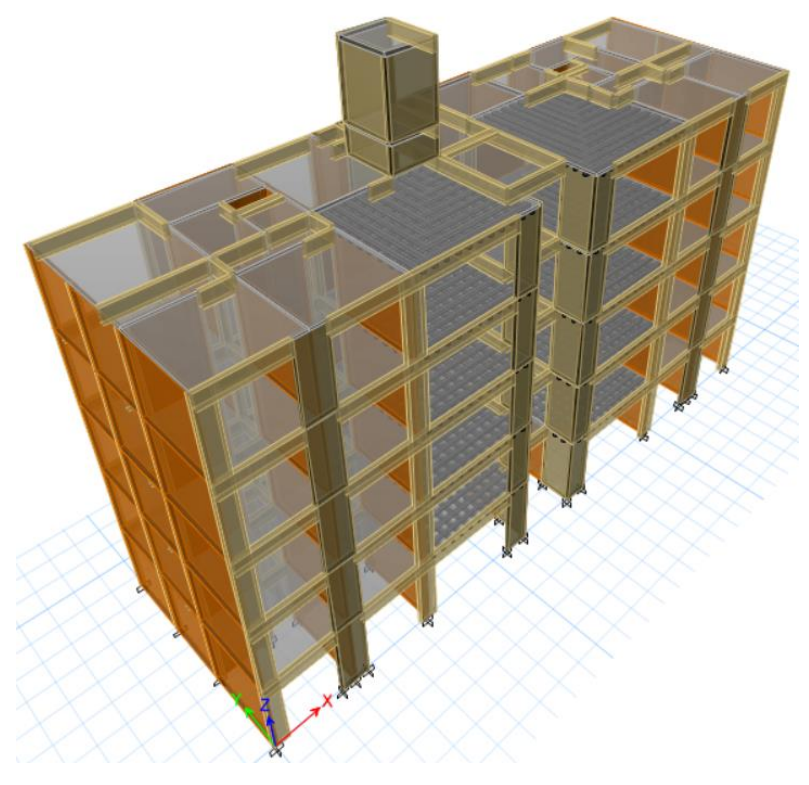

*Fuente. Propia a partir de la estructura*

# **BLOQUE II**

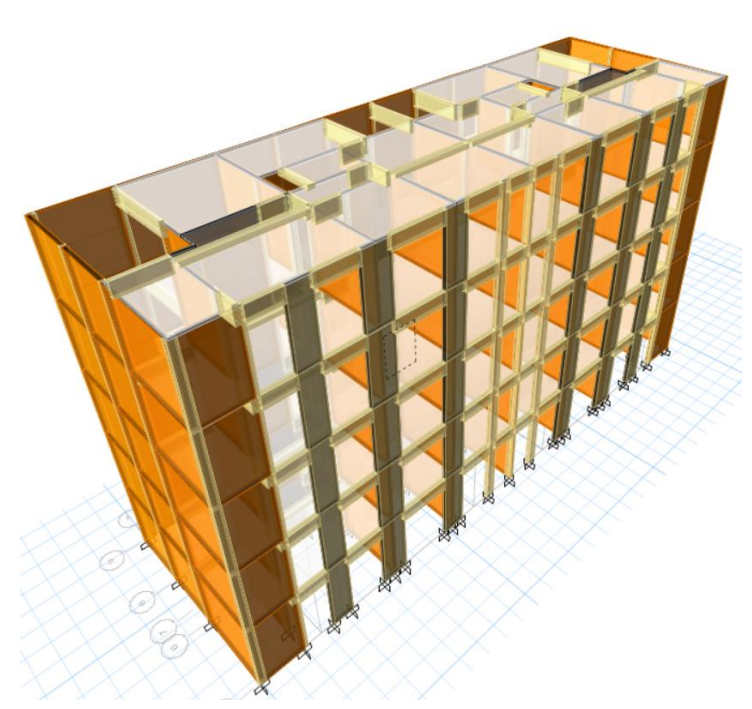

*Figura 32.Modelo matemático-vista tridimensional*

*Fuente. Propia a partir de la estructura*

# *4.2.5.4. Peso de la Edificación, Centro de Masas y Rigideces*

De acuerdo al artículo 4.3 "Estimación del Peso (P)" de la norma E.030 "Diseño sismorresistente", el peso de una Edificación que tiene una Categoría del tipo C. El peso estará dado por la siguiente expresión:

# $P = 100\%$ CM + 25%CV

Donde:

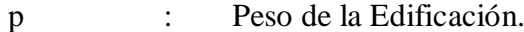

CM : Carga muerta de la Edificación (Peso propio + Sobrecarga muerta).

CV : Carga viva de la edificación (sobrecarga vivienda)

En el ETABS, para el modelo matemático de los BLOQUES I y II, se ingresará dicha condición en la opción "Mass Source", de acuerdo a lo siguiente:

#### *Figura 33.Masa de la estructura*

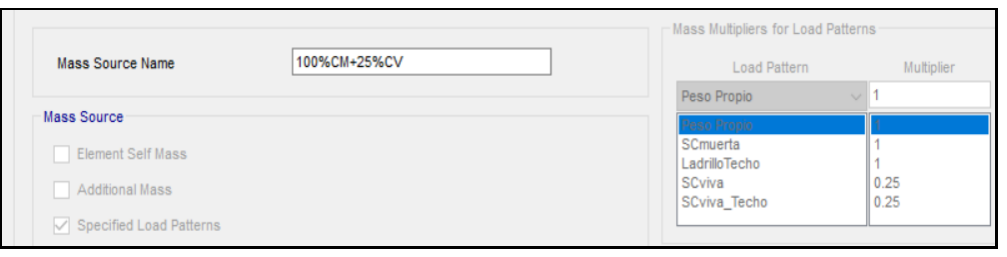

*Fuente. Propia, a partir de lo obtenido del Etabs.*

Para la ubicación en planta del centro de masas para los niveles, se toma en cuenta la masa en cada nivel y la coordenada (0,0) se encuentra ubicada en la esquina inferior izquierda de la planta del edificio.

#### **BLOQUE I**

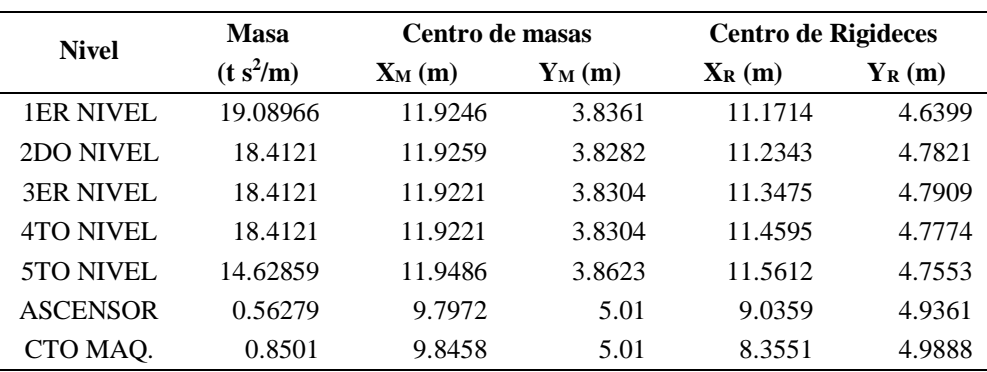

*Tabla 16.Centros de masas y rigideces del BLOQUE I*

*Fuente: Propia a partir de los resultados de análisis dinámico*

### **BLOQUE II**

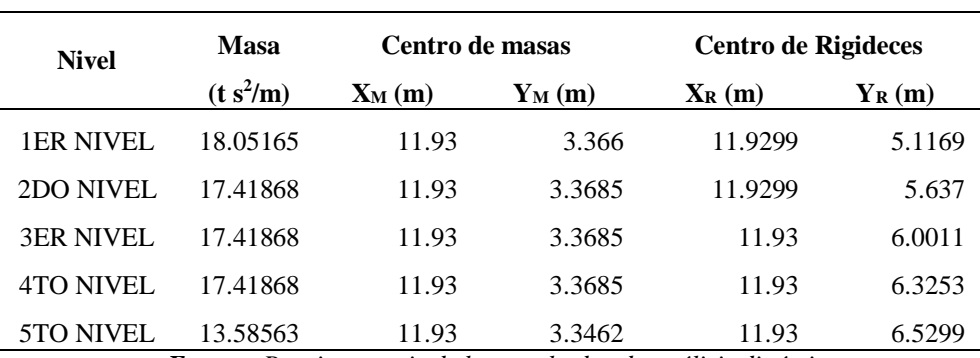

*Tabla 17.Centros de masas y rigideces del BLOQUE II*

*Fuente: Propia a partir de los resultados de análisis dinámico*

## *4.2.5.5. Análisis Estático*

El acápite 4.5.2 "Fuerza cortante en la base" del artículo 4.5 "Análisis estático o de fuerzas estáticas equivalentes" de la norma E.030 "Diseño sismorresistente", indica que la fuerza cortante total en la base de las estructuras, correspondiente a cada dirección (X o Y) se determinara por la siguiente expresión:

$$
V = \frac{Z.U.C.S}{R}.P
$$

Donde el valor mínimo para C/R debe ser:

$$
\left| \frac{C}{R} \ge 0.125 \right|
$$
Según Norma Peruana E.030

De lo mencionado anteriormente, se muestra a continuación las fuerzas cortantes en la base.

## **BLOQUE I**

*Tabla 18.Cortante estático del BLOQUE I*

| <b>Dirección</b>      |  | z u c |  | S R |  | C/R > 0.125                                      |  | $ZUCS/R$ $P$ (ton) |        | $V$ (ton) |
|-----------------------|--|-------|--|-----|--|--------------------------------------------------|--|--------------------|--------|-----------|
| $X-X$                 |  |       |  |     |  | $0.45$ 1.00 2.50 1.00 3.00 0.83 > 0.125 Ok 0.375 |  |                    | 886.20 | 332.33    |
| Y-Y                   |  |       |  |     |  | $0.45$ 1.00 2.50 1.00 3.00 0.83 > 0.125 Ok 0.375 |  |                    | 886.20 | 332.33    |
| <b>Fuente:</b> Propia |  |       |  |     |  |                                                  |  |                    |        |           |

## **BLOQUE II**

*Tabla 19.Cortante estático del BLOQUE II*

| <b>Dirección</b>      |  | z u c |  | S R |  | C/R                                                          |  | $ZUCS/R$ $P$ (ton) |        | $V$ (ton) |
|-----------------------|--|-------|--|-----|--|--------------------------------------------------------------|--|--------------------|--------|-----------|
| $X-X$                 |  |       |  |     |  | $0.45$ $1.00$ $2.50$ $1.00$ $3.00$ $0.83 > 0.125$ Ok $0.375$ |  |                    | 822.71 | 277.67    |
| Y-Y                   |  |       |  |     |  | $0.45$ 1.00 2.50 1.00 3.00 0.83 > 0.125 Ok 0.375             |  |                    | 822.71 | 277.67    |
| <b>Fuente:</b> Propia |  |       |  |     |  |                                                              |  |                    |        |           |

#### *4.2.5.6. Análisis Dinámico Modal Espectral*

El análisis dinámico modal espectral es un procedimiento más completo para analizar sísmicamente una estructura. El artículo 4.5 "Análisis dinámico modal espectral" de la norma E.030 "Diseño sismorresistente", indica que cualquier estructura puede ser diseñada usando este tipo de análisis sísmico.

Para el análisis dinámico modal espectral, a los modelos matemáticos definidos anteriormente se agregará lo siguiente:

- Se asignarán casos de carga en cada dirección (X e Y) definido por el espectro de diseño.
- De acuerdo al numeral 4.6.3 "Criterios de combinación", de la norma E.030, indica que la respuesta máxima elástica esperada correspondiente al efecto conjunto de los diferentes modos de vibración empleados, podrá determinarse usando la combinación cuadrática completa (CQC) de los valores calculados para cada modo.
- De acuerdo al numeral 4.6.5 "Excentricidad Accidental", de la norma E.030, indica que, debido a la incertidumbre en la localización del centro de masa en cada nivel, se considerara una excentricidad accidental de 0.05 veces (5%) la dimensión del edificio en la dirección perpendicular a la dirección del análisis.

## *4.2.5.6.1. Análisis modal*

Para realizar el análisis modal se utilizó el Software ETABS, con el cual se calcula las frecuencias naturales, periodos fundamentales y los modos de vibración de las estructuras. El análisis modal mediante el problema de valores y vectores propios es independiente de las cargas que actúan sobre las estructuras, y depende, de la rigidez y ubicación de los elementos estructurales que conforman el sistema estructural. Cabe señalar que el numeral 4.6.1 "Modos de vibración" de la norma E.030, señala que en cada dirección se consideraran aquellos modos de vibración cuya suma de masas efectivas sea por lo menos el 90% de la masa total.

# **BLOQUE I**

| <b>MODO</b>    | <b>PERIODOS</b> |       | <b>PARTICIPACIÓN</b><br>(PORCENTAJE) |       | <b>SUMATORIA (PORCENTAJE)</b> |        |        |
|----------------|-----------------|-------|--------------------------------------|-------|-------------------------------|--------|--------|
|                |                 | UX    | UY                                   | RZ    | Sum UX                        | Sum UY | Sum RZ |
| 1              | 0.2560          | 75.38 | 0.33                                 | 0.81  | 75.38                         | 0.33   | 0.81   |
| $\overline{2}$ | 0.2130          | 0.39  | 74.32                                | 0.38  | 75.77                         | 74.66  | 1.19   |
| 3              | 0.1810          | 0.66  | 0.33                                 | 77.18 | 76.44                         | 74.99  | 78.37  |
| 4              | 0.0780          | 14.18 | 0.05                                 | 0.11  | 90.62                         | 75.04  | 78.48  |
| 5              | 0.0660          | 0.06  | 14.83                                | 0.02  | 90.67                         | 89.87  | 78.50  |
| 6              | 0.0570          | 0.08  | 0.00                                 | 14.28 | 90.76                         | 89.87  | 92.77  |
| 7              | 0.0480          | 0.01  | 2.69                                 | 0.73  | 90.77                         | 92.56  | 93.50  |
| 8              | 0.0430          | 4.56  | 0.02                                 | 0.01  | 95.32                         | 92.58  | 93.51  |
| 9              | 0.0380          | 0.00  | 0.50                                 | 0.15  | 95.33                         | 93.08  | 93.66  |
| 10             | 0.0330          | 0.13  | 2.93                                 | 0.02  | 95.46                         | 96.01  | 93.68  |
| 11             | 0.0330          | 1.35  | 0.46                                 | 0.01  | 96.80                         | 96.47  | 93.70  |
| 12             | 0.0250          | 1.47  | 0.05                                 | 0.12  | 98.27                         | 96.52  | 93.82  |
| 13             | 0.0240          | 0.03  | 1.69                                 | 0.12  | 98.30                         | 98.21  | 93.94  |
| 14             | 0.0110          | 0.93  | 0.00                                 | 0.00  | 99.23                         | 98.21  | 93.94  |
| 15             | 0.0100          | 0.00  | 1.05                                 | 0.00  | 99.24                         | 99.26  | 93.94  |

*Tabla 20. Períodos y masas participantes del BLOQUE I*

*Fuente: Propia, a partir de los resultados del Etabs.*

De la tabla anterior se observa que en los periodos fundamentales del BLOQUE I son:

- En las direcciones X-X e Y-Y el periodo fundamental es **0.2560 s y 0.2130s**, con un

porcentaje de participación de masa del **76.38% y 74.32%** respectivamente.

A continuación, se muestran figuras de los primeros 3 modos de vibración.

*Figura 34.Modos de vibración del 1 al 3 del BLOQUE I*

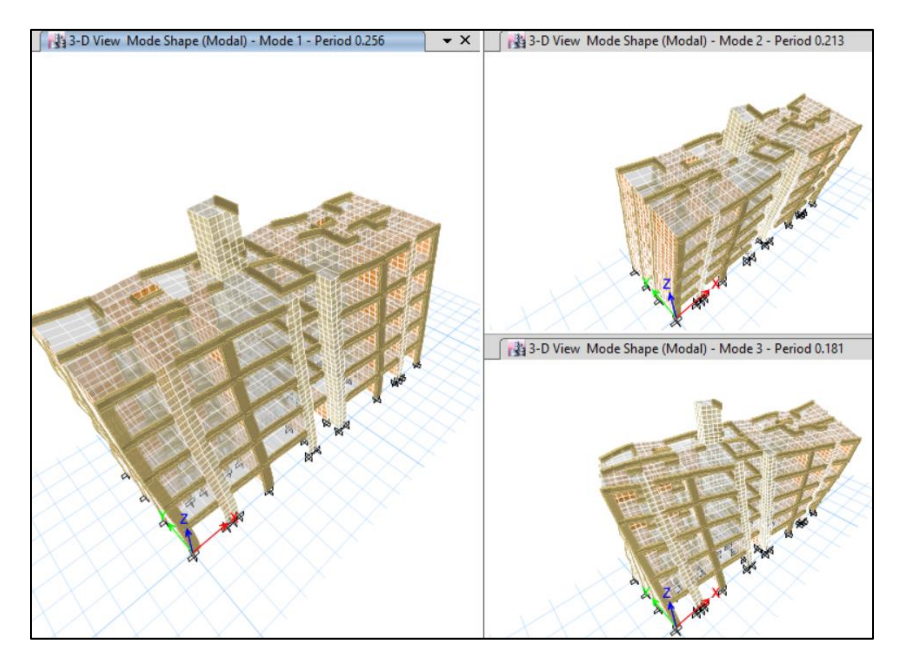

*Fuente. Propia del Etabs.*

# **BLOQUE II**

|             | <b>PARTICIPACIÓN</b> |       |              |       |                               |        |        |
|-------------|----------------------|-------|--------------|-------|-------------------------------|--------|--------|
| <b>MODO</b> | <b>PERIODOS</b>      |       | (PORCENTAJE) |       | <b>SUMATORIA (PORCENTAJE)</b> |        |        |
|             |                      | UX    | UY           | RZ    | Sum UX                        | Sum UY | Sum RZ |
|             | 0.1970               | 0.00  | 78.66        | 0.00  | 0.00                          | 78.66  | 0.00   |
| 2           | 0.1940               | 56.55 | 0.00         | 20.99 | 56.55                         | 78.66  | 20.99  |
| 3           | 0.1560               | 1.20  | 0.00         | 18.75 | 57.76                         | 78.66  | 39.74  |
| 4           | 0.1540               | 0.00  | 0.02         | 0.00  | 57.76                         | 78.68  | 39.74  |
| 5           | 0.1400               | 1.23  | 0.00         | 0.81  | 58.99                         | 78.68  | 40.54  |
| 6           | 0.1400               | 0.00  | 0.00         | 0.00  | 58.99                         | 78.69  | 40.54  |
| 7           | 0.1300               | 23.29 | 0.00         | 39.78 | 82.28                         | 78.69  | 80.33  |
| 8           | 0.1140               | 0.00  | 0.00         | 0.00  | 82.28                         | 78.69  | 80.33  |
| 9           | 0.1110               | 0.16  | 0.00         | 0.02  | 82.44                         | 78.69  | 80.35  |
| 10          | 0.0640               | 0.00  | 14.27        | 0.00  | 82.44                         | 92.95  | 80.35  |
| 11          | 0.0630               | 6.59  | 0.00         | 5.00  | 89.02                         | 92.95  | 85.35  |
| 12          | 0.0490               | 4.83  | 0.00         | 1.38  | 93.85                         | 92.95  | 86.74  |
| 13          | 0.0380               | 0.00  | 3.73         | 0.00  | 93.85                         | 96.69  | 86.74  |
| 14          | 0.0290               | 4.40  | 0.00         | 0.37  | 98.26                         | 96.69  | 87.11  |
| 15          | 0.0230               | 0.00  | 1.92         | 0.00  | 98.26                         | 98.61  | 87.11  |

*Tabla 21.Periodos y masas participantes del BLOQUE II*

*Fuente: Propia a partir de los resultados de análisis dinámico*

De la tabla anterior se observa que en los periodos fundamentales del BLOQUE II son:

- En las direcciones X-X e Y-Y el periodo fundamental es **0.1940 s y 0.1970s**, con un porcentaje de participación de masa del **56.55% y 78.66%** respectivamente.

A continuación, se muestran figuras de los primeros 3 modos de vibración

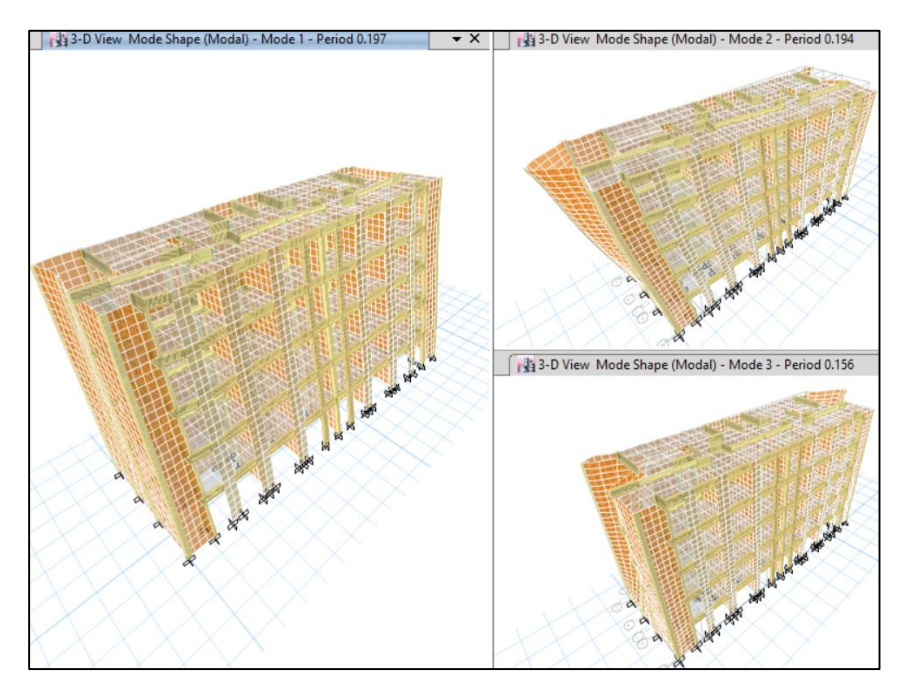

*Figura 35.Modos de vibración del 1 al 3 del BLOQUE II*

*Fuente. Propia del Etabs.*

#### *4.2.5.6.2. Aceleración Espectral*

Para cada una de las direcciones horizontales analizadas se utilizará un espectro inelástico de pseudo-aceleraciones, de acuerdo al artículo 4.6.2 "Aceleración espectral", de la norma E.030, definido por:

$$
Sa = \frac{Z.U.C.S}{R}.g
$$

Las pseudo-aceleraciones (Sa) se grafican en el eje de las ordenadas y los periodos en el eje de las abscisas. A continuación, se muestran los espectros de pseudo-aceleraciones de los bloques analizados.

# **BLOQUE I y BLOQUE II**

*Tabla 22.Análisis modal espectral (X-X) e(Y-Y)*

|     | DIRECCIÓN X-X e Y-Y |                                  |  |  |  |  |
|-----|---------------------|----------------------------------|--|--|--|--|
| Z:  | 0.450               | Zona 4                           |  |  |  |  |
| U:  | 1.000               | CAT. C. (Común)                  |  |  |  |  |
| S:  | 1.000               | S1 (Muy Rígido)                  |  |  |  |  |
| R0: | 3.000               | Albañileria Confinada            |  |  |  |  |
| Ia: | 1.000               | No Presenta Irregularidad        |  |  |  |  |
| Ip: | 1.000               | No Presenta Irregularidad        |  |  |  |  |
| R:  | 3.000               | Coeficiente de Reducción Sismica |  |  |  |  |
|     |                     |                                  |  |  |  |  |

*Fuente: Propia*

*Figura 36.Espectro de diseño en dirección X-X e Y-Y, de los BLOQUES I y II*

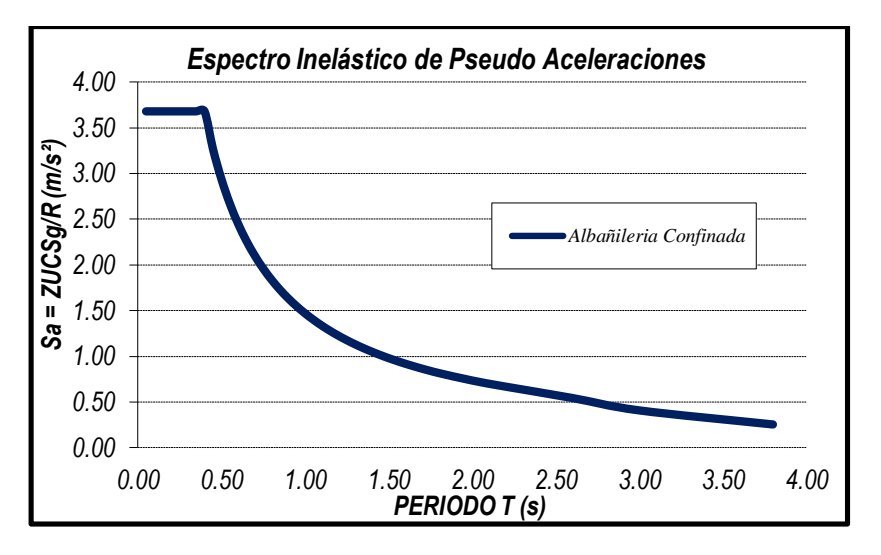

*Fuente. Propia.*

| T(s) | Sa $(m/s2)$ |
|------|-------------|
| 0.05 | 3.678       |
| 0.10 | 3.678       |
| 0.15 | 3.678       |
| 0.20 | 3.678       |
| 0.25 | 3.678       |
| 0.30 | 3.678       |
| 0.35 | 3.678       |
| 0.40 | 3.678       |
| 0.45 | 3.269       |
| 0.50 | 2.942       |
| 0.55 | 2.675       |
| 0.60 | 2.452       |
| 0.65 | 2.263       |

*Tabla 23.Valores del pseudoaceleración y período*

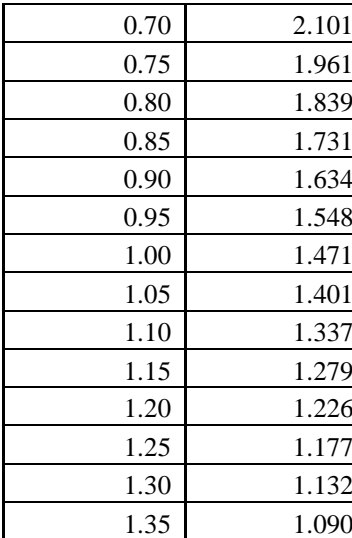

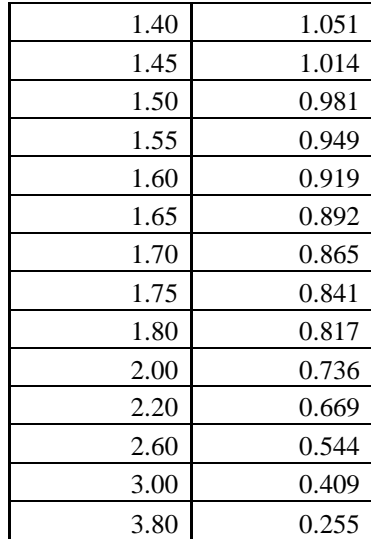

#### *4.2.5.6.3. Fuerza Cortante Mínima*

Según al artículo 4.6.4 "Fuerza cortante mínima", de la norma E.030, indica que, para cada una de las direcciones consideradas en el análisis, la fuerza cortante en la base del edificio no podrá ser menor que el 80% del valor calculado en el análisis estático para estructuras regulares ni menor que el 90% para estructuras irregulares. En caso que no se cumpla esta condición, será necesario escalar el cortante dinámico para cumplir los mínimos señalados. Se deberán escalar proporcionalmente los otros resultados obtenidos, excepto los desplazamientos.

Se muestran a continuación las fuerzas cortantes dinámicas en el primer entrepiso de los BLOQUES I y II, para verificar que se cumpla con la fuerza cortante mínima.

## **BLOQUE I**

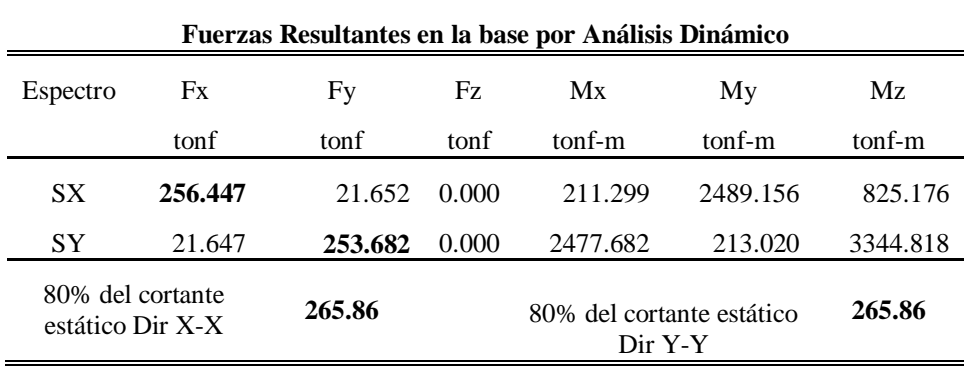

Del cuadro anterior se tiene:

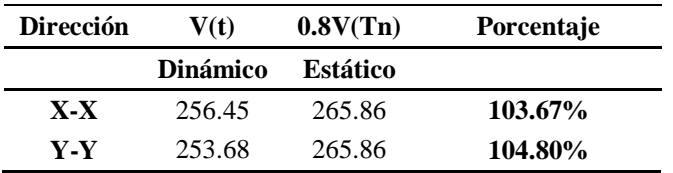

Del análisis dinámico se obtiene que la fuerza cortante en dirección X-X e Y-Y en la base, es menor que el 80% del cortante estático. Por tal, para cumplir con la fuerza cortante mínima, será necesario escalar el cortante dinámico por 1.04 en dirección X-X y por 1.05 en dirección Y-Y.

#### **BLOQUE II**

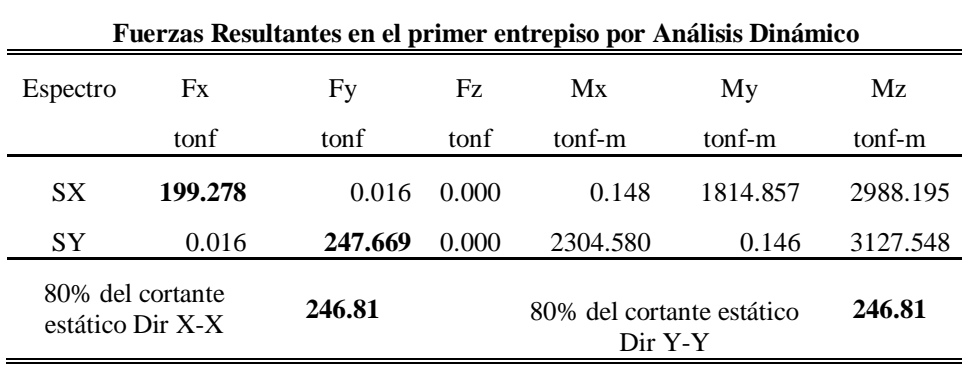

Del cuadro anterior se tiene:

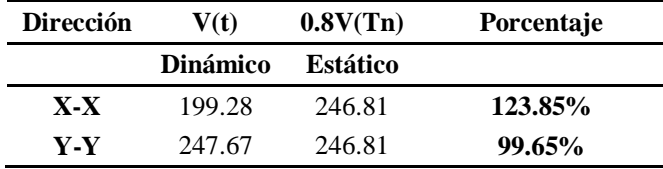

Del análisis dinámico se obtiene:

- La fuerza cortante en dirección X-X en la base, es menor que el 80% del cortante estático. Por tal, para cumplir con la fuerza cortante mínima, será necesario escalar el cortante dinámico por 1.24 en dirección X-X.
- La fuerza cortante en dirección Y-Y en la base, es mayor que el 80% del cortante estático. Por tal, **cumple** con la fuerza cortante mínima.

## **BLOQUE I**

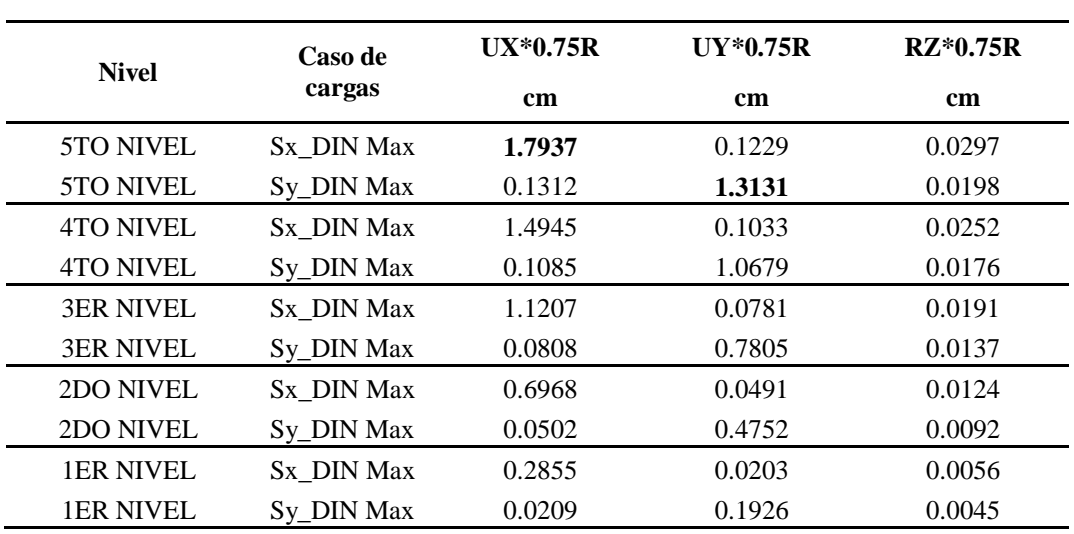

**Desplazamiento del CM x0.75R**

De la tabla obtenemos que el desplazamiento máximo absoluto del BLOQUE I en dirección

X-X es de **1.79cm**, y en dirección Y-Y es de **1.31 cm**.

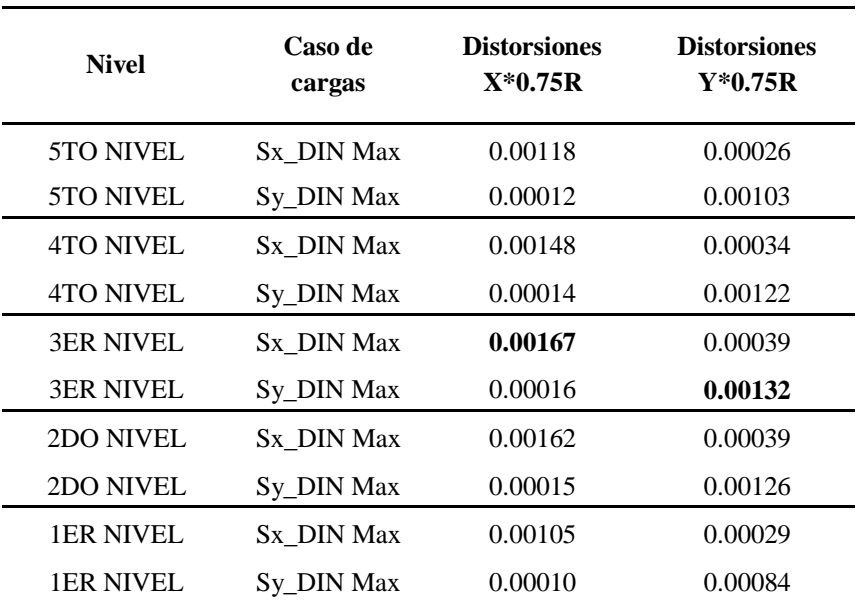

**Máximas distorsiones x 0.75R**

El BLOQUE I en dirección X-X e Y-Y, CUMPLEN con las máximas derivas, 0.005 (Albañilería), Exigida por la Norma E.030.

## **BLOQUE II**

| <b>Nivel</b>     | Caso de    | <b>UX*0.75R</b> | $UV*0.75R$ | $RZ*0.75R$ |
|------------------|------------|-----------------|------------|------------|
|                  | cargas     | <sub>cm</sub>   | cm         | cm         |
| <b>5TO NIVEL</b> | Sx DIN Max | 0.7742          | 0.0001     | 0.0722     |
| 5TO NIVEL        | Sy DIN Max | 0.0297          | 1.1331     | 0.0095     |
| <b>4TO NIVEL</b> | Sx DIN Max | 0.6770          | 0.0001     | 0.0612     |
| 4TO NIVEL        | Sy_DIN Max | 0.0241          | 0.9603     | 0.0081     |
| <b>3ER NIVEL</b> | Sx DIN Max | 0.5344          | 0.0000     | 0.0473     |
| <b>3ER NIVEL</b> | Sy_DIN Max | 0.0178          | 0.7344     | 0.0063     |
| 2DO NIVEL        | Sx DIN Max | 0.3578          | 0.0000     | 0.0308     |
| 2DO NIVEL        | Sy_DIN Max | 0.0110          | 0.4770     | 0.0041     |
| <b>1ER NIVEL</b> | Sx DIN Max | 0.1681          | 0.0000     | 0.0142     |
| <b>1ER NIVEL</b> | Sy DIN Max | 0.0045          | 0.2185     | 0.0020     |

**Desplazamiento del CM x0.75R**

De la tabla obtenemos que el desplazamiento máximo absoluto del BLOQUE II en dirección

X-X es de **0.77cm**, y en dirección Y-Y es de **1.13 cm**.

| <b>Nivel</b>     | Caso de cargas | <b>Distorsiones</b><br>$X*0.75R$ | <b>Distorsiones</b><br>Y*0.75R |
|------------------|----------------|----------------------------------|--------------------------------|
| 5TO NIVEL        | Sx DIN Max     | 0.00227                          | 0.00049                        |
| <b>5TO NIVEL</b> | Sy_DIN Max     | 0.00018                          | 0.00071                        |
| 4TO NIVEL        | Sx DIN Max     | 0.00181                          | 0.00063                        |
| 4TO NIVEL        | Sy_DIN Max     | 0.00016                          | 0.00093                        |
| <b>3ER NIVEL</b> | Sx DIN Max     | 0.00191                          | 0.00073                        |
| <b>3ER NIVEL</b> | Sy_DIN Max     | 0.00021                          | 0.00106                        |
| 2DO NIVEL        | Sx DIN Max     | 0.00222                          | 0.00074                        |
| 2DO NIVEL        | Sy_DIN Max     | 0.00014                          | 0.00124                        |
| <b>1ER NIVEL</b> | Sx DIN Max     | 0.00175                          | 0.00062                        |
| <b>1ER NIVEL</b> | Sy DIN Max     | 0.00012                          | 0.00086                        |

**Máximas distorsiones x 0.75R**

El BLOQUE II en dirección X-X e Y-Y, CUMPLEN con las máximas derivas, 0.005 (Albañilería), Exigida por la Norma E.030.

#### **4.2.6. Análisis y diseño estructural**

#### *4.2.6.1. Diseño de Losas Aligeradas en una dirección*

En el Perú los espesores de las losas aligeradas son de 17, 20, 25 y 30cm, considerando que los ladrillos comerciales son de 12, 15, 20 y 25cm de espesor. Las dimensiones en planta de estos ladrillos son de 30x30 cm.

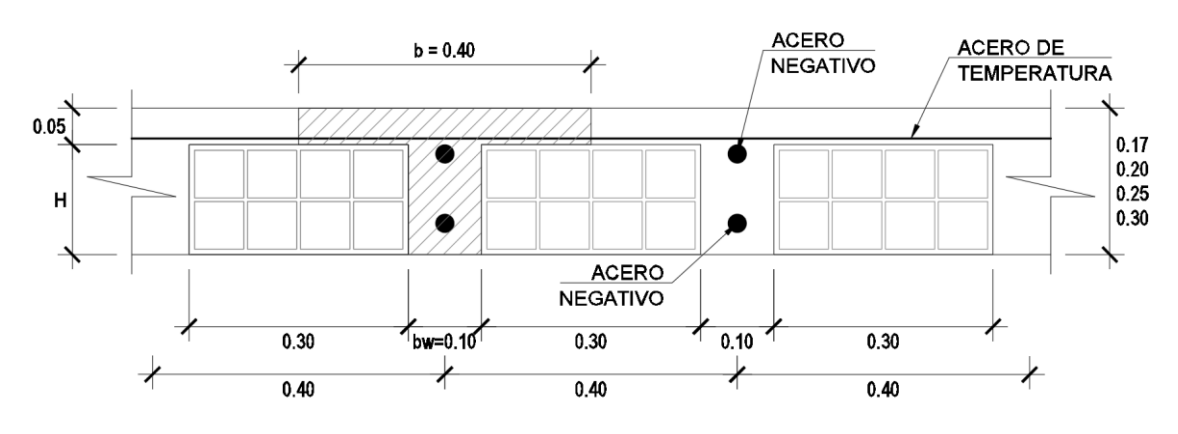

*Figura 37.Detalle de losa aligerada en una dirección*

#### *Fuente: Propia*

En la figura 37, se muestra que las viguetas son elementos "T" de ancho  $b=40$  cm y  $b_w=10$ cm y no viguetas rectangulares como se podría suponer.

Sin embargo, está demostrado que los momentos positivos siempre deberán ser diseñados como secciones rectangulares de ancho igual a 40cm, y los momentos negativos con secciones rectangulares de ancho igual a 10cm. Las viguetas no se diseñarán como una viga en "T", puesto que prácticamente nunca llegan a esta condición. Para el cálculo del acero mínimo bajo las condiciones mencionadas anteriormente se considera el ancho de  $b_w$ .

Las losas aligeradas en una dirección se diseñan por vigueta, por lo que se selecciona la vigueta más crítica en un paño y su diseño se aplica a las demás.

Como ejemplo se describe el análisis y diseño estructural de las losas aligeradas del primer nivel del BLOQUE II, puesto que en este bloque se encuentran losas aligeradas en una dirección con mayores luces que en el BLOQUE I.

# **a. Análisis estructural de losas aligeradas en una dirección.**

Las losas de los techos no reciben solicitaciones de cargas sísmicas considerables, salvo casos excepcionales, por lo que, según el método de diseño por resistencia, mencionado en la norma E.060, la combinación más desfavorable será 1.4CM+1.7CV.

Para el análisis estructural de las losas aligeradas en una dirección se utilizó el software SAFE en su versión 2016.

*Figura 38.Modelo matemático de las losas aligeradas del primer nivel BLOQUE II* 

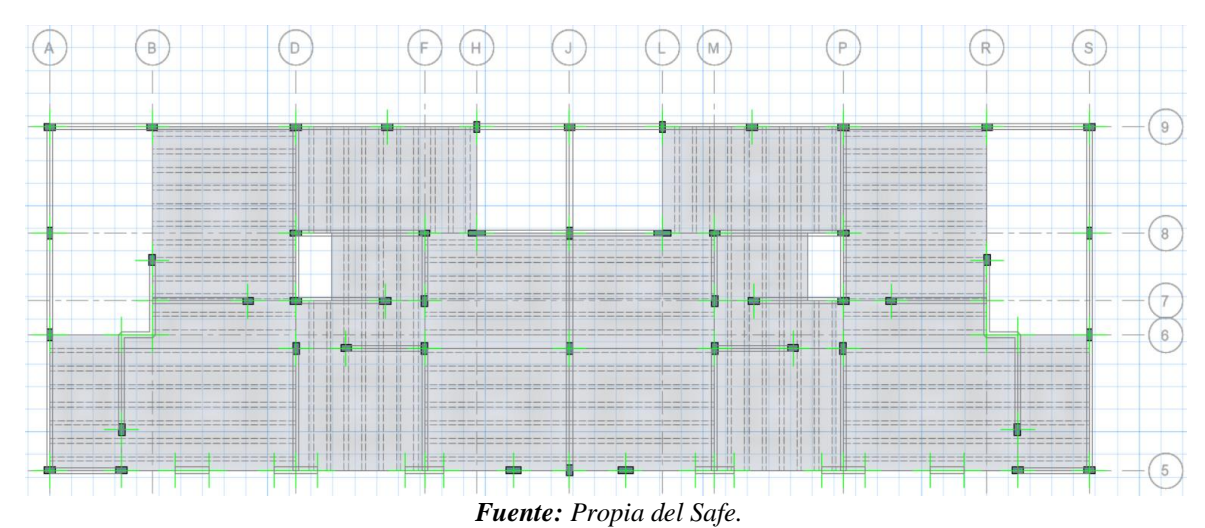

# **b. Diseño por flexión.**

Para el cálculo de la cuantía necesaria por flexión se usará la siguiente expresión:

$$
As = \frac{0.85 f' c.b.d}{fy} \left[ 1 - \sqrt{1 - \frac{2Mu}{0.85 \phi f' c.b.d^2}} \right]
$$

Donde:

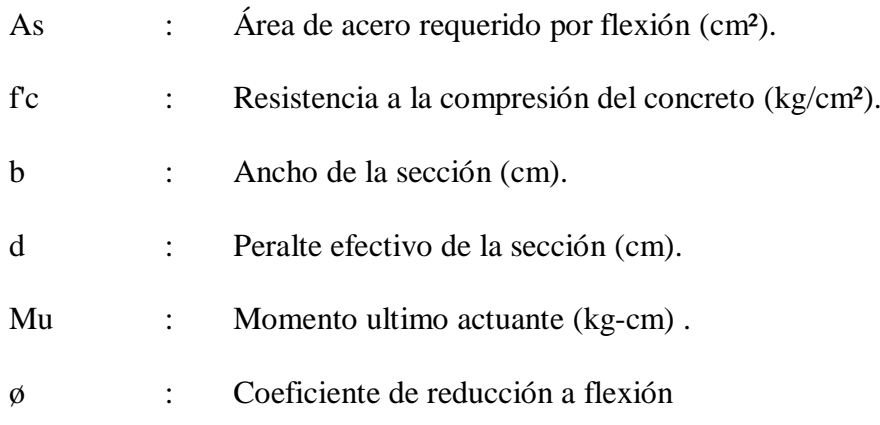

Del modelo matemático obtenemos los diagramas de momento flector de las viguetas, las cuales se muestran a continuación:

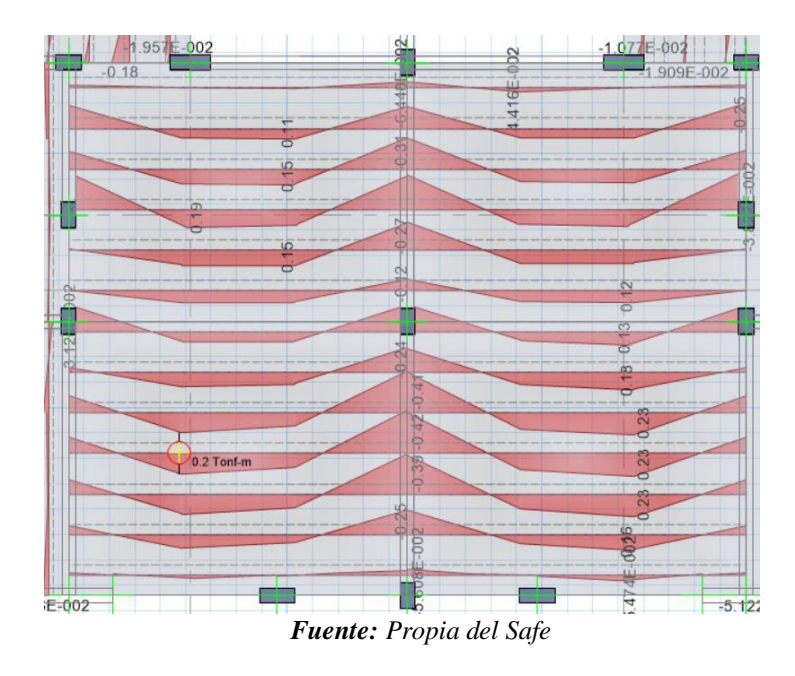

*Figura 39.Diagrama de momentos en losas aligeradas del BLOQUE II*

Como ejemplo tomaremos los paños que se encuentran entre los ejes F-M y 5-8. Con los momentos obtenidos anteriormente, y con la ayuda de una hoja de cálculo aplicando lo indicado en la norma E.060 obtenemos lo siguiente:

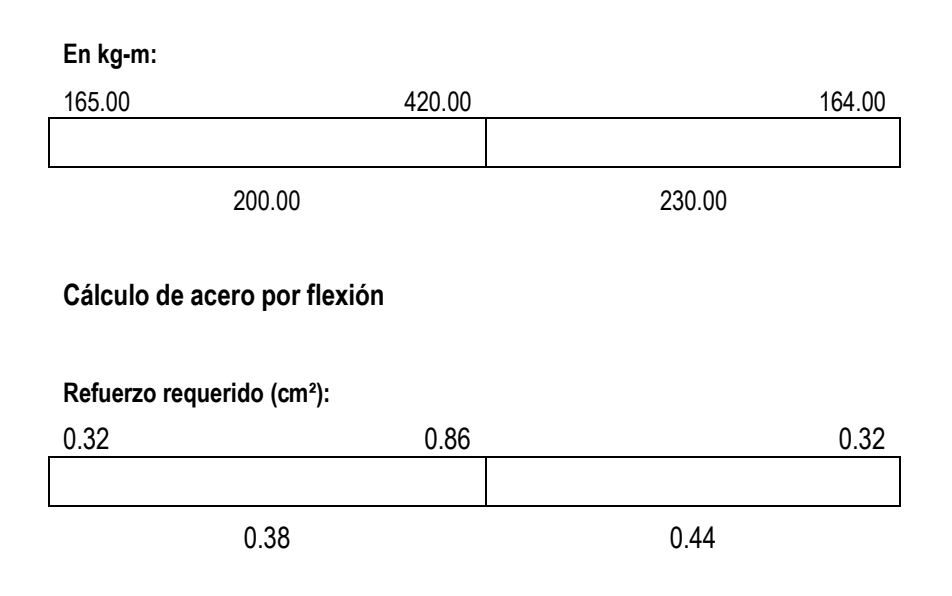

#### **Cálculo de momentos**

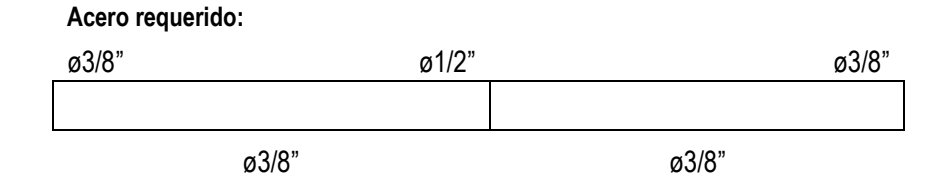

En conclusión, de acuerdo al diseño por flexión se requiere:

- 1ø3/8" de acero positivo y acero negativo en los extremos equivalentes a 0.71cm², los cuales cumplen con los requerimientos de la norma E.060 "Concreto armado".
- 1ø1/2" de acero negativo en el centro equivalente a 1.29cm², los cuales cumplen con los requerimientos de la norma E.060 "Concreto armado".
- **c. Diseño por corte.**

Dado que las losas aligeradas no llevan estribos, el concreto deberá tomar todos los esfuerzos que produzcan las fuerzas cortantes. La norma E.060 "Concreto armado", permite un incremento del 10% de la resistencia para losas aligeradas y nervadas. Por tal la resistencia de diseño al corte estará dada por la siguiente expresión:

$$
\phi Vc = 1.10x0.53\sqrt{f'c}bwd
$$

Donde:

- Vc : Resistencia al corte de la sección
- f'c : Resistencia a la compresión del concreto
- bw : Ancho de la vigueta
- d : Peralte efectivo

Se deberá comprobar que la resistencia øVc sea mayor que la fuerza cortante última Vu, obtenida a una distancia "d" medida desde la cara de los apoyos (Vud). Caso contrario se requerirá retirar los ladrillos de los apoyos para formar ensanches, con el fin de aumentar el tamaño de la sección resistente. De acuerdo al análisis estructural tenemos las siguientes fuerzas cortantes que se generan en las viguetas.

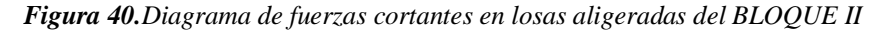

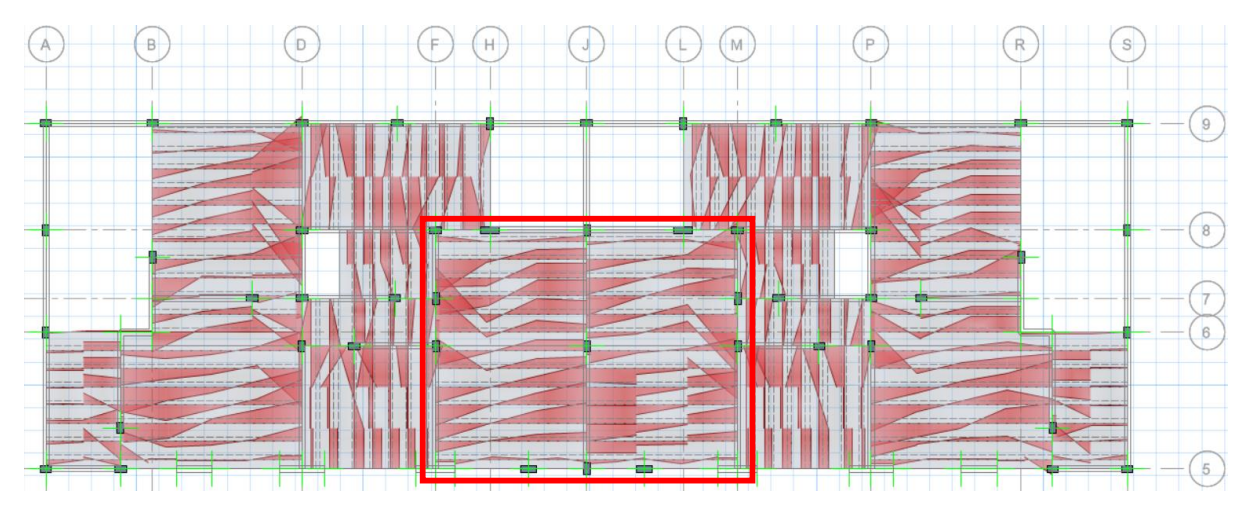

*Fuente: Propia*

Como ejemplo tomaremos los paños que se encuentran entre los ejes F-M y 5-8. Según la figura anterior la fuerza cortante última es de 991.98 Kgf, verificaremos que la resistencia de diseño (øVc) sea mayor a la fuerza cortante última (Vu).

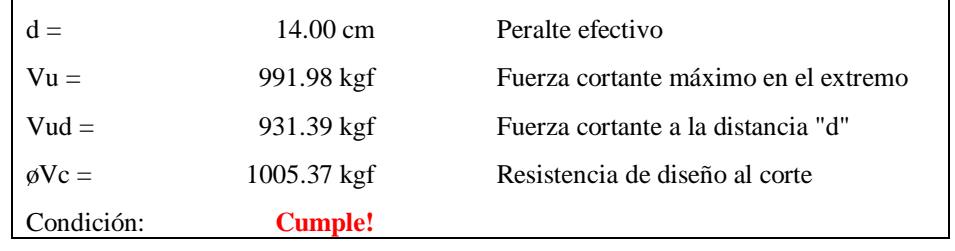

Del cálculo anterior, observamos que la losa aligerada con h=0.17m, cumple con los requerimientos de resistencia al corte.

# **d. Acero de refuerzo por contracción y temperatura.**

El numeral 9.7.2, del artículo 9.7 "Refuerzo por cambios volumétricos" de la Norma E.060 especifica las cuantías mínimas para controlar la fisuración producida por los cambios volumétricos que sufre el concreto, según el tipo de acero de refuerzo que se use.

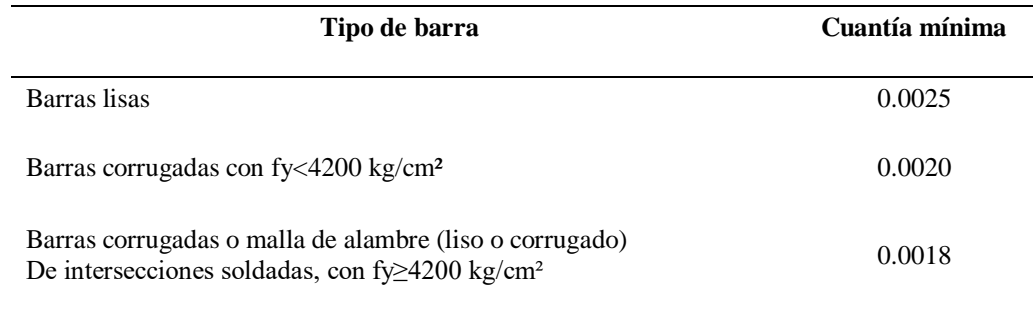

*Tabla 24.Refuerzo por cambio volumétricos del concreto en losas*

*Fuente: Norma técnica E.060 "Concreto armado"*

La norma E.060 indica que para aligerados el espaciamiento de las barras no debe ser más de5 veces el peralte de la losa, ni más de 40cm. Cabe señalar que la cuantía mínima se aplica al área bruta de la sección (bxh). De lo mencionado anteriormente tenemos:

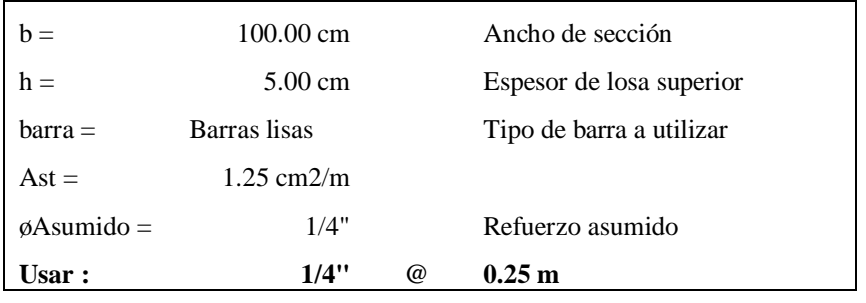

### *4.2.6.2. Diseño de Losas Aligeradas dos direcciones*

Se utilizaron losas aligeradas en dos direcciones en los paños ubicados entre los ejes E-I y

1-3, y los ejes K-O y 1-3, del BLOQUE I.

## **a. Análisis estructural.**

Al igual que las losas aligeradas en una dirección, la combinación más desfavorable de las losas aligeradas en dos direcciones será 1.4CM+1.7CV.

Para el análisis estructural de las losas aligeradas en una dirección se utilizó el software SAFE en su versión 2016.

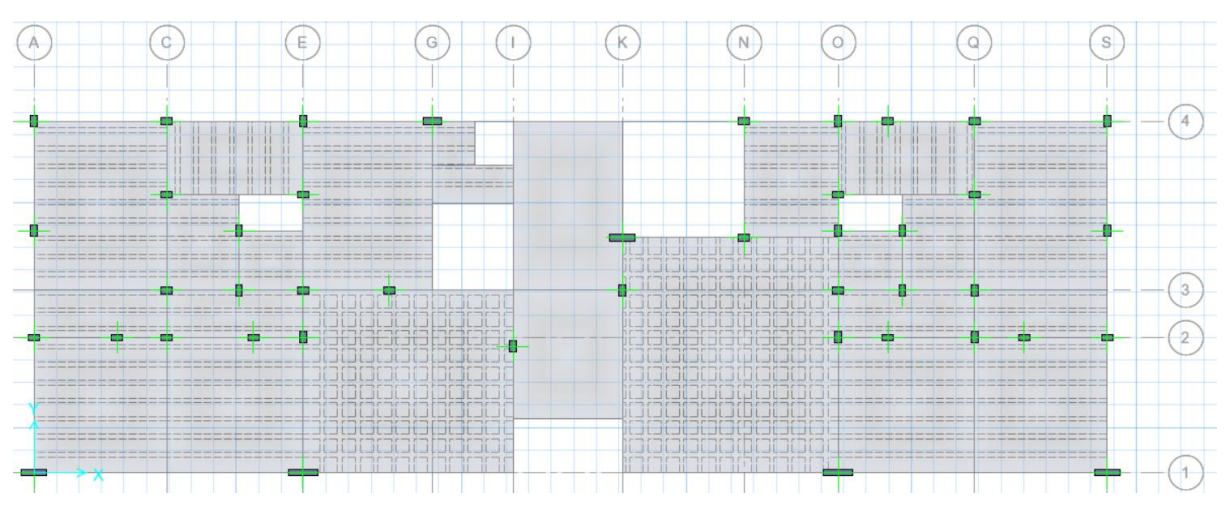

*Figura 41.Modelo matemático de las losas del primer nivel BLOQUE I en safe*

*Fuente: Propia*

# **b. Diseño por flexión.**

Para el cálculo de la cuantía necesaria por flexión se usará la siguiente expresión:

$$
As = \frac{0.85 f' c.b.d}{fy} \left[ 1 - \sqrt{1 - \frac{2Mu}{0.85 \phi f' c.b.d^2}} \right]
$$

Del modelo matemático obtenemos los diagramas de momento flector de las viguetas, las cuales se muestran a continuación:

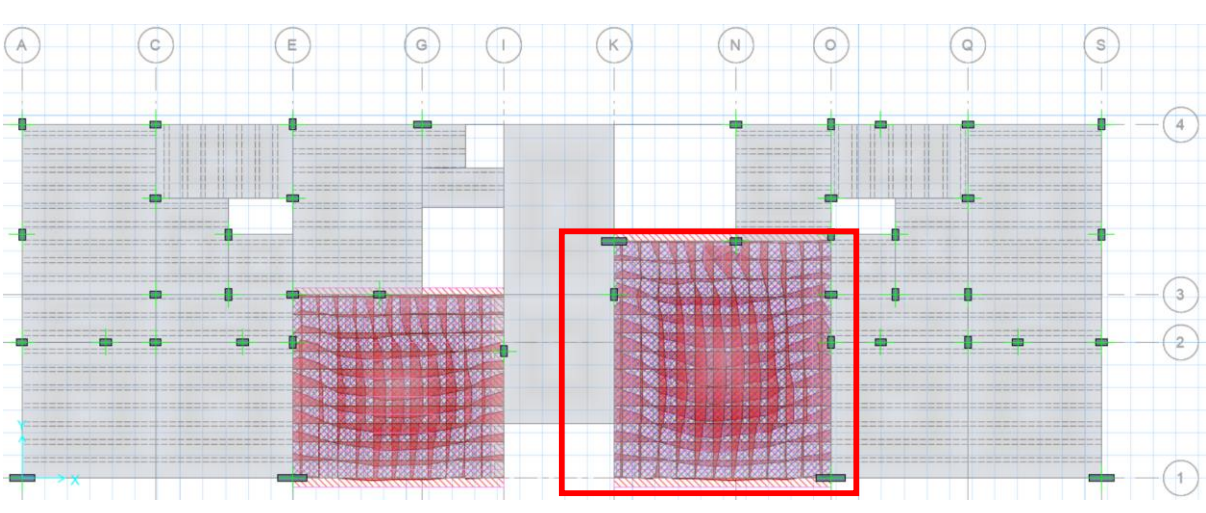

*Figura 42.Diagrama de momentos en losas aligeradas en dos direcciones BLOQUE I*

*Fuente: Propia del Safe*

Las viguetas a diseñar dirección X-X es la que se encuentra enmarcada de color amarillo, y las viguetas a diseñar en dirección Y-Y es la que se encuentra enmarcada de color azul.

Como ejemplo tomaremos los paños que se encuentran entre los ejes K-O y 1-3. Con los momentos obtenidos anteriormente, y con la ayuda de una hoja de cálculo aplicando lo indicado en la norma E.060 obtenemos lo siguiente:

**Viguetas en dirección X-X**

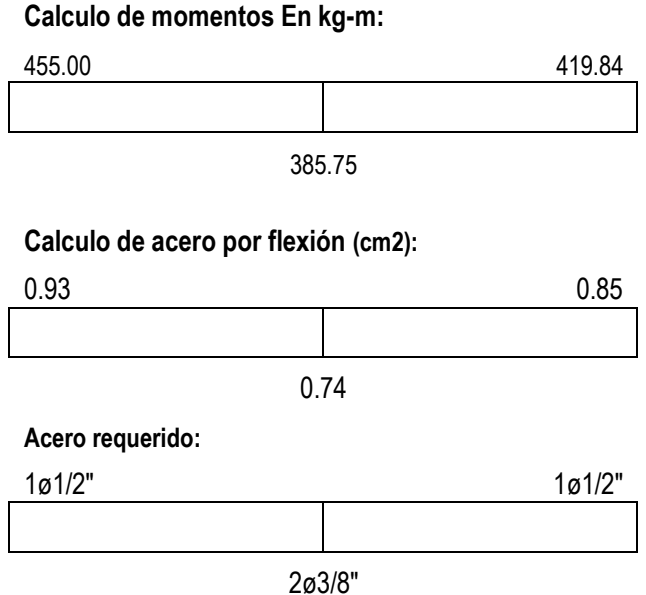

**Viguetas en dirección Y-Y**

**Calculo de momentos En kg-m:**

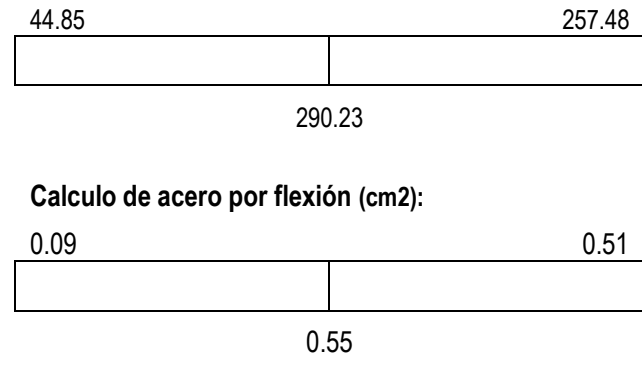

**Acero requerido:**

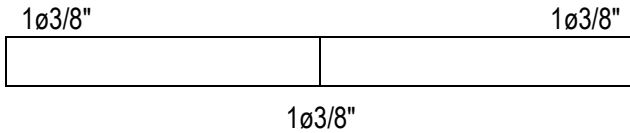

En conclusión, de acuerdo al diseño por flexión se requiere:

# **En dirección X-X:**

- $2\phi\frac{3}{8}$ " de acero positivo puesto que en este paño llega  $1\phi\frac{3}{8}$ " de las losas aligeradas en una dirección, y para no cambiar de acero se consideró agregar 1ø3/8" en la losa de dos direcciones, teniéndose un acero equivalente a 1.42cm², los cuales cumplen con los requerimientos de la norma E.060 "Concreto armado".
- 1ø1/2" de acero negativo en los extremos equivalente a 1.29cm², los cuales cumplen con los requerimientos de la norma E.060 "Concreto armado".

## **En dirección Y-Y:**

- $1\phi$ 3/8" de acero positivo equivalente a 0.71cm<sup>2</sup>, los cuales cumplen con los requerimientos de la norma E.060 "Concreto armado".
- 1ø3/8" de acero negativo en los extremos equivalente a 0.71cm², los cuales cumplen con los requerimientos de la norma E.060 "Concreto armado".

#### **c. Diseño por corte.**

El diseño es igual al diseño de las losas aligeradas en una dirección, ya que no llevan estribos, el concreto deberá tomar todos los esfuerzos que produzcan las fuerzas cortantes. La norma E.060 "Concreto armado", permite un incremento del 10% de la resistencia para losas aligeradas y nervadas. Por tal la resistencia de diseño al corte estará dada por la siguiente expresión:

$$
\phi Vc = 1.10x0.53\sqrt{f'c}bwd
$$

Se deberá comprobar que la resistencia øVc sea mayor que la fuerza cortante última Vu, obtenida a una distancia "d" medida desde la cara de los apoyos (Vud).

De acuerdo al análisis estructural tenemos las siguientes fuerzas cortantes que se generan en las viguetas de dos direcciones.

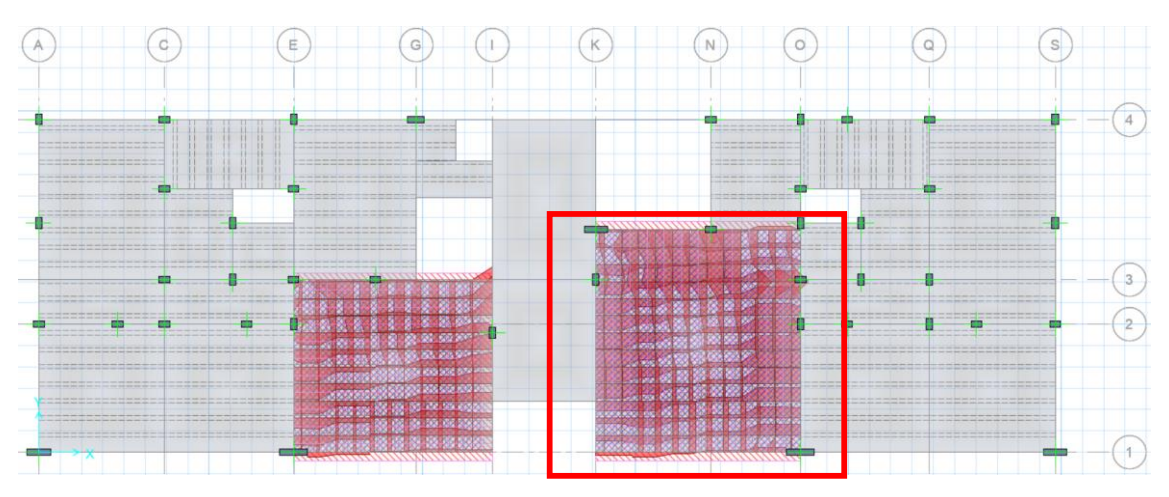

*Figura 43.Diagrama de fuerzas cortantes en losas aligeradas del BLOQUE I*

*Fuente: Propia, del safe*

Como ejemplo tomaremos los paños que se encuentran entre los ejes K-O y 1-3. Según la figura anterior la fuerza cortante última máxima en las viguetas de las dos direcciones es de 542.09 Kgf, con lo cual se tiene lo siguiente:

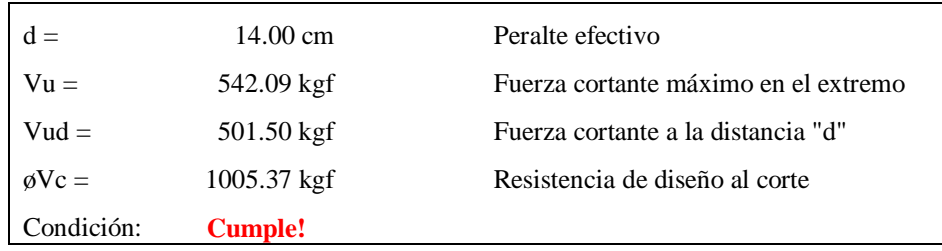

Del cálculo anterior, observamos que la losa aligerada con h=0.17m, cumple con los requerimientos de resistencia al corte.

### *4.2.6.3. Diseño de Losas Macizas.*

Se utilizaron losas macizas en los paños ubicados entre los ejes I-K y 1-4, del BLOQUE I.

## **a. Análisis estructural.**

Al igual que las losas aligeradas, la combinación más desfavorable de las losas macizas será 1.4CM+1.7CV.

Para el análisis estructural de las losas aligeradas en una dirección se utilizó el software SAFE en su versión 2016.

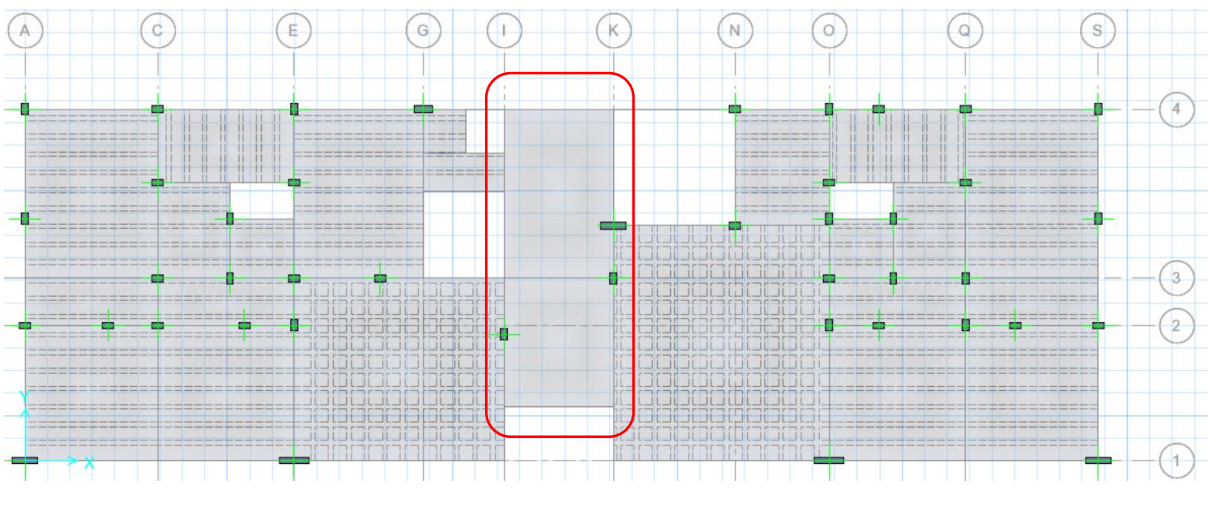

*Figura 44.Modelo matemático de las losas del primer nivel BLOQUE I en safe*

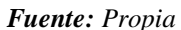

# **b. Diseño por flexión.**

Para el cálculo de la cuantía necesaria por flexión se consideran secciones de un metro de ancho (b=100cm), y al igual que las losas aligeradas se usará la siguiente expresión:

$$
As = \frac{0.85 f' c.b.d}{fy} \left[ 1 - \sqrt{1 - \frac{2Mu}{0.85 \phi f' c.b.d^2}} \right]
$$

Donde:

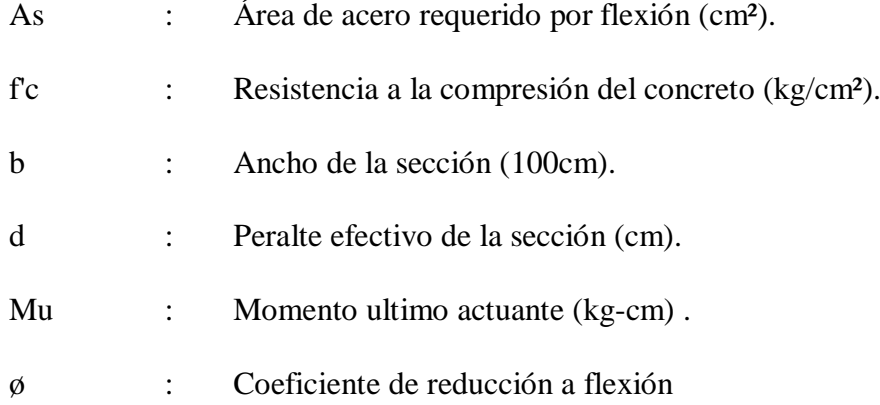

Luego de calcular el área de acero requerido por metro de ancho (As), se elige una sección de acero de refuerzo, y usando el área de a barra (Ab) se calcula el espaciamiento (S) con la siguiente expresión:

$$
S = \frac{Ab}{As}
$$

De acuerdo al numeral 9.7.2 del artículo 9.7 "Refuerzo por cambios volumétricos" de la norma E.060 "Concreto armado", la cuantía mínima en losas usando barras corrugadas con fy 4200 kg/cm² es de 0.0018. Por lo tanto, el acero mínimo para losas macizas se calcula de la siguiente manera:

$$
As_{\min} = 0.0018bh
$$

Donde b es el ancho (100cm) de la sección considerada, y h es el peralte de la losa. El refuerzo se distribuye en las dos caras de la losa, dependiendo de su peralte. Es conveniente considerar estas dos mallas como acero de refuerzo base, y colocar bastones donde se requiera mayor cantidad de refuerzo por flexión.

Los numerales 9.7.3 y 9.8.1 de la norma E.060 "Concreto armado", indican que en losas macizas, tanto para el acero de refuerzo por contracción y temperatura, como por flexión, el espaciamiento de las barras no debe extenderse más de 3 veces el peralte de la losa, ni mas de 40 cm.

De acuerdo al numeral 10.3.4 del artículo 10.3 "Principios y requisitos generales" de la norma E.060, el área de acero máxima viene dada por el límite de 75% de la cuantía balanceada. De acuerdo a esto el acero máximo estará dado por 0.0159xbxd.

Del modelo matemático obtenemos los diagramas de momento flector de las losas macizas, las cuales se muestran a continuación:

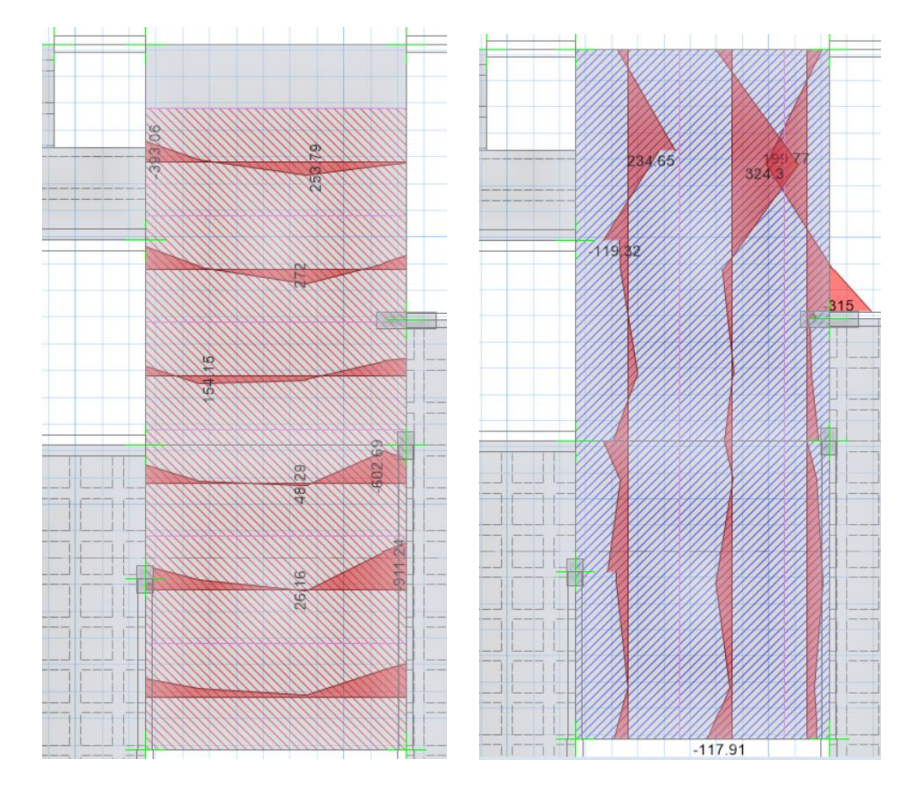

*Figura 45.Diagrama de momentos de losas macizas BLOQUE I*

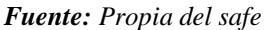

De las figuras mostradas anteriormente se obtienen que en la dirección X-X el momento máximo positivo es 272.00 kgf-m y el momento máximo negativo es 911.24 kgf-m. Y en la dirección Y-Y el momento máximo positivo es 324.30 kgf-m y el momento máximo negativo es 315.00 kgf-m. Con los momentos obtenidos anteriormente, y con la ayuda de una hoja de cálculo aplicando lo indicado en la norma E.060 obtenemos lo siguiente:

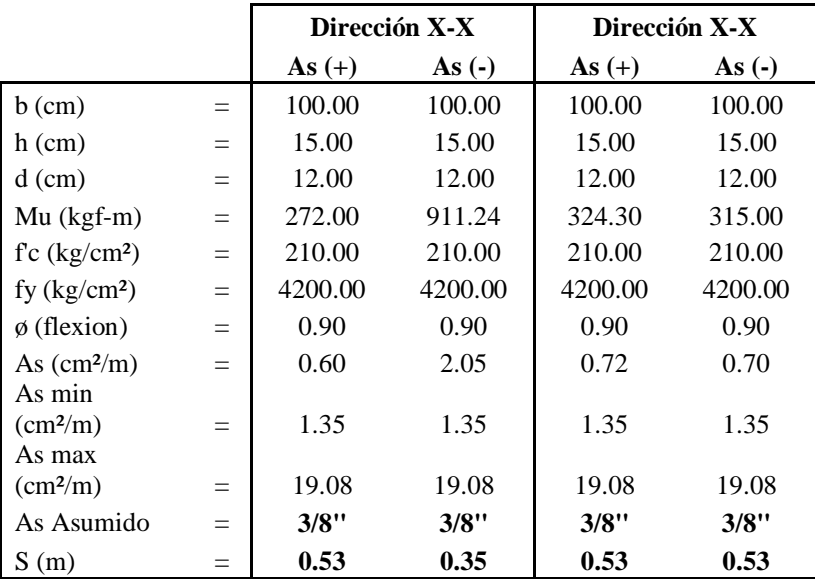
En conclusión, de acuerdo al diseño por flexión se considera utilizar malla doble de  $\alpha$ 3/8" $\alpha$ 0.25 para la cara superior e inferior de la losa maciza.

#### **c. Diseño por corte.**

El diseño es similar al diseño de las losas aligeradas, ya que no llevan estribos, el concreto deberá tomar todos los esfuerzos que produzcan las fuerzas cortantes. La diferencia es que en la norma E.060 no se especifica el incremento del 10% que se utiliza en las losas aligeradas. Por tal la resistencia de diseño al corte estará dada por la siguiente expresión:

$$
\phi Vc = \phi 0.53 \sqrt{f'c} bwd
$$

Donde:

Vc : Resistencia al corte de la sección

f'c : Resistencia a la compresión del concreto

bw : Ancho de la sección (100cm)

d : Peralte efectivo

Se deberá comprobar que la resistencia øVc sea mayor que la fuerza cortante última Vu, obtenida a una distancia "d " medida desde la cara de los apoyos (Vud).

De acuerdo al análisis estructural tenemos las siguientes fuerzas cortantes que se generan en la losa maciza es la siguiente.

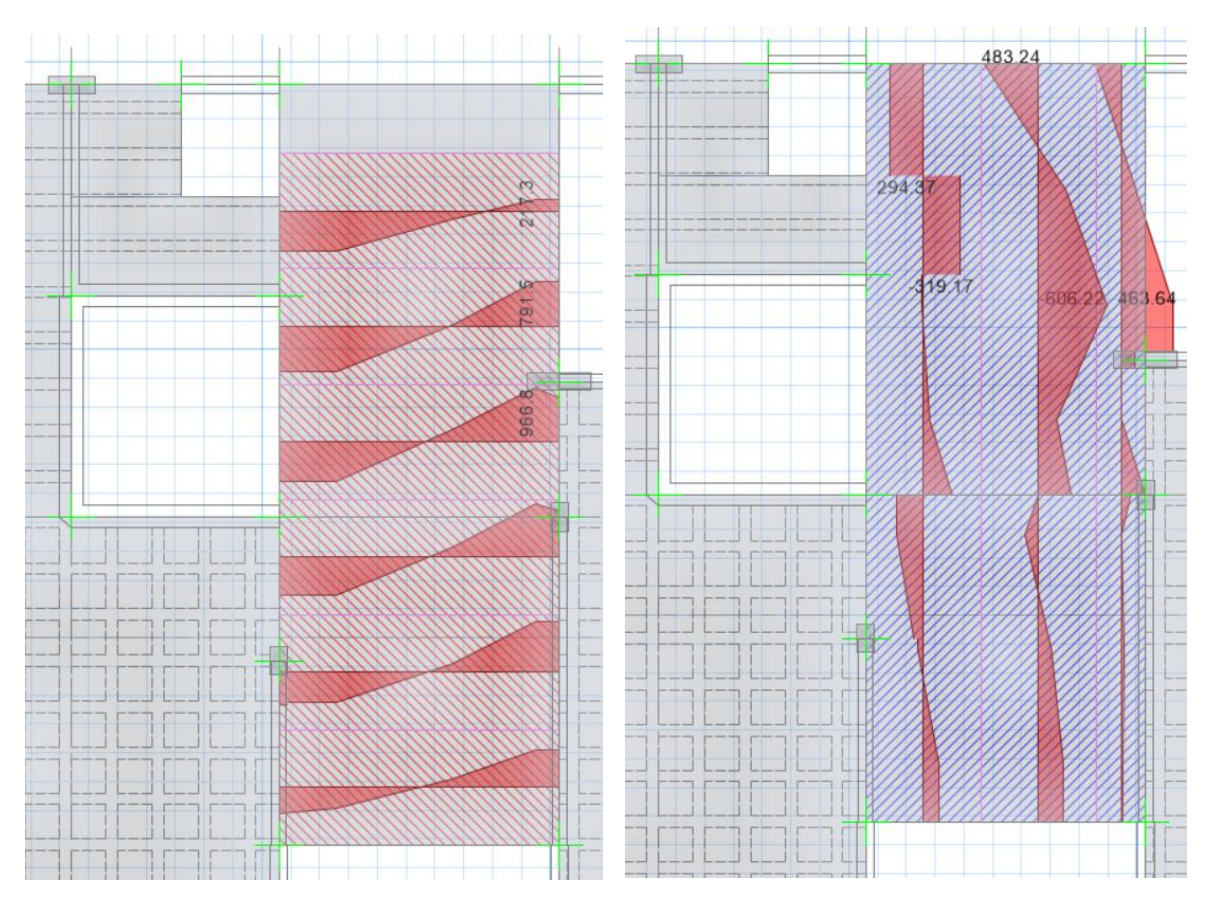

*Figura 46.Diagrama de fuerzas cortantes dirección de losas macizas BLOQUE I.* 

*Fuente:Propia*

Según la figura anterior en su dirección X-Xe Y-Y, la fuerza cortante última máxima en sus dos direcciones es de 542.09 Kgf, verificaremos que la resistencia de diseño (øVc) sea mayor a la fuerza cortante ultima (Vu).

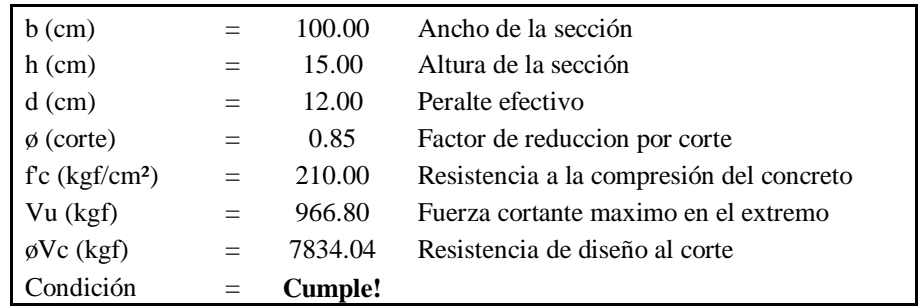

Del cálculo anterior, observamos que la losa maciza con h=0.15m, cumple con los requerimientos de resistencia al corte.

#### *4.2.6.4. Diseño de Muros de albañilería*

Se realizará el cálculo de la resistencia al corte global, fuerzas internas ante sismo severo y verificación del agrietamiento en los pisos superiores. Para dicho procedimiento se tendrán en cuenta las siguientes variables:

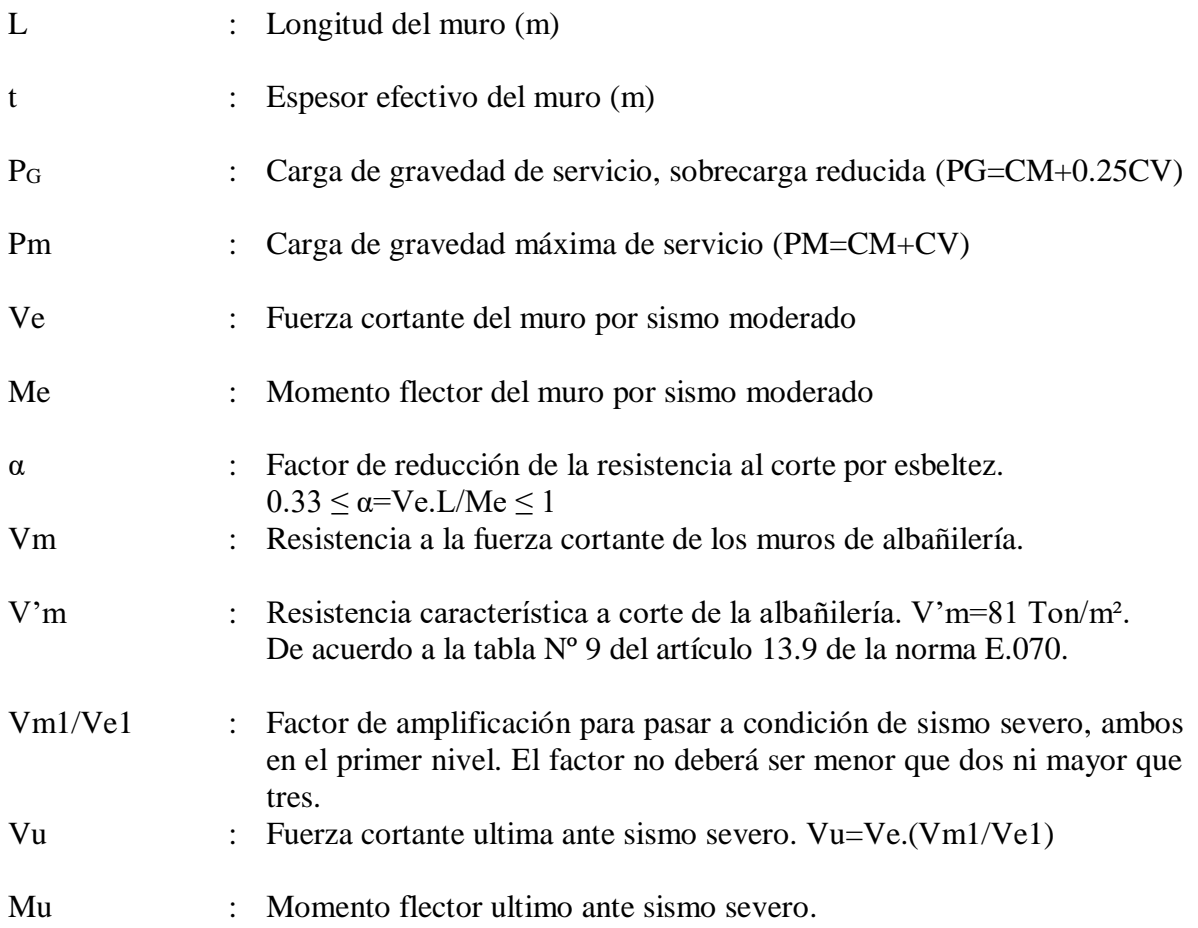

Para la presente tesis se tomó como ejemplo el diseño de los muros de albañilería del BLOQUE II. A continuación, se muestra la distribución de los muros de albañilería que se consideraron para el BLOQUE II.

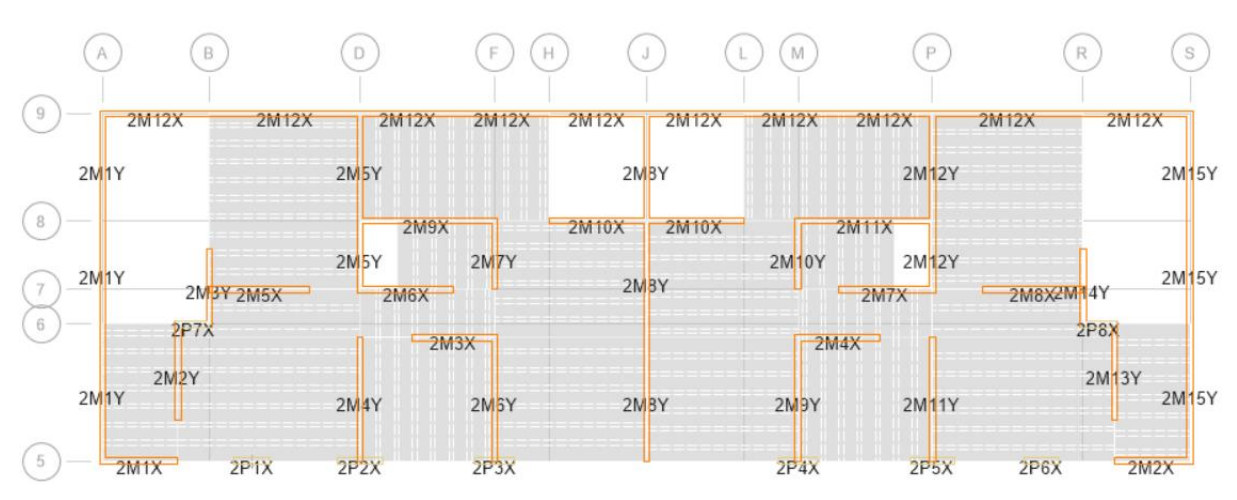

*Figura 47.Distribución de los muros de albañilería del 1° nivel del BLOQUE II.*

*Figura 48.Distribución de los muros de albañilería del nivel típico del BLOQUE II.*

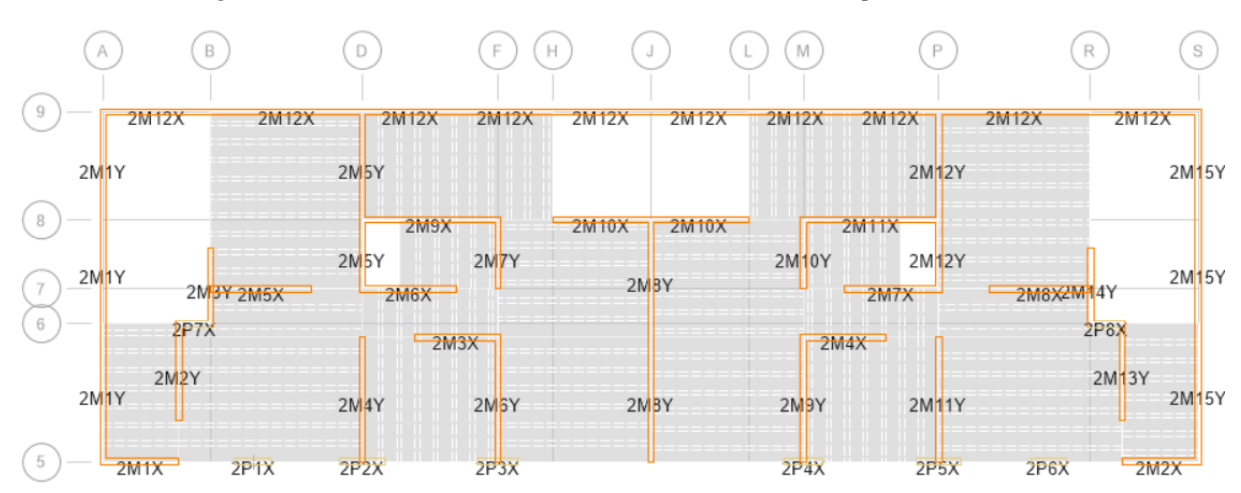

#### **a. Verificación al esfuerzo axial máximo y aplastamiento.**

El máximo esfuerzo axial máximo  $(\sigma_m)$  producido por la carga de gravedad máxima de servicio (Pm), incluyendo el 100 % de sobrecarga será inferior a:

$$
\sigma_m = \frac{Pm}{Lt} \le 0.2 f' m \left[ 1 - \left(\frac{h}{35t}\right)^2 \right] \le 0.15 f' m
$$

En el caso para la verificación del aplastamiento, cuando existan cargas de gravedad concentradas que actúen en el plano de la albañilería, el esfuerzo axial de servicio producido por dicha carga no deberá sobrepasar a 0.375f'm.

Se muestra a continuación la verificación por esfuerzo axial máxima y aplastamiento:

| <b>Nivel</b> | <b>Muro</b> | Pm<br>(ton) | L<br>(m) | t<br>(m) | f'm<br>(tn/m <sup>2</sup> ) | $\mathbf h$<br>(m) | $\sigma$ m<br>$Pm/(L*t)$ | $0.2$ f'm x<br>$(1-(h/(35t))^2)$ | $0.15*f'm$<br>(ton/m2) |          | Aplast.<br>0.375<br>f'm(ton/m2) |               |
|--------------|-------------|-------------|----------|----------|-----------------------------|--------------------|--------------------------|----------------------------------|------------------------|----------|---------------------------------|---------------|
| 5TO NIVEL    | 2M1X        | 0.85        | 1.65     | 0.13     | 650                         | 2.5                | 3.96                     | 90.754                           | 97.5                   | ok       | 243.75                          | ok            |
| 5TO NIVEL    | 2M2X        | 0.85        | 1.65     | 0.13     | 650                         | 2.5                | 3.96                     | 90.754                           | 97.5                   | ok       | 243.75                          | ok            |
| 5TO NIVEL    | 2M3X        | 1.29        | 1.80     | 0.13     | 650                         | 2.5                | 5.50                     | 90.754                           | 97.5                   | ok       | 243.75                          | ok            |
| 5TO NIVEL    | 2MAX        | 1.29        | 1.80     | 0.13     | 650                         | 2.5                | 5.50                     | 90.754                           | 97.5                   | ok       | 243.75                          | ok            |
| 5TO NIVEL    | 2M5X        | 1.48        | 2.20     | 0.13     | 650                         | 2.5                | 5.17                     | 90.754                           | 97.5                   | ok       | 243.75                          | ok            |
| 5TO NIVEL    | 2M6X        | 1.65        | 2.05     | 0.13     | 650                         | 2.5                | 6.20                     | 90.754                           | 97.5                   | ok       | 243.75                          | ok            |
| 5TO NIVEL    | 2M7X        | 1.65        | 2.05     | 0.13     | 650                         | 2.5                | 6.21                     | 90.754                           | 97.5                   | ok       | 243.75                          | ok            |
| 5TO NIVEL    | 2M8X        | 1.48        | 2.20     | 0.13     | 650                         | 2.5                | 5.17                     | 90.754                           | 97.5                   | ok       | 243.75                          | ok            |
| 5TO NIVEL    | 2M9X        | 1.82        | 2.95     | 0.13     | 650                         | 2.5                | 4.75                     | 90.754                           | 97.5                   | ok       | 243.75                          | ok            |
| 5TO NIVEL    | 2M10X       | 4.19        | 4.26     | 0.13     | 650                         | 2.5                | 7.57                     | 90.754                           | 97.5                   | ok       | 243.75                          | ok            |
| 5TO NIVEL    | 2M11X       | 1.82        | 2.95     | 0.13     | 650                         | 2.5                | 4.76                     | 90.754                           | 97.5                   | ok       | 243.75                          | ok            |
| 5TO NIVEL    | 2M12X       | 17.77       | 23.86    | 0.13     | 650                         | 2.5                | 5.73                     | 90.754                           | 97.5                   | ok       | 243.75                          | ok            |
| 5TO NIVEL    | 2M1Y        | 4.34        | 7.60     | 0.13     | 650                         | 2.5                | 4.40                     | 90.754                           | 97.5                   | ok       | 243.75                          | ok            |
| 5TO NIVEL    | 2M2Y        | 0.43        | 2.10     | 0.13     | 650                         | 2.5                | 1.57                     | 90.754                           | 97.5                   | ok       | 243.75                          | ok            |
| 5TO NIVEL    | 2M3Y        | 1.51        | 1.65     | 0.13     | 650                         | 2.5                | 7.05                     | 90.754                           | 97.5                   | ok       | 243.75                          | ok            |
| 5TO NIVEL    | 2M4Y        | 0.93        | 2.70     | 0.13     | 650                         | 2.5                | 2.64                     | 90.754                           | 97.5                   | ok       | 243.75                          | ok            |
| 5TO NIVEL    | 2M5Y        | 2.27        | 3.85     | 0.13     | 650                         | 2.5                | 4.53                     | 90.754                           | 97.5                   | ok       | 243.75                          | ok            |
| 5TO NIVEL    | 2M6Y        | 1.22        | 2.70     | 0.13     | 650                         | 2.5                | 3.48                     | 90.754                           | 97.5                   | ok       | 243.75                          | $\alpha$      |
| 5TO NIVEL    | 2MYY        | 1.03        | 1.50     | 0.13     | 650                         | 2.5                | 5.31                     | 90.754                           | 97.5                   | ok       | 243.75                          | ok            |
| 5TO NIVEL    | 2M8Y        | 2.07        | 5.25     | 0.13     | 650                         | 2.5                | 3.04                     | 90.754                           | 97.5                   | $\alpha$ | 243.75                          | ok            |
| 5TO NIVEL    | 2M9Y        | 1.22        | 2.70     | 0.13     | 650                         | 2.5                | 3.48                     | 90.754                           | 97.5                   | ok       | 243.75                          | ok            |
| 5TO NIVEL    | 2M10Y       | 1.03        | 1.50     | 0.13     | 650                         | 2.5                | 5.27                     | 90.754                           | 97.5                   | ok       | 243.75                          | ok            |
| 5TO NIVEL    | 2M11Y       | 0.93        | 2.70     | 0.13     | 650                         | 2.5                | 2.64                     | 90.754                           | 97.5                   | $\alpha$ | 243.75                          | ok            |
| 5TO NIVEL    | 2M12Y       | 2.27        | 3.85     | 0.13     | 650                         | 2.5                | 4.54                     | 90.754                           | 97.5                   | ok       | 243.75                          | ok            |
| 5TO NIVEL    | 2M13Y       | 0.43        | 2.10     | 0.13     | 650                         | 2.5                | 1.57                     | 90.754                           | 97.5                   | ok       | 243.75                          | $\alpha$      |
| 5TO NIVEL    | 2M14Y       | 1.51        | 1.65     | 0.13     | 650                         | 2.5                | 7.05                     | 90.754                           | 97.5                   | ok       | 243.75                          | ok            |
| 5TO NIVEL    | 2M15Y       | 4.34        | 7.60     | 0.13     | 650                         | 2.5                | 4.40                     | 90.754                           | 97.5                   | ok       | 243.75                          | $\mathbf{ok}$ |

Tabla 25. Valores esfuerzo axial y aplastamiento

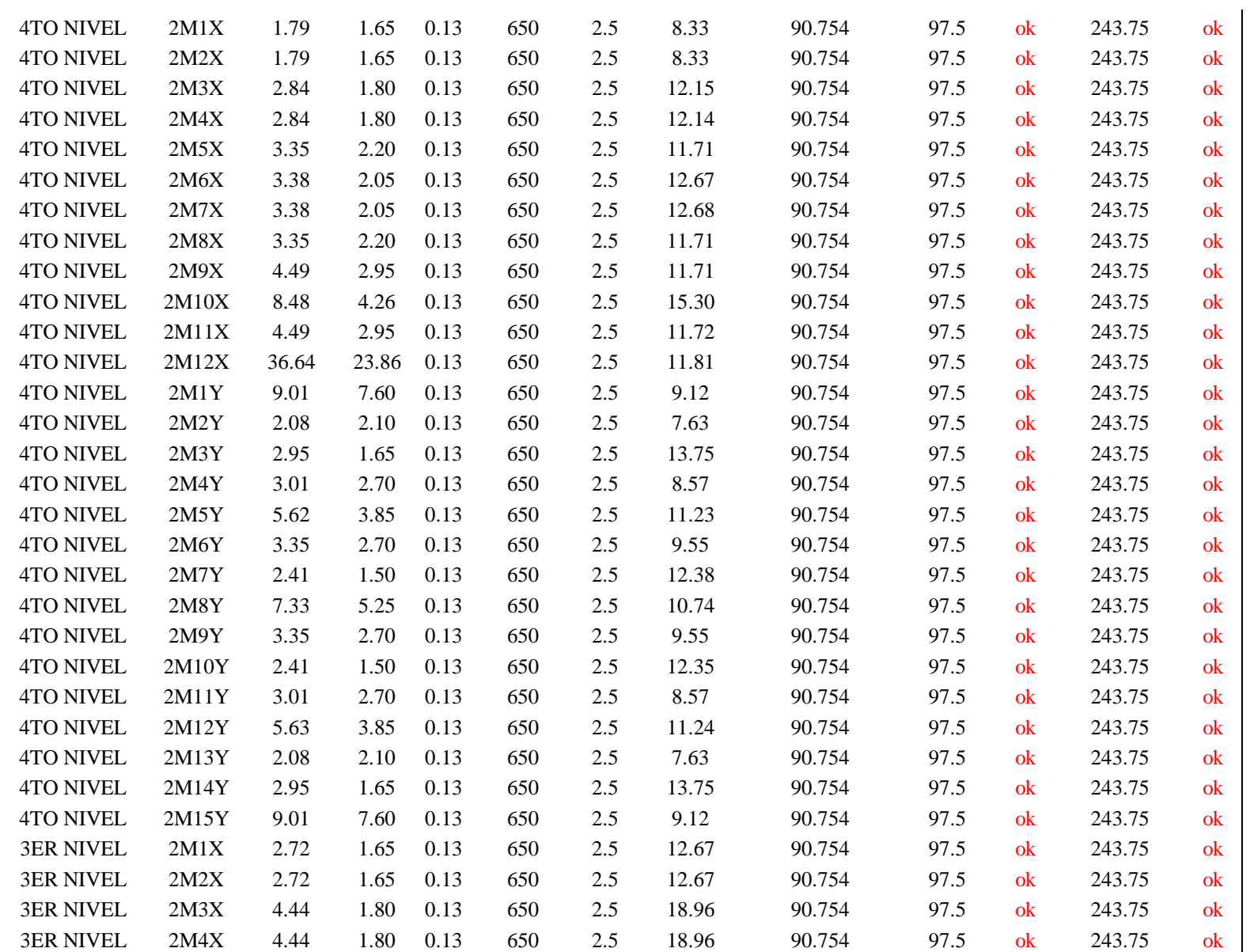

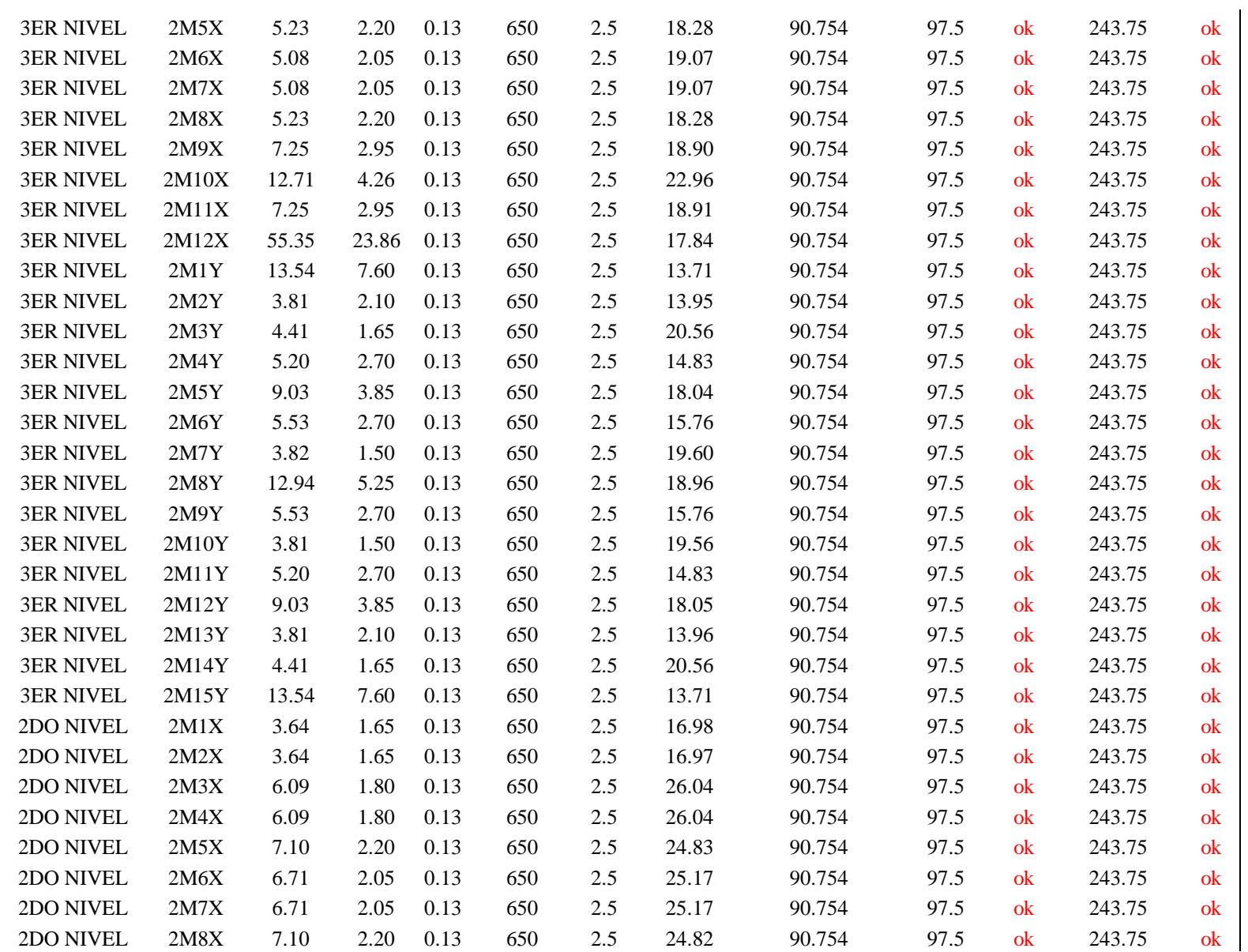

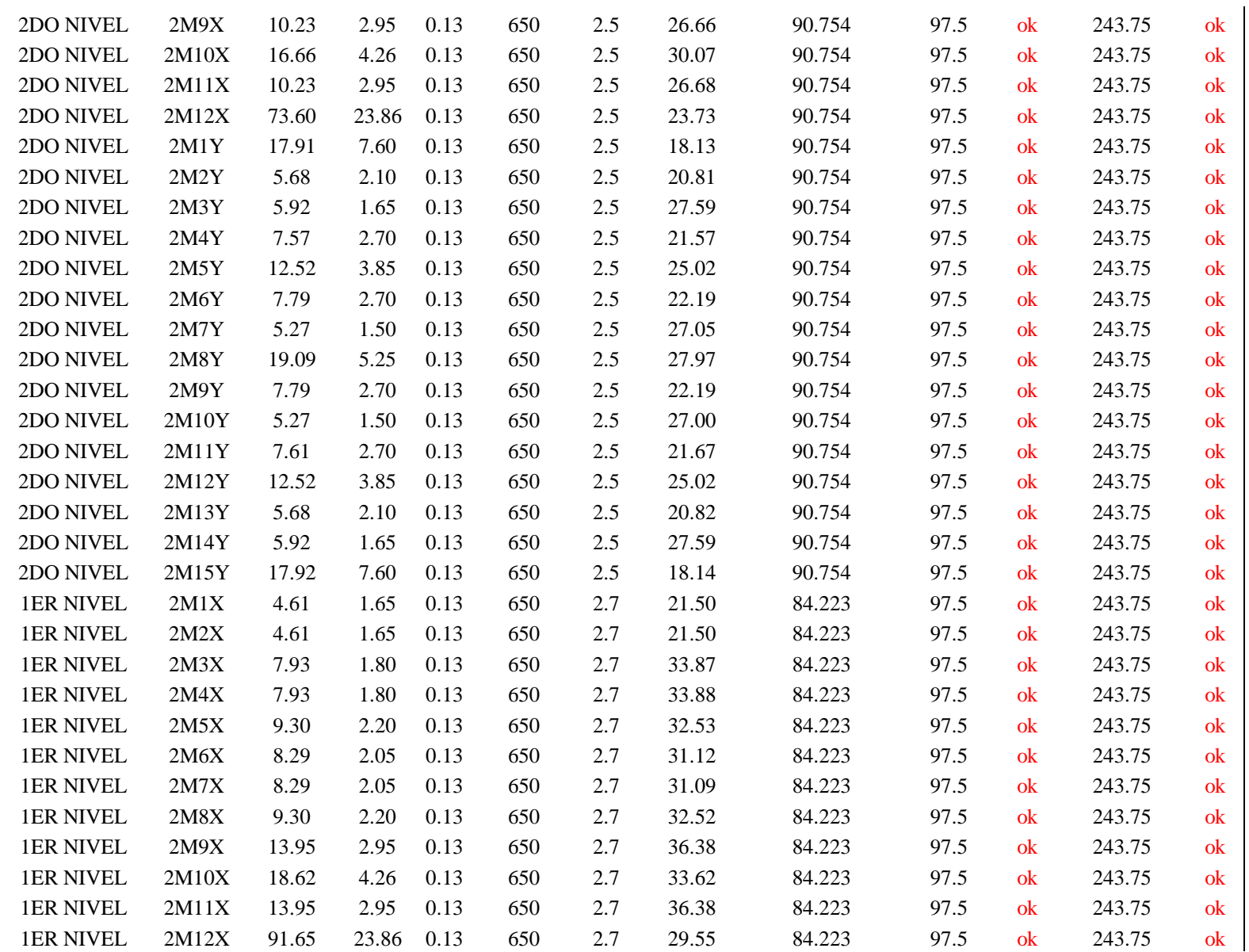

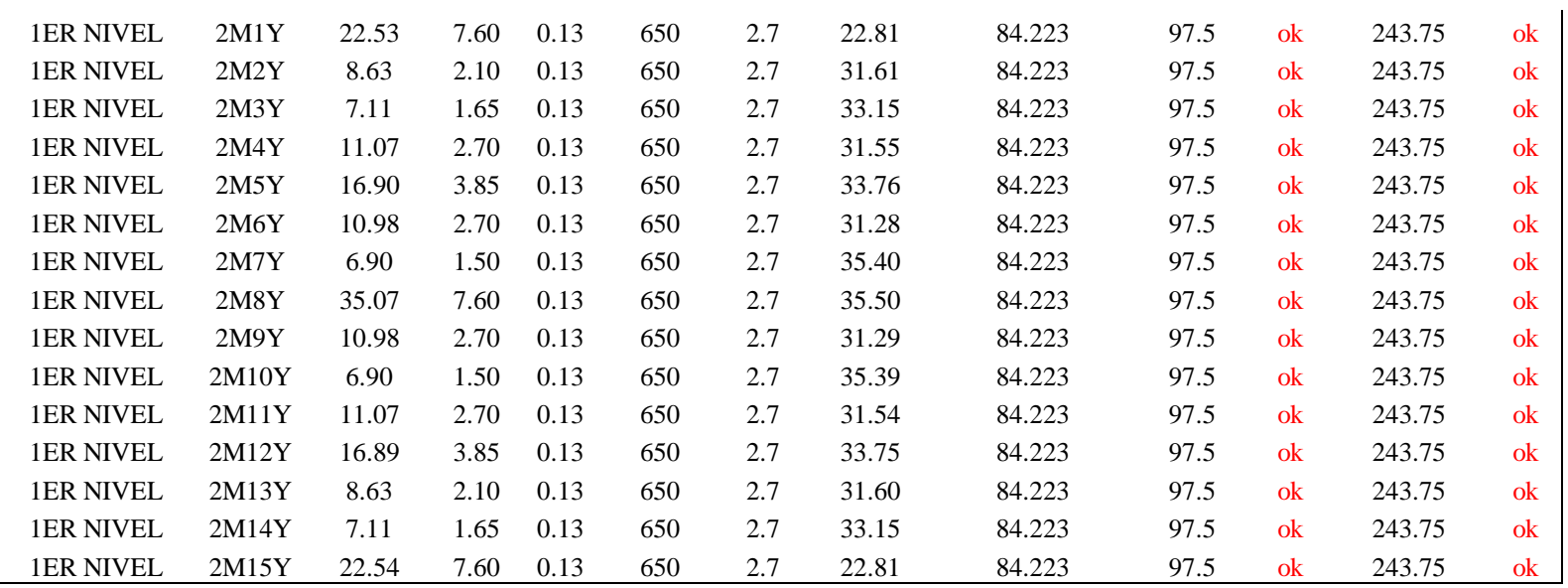

De las tablas anteriores se observa que todos los muros cumplen con las condiciones de la norma E.070 "Albañileria", verificando de esta

manera que los muros se comportan de manera eficiente ante cargas axiales.

#### **b. Control de Fisuración**

Según la Norma E.070, los muros de albañilería deben permanecer sin agrietarse ante las acciones de los sismos moderados. Se permite que exista agrietamiento en los muros del primer piso únicamente ante acciones de sismos severos, para lo cual los elementos de confinamiento de estos elementos deben cumplir con condiciones especiales de reforzamiento.

Para el diseño por sismo moderado debe verificarse lo siguiente

$$
Vm = 0.5v_m^T \cdot \alpha.t. L + 0.23P_g
$$
\n
$$
\frac{1}{3} \le \alpha = \frac{V_e \cdot L}{M_e} \le 1
$$

Ningún muro debe agrietarse ante un sismo moderado  $Ve \le 0.55 Vm$ .

fuerzas internas para el diseño de los muros en cada entrepiso "i" serán las del "sismo severo" (Vui, Mui), y se obtendrán amplificando los valores obtenidos del análisis elástico ante el "sismo moderado" (Vei, M ei) por la relación cortante de agrietamiento diagonal (V m1) entre cortante producido por el "sismo moderado" (Ve1), ambos en el primer piso. El factor de amplificación no deberá ser menor que dos ni mayor que tres:  $2 \le V$  m $1 / V$  e $1 \le 3$ .

$$
Vui = Vei \frac{Vm1}{Ve1}
$$
 
$$
Mui = Mei \frac{Vm1}{Ve1}
$$

# **c. Verificación de la necesidad de colocar refuerzo horizontal en los muros**

Todo muro confinado cuyo cortante bajo sismo severo sea mayor o igual a su resistencia al corte (Vu≥Vm), o que tenga un esfuerzo a compresión axial producido por la carga gravitacional considerando la sobrecarga,  $\sigma = P m/(Lt)$ , mayor o igual que 0.05f'm.

En los edificios de más de tres pisos, todos los muros portantes del primer nivel serán reforzados horizontalmente.

Se muestra a continuación el control de fisuración de los muros:

|                  | <b>SISMO MODERADO</b> |            | $R=6$      | $R=6$       | <b>CONTROL DE FISURACIÓN</b> |            |           | VERIFICACIÓN DE COLOCAR REFUERZO HORIZONTAL A LOS MUROS POR SISMO SEVERO |                 |         |                 |           |            |                                  |                      |
|------------------|-----------------------|------------|------------|-------------|------------------------------|------------|-----------|--------------------------------------------------------------------------|-----------------|---------|-----------------|-----------|------------|----------------------------------|----------------------|
| Nivel            | Muro                  | $P_G (tn)$ | $V_e$ (Tn) | $Me$ (Tn-m) | α                            | $V_m$ (Tn) | $0,55V_m$ | $V_e < 0.55V_m$                                                          | $V_{m1}/V_{e1}$ | Vu (Tn) | $Vm \geq Vu$    | Mu (Tn-m) | $P_M$ (tn) | $\sigma$ m (ton/m <sup>2</sup> ) | $0.05$ f'm $\geq$ om |
| <b>5TO NIVEL</b> | 2M1X                  | 0.7877     | 0.8951     | 0.149       | 1.00                         | 8.87       | 4.88      | ok                                                                       | 3.00            | 2.69    | No necesita Ash | 0.45      | 0.85       | 3.9552                           | No necesita Ash      |
| <b>5TO NIVEL</b> | 2M2X                  | 0.7877     | 0.8949     | 0.1489      | 1.00                         | 8.87       | 4.88      | ok                                                                       | 3.00            | 2.68    | No necesita Ash | 0.45      | 0.85       | 3.9552                           | No necesita Ash      |
| <b>5TO NIVEL</b> | 2M <sub>3X</sub>      | 1.2042     | 0.1826     | 0.1465      | 1.00                         | 9.75       | 5.36      | ok                                                                       | 3.00            | 0.55    | No necesita Ash | 0.44      | 1.29       | 5.5038                           | No necesita Ash      |
| <b>5TO NIVEL</b> | 2M4X                  | 1.204      | 0.1826     | 0.1466      | 1.00                         | 9.75       | 5.36      | ok                                                                       | 3.00            | 0.55    | No necesita Ash | 0.44      | 1.29       | 5.5026                           | No necesita Ash      |
| <b>5TO NIVEL</b> | 2M5X                  | 1.3924     | 0.5738     | 0.1026      | 1.00                         | 11.90      | 6.55      | ok                                                                       | 3.00            | 1.72    | No necesita Ash | 0.31      | 1.48       | 5.1692                           | No necesita Ash      |
| <b>5TO NIVEL</b> | 2M6X                  | 1.4929     | 0.341      | 0.1845      | 1.00                         | 11.14      | 6.13      | ok                                                                       | 3.00            | 1.02    | No necesita Ash | 0.55      | 1.65       | 6.2030                           | No necesita Ash      |
| <b>5TO NIVEL</b> | 2M7X                  | 1.494      | 0.3389     | 0.1851      | 1.00                         | 11.14      | 6.13      | ok                                                                       | 3.00            | 1.02    | No necesita Ash | 0.56      | 1.65       | 6.2086                           | No necesita Ash      |
| <b>5TO NIVEL</b> | 2M8X                  | 1.3922     | 0.5737     | 0.1026      | 1.00                         | 11.90      | 6.55      | ok                                                                       | 3.00            | 1.72    | No necesita Ash | 0.31      | 1.48       | 5.1682                           | No necesita Ash      |
| <b>5TO NIVEL</b> | 2M9X                  | 1.7668     | 0.8785     | 0.1505      | 1.00                         | 15.94      | 8.77      | ok                                                                       | 3.00            | 2.64    | No necesita Ash | 0.45      | 1.82       | 4.7452                           | No necesita Ash      |
| <b>5TO NIVEL</b> | 2M10X                 | 3.7809     | 2.2419     | 0.4447      | 1.00                         | 23.30      | 12.81     | ok                                                                       | 3.00            | 6.73    | No necesita Ash | 1.33      | 4.19       | 7.5681                           | No necesita Ash      |
| <b>5TO NIVEL</b> | 2M11X                 | 1.7709     | 0.8787     | 0.1505      | 1.00                         | 15.94      | 8.77      | ok                                                                       | 3.00            | 2.64    | No necesita Ash | 0.45      | 1.82       | 4.7585                           | No necesita Ash      |
| <b>5TO NIVEL</b> | 2M12X                 | 16.6831    | 9.7475     | 18.9375     | 1.00                         | 129.46     | 71.20     | ok                                                                       | 3.00            | 29.24   | No necesita Ash | 56.81     | 17.77      | 5.7294                           | No necesita Ash      |
| <b>5TO NIVEL</b> | 2M1Y                  | 4.1323     | 5.4427     | 2.4974      | 1.00                         | 40.96      | 22.53     | ok                                                                       | 3.00            | 16.33   | No necesita Ash | 7.49      | 4.34       | 4.3970                           | No necesita Ash      |
| <b>5TO NIVEL</b> | 2M2Y                  | 0.5386     | 0.3985     | 0.1092      | 1.00                         | 11.18      | 6.15      | ok                                                                       | 3.00            | 1.20    | No necesita Ash | 0.33      | 0.43       | 1.5740                           | No necesita Ash      |
| <b>5TO NIVEL</b> | 2M3Y                  | 1.369      | 0.2195     | 0.1172      | 1.00                         | 9.00       | 4.95      | ok                                                                       | 3.00            | 0.66    | No necesita Ash | 0.35      | 1.51       | 7.0508                           | No necesita Ash      |
| <b>5TO NIVEL</b> | 2M4Y                  | 0.9894     | 1.3588     | 0.1606      | 1.00                         | 14.44      | 7.94      | ok                                                                       | 3.00            | 4.08    | No necesita Ash | 0.48      | 0.93       | 2.6416                           | No necesita Ash      |
| <b>5TO NIVEL</b> | <b>2M5Y</b>           | 2.2142     | 3.9321     | 0.5863      | 1.00                         | 20.78      | 11.43     | ok                                                                       | 3.00            | 11.80   | No necesita Ash | 1.76      | 2.27       | 4.5305                           | No necesita Ash      |
| <b>5TO NIVEL</b> | 2M6Y                  | 1.2121     | 1.3303     | 0.178       | 1.00                         | 14.49      | 7.97      | ok                                                                       | 3.00            | 3.99    | No necesita Ash | 0.53      | 1.22       | 3.4758                           | No necesita Ash      |
| <b>5TO NIVEL</b> | <b>2M7Y</b>           | 0.9813     | 0.645      | 0.1059      | 1.00                         | 8.12       | 4.47      | ok                                                                       | 3.00            | 1.94    | No necesita Ash | 0.32      | 1.03       | 5.3072                           | No necesita Ash      |
| <b>5TO NIVEL</b> | 2M8Y                  | 2.2485     | 3.3312     | 0.645       | 1.00                         | 28.16      | 15.49     | ok                                                                       | 3.00            | 9.99    | No necesita Ash | 1.94      | 2.07       | 3.0369                           | No necesita Ash      |
| <b>5TO NIVEL</b> | 2M9Y                  | 1.2121     | 1.3304     | 0.1781      | 1.00                         | 14.49      | 7.97      | ok                                                                       | 3.00            | 3.99    | No necesita Ash | 0.53      | 1.22       | 3.4755                           | No necesita Ash      |
| <b>5TO NIVEL</b> | 2M10Y                 | 0.9761     | 0.6463     | 0.1066      | 1.00                         | 8.12       | 4.47      | ok                                                                       | 3.00            | 1.94    | No necesita Ash | 0.32      | 1.03       | 5.2738                           | No necesita Ash      |
| <b>5TO NIVEL</b> | 2M11Y                 | 0.9891     | 1.3588     | 0.1607      | 1.00                         | 14.44      | 7.94      | ok                                                                       | 3.00            | 4.08    | No necesita Ash | 0.48      | 0.93       | 2.6405                           | No necesita Ash      |
| <b>5TO NIVEL</b> | 2M12Y                 | 2.2161     | 3.9346     | 0.5859      | 1.00                         | 20.78      | 11.43     | ok                                                                       | 3.00            | 11.80   | No necesita Ash | 1.76      | 2.27       | 4.5351                           | No necesita Ash      |
| <b>5TO NIVEL</b> | 2M13Y                 | 0.5387     | 0.3984     | 0.1092      | 1.00                         | 11.18      | 6.15      | ok                                                                       | 3.00            | 1.20    | No necesita Ash | 0.33      | 0.43       | 1.5744                           | No necesita Ash      |
| <b>5TO NIVEL</b> | 2M14Y                 | 1.3689     | 0.2195     | 0.1173      | 1.00                         | 9.00       | 4.95      | ok                                                                       | 3.00            | 0.66    | No necesita Ash | 0.35      | 1.51       | 7.0503                           | No necesita Ash      |
| <b>5TO NIVEL</b> | 2M15Y                 | 4.1325     | 5.444      | 2.4979      | 1.00                         | 40.96      | 22.53     | ok                                                                       | 3.00            | 16.33   | No necesita Ash | 7.49      | 4.34       | 4.3972                           | No necesita Ash      |

*Tabla 26.Control de fisuración de los muros de albañilería*

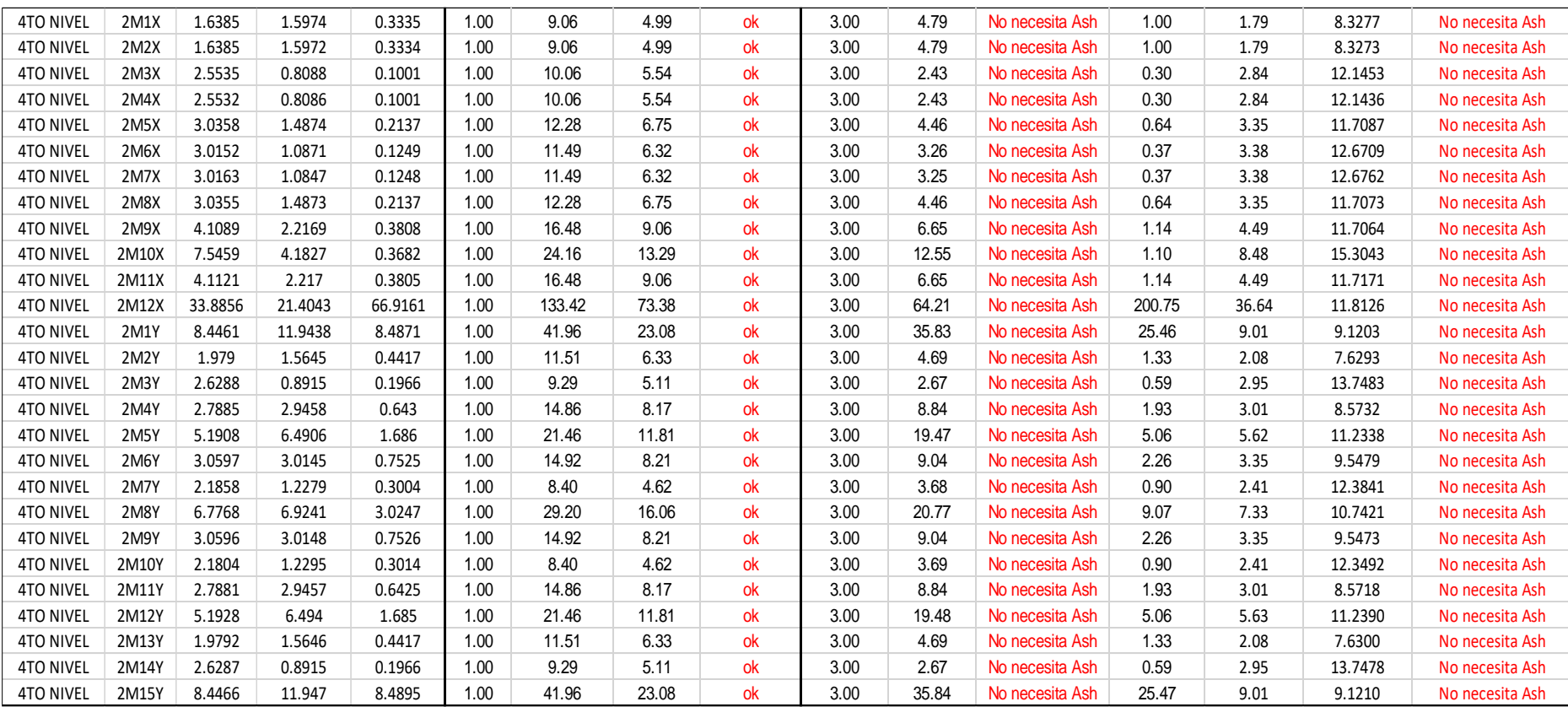

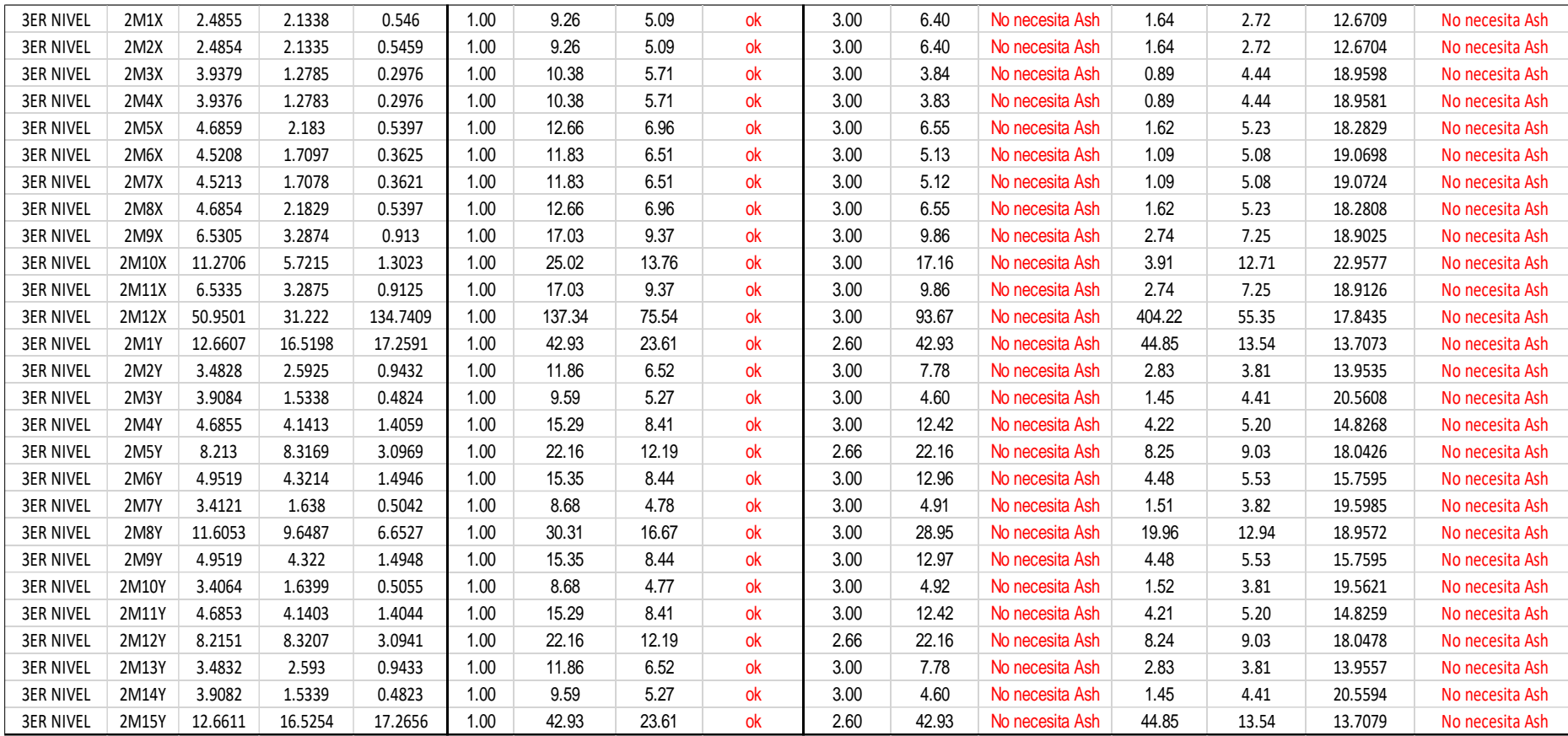

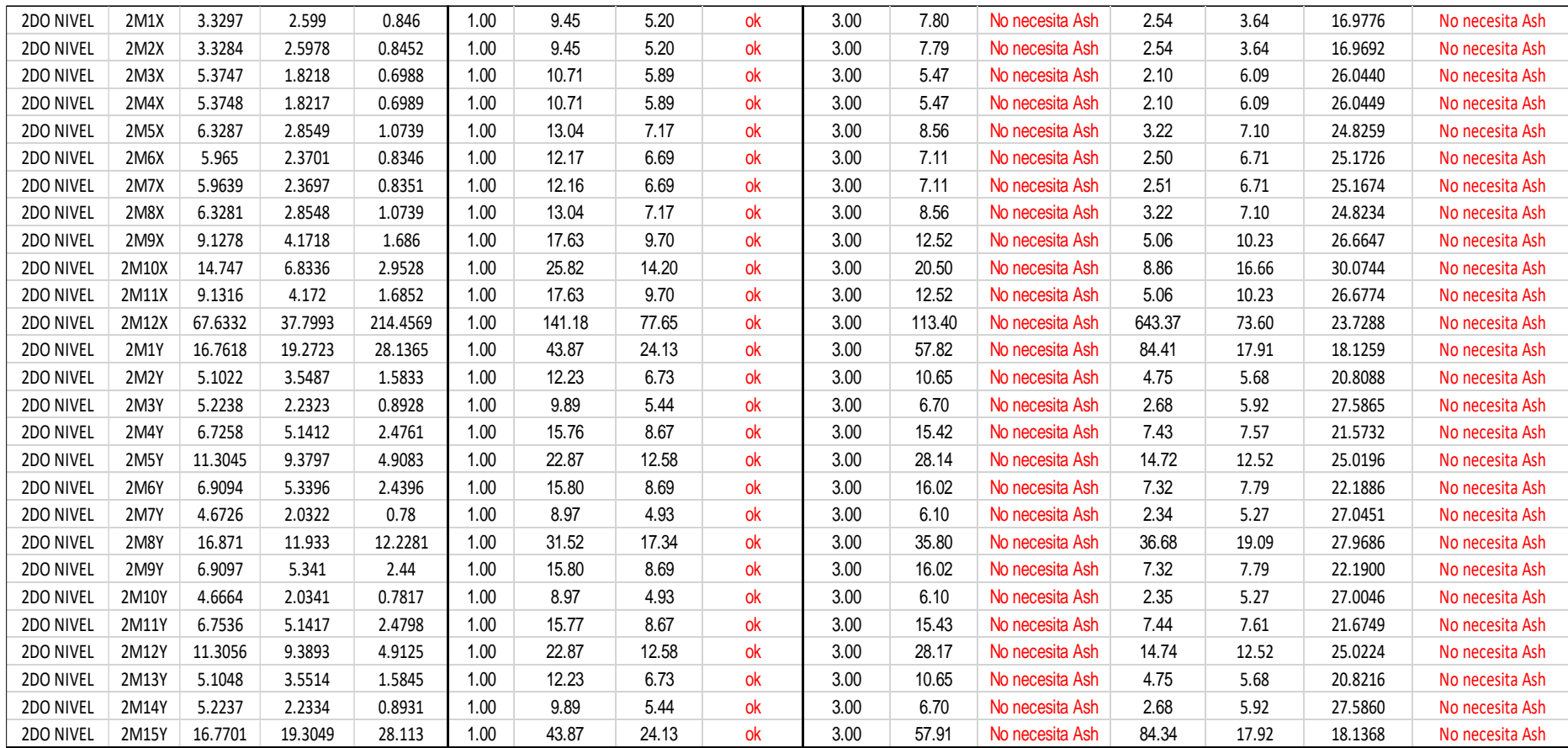

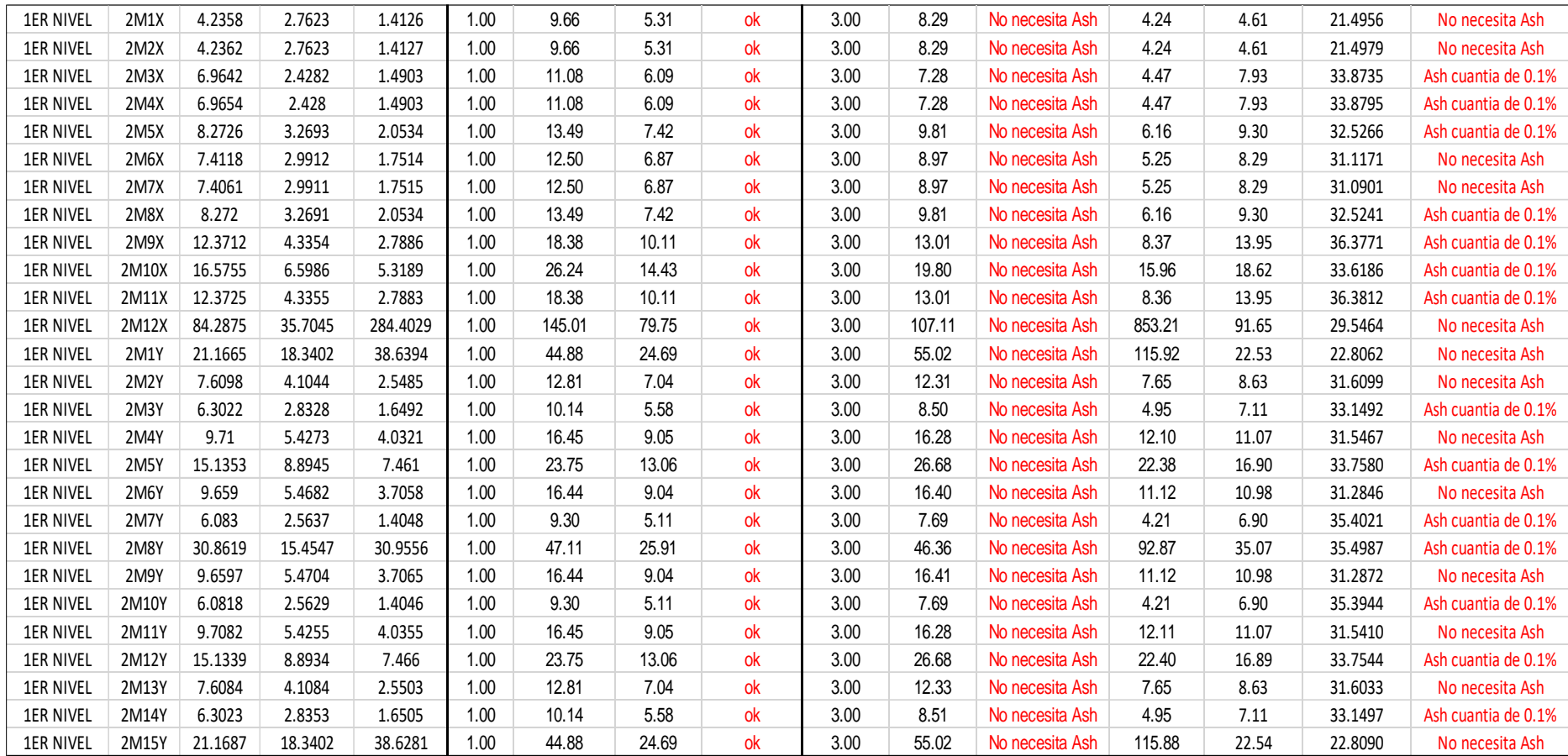

De las tablas anteriores se observa que para los efectos de **Sismo Moderado no existen muros de albañilería que se agrieten**, y para efectos

de Sismo Severo se necesitara reforzar los muros del primer nivel.

# **d. Verificación de la resistencia al corte de la Edificación**

Con el objeto de proporcionar una adecuada resistencia y rigidez a la edificación, en cada entrepiso "i" y en cada dirección principal del edificio, se deberá cumplir que la resistencia al corte sea mayor que la fuerza cortante producida por el sismo severo, es decir que:

# ∑Vmi≥ Vei

Se muestra a continuación la verificación de la resistencia al corte de los 5 niveles.

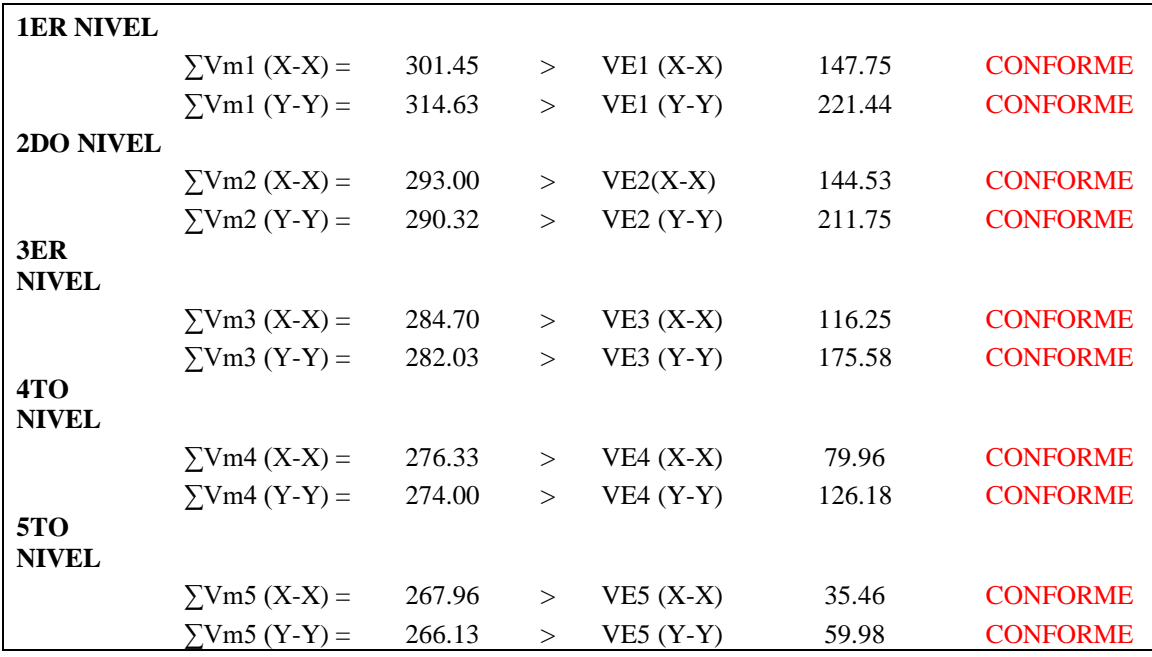

De la tabla anterior se observa que que la resistencia al corte de la Edificación CUMPLE en todos los niveles de acuerdo a las condiciones establecidas por la norma E.070.

# *4.2.6.5. Diseño de columnas y vigas de confinamiento*

Se realizará el diseño de las columnas y vigas de confinamiento de acuerdo a lo indicado en el artículo 8.6.3 "Diseño de los elementos de confinamiento de los muros del primer piso y de los muros agrietados de pisos superiores" de la norma E.070 "Albañilería", de acuerdo a los siguientes términos:

#### **a. Secuencia de diseño para columna de confinamiento**

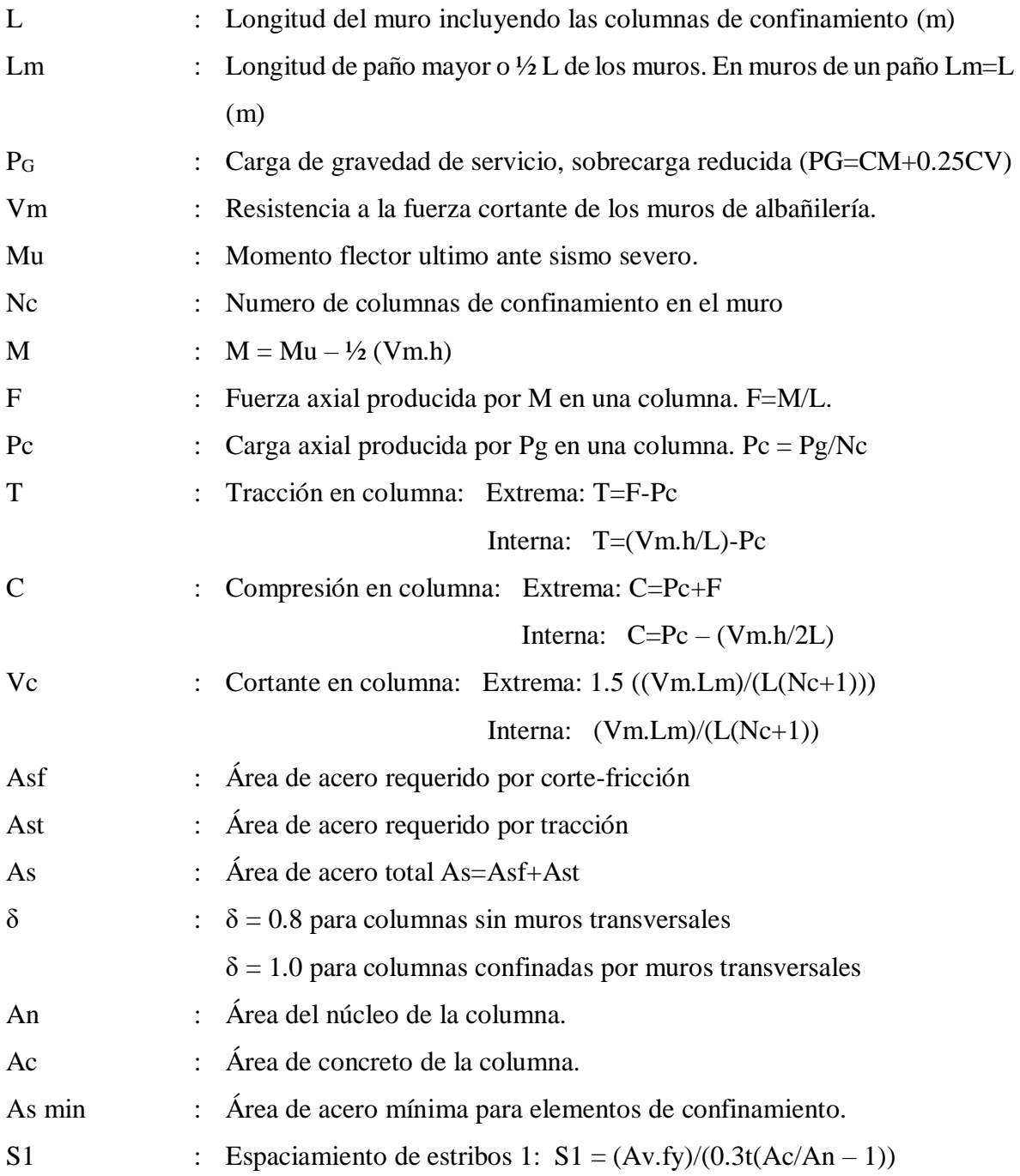

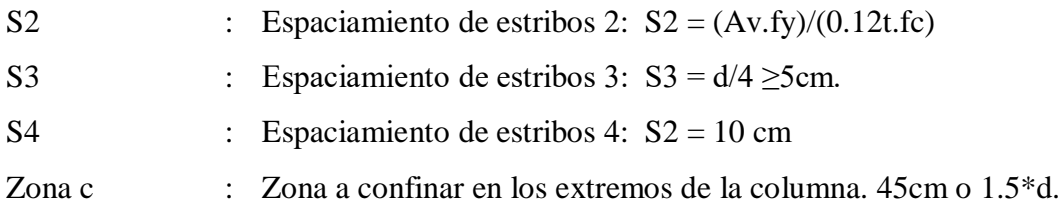

#### **b. Secuencia de diseño para viga de confinamiento (solera)**

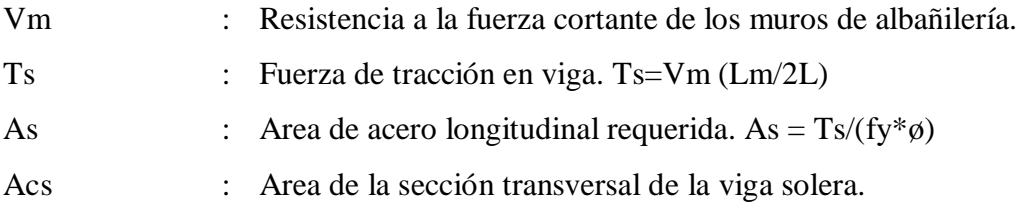

Para el área del núcleo de la columna y para el área de concreto de la columna por corte fricción se utilizarán las siguientes formulas respectivamente:

$$
A_n = A_s + \frac{C/\phi - A_s f_y}{0.85 \delta f' c}
$$

$$
A_{cf} = \frac{V_c}{0.2 f' c \phi} \ge Ac \ge 15 t (cm^2)
$$

El procedimiento descrito para el diseño de las columnas y vigas de confinamiento han sido desarrollados empleando una hoja de cálculo.

Se realizó a modo de ejemplo el diseño de los elementos de confinamiento del muro 2M9X y del muro 2M4Y.

Para garantizar la continuidad de la resistencia de las estructuras, las columnas de confinamiento, así como su refuerzo obtenidos en estos cálculos también se emplearán para los pisos superiores.

A continuación se muestran los resultados obtenidos con la hoja de cálculo preparada.

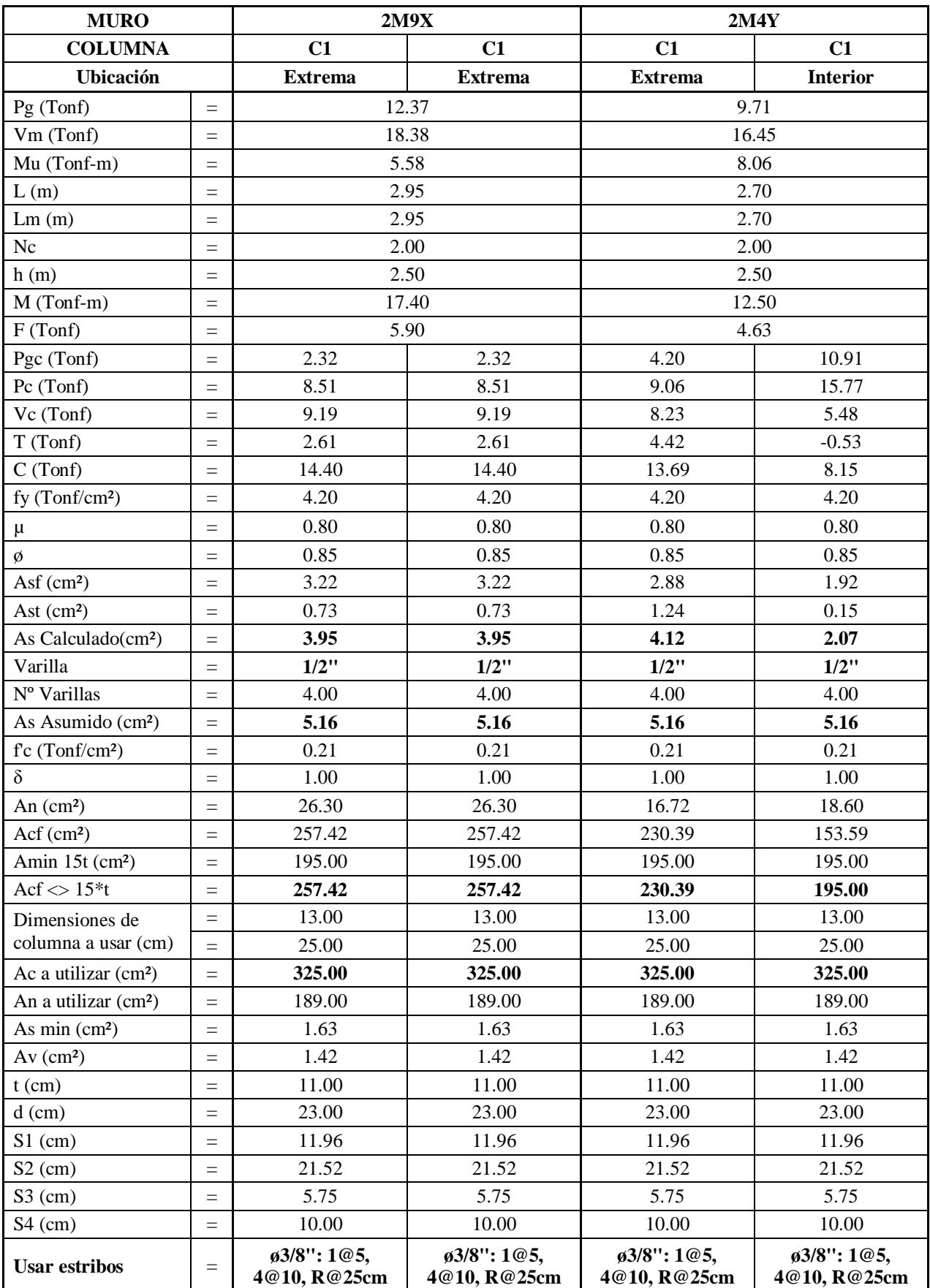

# **DISEÑO DE COLUMNA DE CONFINAMIENTO**

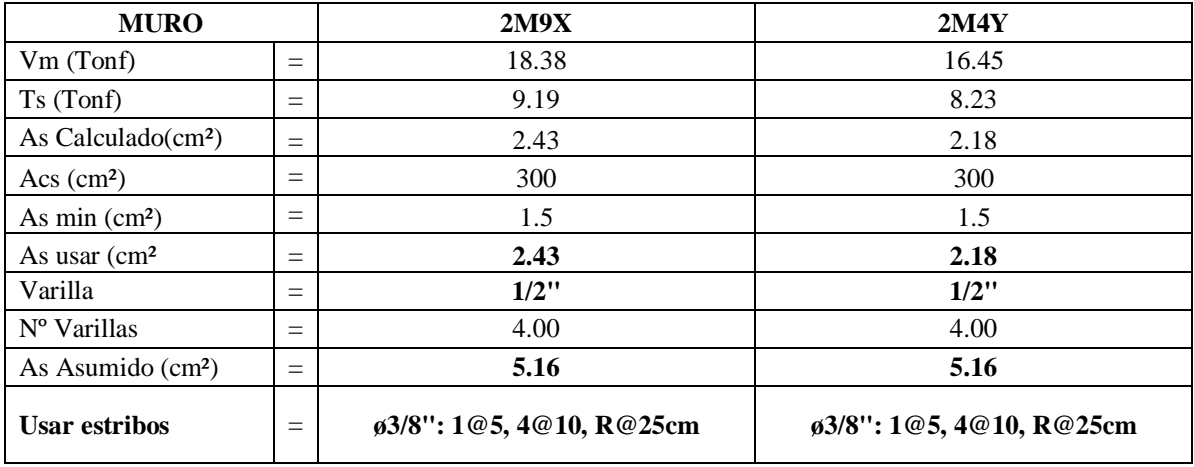

# **DISEÑO DE VIGA DE CONFINAMIENTO**

En conclusión, el diseño de los elementos de confinamiento de los muros 2M9X y 2M4Y de acuerdo a los resultados mostrados anteriormente tenemos:

Para el muro 2M9X

- Se necesitaras 1 columna de confinamiento en cada uno de sus lados de una sección de 15x25 cm², con un acero de refuerzo vertical de 4ø1/2" y estribos de ø3/8": 1@5, 4@10, R@25cm.
- La viga de confinamiento (solera) será de una sección de 15x20cm², con un acero de refuerzo horizontal de 4ø1/2" y estribos ø3/8": 1@5, 4@10, R@25cm.

Para el muro 2M4Y

- Se necesitaras 1 columna de confinamiento en cada uno de sus lados de una sección de 15x25 cm², con un acero de refuerzo vertical de 4ø1/2" y estribos de ø3/8": 1@5, 4@10, R@25cm.
- La viga de confinamiento (solera) será de una sección de 15x20cm², con un acero de refuerzo horizontal de 4ø1/2" y estribos ø3/8": 1@5, 4@10, R@25cm.

#### *4.2.6.6. Diseño de vigas peraltadas*

Para diseño de vigas peraltadas tomaremos como ejemplo de diseño las vigas peraltadas que se encuentran en el BLOQUE I.

#### **a. Análisis estructural.**

Para las vigas peraltadas, según el método de diseño por resistencia, mencionado en la norma E.060, se utilizarán las siguientes combinaciones:

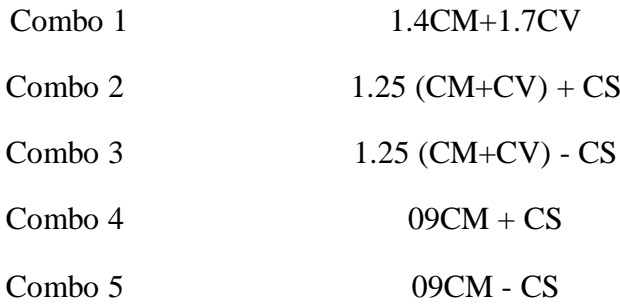

Para el análisis estructural de las vigas peraltadas se utilizó el software ETABS en su versión 2016.2.

### **b. Diseño por flexión.**

Para el cálculo de la cuantía necesaria por flexión se usará la siguiente expresión:

$$
As = \frac{0.85 f' c.b.d}{fy} \left[ 1 - \sqrt{1 - \frac{2Mu}{0.85\phi f' c.b.d^2}} \right]
$$

Donde:

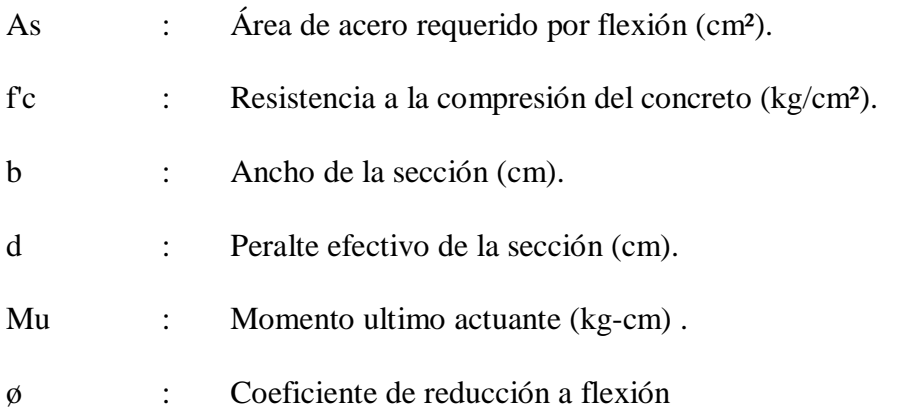

Del modelo matemático obtenemos los diagramas de momento flector de las vigas, las cuales se muestran a continuación:

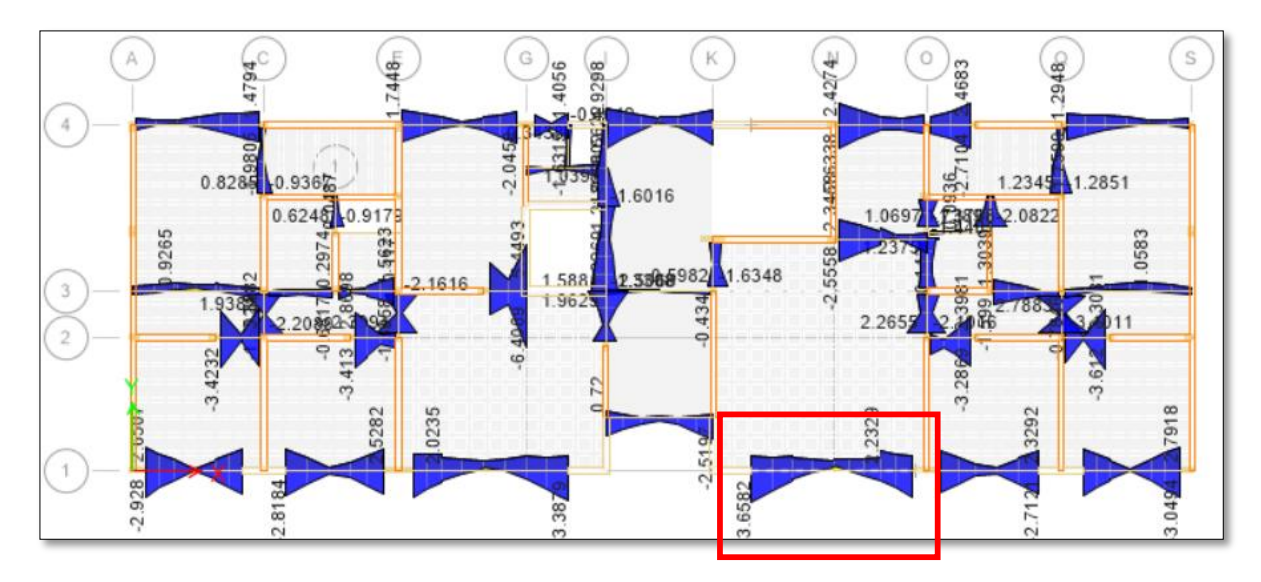

*Figura 49.Diagrama de momentos en vigas del BLOQUE I*

Como ejemplo se realizará el diseño de la viga más esforzada, la cual de acuerdo al diagrama de momento flector se encuentra en el eje 1 entre los ejes K-O. Con los momentos obtenidos anteriormente, y con la ayuda de una hoja de cálculo aplicando lo indicado en la norma E.060 obtenemos lo siguiente:

# **Dimensiones de la viga**

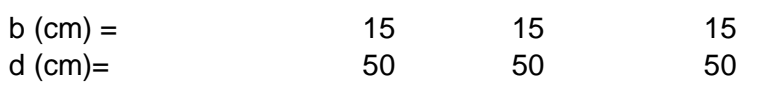

# **Momentos en viga**

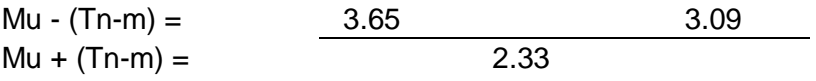

# **Refuerzo requerido en viga**

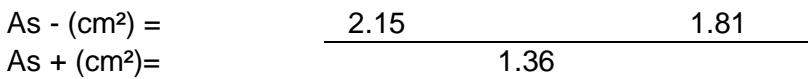

En conclusión, de acuerdo al diseño por flexión se requiere:

- 2ø5/8" de acero negativo en los extremos equivalentes a 3.98cm², los cuales cumplen con los requerimientos de la norma E.060 "Concreto armado".

- 2ø5/8" de acero positivo en el centro equivalentes a 3.98cm², los cuales cumplen con los requerimientos de la norma E.060 "Concreto armado".

#### **c. Diseño por corte.**

Normalmente en las vigas se presentan fuerzas cortantes mayores a los que el concreto puede resistir, por lo tanto, es necesario proporcionar al elemento refuerzo por corte mediante estribos de acero. La resistencia al corte de la sección estará dada por la suma de los aportes del concreto y el acero.

El numeral 11.5.7.2 del artículo 11.5.7 "Diseño del refuerzo para cortante", de la norma E.060 "Concreto armado", especifica la siguiente expresión para el cálculo del aporte del acero de refuerzo.

$$
Vs = \frac{Av.fy.d}{s}
$$

Donde Av es el area de refuerzo para cortante dentro del espaciamiento s, proporcionada por la suma de las áreas de las ramas de los estribos ubicados en el alma. Si se usan estribos simples, se encuentran dos ramas dentro del espaciamiento, por lo tanto, el área Av será igual a dos veces el area de la barra Ab, usada en el estribo. Se debe cumplir lo siguiente:

$$
\boxed{\phi V n \geq V u} \quad \phi (V c + V s) \geq V u
$$

Donde Vu es la fuerza cortante última de diseño, hallada a una distancia "d" medida desde la cara de los apoyos. Si tenemos el valor de Vu para una sección determinada y de Vc que es constante para toda la viga, entonces podemos obtener el valor de la resistencia requerida Vs en dicha sección, y por consiguiente, el espaciamiento requerido para asegurar dicha resistencia.

$$
Vs = \frac{Vu}{\phi} - Vc
$$
\n
$$
s = \frac{Av.fy.d}{Vs}
$$

De acuerdo al numeral 11.5.7.9 de la norma E.060, el valor Vs requerido no podrá ser mayor a 2.1(√ f'c).b.d. Esto equivale a decir que la fuerza cortante máxima que puede presentarse en una viga para cumplir con este requerimiento es:

$$
V u_{\text{max}} = 2.6 \phi \sqrt{f'c.bw.d}
$$

 De acuerdo al análisis estructural tenemos las siguientes fuerzas cortantes que se generan en las vigas.

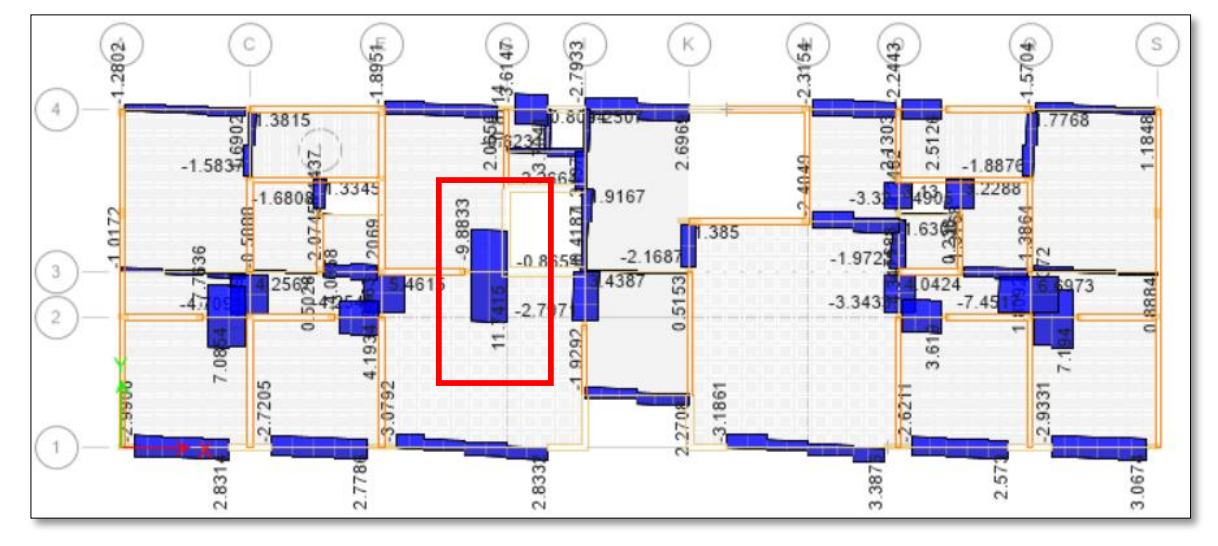

*Figura 50.Diagrama de fuerzas cortantes en vigas del BLOQUE I.*

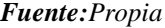

Como ejemplo tomaremos la viga que se encuentra en el eje 3 entre los ejes E-G. Según la figura anterior la fuerza cortante ultima es de 11.74Tonf, verificaremos que la resistencia de diseño (øVn) sea mayor a la fuerza cortante ultima (Vu).

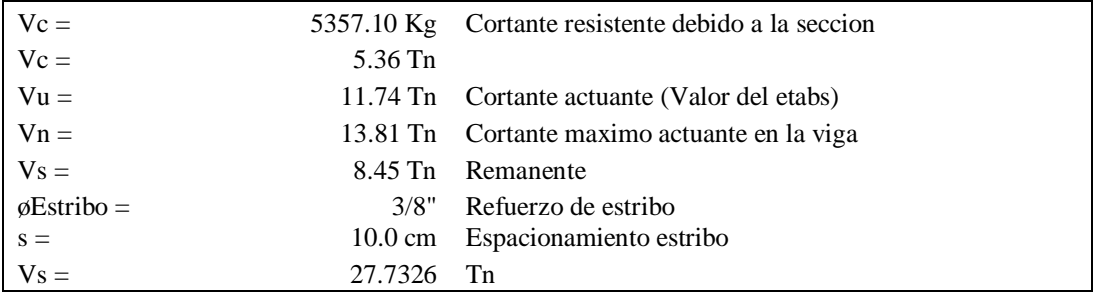

Del cálculo anterior, observamos que la viga evaluada, cumple con la siguiente distribución

de estribos: ø3/8": 1@0.05, R@0.10 en cada extremo de la viga.

Para el dimensionamiento del ancho de la cimentación se utilizó la siguiente expresión:

$$
B = \frac{PMu}{L\sigma}
$$

Donde:

- PMu : Carga gravitacional máxima a servicio incrementada en un 10% que representa el peso de la cimentación en si PMu = 1.1 (CM+CV).
- L : Longitud del muro.
- σ : Capacidad portante neta del terreno.
- B : Ancho del cimiento corrido.

De acuerdo a la microzonificación donde se proyectan las estructuras, se considera una capacidad portante neta de 4.00 kg/cm².

Para el diseño del cimiento corrido se tomará como ejemplo la cimentación del muro 1M1Y y luego se utilizará el diseño del cimiento corrido de todos los muros.

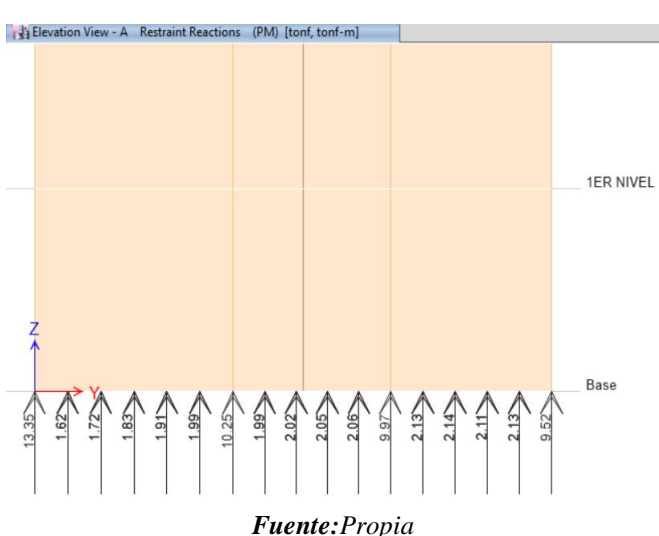

*Figura 51.Carga a servicio(PM) del muro 1M1Y.*

De acuerdo a la figura mostrada se tiene lo siguiente:

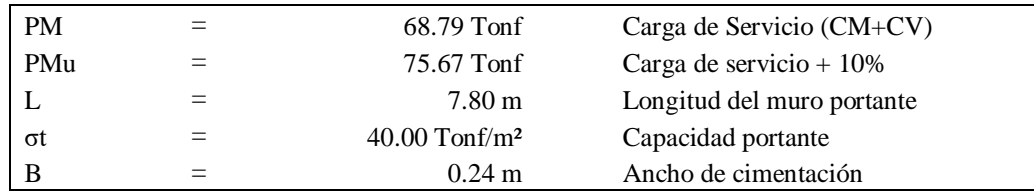

De acuerdo al cálculo anterior se obtiene que el muro 1M1Y necesita un ancho de cimiento corrido de 0.24m, pero por criterio se asume un ancho de cimentación de 0.50m.

Se muestra a continuación el cálculo de los cimientos corridos calculados y asumidos para todos los muros del BLOQUES I y II.

| <b>MURO</b> | L<br>(m) | PM (Tonf) | PMu (Tonf) | $\sigma$ (Tonf/m <sup>2</sup> ) | B<br>(m) | <b>B</b> Asumido  |
|-------------|----------|-----------|------------|---------------------------------|----------|-------------------|
| 1M1X        | 1.85     | 23.71     | 24.81      | 40.00                           | 0.34     | 0.50 <sub>m</sub> |
| 1M2X        | 1.93     | 25.80     | 28.38      | 40.00                           | 0.37     | 0.50 <sub>m</sub> |
| 1M3X        | 1.93     | 25.53     | 28.08      | 40.00                           | 0.36     | 0.50 <sub>m</sub> |
| 1M4X        | 1.85     | 23.70     | 26.07      | 40.00                           | 0.35     | 0.50 <sub>m</sub> |
| 1M5X        | 1.92     | 23.63     | 25.99      | 40.00                           | 0.34     | 0.50 <sub>m</sub> |
| 1M6X        | 1.42     | 25.23     | 27.75      | 40.00                           | 0.49     | 0.50 <sub>m</sub> |
| 1M7X        | 2.70     | 43.09     | 47.40      | 40.00                           | 0.44     | 0.50 <sub>m</sub> |
| 1M8X        | 3.03     | 37.01     | 40.71      | 40.00                           | 0.34     | 0.50 <sub>m</sub> |
| 1M9X        | 3.03     | 34.78     | 38.26      | 40.00                           | 0.32     | 0.50 <sub>m</sub> |
| 1M10X       | 3.03     | 33.23     | 36.55      | 40.00                           | 0.30     | 0.50 <sub>m</sub> |
| 1M11X       | 1.85     | 20.10     | 22.11      | 40.00                           | 0.30     | 0.50 <sub>m</sub> |
| 1M12X       | 1.93     | 23.48     | 25.83      | 40.00                           | 0.33     | 0.50 <sub>m</sub> |

*Tabla 27.Muros del "Bloque I"en dirección X-X*

*Tabla 28.Muros del "Bloque I"en dirección Y-Y*

| MUROS DEL "BLOQUE I" EN DIRECCIÓN Y-Y |          |           |            |                                 |          |                   |  |  |  |
|---------------------------------------|----------|-----------|------------|---------------------------------|----------|-------------------|--|--|--|
| <b>MURO</b>                           | L<br>(m) | PM (Tonf) | PMu (Tonf) | $\sigma$ (Tonf/m <sup>2</sup> ) | B<br>(m) | <b>B</b> Asumido  |  |  |  |
| 1M1Y                                  | 7.80     | 68.79     | 75.67      | 40.00                           | 0.24     | 0.60 <sub>m</sub> |  |  |  |
| 1M2Y                                  | 3.00     | 34.26     | 37.69      | 40.00                           | 0.31     | 0.50 <sub>m</sub> |  |  |  |
| 1M3Y                                  | 2.12     | 31.65     | 34.82      | 40.00                           | 0.41     | 0.50 <sub>m</sub> |  |  |  |
| 1M4Y                                  | 1.32     | 20.90     | 22.99      | 40.00                           | 0.44     | 0.50 <sub>m</sub> |  |  |  |
| 1M5Y                                  | 3.00     | 46.43     | 51.07      | 40.00                           | 0.43     | 0.50 <sub>m</sub> |  |  |  |
| 1M6Y                                  | 3.75     | 46.33     | 50.96      | 40.00                           | 0.34     | 0.50 <sub>m</sub> |  |  |  |
| 1M7Y                                  | 1.83     | 25.32     | 27.85      | 40.00                           | 0.38     | 0.50 <sub>m</sub> |  |  |  |
| 1M8Y                                  | 1.60     | 10.43     | 11.47      | 40.00                           | 0.18     | 0.50 <sub>m</sub> |  |  |  |
| 1M9Y                                  | 2.85     | 16.90     | 18.59      | 40.00                           | 0.16     | 0.50 <sub>m</sub> |  |  |  |
| 1M10Y                                 | 2.58     | 30.26     | 33.29      | 40.00                           | 0.32     | 0.50 <sub>m</sub> |  |  |  |
| 1M11Y                                 | 3.00     | 52.20     | 57.42      | 40.00                           | 0.48     | 0.50 <sub>m</sub> |  |  |  |
| 1M12Y                                 | 1.63     | 24.40     | 26.84      | 40.00                           | 0.41     | 0.50 <sub>m</sub> |  |  |  |
| 1M13Y                                 | 1.32     | 23.95     | 26.35      | 40.00                           | 0.50     | 0.50 <sub>m</sub> |  |  |  |
| 1M14Y                                 | 3.00     | 34.85     | 38.34      | 40.00                           | 0.32     | 0.50 <sub>m</sub> |  |  |  |
| 1M15Y                                 | 2.12     | 31.37     | 34.51      | 40.00                           | 0.41     | 0.50 <sub>m</sub> |  |  |  |
| 1M16Y                                 | 7.80     | 68.39     | 75.23      | 40.00                           | 0.24     | 0.60 <sub>m</sub> |  |  |  |

| <b>MURO</b> | (m)   | PM (Tonf) | PMu (Tonf) | $\sigma$ (Tonf/m <sup>2</sup> ) | B(m) | <b>B</b> Asumido  |
|-------------|-------|-----------|------------|---------------------------------|------|-------------------|
| 1M1X        | 1.65  | 15.88     | 17.47      | 40.00                           | 0.26 | 0.50 <sub>m</sub> |
| 1M2X        | 1.65  | 15.88     | 17.47      | 40.00                           | 0.26 | 0.50 <sub>m</sub> |
| 1M3X        | 1.80  | 25.66     | 28.23      | 40.00                           | 0.39 | 0.50 <sub>m</sub> |
| 1M4X        | 1.80  | 25.66     | 28.23      | 40.00                           | 0.39 | 0.50 <sub>m</sub> |
| 1M5X        | 2.20  | 17.14     | 18.85      | 40.00                           | 0.21 | 0.50 <sub>m</sub> |
| 1M6X        | 2.05  | 24.84     | 27.32      | 40.00                           | 0.33 | 0.50 <sub>m</sub> |
| 1M7X        | 2.05  | 24.82     | 27.30      | 40.00                           | 0.33 | 0.50 <sub>m</sub> |
| 1M8X        | 2.20  | 17.14     | 18.85      | 40.00                           | 0.21 | 0.50 <sub>m</sub> |
| 1M9X        | 2.95  | 34.80     | 38.28      | 40.00                           | 0.32 | 0.50 <sub>m</sub> |
| 1M10X       | 4.26  | 52.00     | 57.20      | 40.00                           | 0.34 | 0.50 <sub>m</sub> |
| 1M11X       | 2.95  | 34.80     | 38.28      | 40.00                           | 0.32 | 0.50 <sub>m</sub> |
| 1M12X       | 23.86 | 171.09    | 188.20     | 40.00                           | 0.20 | 0.60 <sub>m</sub> |

*Tabla 29.Muros del "Bloque II"en dirección X-X*

*Tabla 30.Muros del "Bloque II" en dirección Y-Y*

| <b>MURO</b>       | L(m) | PM (Tonf) | PMu (Tonf) | $\sigma$ (Tonf/m <sup>2</sup> ) | B(m) | <b>B</b> Asumido  |
|-------------------|------|-----------|------------|---------------------------------|------|-------------------|
| 1M1Y              | 7.60 | 46.02     | 50.62      | 40.00                           | 0.17 | 0.60 <sub>m</sub> |
| 1M <sub>2</sub> Y | 2.10 | 21.99     | 24.19      | 40.00                           | 0.29 | 0.50 <sub>m</sub> |
| 1M3Y              | 1.65 | 21.80     | 23.98      | 40.00                           | 0.36 | 0.50 <sub>m</sub> |
| 1M4Y              | 2.70 | 31.77     | 34.95      | 40.00                           | 0.32 | 0.50 <sub>m</sub> |
| 1M5Y              | 3.85 | 45.26     | 49.79      | 40.00                           | 0.32 | 0.50 <sub>m</sub> |
| 1M6Y              | 2.70 | 31.37     | 34.51      | 40.00                           | 0.32 | 0.50 <sub>m</sub> |
| 1M7Y              | 1.50 | 25.74     | 28.31      | 40.00                           | 0.47 | 0.50 <sub>m</sub> |
| 1M8Y              | 7.60 | 70.93     | 78.02      | 40.00                           | 0.26 | 0.50 <sub>m</sub> |
| 1M9Y              | 2.70 | 31.37     | 34.51      | 40.00                           | 0.32 | 0.50 <sub>m</sub> |
| 1M10Y             | 1.50 | 25.74     | 28.31      | 40.00                           | 0.47 | 0.50 <sub>m</sub> |
| 1M11Y             | 2.70 | 31.76     | 34.94      | 40.00                           | 0.32 | 0.50 <sub>m</sub> |
| 1M12Y             | 3.85 | 45.25     | 49.78      | 40.00                           | 0.32 | 0.50 <sub>m</sub> |
| 1M13Y             | 2.10 | 21.99     | 24.19      | 40.00                           | 0.29 | 0.50 <sub>m</sub> |
| 1M14Y             | 1.65 | 21.80     | 23.98      | 40.00                           | 0.36 | 0.50 <sub>m</sub> |
| 1M15Y             | 7.60 | 44.72     | 49.19      | 40.00                           | 0.16 | 0.60 <sub>m</sub> |

# *4.2.6.8. Diseño de escalera*

Las escaleras son elementos estructurales que conectan los diferentes niveles de una edificación, y que trabajan generalmente como losas armadas en una dirección, simplemente apoyadas. El diseño de la escalera se considerará el mismo diseño para el sistema de albañilería confinada y para el sistema de muros de ductilidad limitada.

A continuación, se muestra el diseño de la escalera, realizada mediante una hoja de cálculo.

#### **DISEÑO DE ESCALERAS**

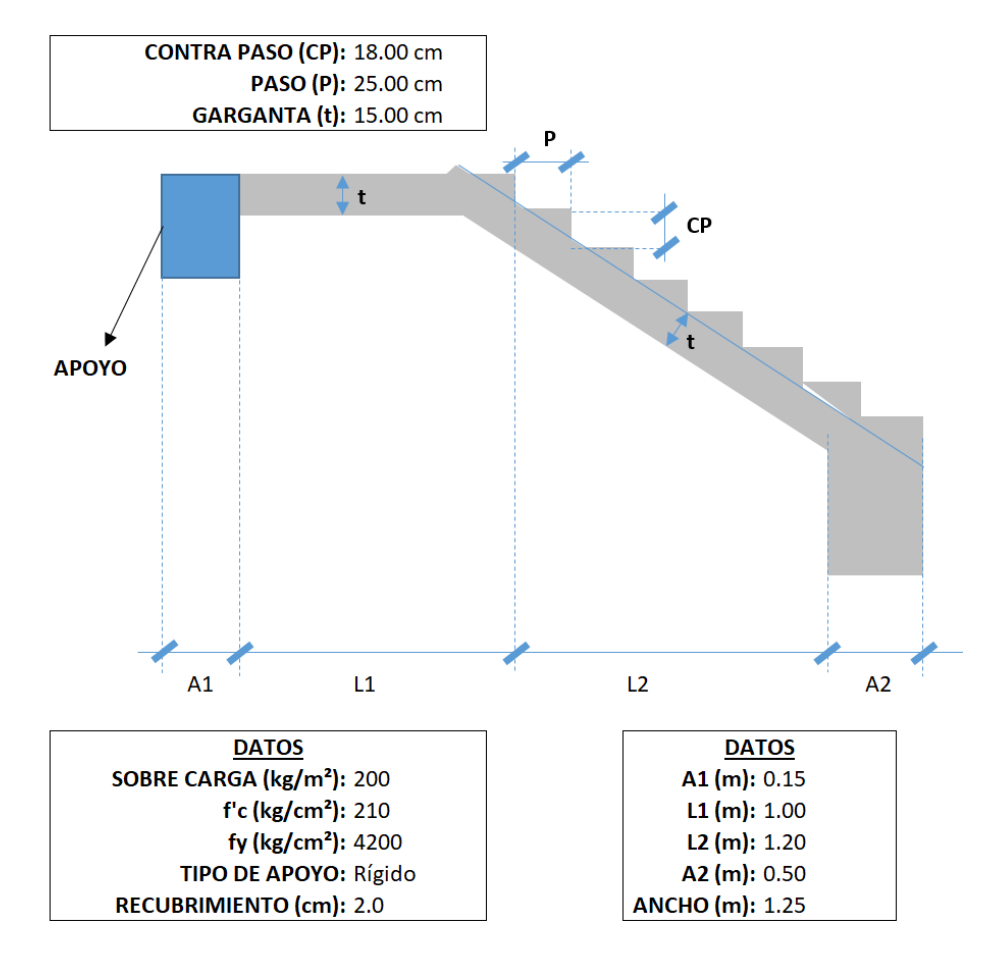

#### 1. Metrando de Cargas:

$$
\cos(\theta) = \frac{P}{\sqrt{P^2 + CP^2}} = \frac{25}{\sqrt{(18^2 + 25^2)}} = 0.8115
$$

$$
hm = \frac{t}{\cos} + \frac{CP}{2} = \frac{15}{0.8115} + 9 = 27.4835 \text{ cm}
$$

PARA LA ESCALERA

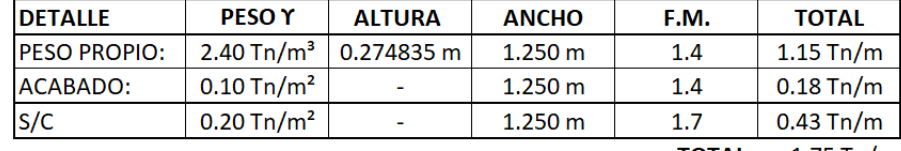

**TOTAL:** 1.75 Tn/m

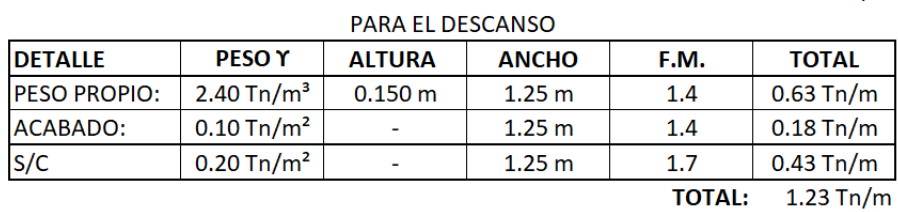

#### 2. Determinando el Momento Ultimo:

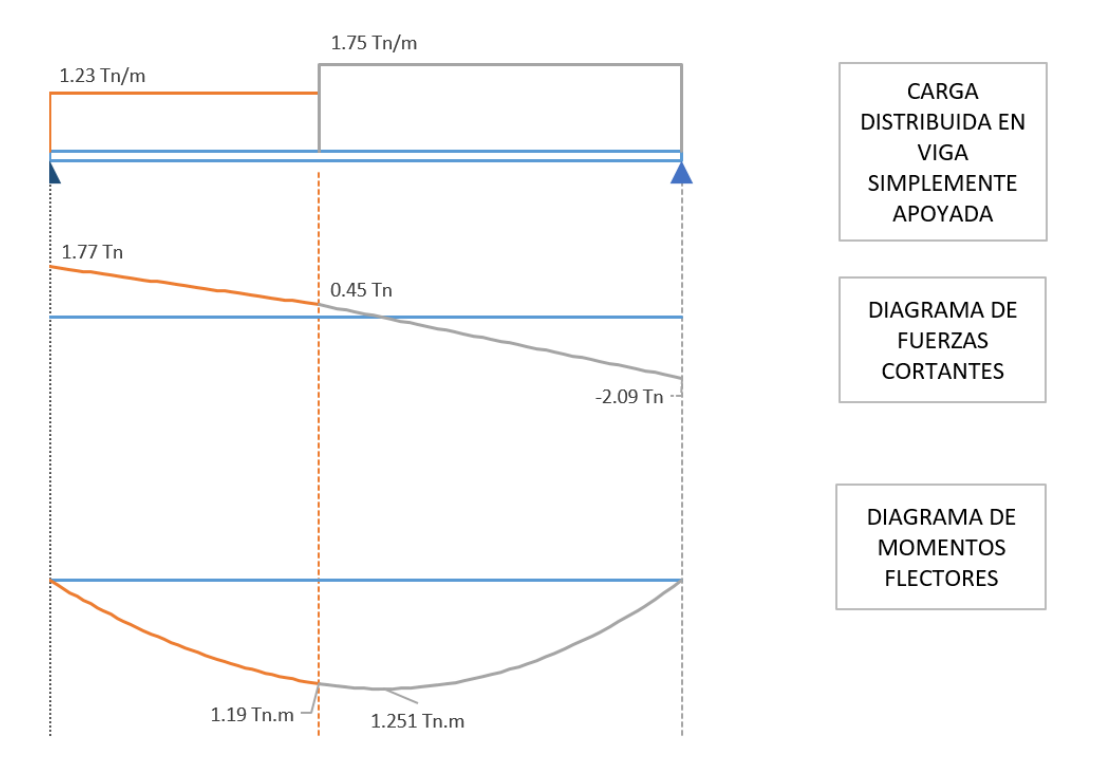

El Momento Ultimo será igual a:

 $Mu = 1.251$  tn.m

#### 3. Determinando el Refuerzo de Acero por Flexión:

Determinando el Peralte Efectivo.

$$
d = t - (r + \emptyset/2) = 15 - (2 + 1.5875 / 2) = 12.206
$$
 cm

Determinando el Refuerzo Positivo de Acero.

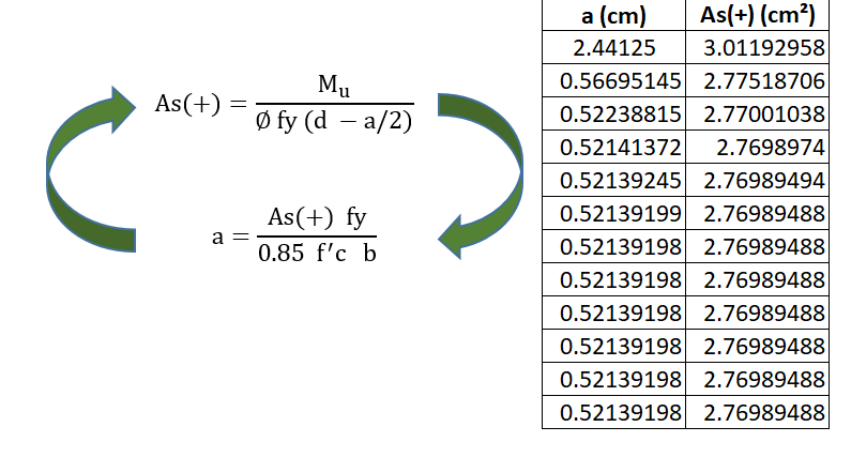

El Area de refuerzo será igual a:  $As(+) = 2.77 cm<sup>2</sup>$ 

Determinando el Refuerzo de Acero minimo.

As min =  $0.0018$  (d) (b) =  $0.0018(12.206)(125)$  =  $2.746$  cm<sup>2</sup> Determinando el Refuerzo de Temperatura. As temp. =  $0.0018$  (t) (b) =  $0.0018(15)(100)$  = 2.7 cm<sup>2</sup>/m Finalmente se considerara:

 $As(+) = 2.77 cm<sup>2</sup>$ 

As(-)= $2.75$  cm<sup>2</sup>

4. Verificación por Corte:

Vud = Vmax. - (wu)(d) = 2.095 - 1.754 (0.122) = 1.881 Tn Vud' = Vud  $(cos(\theta))$  = 1.881(0.812) = 1.526 Tn Vn = Vud'/Ø =  $\frac{1.526}{0.85}$  = 1.796 Tn

 $Vc = 0.53 \sqrt{f'c} b d = 0.53 (V210) (125) (12.206) = 11718.656 kg = 11.718656 Tn$ 

Vn < Vc (cumple, el concreto absorbe el corte)

#### **5. Determinación del Acero a utilizar**

As(+)= 
$$
\emptyset
$$
1/2"@0.20m  
As(-)=  $\emptyset$ 1/2"@0.20m

As(temperatura)= ø3/8"@0.30m

### **4.2.7. Análisis económico**

Para el presente análisis económico se toma los siguientes puntos para la edificación

"Condominio El Pando", para el sistema de albañilería confinada.

### *4.2.7.1. Planilla de Metrados*

El metrado utiliza las partidas de estructura y de arquitectura sin tomar en cuenta los acabados, tomando en cuenta el libro "Todo sobre norma técnica metrados para obras de edificación y habilitaciones urbanas".

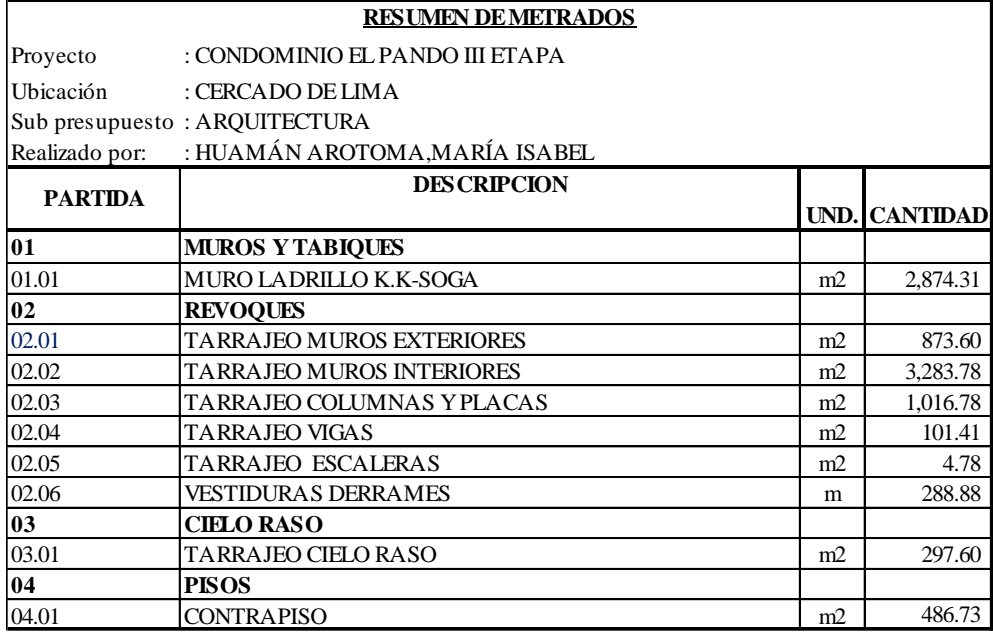

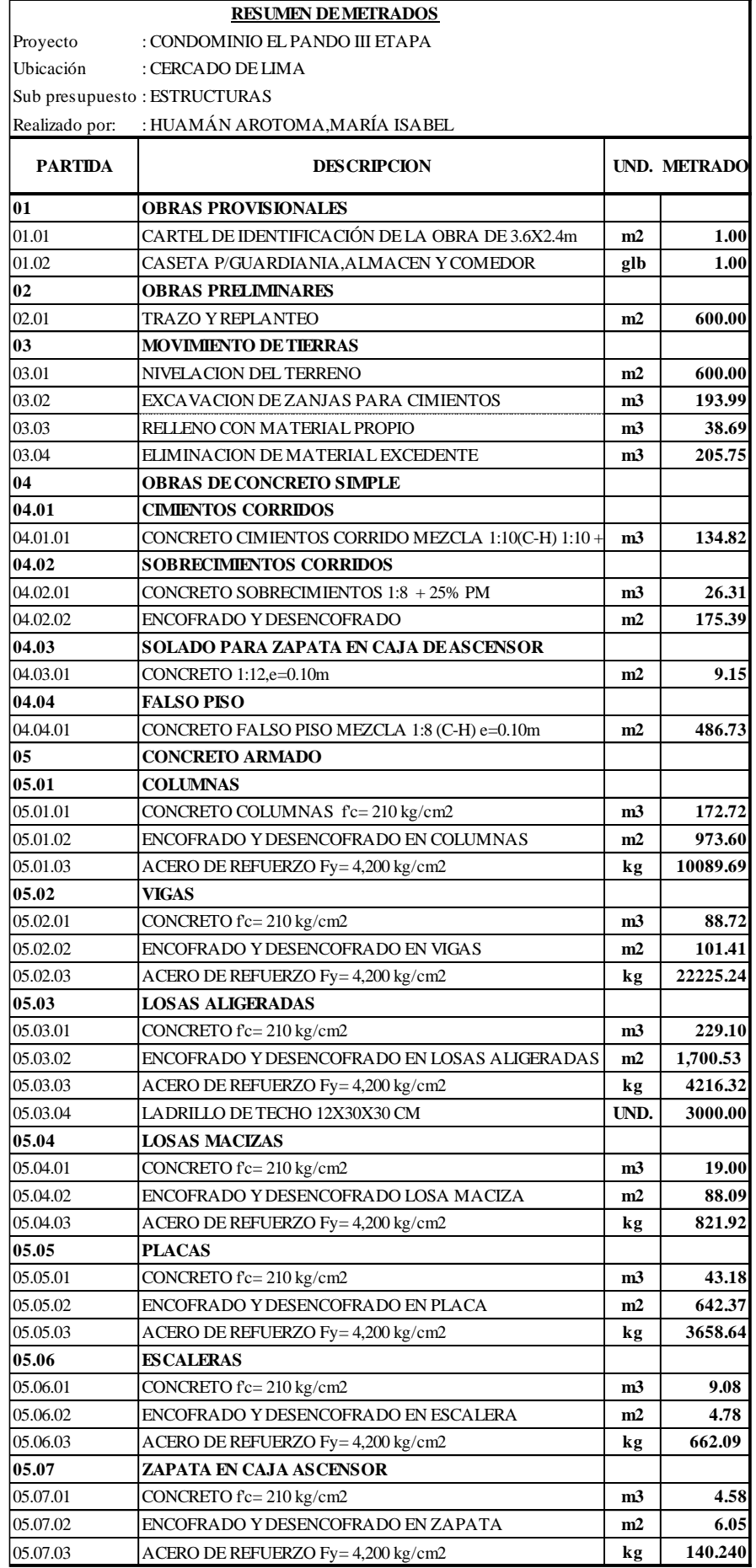

#### *4.2.7.2. Análisis de Costos Unitarios*

Para el análisis de costos unitarios se tomó en cuenta en el mercado; a los abastecedores de materiales y equipos de construcción obteniendo así los costos actuales en el mercado, así también se utilizó como guía la Revista "Costos", para la realización de los recursos de costos; mano de obra, materiales y equipos de construcción.

Se presentará a continuación los análisis de costos unitarios de estructura y arquitectura que son los puntos en estudio para el sistema de albañilería confinada.

| Presupuesto    | 102005 CONDOMINIO EL PANDO III ETAPA(ALBANILERIA CONFINADA) |                |                                                    |          |                   |                                        |
|----------------|-------------------------------------------------------------|----------------|----------------------------------------------------|----------|-------------------|----------------------------------------|
| Subpresupuesto | 001 ESTRUCTURAS                                             |                |                                                    |          | Fecha presupuesto | $fcb-18$                               |
| Partida        | 01.01                                                       |                | CARTEL DE IDENTIFICACIÓN DE LA OBRA DE 3.60X2.40 m |          |                   |                                        |
| Rendimiento    | und/DIA 1.0000                                              | EQ. 1.0000     | Costo unitario directo por : und $1,600.74$        |          |                   |                                        |
| Código         | Descripción Recurso                                         | <b>Unidad</b>  | Cuadrilla                                          |          |                   | <b>Cantidad Precio S/. Parcial S/.</b> |
|                | Mano de Obra                                                |                |                                                    |          |                   |                                        |
| 0101010003     | <b>OPERARIO</b>                                             | hh             | 1.0000                                             | 8.0000   | 20.96             | 167.68                                 |
| 0101010005     | <b>PEON</b>                                                 | hh             | 0.5000                                             | 4.0000   | 15.29             | 61.16                                  |
|                |                                                             |                |                                                    |          |                   | 228.84                                 |
|                | <b>Materiales</b>                                           |                |                                                    |          |                   |                                        |
| 02010500010004 | ASFALTO LIQUIDO RC-250                                      | gal            |                                                    | 0.3000   | 5.27              | 1.58                                   |
| 02041200010009 | CLAVOS DE 2" A 4"                                           | kg             |                                                    | 1.5000   | 2.89              | 4.34                                   |
| 0204120004     | <b>CLAVOS PARA CALAMINA</b>                                 | kg             |                                                    | 0.9000   | 2.89              | 2.60                                   |
| 0207030001     | <b>HORMIGON</b>                                             | m <sub>3</sub> |                                                    | 0.8700   | 32.70             | 28.45                                  |
| 0213010001     | CEMENTO PORTLAND TIPO I (42.5 kg)                           | bol            |                                                    | 3.0450   | 17.67             | 53.81                                  |
| 0222110001     | <b>COLA SINTETICA</b>                                       | gal            |                                                    | 0.4000   | 23.53             | 9.41                                   |
| 0231010001     | <b>MADERA TORNILLO</b>                                      | p2             |                                                    | 120,0000 | 5.50              | 660.00                                 |
| 02620800010010 | BANNER 13 ONZ 3.00X500M                                     | und            |                                                    | 1.0000   | 500.00            | 500.00                                 |
|                |                                                             |                |                                                    |          |                   | 1,260.19                               |
|                | <b>Equipos</b>                                              |                |                                                    |          |                   |                                        |
| 0301010006     | <b>HERRAMIENTAS MANUALES</b>                                | $%$ mo         |                                                    | 3.0000   | 228.84            | 6.87                                   |
| 03012900030004 | MEZCLADORA DE CONCRETO 11 P3-18 HP                          | hm             | 0.5000                                             | 4.0000   | 26.21             | 104.84                                 |
|                |                                                             |                |                                                    |          |                   | 111.71                                 |
|                |                                                             |                |                                                    |          |                   |                                        |

Presupuesto **<sup>102005</sup> CONDOMINIO EL PANDO III ETAPA(ALBAÑILERIA CONFINADA)**

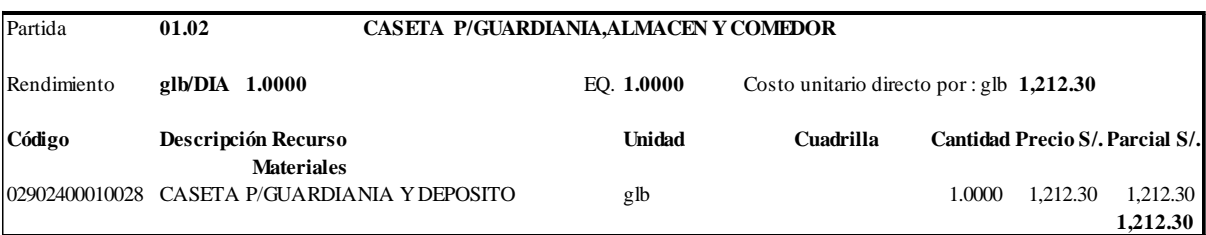

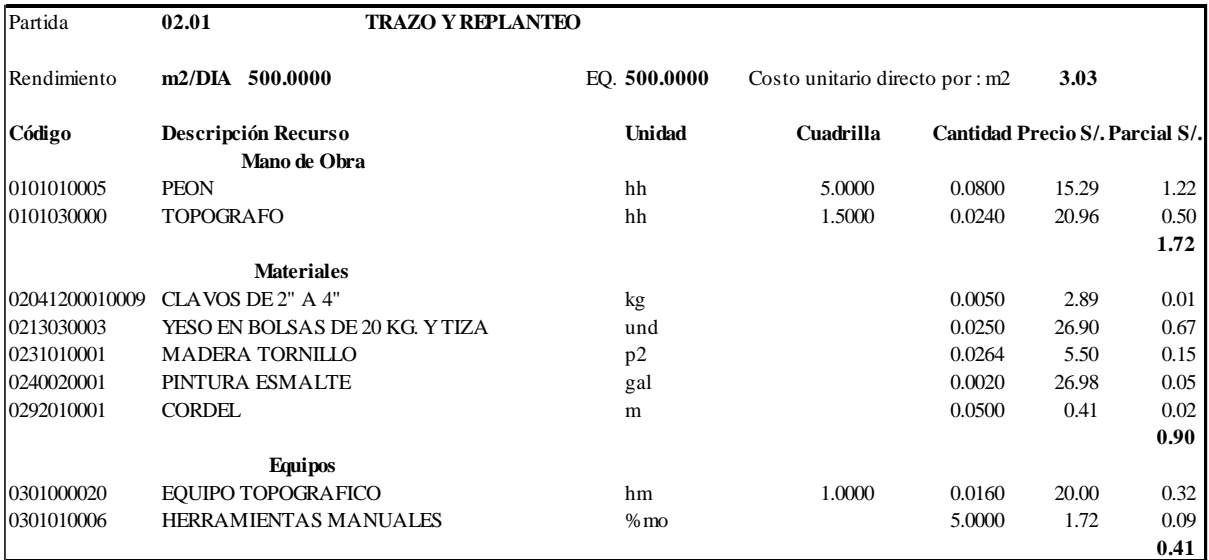

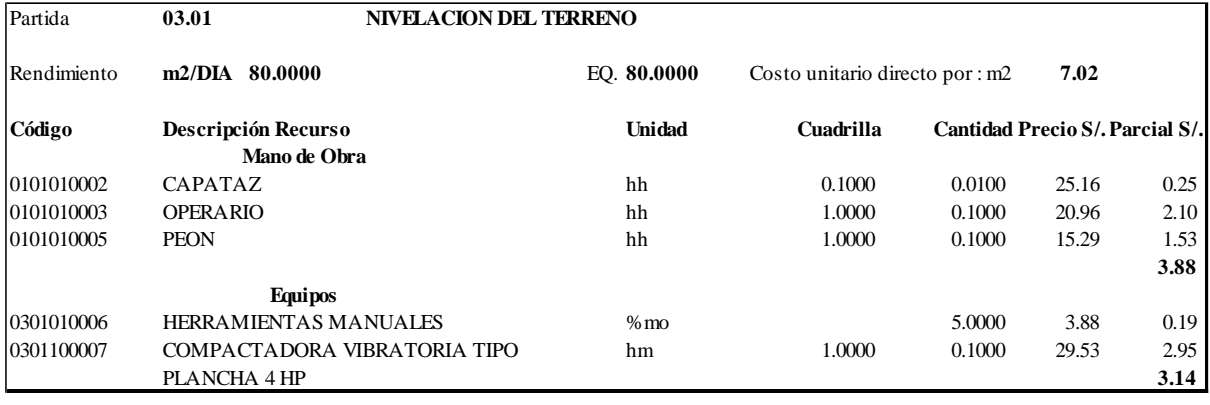

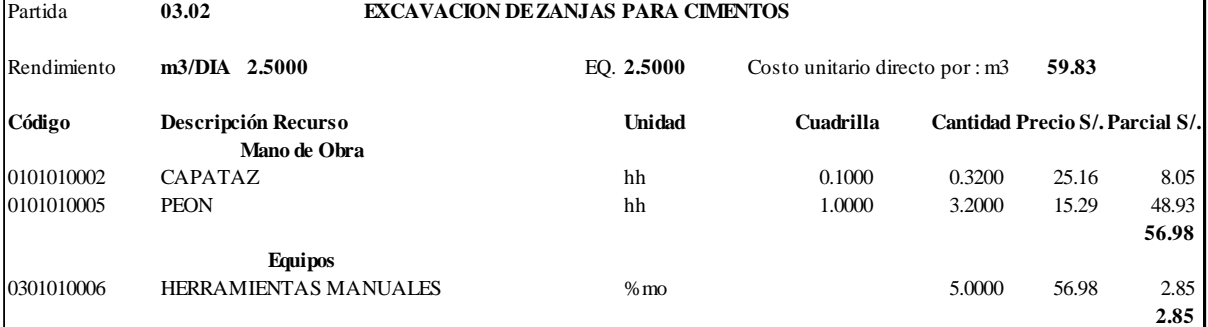

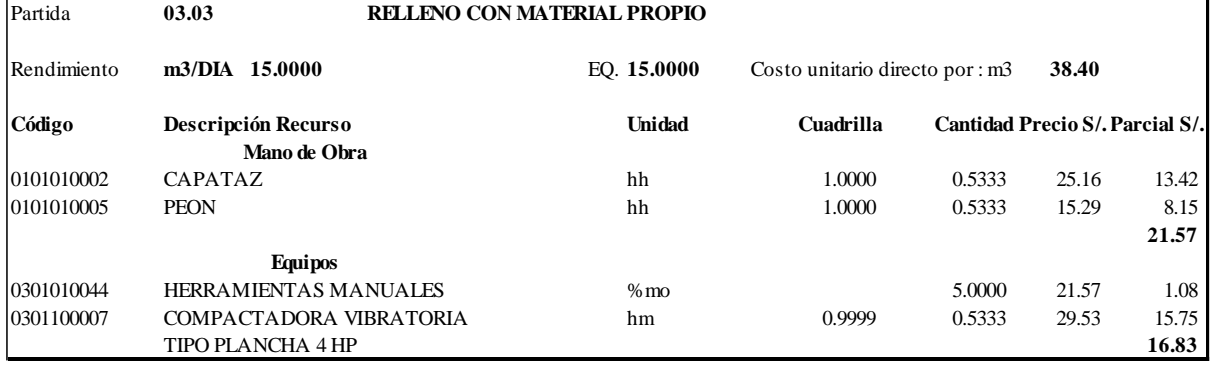

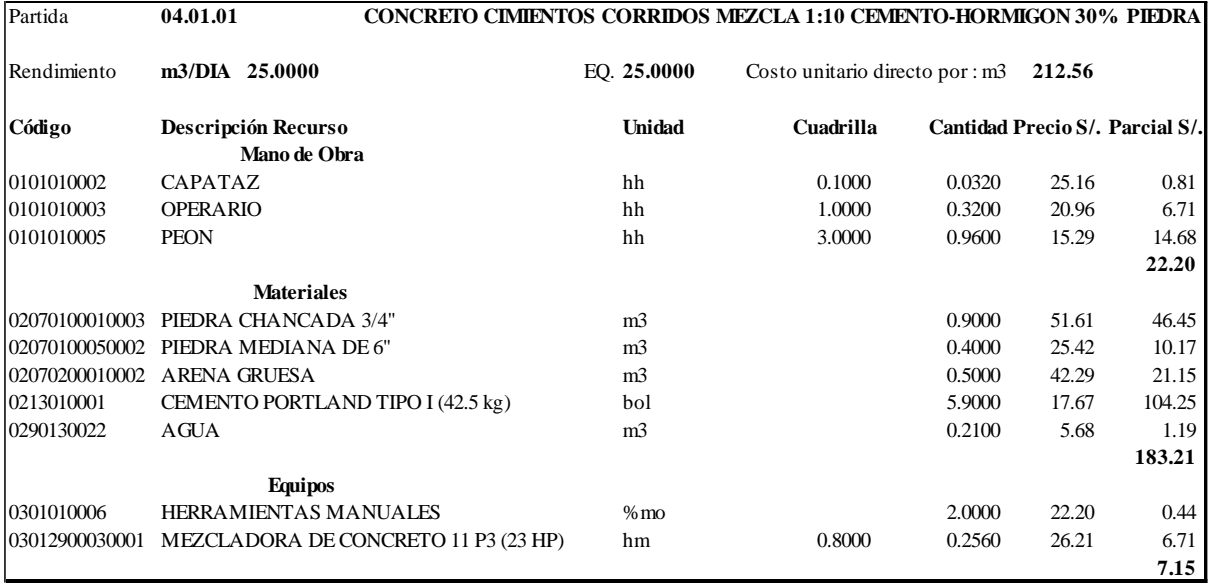

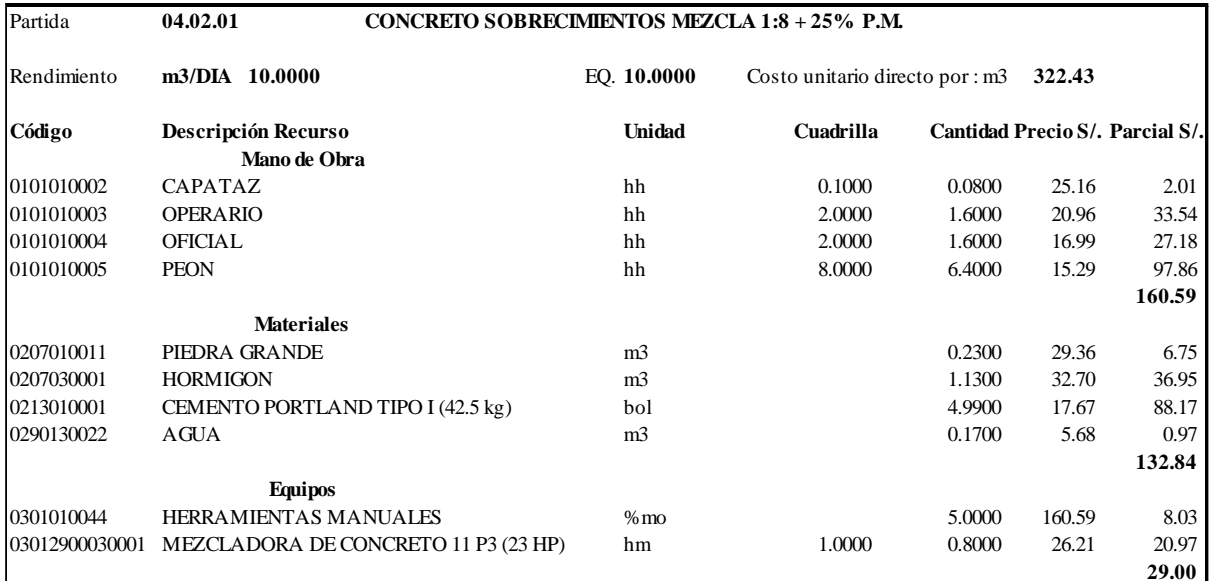

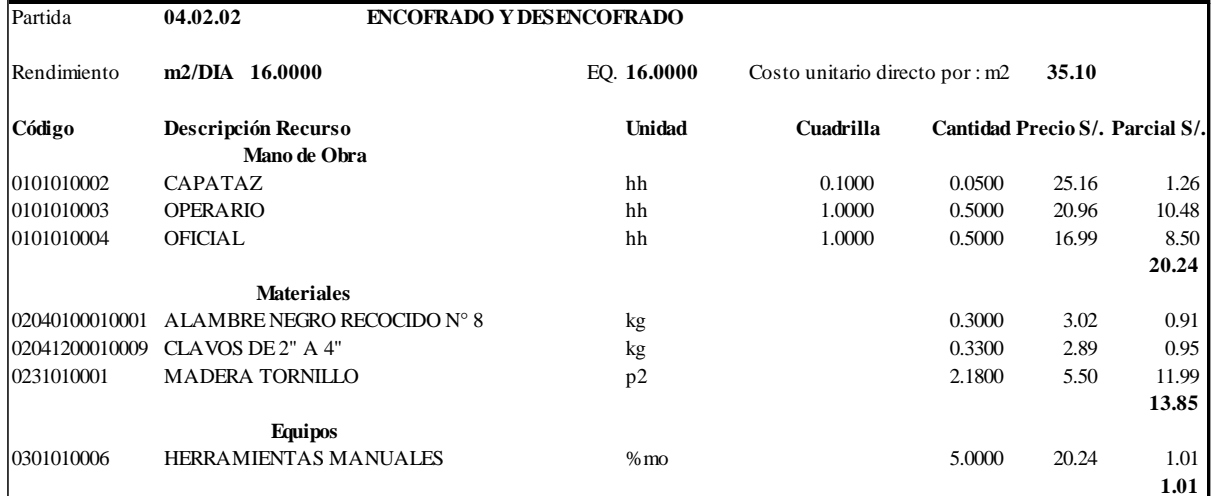

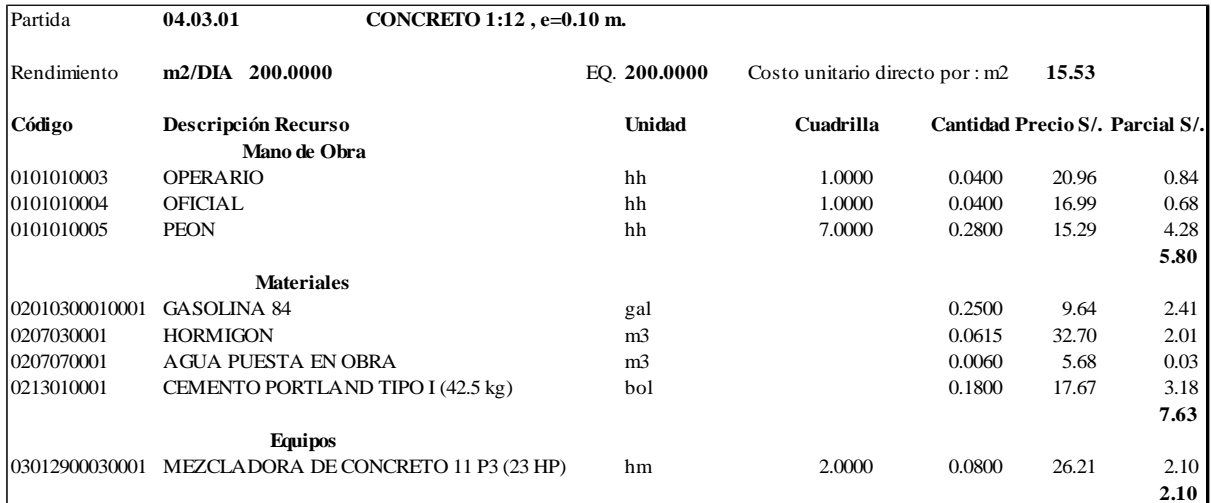

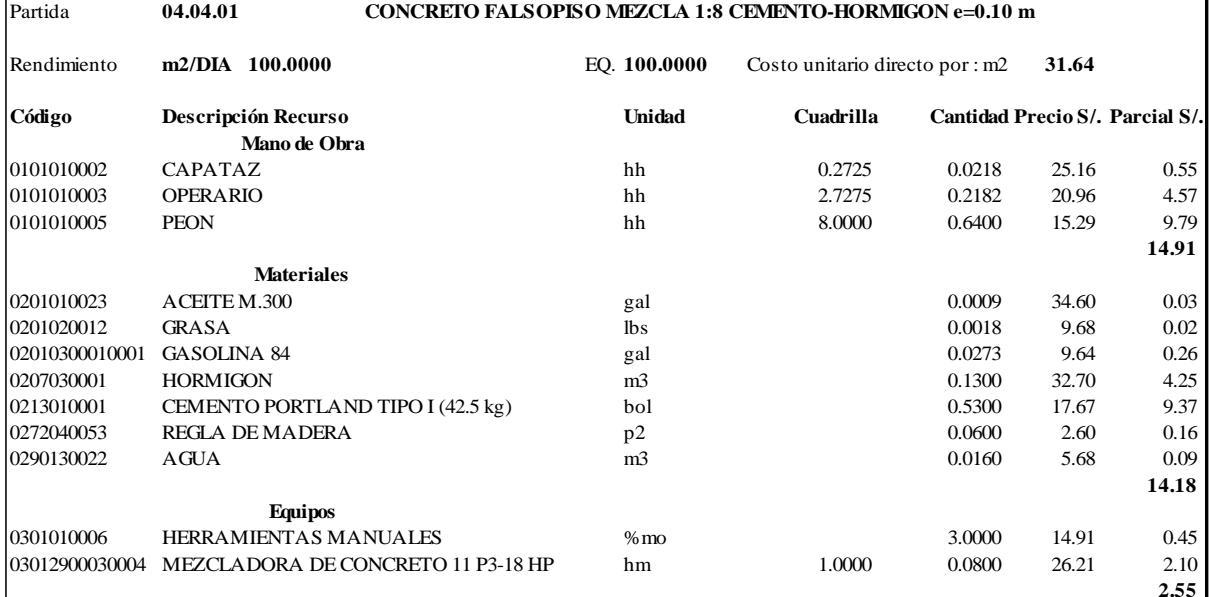

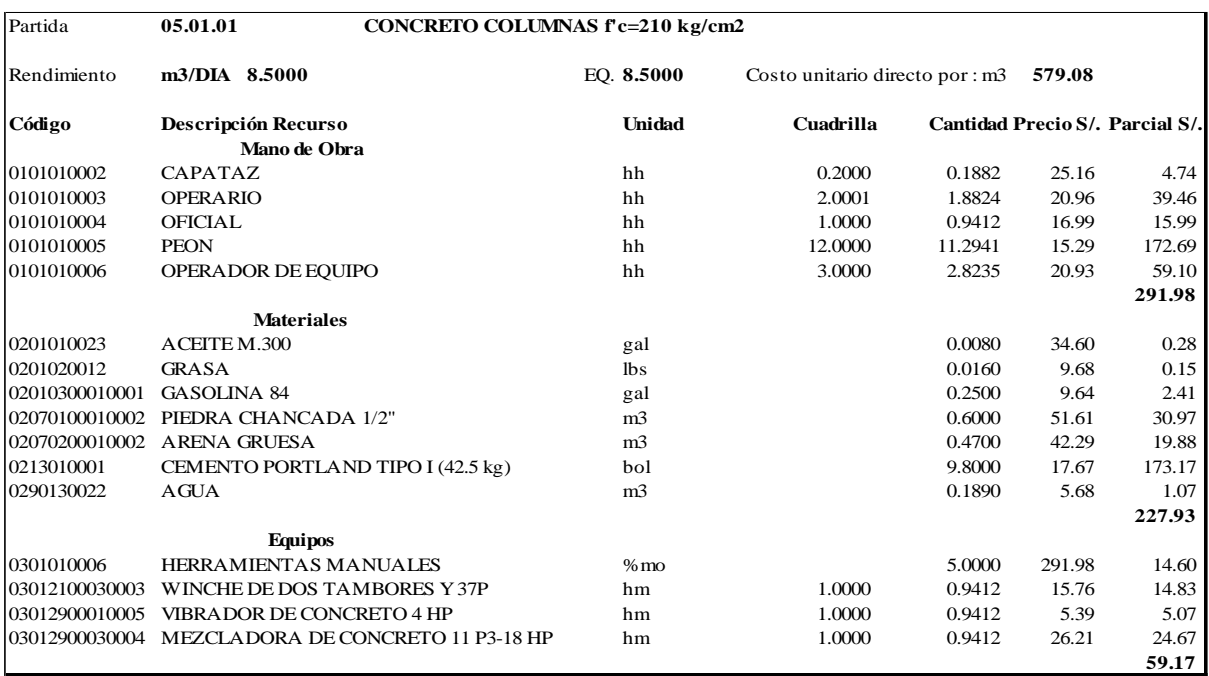

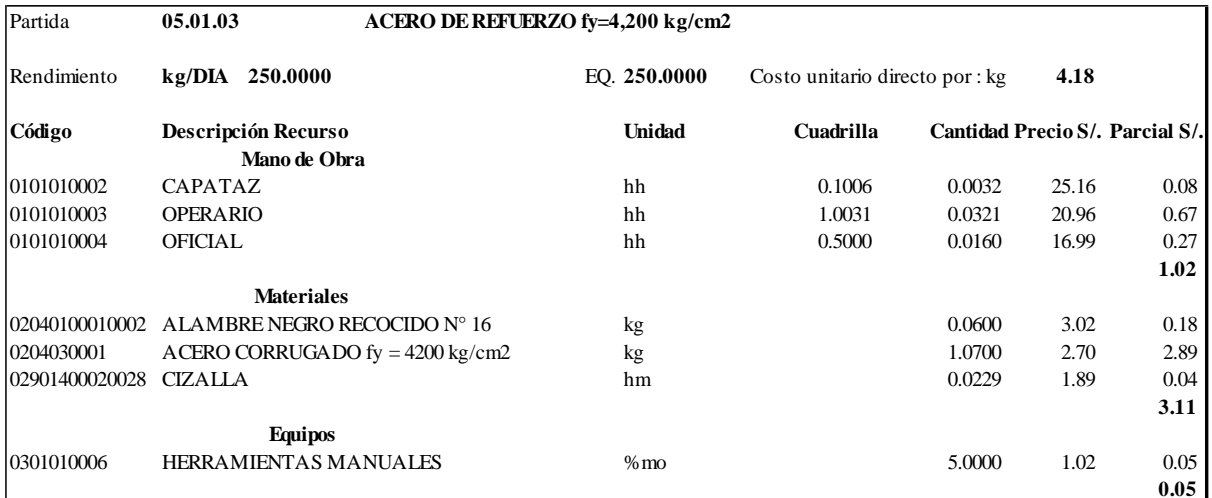

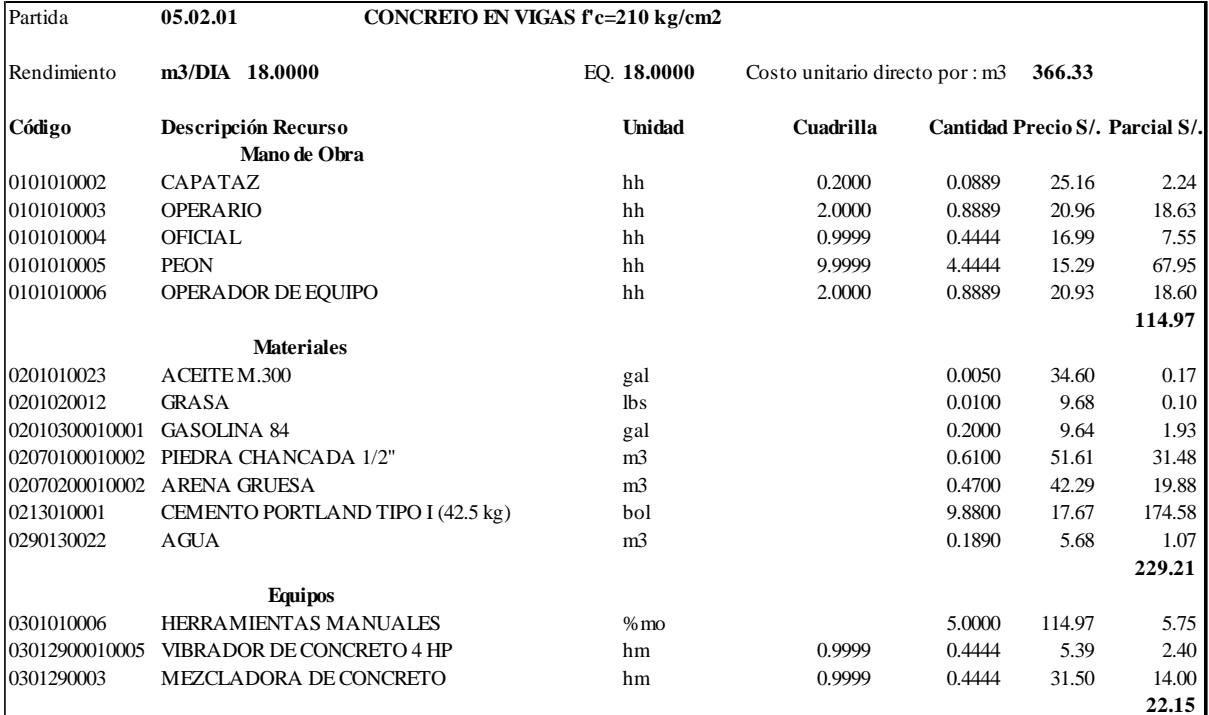

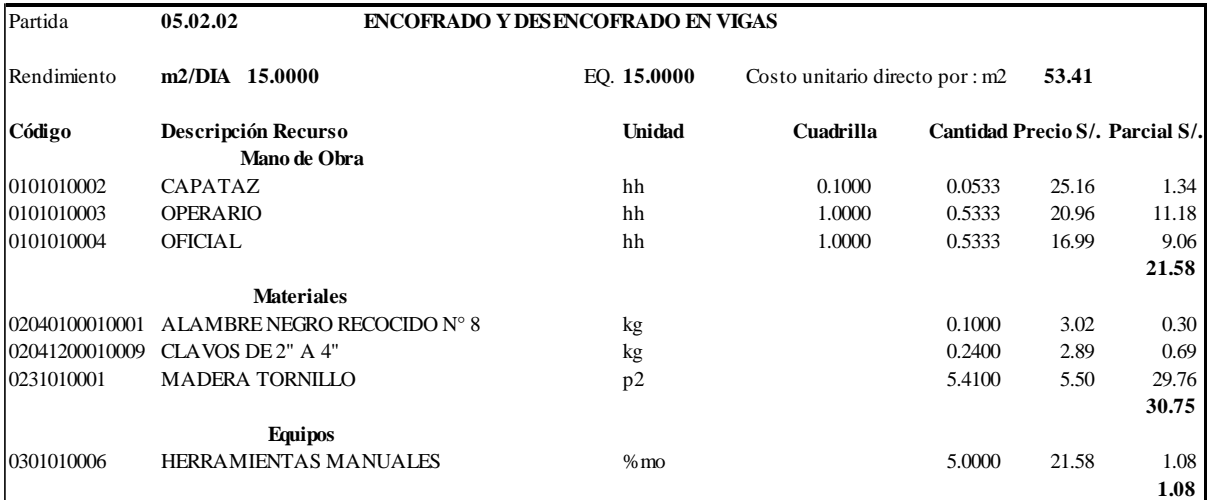
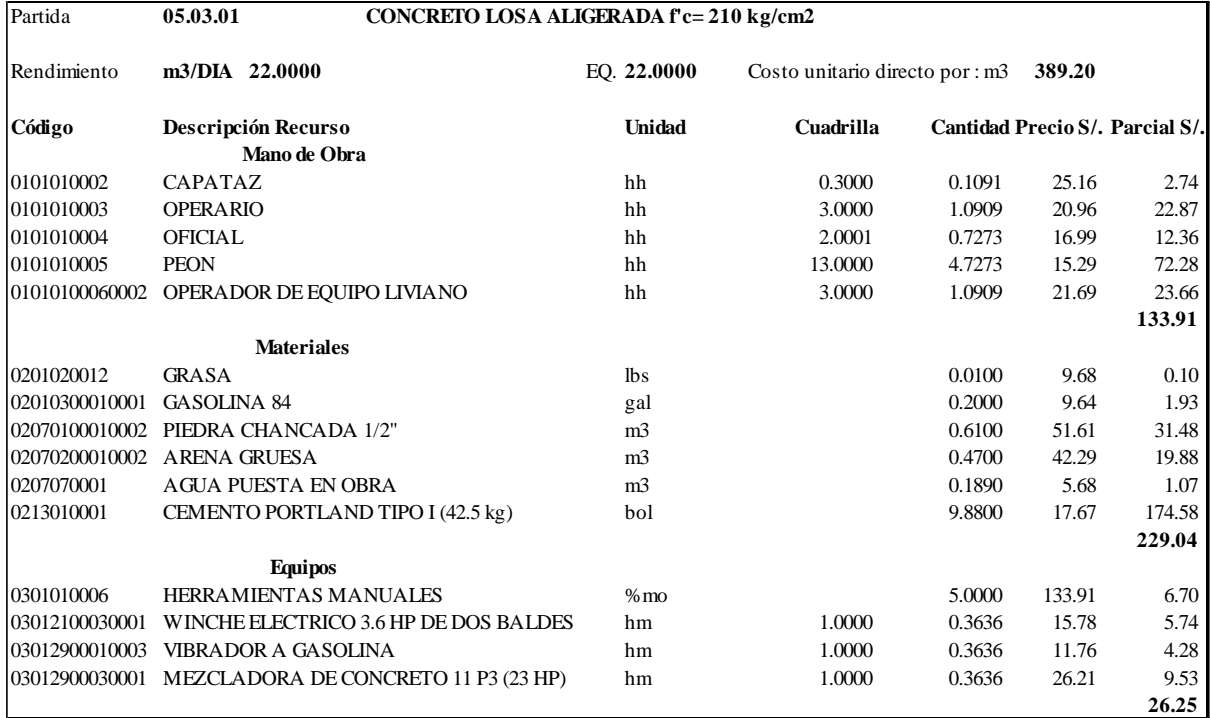

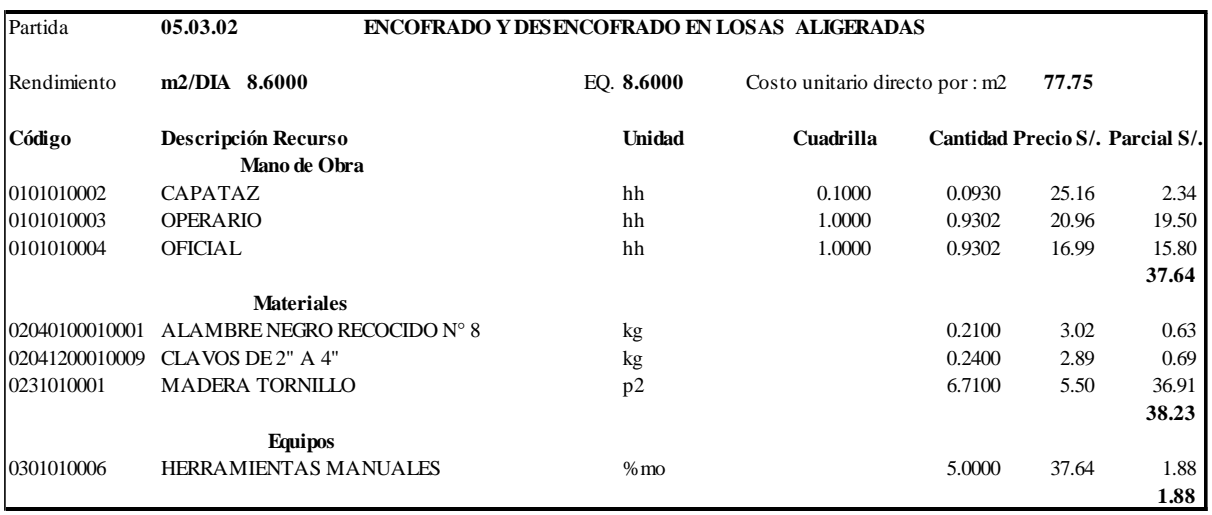

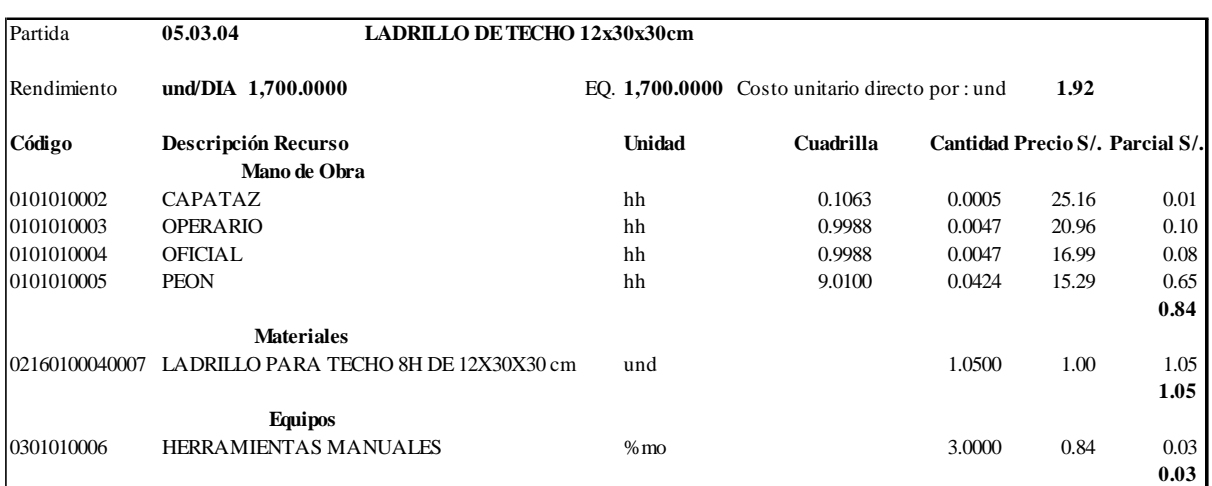

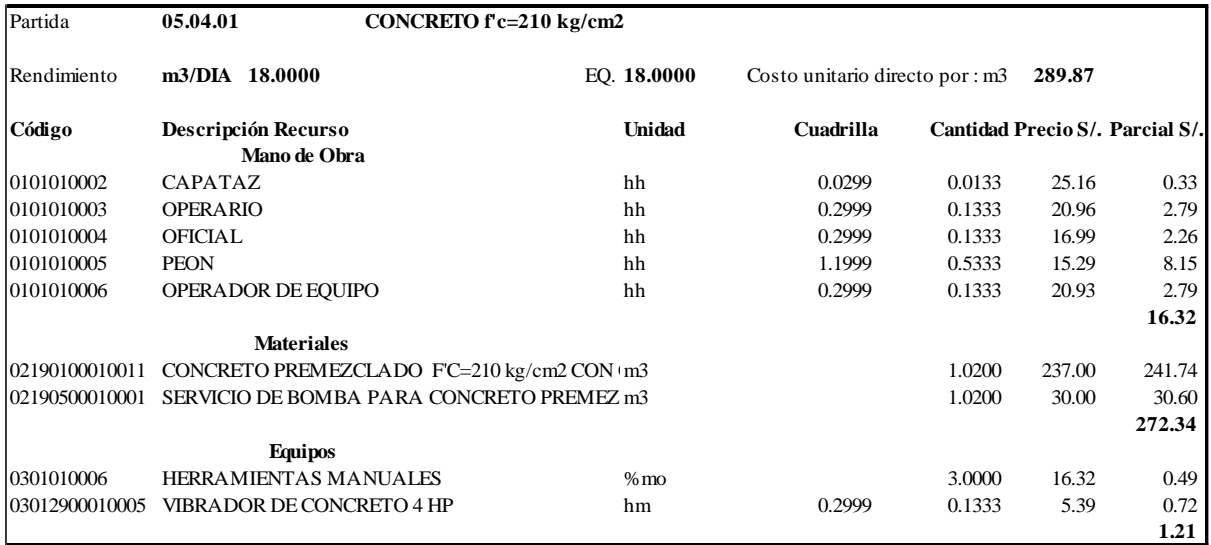

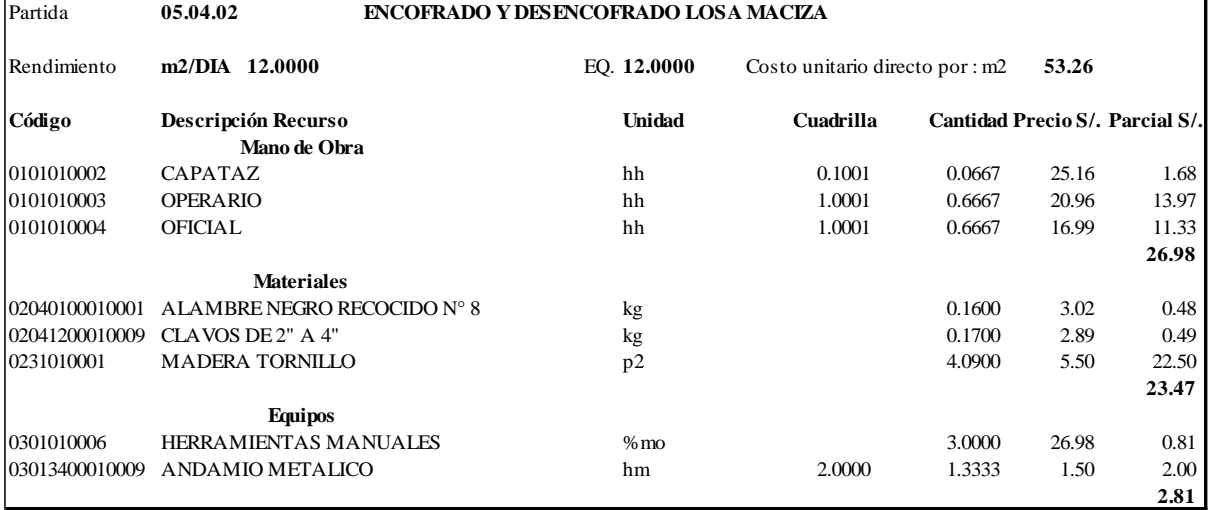

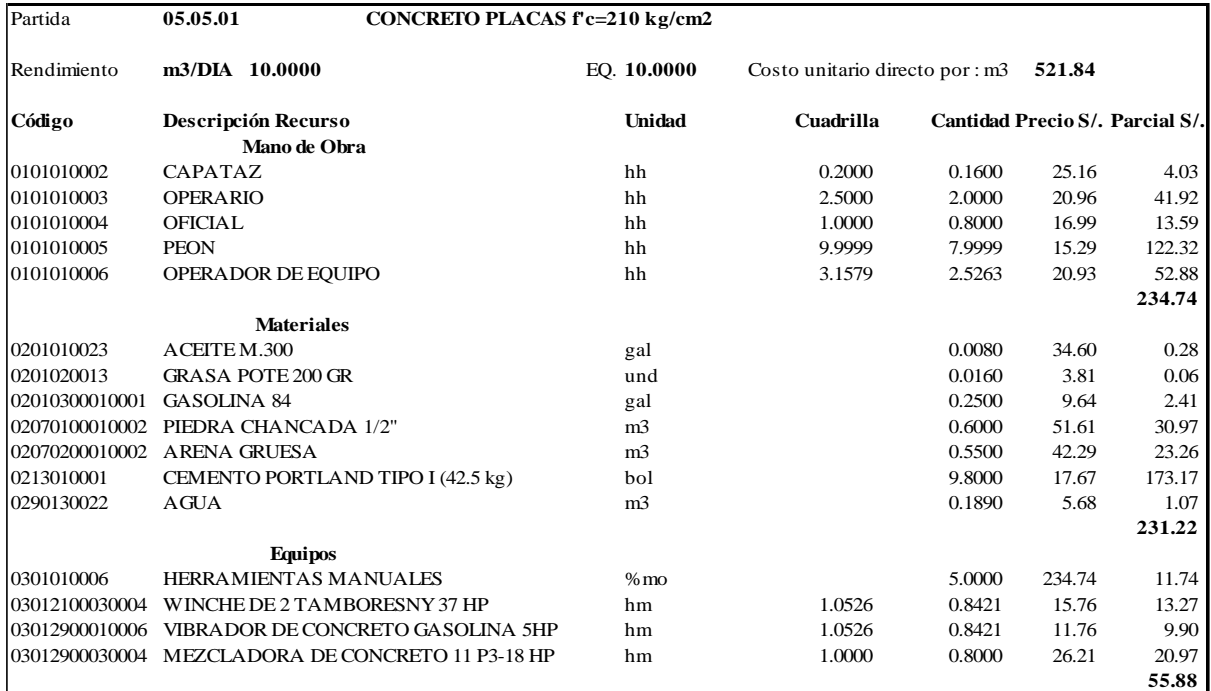

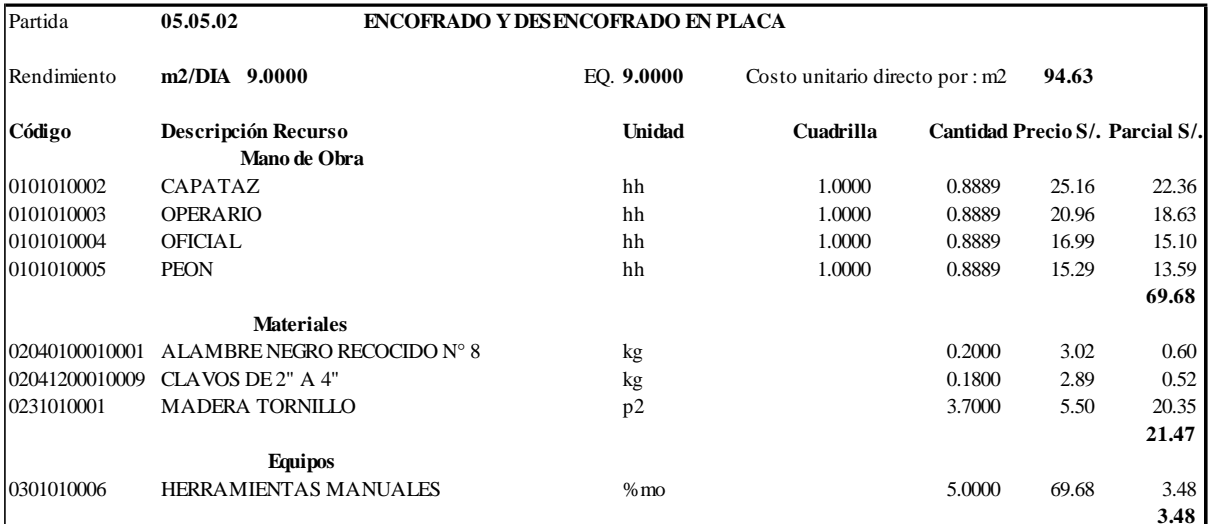

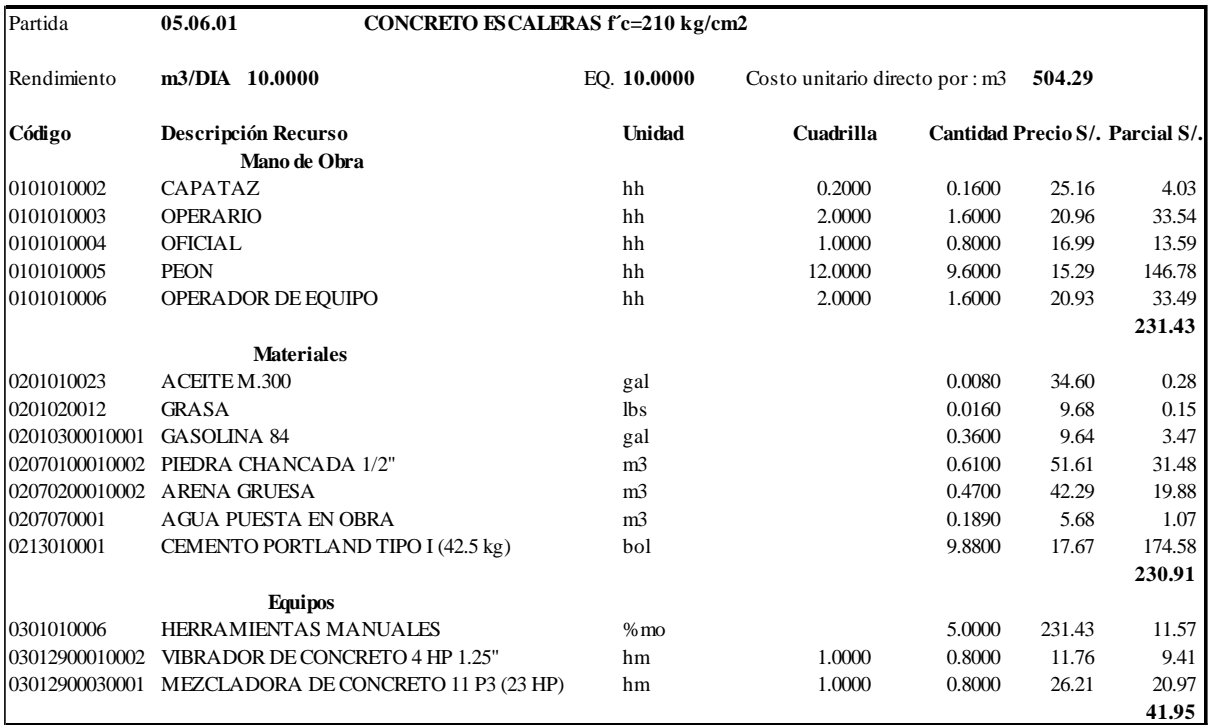

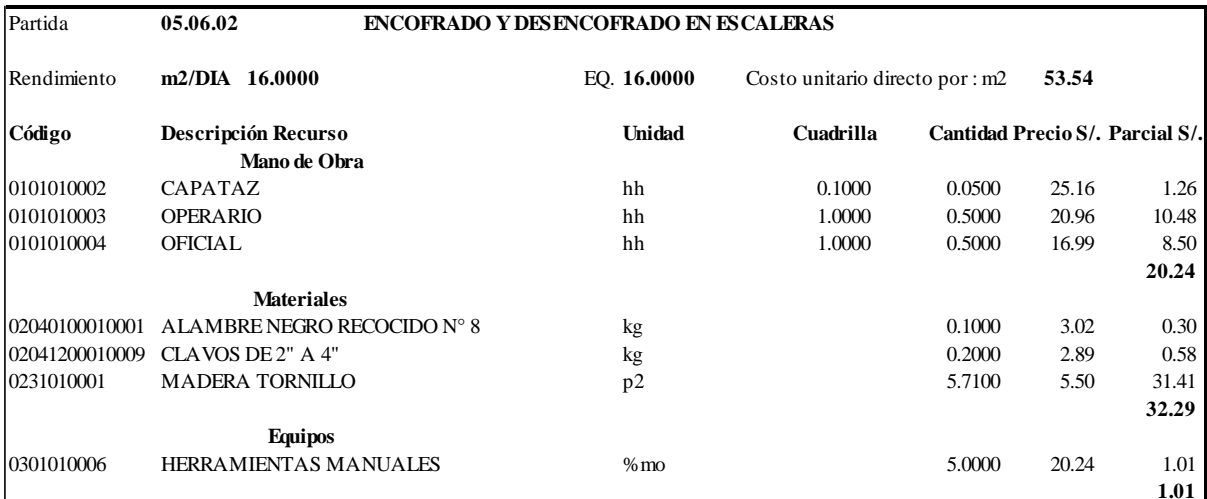

**0.05**

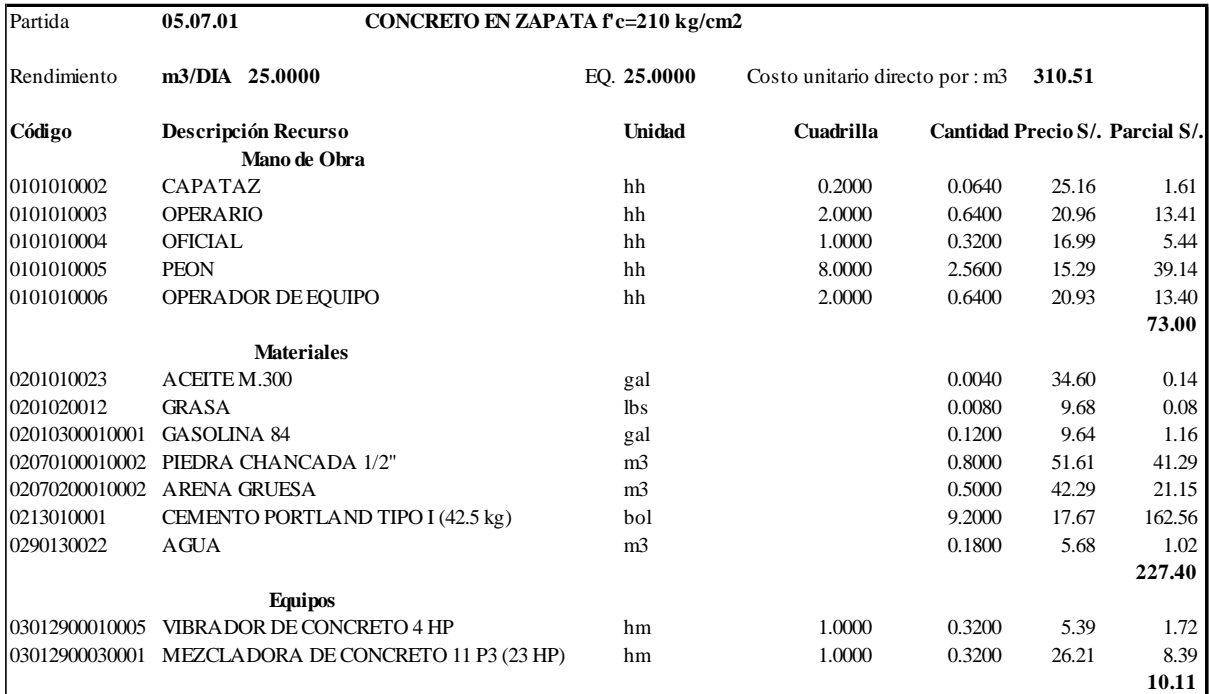

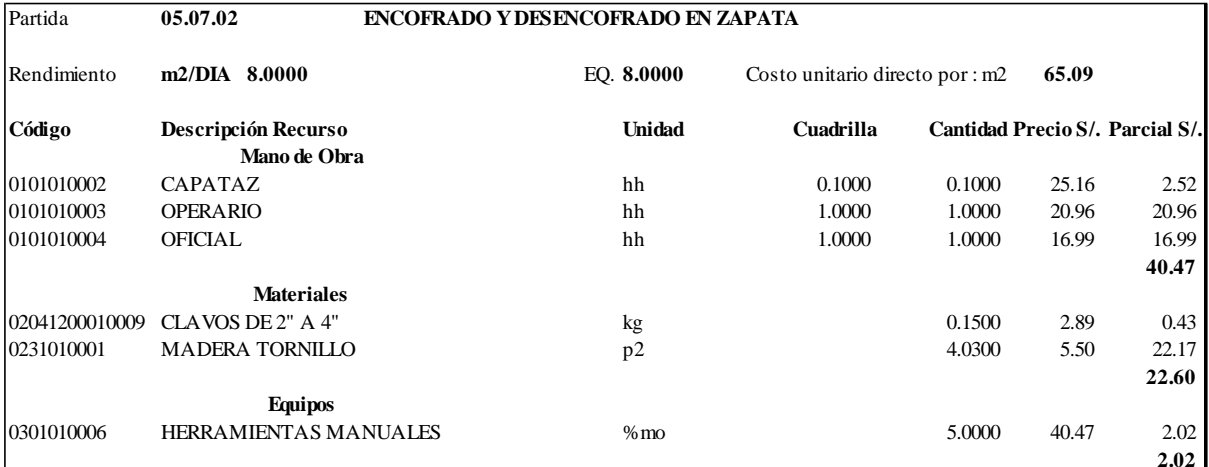

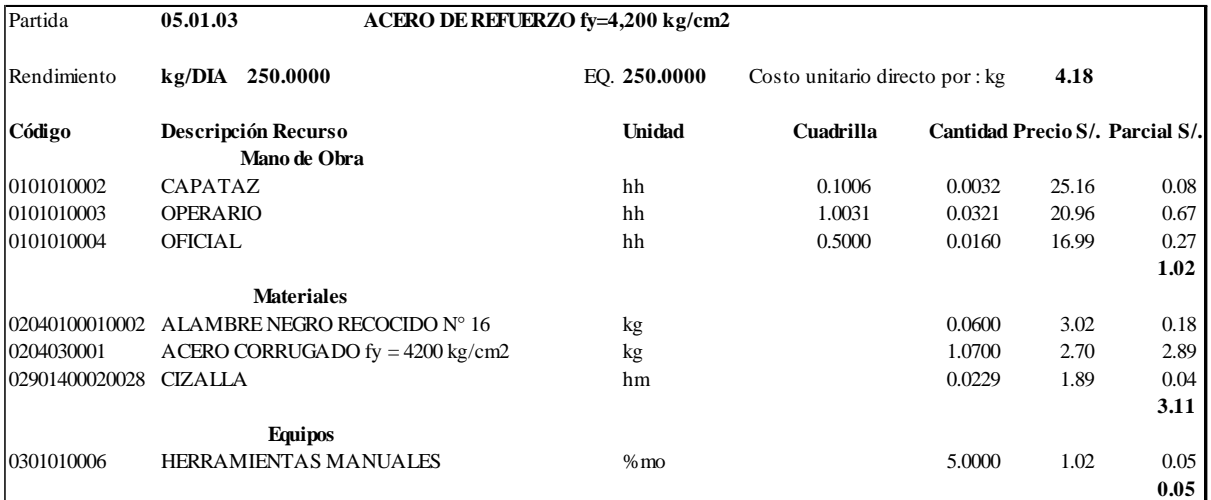

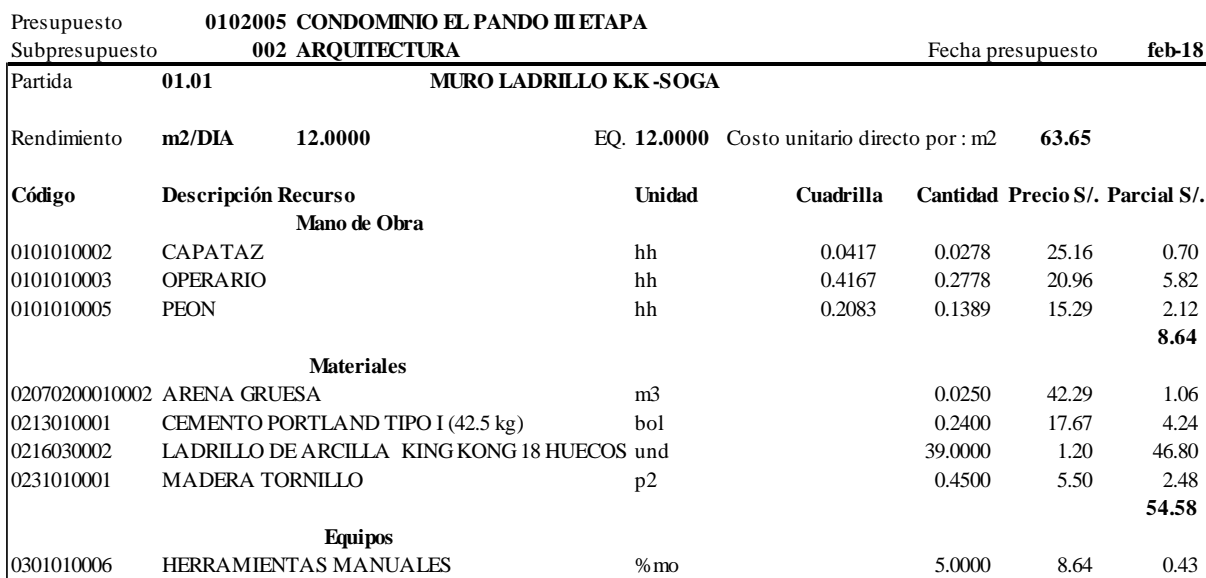

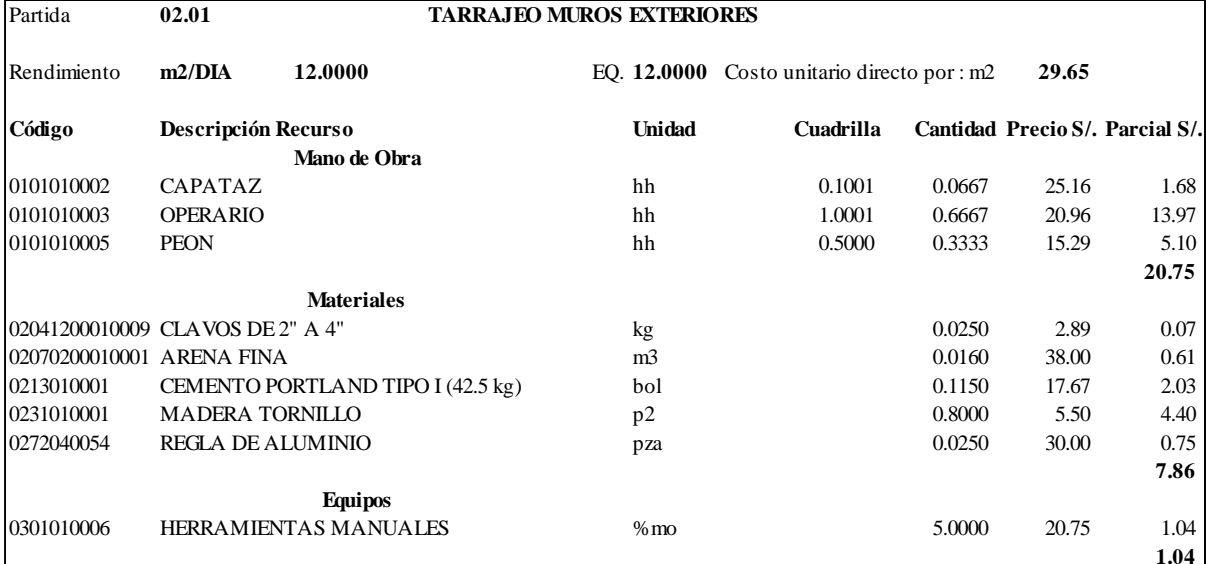

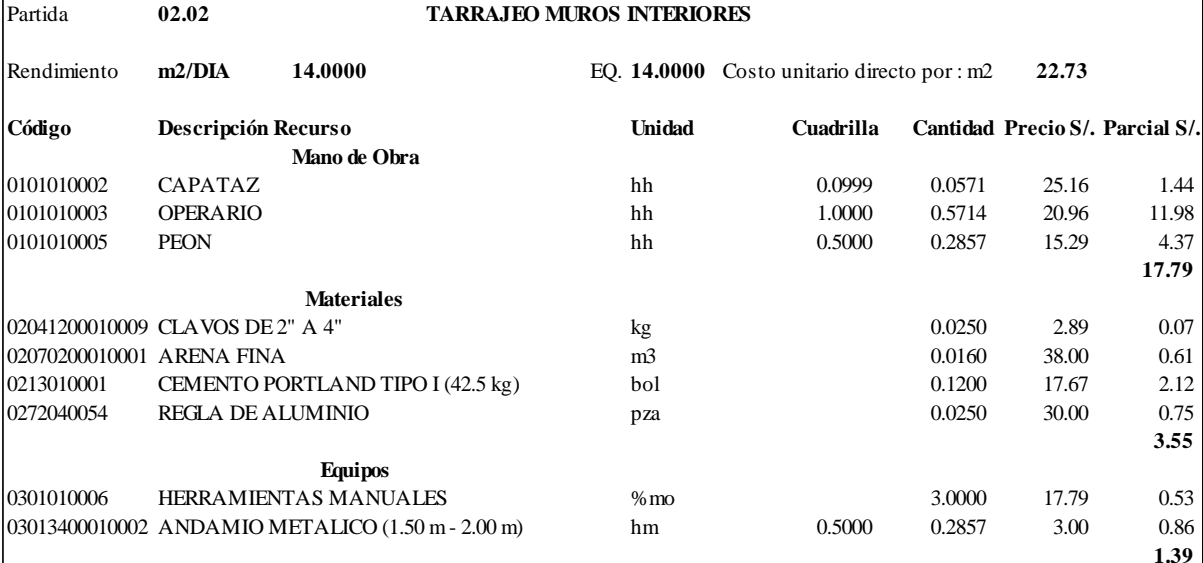

**0.43**

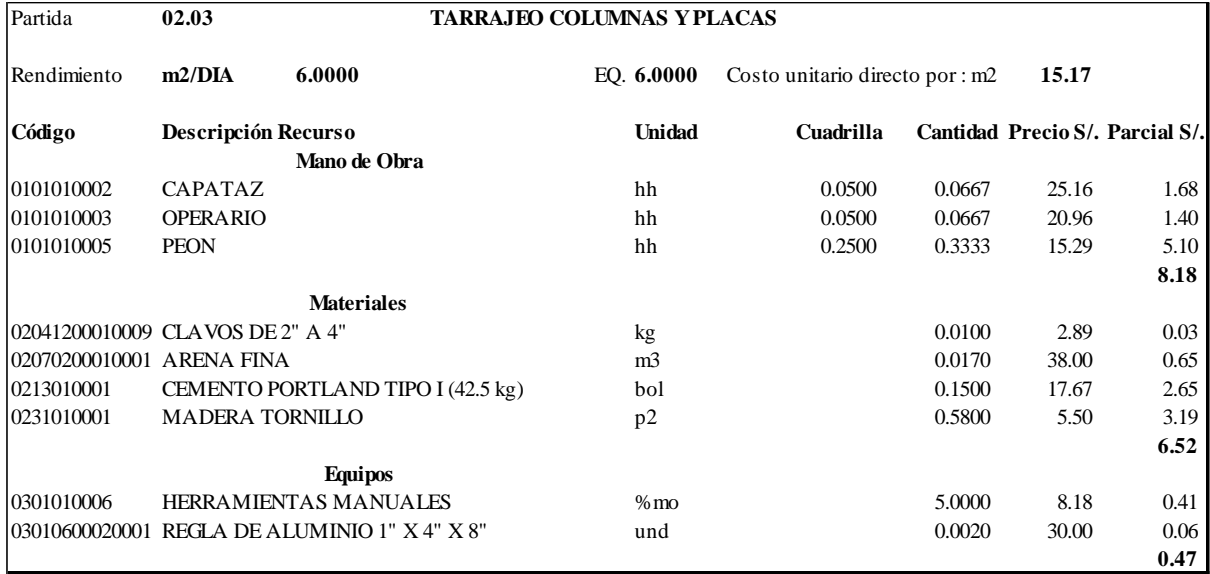

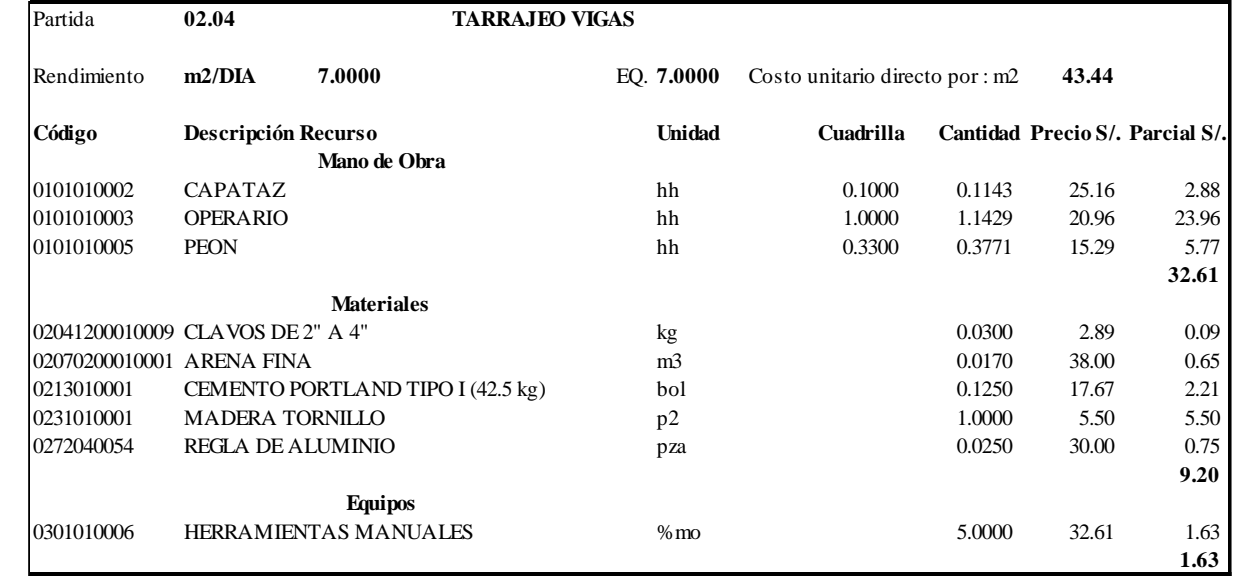

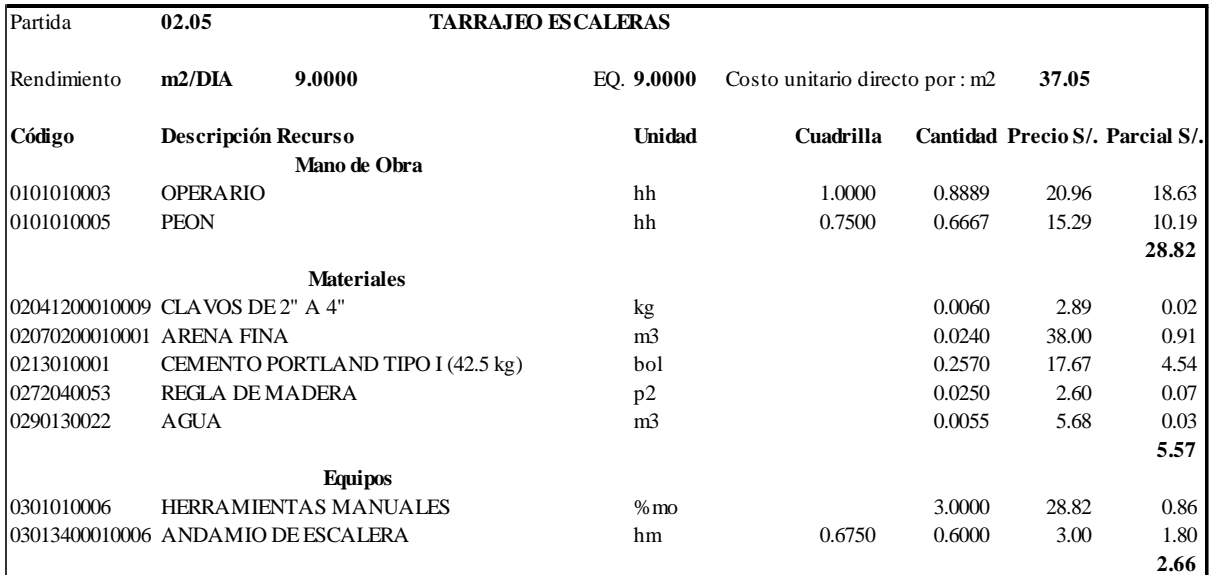

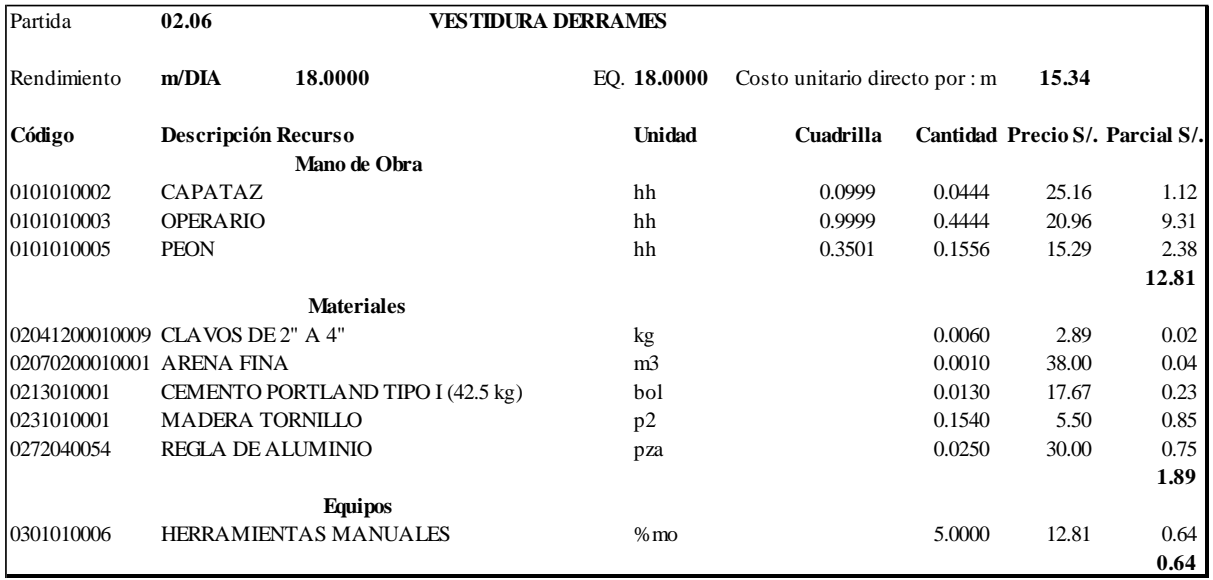

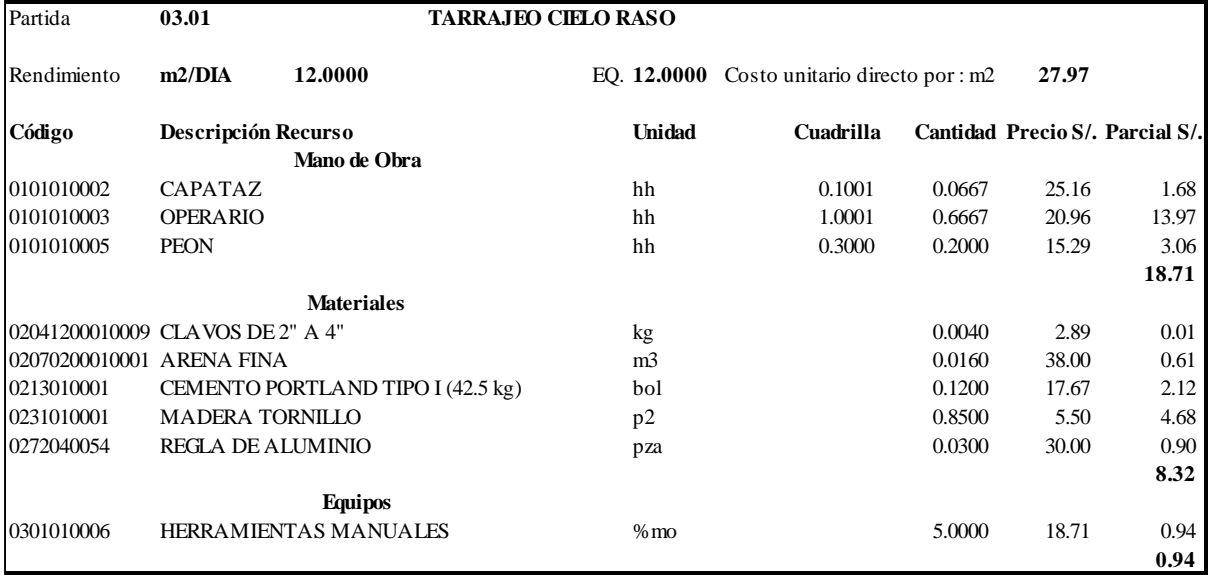

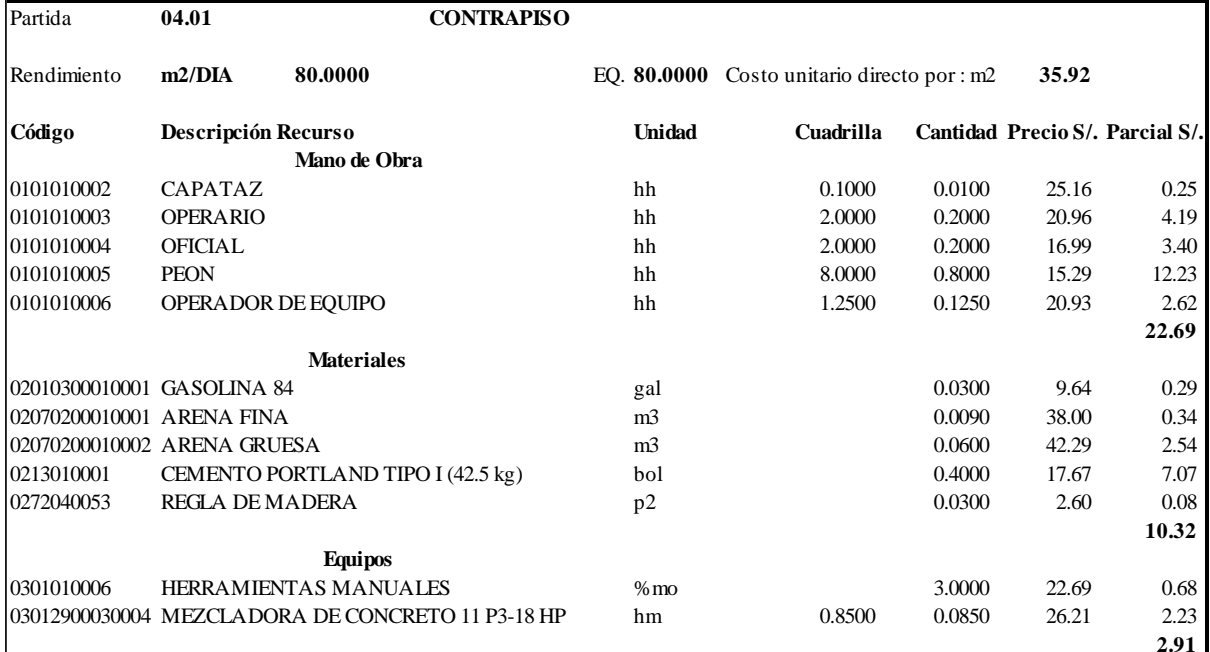

Alimentamos los datos de metrado en nuestra hoja de trabajo, y con dichos precios actualizados sacamos nuestro presupuesto tanto de arquitectura como estructuras.

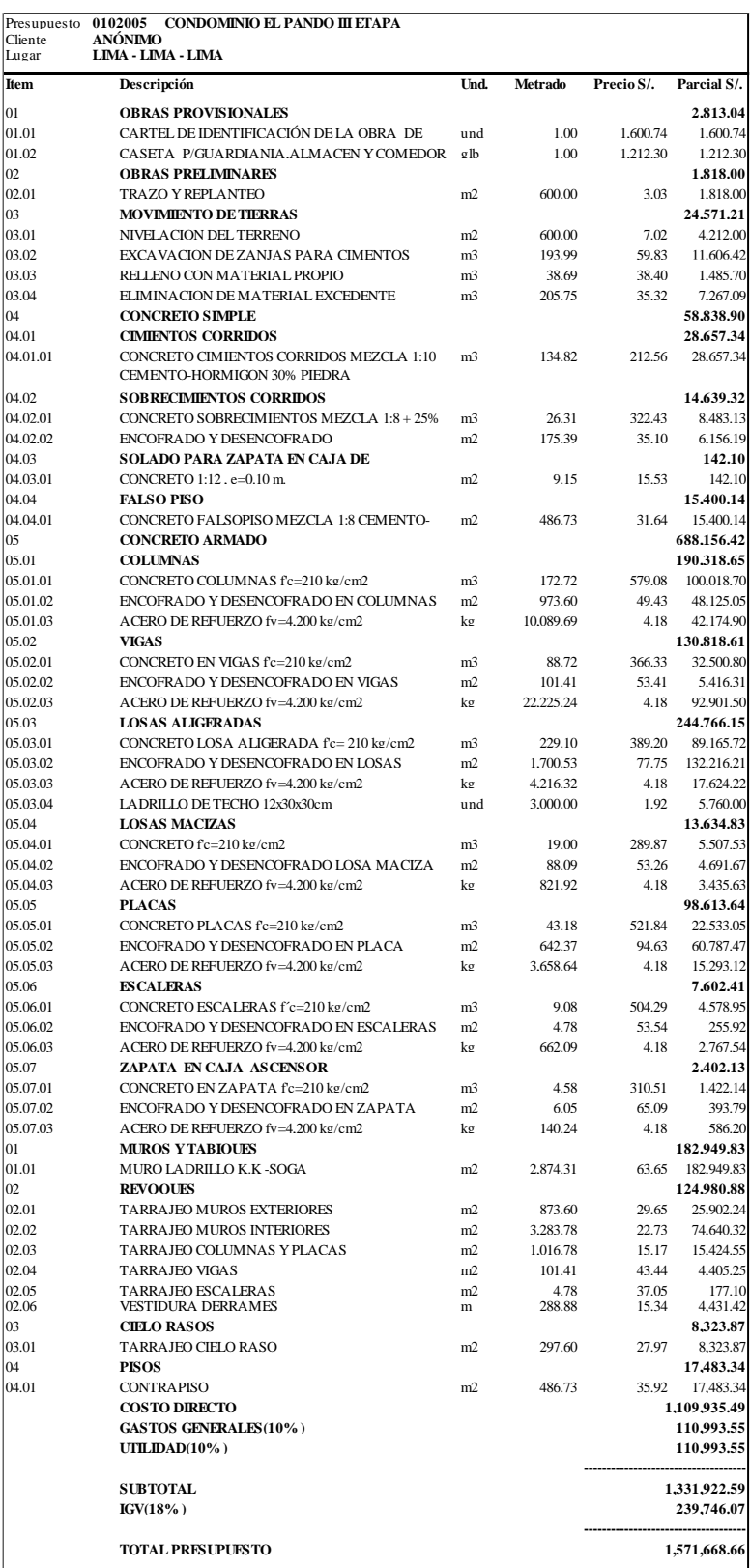

### **4.3. MUROS DE DUCTILIDAD LIMITADA**

### **4.3.1. Estructuración**

El plano arquitectónico presenta ciertas características (vivienda multifamiliar sin sótano), cierto detalle que salta a la vista es el vestíbulo de los niveles que se ubica entre los ejes F-G y 5-7 el cual es el único ambiente que une dos bloques, por esta razón a criterio y por recomendación del asesor se decidió definir dos bloques, los cuales denominaremos BLOQUE I y BLOQUE II; en las cuales se puede trabajar con el sistema de muro de ductilidad limitada ,que presenta gran densidad de muros en ambas direcciones, lo cual, nos permitirá, dar rigidez lateral y resistencia a dicha edificación y para soportar sismos; por lo que tiene cierta similitud con la albañilería confinada en cuanto a su función para dar seguridad a la edificación; sin embargo el muro de ductilidad limitada, presenta ciertos beneficios; menos espesor, más resistencia y más espacios útiles. Presenta un cimiento corrido debido a encontrarse en un suelo gravoso.

## **4.3.2. Predimensionamiento**

## **A. Muro de ductilidad limitada**

Los muros están propensos a fallar por fuerza cortante debido a cargas laterales. El acápite 3.2.1. "Estructuras de concreto armado" de la norma E.030, indica que con este sistema se puede construir máximo un edificio de 8 niveles.

Para predimensionar los espesores de los muros realizaremos un análisis estático para encontrar la cortante en la base y se comparara con la resistencia al corte del concreto dada por los muros de concreto, las cuales inicialmente se considerarán un espesor de 0.10m, y teniendo en cuenta la longitud total de los muros para ambas direcciones. Si la cortante en la base debido al sismo estático es menor a la resistencia al corte de los muros de concreto, se puede decir que el espesor de los muros son los necesarios.

Para el cálculo del peso de la edificación se tienen las áreas BLOQUE I=190.75m² y BLOQUE II=188.40m² y el peso de dicha edificación de una manera práctica para el Predimensionamiento se considerará 1ton/m².

Se tomará en cuenta los siguientes parámetros:

- > Datos según norma E.030 "Diseño sismorresistente"
	- Z =0.45. El edificio está ubicado en la zona sísmica 4.
	- U =1. El edificio es de uso común, destinado a vivienda.
	- S =1. El edificio está ubicado sobre suelo de roca y suelo rígido.
	- $C = 2.5$ . T<Tp
	- R =4. Sistema estructural muro de ductilidad limitada.
- Calculando fuerza basal BLOQUE I:

$$
V = \frac{z \text{usc}}{R} xP = \frac{0.45 \times 1 \times 1 \times 2.5}{4} (1 \frac{\text{Top}}{m^2} x 190.75 m^2 x 5)
$$

$$
V = 268.242 \text{ Ton}
$$

Calculando fuerza basal BLOQUE II:

$$
V = \frac{zusc}{R} xP = \frac{0.45X1X1X2.5}{4} (1 \frac{Ton}{m^2} \times 188.40 m^2 \times 5)
$$
  

$$
V = 264.938 \text{ Ton}
$$

Calculando longitud total de muros en dirección X-X en BLOQUE I:

$$
\sum \text{Longitud total de muros} = 67.29m
$$

Calculando longitud total de muros en dirección Y-Y en BLOQUE I:

$$
\sum longitud\ total\ de\ muros = 65.36m
$$

Calculando longitud total de muros en dirección X-X en BLOQUE II:

$$
\sum\text{Longitud total de muros} = 76.14m
$$

Calculando longitud total de muros en dirección Y-Y en BLOQUE II:

$$
\sum \text{Longitud total de muros} = 55.34m
$$

Calculando BLOQUE I dirección X-X Vbasal

Vbasal  $\emptyset x0.53xbx0.85x\sqrt{f}$ ' c  $= L_{X,Y}$ Vbasal  $0.85x0.53x0.10x0.85x\sqrt{210}$  $= 67.29$  $Vbasal = 35.14$ 

Calculando BLOQUE I dirección Y-Y V basal

$$
\frac{Vbasal}{\phi x 0.53 x bx 0.85 x \sqrt{f'c}} = L_{X,Y}
$$

$$
\frac{Vbasal}{0.85 x 0.53 x 0.10 x 0.85 x \sqrt{210}} = 65.36
$$

 $Vbasal = 34.14$ 

Calculando BLOQUE II dirección X-X Vbasal

Vbasal  $\emptyset x0.53xbx0.85x\sqrt{f'}c$  $= L_{X,Y}$ 

Vbasal  $0.85x0.53x0.10x0.85x\sqrt{210}$  $= 76.14$ 

 $Vbasal = 39.77$ 

Calculando BLOQUE II dirección Y-Y Vbasal

Vbasal  $\emptyset x0.53xbx0.85x\sqrt{f}$ ' c  $= L_{X,Y}$ 

Vbasal  $0.85x0.53x0.10x0.85x\sqrt{210}$  $= 55.34$  $Vbasal = 28.90$ 

De los resultados anteriores se puede decir que los muros planteados son suficientes, sin embargo, esto no garantiza la distribución definitiva, ya que aún falta verificar la resistencia global de las estructuras, la cual se verificara más adelante.

### **B. Losas Macizas**

Se considera el mismo criterio que para las losas macizas en el sistema de Albañilería Confinada mencionada anteriormente.

El paño más desfavorable de losa maciza se encuentra en el BLOQUE I, entre los ejes E-I, 1-3 y K-O, 1-3. La luz del paño más larga de dicho paño es de 4.65m (La cual cumple con la condición Ln1= Ln2), Lo cual nos da un espesor de H=4.65/40 = 0.116m. Por lo tanto, se consideró un espesor de **0.15m** para las losas macizas del sistema de MDL.

## **4.3.3. Materiales empleados**

### **Concreto Armado**

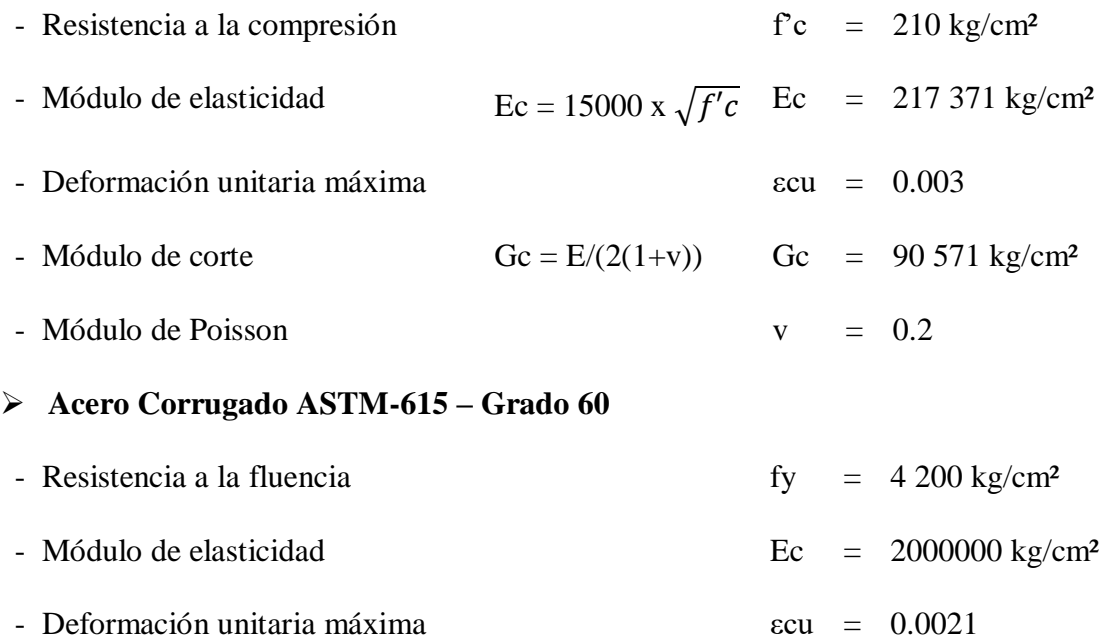

## **4.3.4. Metrado de cargas**

## *4.3.4.1. Pesos propios y sobrecargas*

A continuación, se definen los pesos propios (volumétricos) de los materiales utilizados, y las cargas muertas y vivas empleadas, según la norma E.020 "Cargas".

## **Carga muerta (CM)**

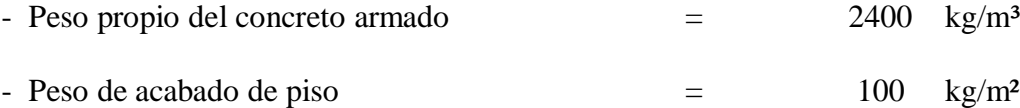

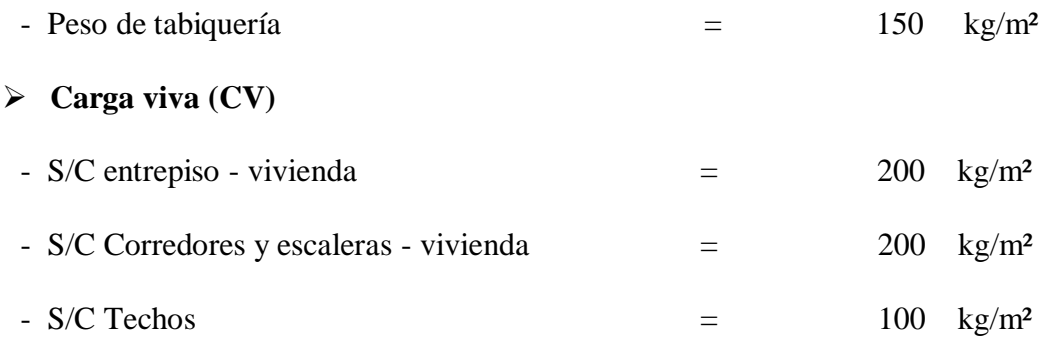

## **4.3.5. Análisis sísmico**

### *4.3.5.1. Generalidades*

Se consideró las mismas generalidades que se indicaron para el análisis sísmico del sistema de albañilería confinada.

### *4.3.5.2. Parámetros considerados para el análisis sísmico*

De acuerdo a los parámetros sísmicos mencionados en el ítem 2.2.4. "Consideraciones para el análisis sísmico" del presente documento, se describe a continuación los parámetros utilizados para el análisis sísmico del BLOQUE I y BLOQUE II.

### **A. Zonificación (Z)**

Al encontrarse el condominio en la provincia de lima, este se encuentra en la **zona 4**, por tal su factor de zona **Z es igual a 0.45**, según **(Norma Técnica Peruana E.030, 2016).**

## **B. Categoría de las Edificaciones (U)**

El condominio en estudio es una edificación para vivienda, la cual se encuentra en la **Categoría C** "Edificaciones comunes", por tal para el presente proyecto se considera un factor de uso **U es igual a 1.0**, según **(Norma Técnica Peruana E.030, 2016).**

## **C. Parámetros de sitio (S, T<sup>P</sup> y TL)**

El perfil del suelo donde se encuentra el condominio es del tipo **suelo muy rígido (S1)**. Al encontrarse ubicado la estructura en la zona 4, le corresponde un factor de suelo **S igual a 1.00**, y los parámetros **T<sup>P</sup>** y **T<sup>L</sup>** asociados con este tipo de suelo son de **0.4** y **2.5** respectivamente, según **(Norma Técnica Peruana E.030, 2016).**

### **D. Factor de amplificación sísmica (C)**

Para el cálculo del factor de amplificación sísmica se considerará lo mismo que se indica para el sistema de albañilería confinada.

En dirección X-X e Y-Y, en los dos bloques, se tiene un periodo fundamental de vibración T=0.226, el cual es menor a 0.4 (T<sub>P</sub>), por tal se considera un factor **C igual a 2.5** para las 2 edificaciones en sus 2 direcciones**.**

### **E. Coeficiente básico de reducción de las fuerzas sísmicas (R0)**

Los BLOQUES I y II, en sus direcciones X-X e Y-Y, la totalidad de la rigidez y resistencia será proporcionada por muros de concreto armado, por tal de acuerdo a la tabla Nº 7 "Sistemas" estructurales" del artículo 3.4 "Sistemas Estructurales y Coeficiente Básico de Reducción de las Fuerzas Sísmicas (R0)". Al ser sistemas estructurales de **Muros de Ductilidad Limitada**, les corresponden un coeficiente **R0 igual a 4** para efectos de sismo severo.

## **F. Regularidad Estructural**

De acuerdo a lo indicado en la norma E.030 los BLOQUES I y II, de la presente tesis se encuentran dentro de la clasificación de **Estructuras Regulares** en dirección X-X e Y-Y, por tal los factores **Ia e Ip serán igual a 1.0**, en sus dos direcciones.

## **G. Coeficiente de reducción de las fuerzas sísmicas (R)**

Aplicando la expresión indicada en el artículo 3.6 "Coeficiente de Reducción de las Fuerza Sísmicas" se tiene:

$$
R = R_0 \cdot Ia \cdot I_p
$$

### Donde:

- R : Coeficiente de reducción de las fuerzas sísmicas.
- $R_0$  = 4.0, para efectos de sismo severo de sistemas estructurales de muros de ductilidad limitada en dirección X-X e Y-Y.

 $I_a$  = 1.0, no presente irregularidad en altura.

 $I<sub>p</sub>$  = 1.0, no presente irregularidad en planta.

$$
R = 4.0 \times 1.0 \times 1.0 = 4.0
$$

Por tal, para efectos de la aplicación de la norma E.030 se considera:

En dirección X-X e Y-Y de los BLOQUES I y II, un coeficiente **R igual a 4.0.**

## *4.2.5.3. Modelo Matemático*

Para la realización del modelo matemático de los BLOQUES I y II se usó el Software ETABS. Este modelo matemático servirá para realizar el análisis dinámico modal espectral y el análisis estructural. Para el modelo matemático se tuvo en cuenta las mismas consideraciones que se indicaron en el sistema de albañilería confinada.

A continuación, se muestran las vistas de los BLOQUES I y II.

### **BLOQUE I**

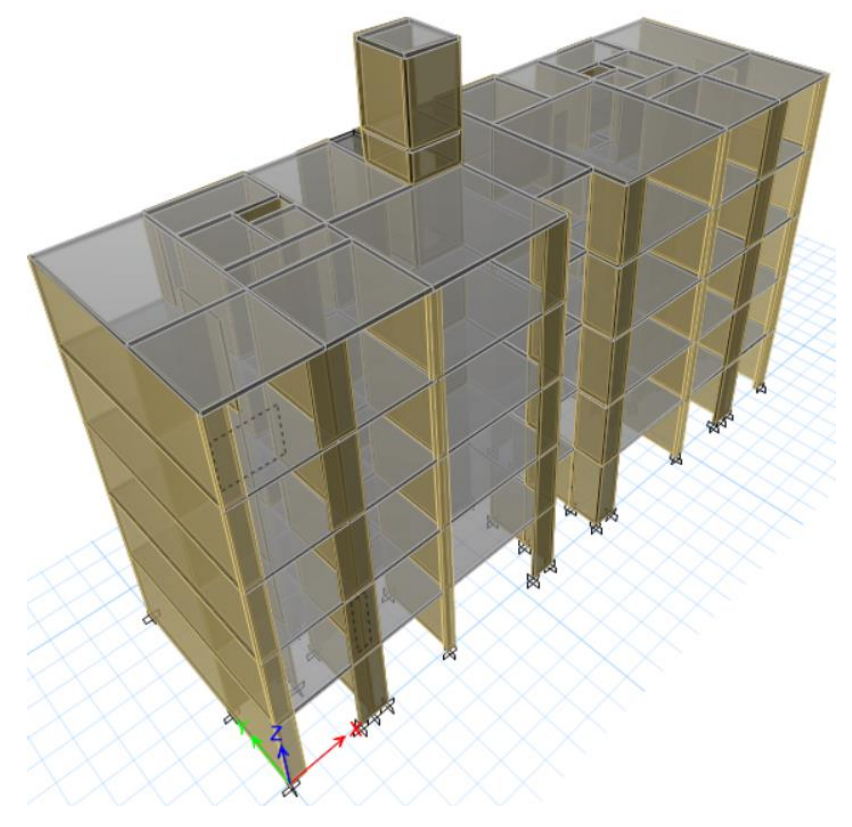

*Figura 52.Modelo matemático-vista tridimensional*

*Fuente. Propia del Etabs.*

## **BLOQUE II**

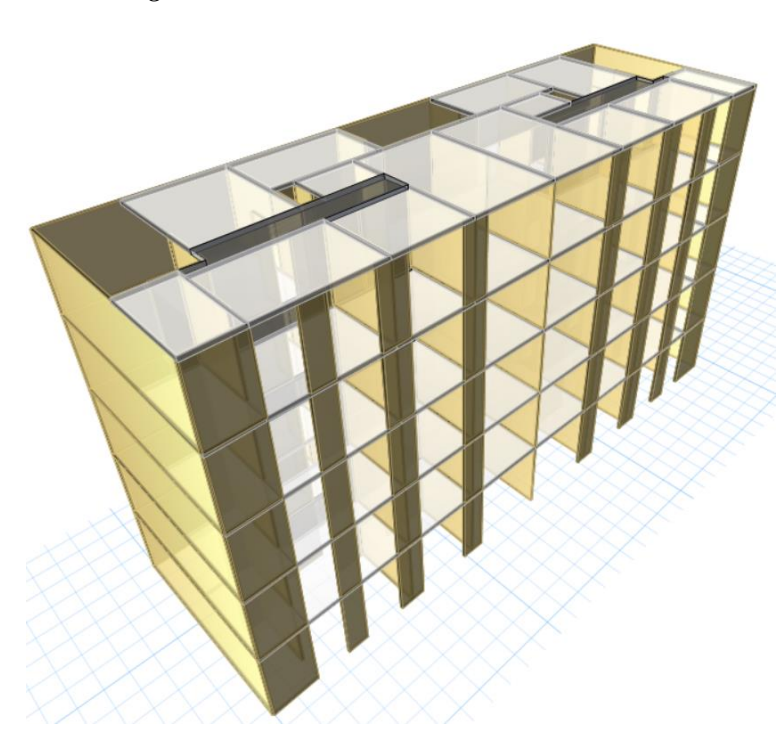

*Figura 53.Modelo matemático-vista tridimensional*

De acuerdo al artículo 4.3 "Estimación del Peso (P)" de la norma E.030 "Diseño sismorresistente", el peso de una Edificación que tiene una Categoría del tipo C. El peso estará dado por la siguiente expresión:

# $P = 100\%$ CM + 25%CV

Donde:

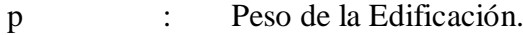

CM : Carga muerta de la Edificación (Peso propio + Sobrecarga muerta).

CV : Carga viva de la edificación (sobrecarga vivienda)

En el ETABS, para el modelo matemático de los BLOQUES I y II, se ingresará dicha condición en la opción "Mass Source".

*Fuente. Propia del Etabs. 4.3.5.4. Peso de la Edificación, Centro de Masas y Rigideces*

Para la ubicación en planta del centro de masas para los niveles, se toma en cuenta la masa en cada nivel y la coordenada (0,0) se encuentra ubicada en la esquina inferior izquierda de la planta del edificio.

### **BLOQUE I**

| <b>Nivel</b>     | Masa                                | Centro de masas |          |            | Centro de Rigideces |  |  |
|------------------|-------------------------------------|-----------------|----------|------------|---------------------|--|--|
|                  | (t s <sup>2</sup> /m)               | $X_{M}(m)$      | $Y_M(m)$ | $X_{R}(m)$ | $Y_R(m)$            |  |  |
| <b>1ER NIVEL</b> | 19.80354                            | 11.8776         | 3.7478   | 11.6661    | 5.3495              |  |  |
| 2DO NIVEL        | 19.36177                            | 11.8802         | 3.7422   | 11.5957    | 5.5133              |  |  |
| <b>3ER NIVEL</b> | 19.36177                            | 11.8763         | 3.7446   | 11.5865    | 5.5226              |  |  |
| <b>4TO NIVEL</b> | 19.36177                            | 11.8763         | 3.7446   | 11.594     | 5.5032              |  |  |
| <b>5TO NIVEL</b> | 15.98231                            | 11.9708         | 3.86     | 11.6019    | 5.4821              |  |  |
| <b>ASCENSOR</b>  | 0.46587                             | 9.8177          | 5.01     | 8.8603     | 5.0389              |  |  |
| CTO MAQ.         | 0.81486<br>$\overline{\phantom{a}}$ | 9.8627          | 5.01     | 8.3397     | 5.0231              |  |  |

*Tabla 31.Centros de masas y rigideces del BLOQUE I*

*Fuente: Propia a partir de los resultados de análisis dinámico*

### **BLOQUE II**

| <b>Nivel</b>     | Masa                       | Centro de masas   |             | Centro de Rigideces |          |  |
|------------------|----------------------------|-------------------|-------------|---------------------|----------|--|
|                  | $(t \text{ s}^2/\text{m})$ | $X_M(m)$          | $Y_M(m)$    | $X_R(m)$            | $Y_R(m)$ |  |
| <b>1ER NIVEL</b> | 18.38959                   | 11.9331           | 3.3311      | 11.93               | 5.8686   |  |
| 2DO NIVEL        | 17.71479                   | 11.933            | 3.3325      | 11.9298             | 6.6985   |  |
| <b>3ER NIVEL</b> | 17.71479                   | 11.933            | 3.3325      | 11.9295             | 7.3863   |  |
| <b>4TO NIVEL</b> | 17.71479                   | 11.933            | 3.3325      | 11.9293             | 7.9392   |  |
| 5TO NIVEL        | 14.41513<br>$\blacksquare$ | 11.93<br>$\cdots$ | 3.3425<br>. | 11.9293<br>$\cdots$ | 8.2403   |  |

*Tabla 32.Centros de masas y rigideces del BLOQUE II*

*Fuente: Propia a partir de los resultados de análisis dinámico*

## *4.3.5.5. Análisis Estático*

El numeral 4.5.2 "Fuerza cortante en la base" del artículo 4.5 "Análisis estático o de fuerzas estáticas equivalentes" de la norma E.030 "Diseño sismorresistente", indica que la fuerza cortante total en la base de las estructuras, correspondiente a cada dirección (X o Y) se determinara por la siguiente expresión:

$$
V = \frac{Z.U.C.S}{R}.P
$$

Donde el valor mínimo para C/R debe ser:

$$
\frac{C}{R} \ge 0.125
$$

De lo mencionado anteriormente, se muestra a continuación las fuerzas cortantes en la base.

## **BLOQUE I**

*Tabla 33.Cortante estático del BLOQUE I*

| Dirección             |  | z u c                       |  | $S \t R$ |  | C/R > 0.125                  |  | ZUCS/R | P (ton) | $V$ (ton) |
|-----------------------|--|-----------------------------|--|----------|--|------------------------------|--|--------|---------|-----------|
| $X-X$                 |  | $0.45$ $1.00$ $2.50$ $1.00$ |  |          |  | 4.00 $0.63 > 0.125$ Ok 0.281 |  |        | 933.12  | 262.44    |
| Y-Y                   |  | $0.45$ $1.00$ $2.50$ $1.00$ |  |          |  | 4.00 0.63>0.125 Ok           |  | 0.281  | 933.12  | 262.44    |
| <b>Fuente:</b> Propia |  |                             |  |          |  |                              |  |        |         |           |

### **BLOQUE II**

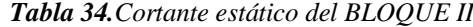

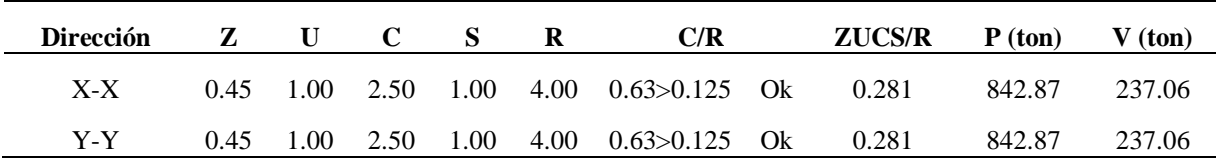

### **Fuente:** Propia

## *4.3.5.6. Análisis Dinámico Modal Espectral*

## *4.3.5.6.1. Análisis modal*

Según el numeral 4.6.1 "Modos de vibración" de la norma E.030, señala que en cada dirección se consideraran aquellos modos de vibración cuya suma de masas efectivas sea por lo menos el 90% de la masa total.

# **BLOQUE I**

| <b>PARTICIPACION</b> |                 |              |       |       |                               |        |        |  |  |  |
|----------------------|-----------------|--------------|-------|-------|-------------------------------|--------|--------|--|--|--|
| <b>MODO</b>          | <b>PERIODOS</b> | (PORCENTAJE) |       |       | <b>SUMATORIA (PORCENTAJE)</b> |        |        |  |  |  |
|                      |                 | UX           | UY    | RZ    | Sum UX                        | Sum UY | Sum RZ |  |  |  |
| 1                    | 0.1950          | 71.66        | 0.59  | 0.88  | 71.66                         | 0.59   | 0.88   |  |  |  |
| $\overline{2}$       | 0.1430          | 0.59         | 70.36 | 0.00  | 72.25                         | 70.96  | 0.88   |  |  |  |
| 3                    | 0.1160          | 0.86         | 0.00  | 72.02 | 73.10                         | 70.96  | 72.90  |  |  |  |
| $\overline{4}$       | 0.0540          | 16.17        | 0.14  | 0.13  | 89.27                         | 71.09  | 73.03  |  |  |  |
| 5                    | 0.0480          | 0.08         | 3.79  | 0.15  | 89.35                         | 74.89  | 73.18  |  |  |  |
| 6                    | 0.0360          | 0.08         | 15.77 | 0.16  | 89.43                         | 90.65  | 73.33  |  |  |  |
| 7                    | 0.0320          | 1.16         | 0.07  | 7.37  | 90.59                         | 90.72  | 80.70  |  |  |  |
| 8                    | 0.0300          | 2.59         | 0.07  | 8.75  | 93.18                         | 90.79  | 89.45  |  |  |  |
| 9                    | 0.0270          | 0.39         | 0.19  | 0.01  | 93.57                         | 90.98  | 89.46  |  |  |  |
| 10                   | 0.0240          | 2.36         | 0.34  | 0.75  | 95.94                         | 91.32  | 90.22  |  |  |  |
| 11                   | 0.0210          | 0.36         | 1.94  | 0.03  | 96.30                         | 93.26  | 90.25  |  |  |  |
| 12                   | 0.0170          | 0.60         | 2.62  | 0.40  | 96.90                         | 95.88  | 90.65  |  |  |  |
| 13                   | 0.0160          | 1.09         | 1.18  | 0.07  | 97.99                         | 97.06  | 90.72  |  |  |  |
| 14                   | 0.0090          | 0.04         | 1.68  | 0.12  | 98.03                         | 98.74  | 90.84  |  |  |  |
| 15                   | 0.0070          | 1.14         | 0.04  | 0.00  | 99.16                         | 98.78  | 90.84  |  |  |  |

*Tabla 35.Periodos y masas participantes del BLOQUE I*

*Fuente: Propia a partir de los resultados del Etabs*

De la tabla anterior se observa que en los periodos fundamentales del BLOQUE I son:

- En las direcciones X-X e Y-Y el periodo fundamental es **0.1950s y 0.1430s**, con un

porcentaje de participación de masa del **71.66% y 70.36%** respectivamente.

A continuación, se muestran figuras de los primeros 3 modos de vibración

*Figura 54.Modos de vibración del 1 al 3 del BLOQUE I*

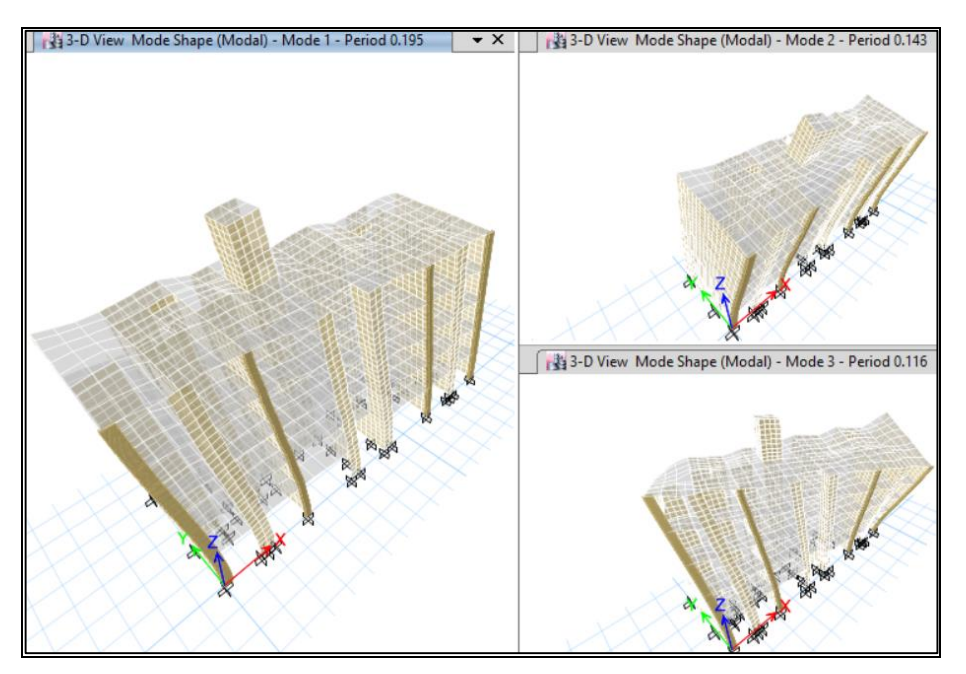

*Fuente. Propia.*

## **BLOQUE II**

| <b>PARTICIPACIÓN</b> |                 |       |              |       |                               |        |        |  |  |  |
|----------------------|-----------------|-------|--------------|-------|-------------------------------|--------|--------|--|--|--|
| <b>MODO</b>          | <b>PERIODOS</b> |       | (PORCENTAJE) |       | <b>SUMATORIA (PORCENTAJE)</b> |        |        |  |  |  |
|                      |                 | UX    | UY           | RZ    | Sum UX                        | Sum UY | Sum RZ |  |  |  |
| 1                    | 0.1200          | 51.22 | 0.00         | 23.47 | 51.22                         | 0.00   | 23.47  |  |  |  |
| $\overline{2}$       | 0.1180          | 0.00  | 73.91        | 0.00  | 51.22                         | 73.91  | 23.47  |  |  |  |
| 3                    | 0.0890          | 0.88  | 0.00         | 7.74  | 52.09                         | 73.91  | 31.22  |  |  |  |
| $\overline{4}$       | 0.0880          | 0.00  | 0.02         | 0.00  | 52.09                         | 73.93  | 31.22  |  |  |  |
| 5                    | 0.0810          | 0.58  | 0.00         | 0.06  | 52.67                         | 73.93  | 31.28  |  |  |  |
| 6                    | 0.0800          | 0.00  | 0.01         | 0.00  | 52.67                         | 73.95  | 31.28  |  |  |  |
| 7                    | 0.0660          | 27.64 | 0.00         | 44.97 | 80.31                         | 73.95  | 76.25  |  |  |  |
| 8                    | 0.0610          | 0.00  | 0.30         | 0.00  | 80.31                         | 74.25  | 76.25  |  |  |  |
| 9                    | 0.0570          | 0.08  | 0.00         | 0.10  | 80.40                         | 74.25  | 76.35  |  |  |  |
| 10                   | 0.0410          | 0.00  | 1.24         | 0.00  | 80.40                         | 75.49  | 76.35  |  |  |  |
| 11                   | 0.0360          | 8.15  | 0.00         | 7.44  | 88.55                         | 75.49  | 83.80  |  |  |  |
| 12                   | 0.0340          | 0.00  | 16.50        | 0.00  | 88.55                         | 91.98  | 83.80  |  |  |  |
| 13                   | 0.0260          | 4.67  | 0.00         | 1.26  | 93.22                         | 91.98  | 85.06  |  |  |  |
| 14                   | 0.0170          | 0.00  | 5.92         | 0.00  | 93.22                         | 97.91  | 85.06  |  |  |  |
| 15                   | 0.0160          | 4.94  | 0.00         | 0.54  | 98.16                         | 97.91  | 85.60  |  |  |  |

*Tabla 36.Periodos y masas participantes del BLOQUE II*

*Fuente: Propia a partir de los resultados del Etabs*

De la tabla anterior se observa que en los periodos fundamentales del BLOQUE II son:

- En las direcciones X-X e Y-Y el periodo fundamental es **0.1200s y 0.1180s**, con un

porcentaje de participación de masa del **51.22% y 73.91%** respectivamente.

A continuación, se muestran figuras de los primeros 3 modos de vibración

*Figura 55.Modos de vibración del 1 al 3 del BLOQUE II*

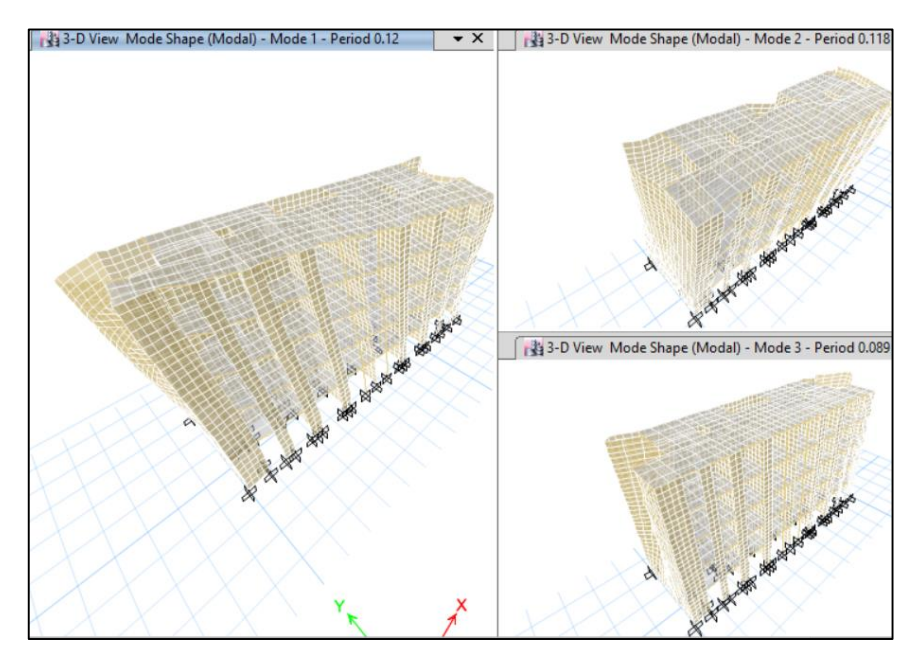

*Fuente. Propia.*

# **BLOQUE I y BLOQUE II**

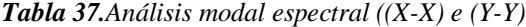

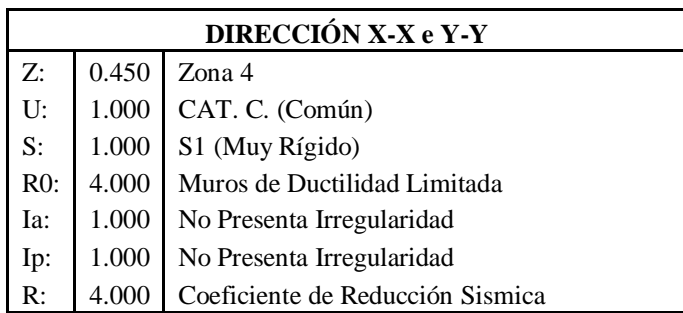

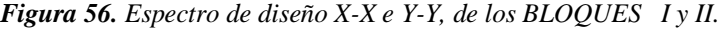

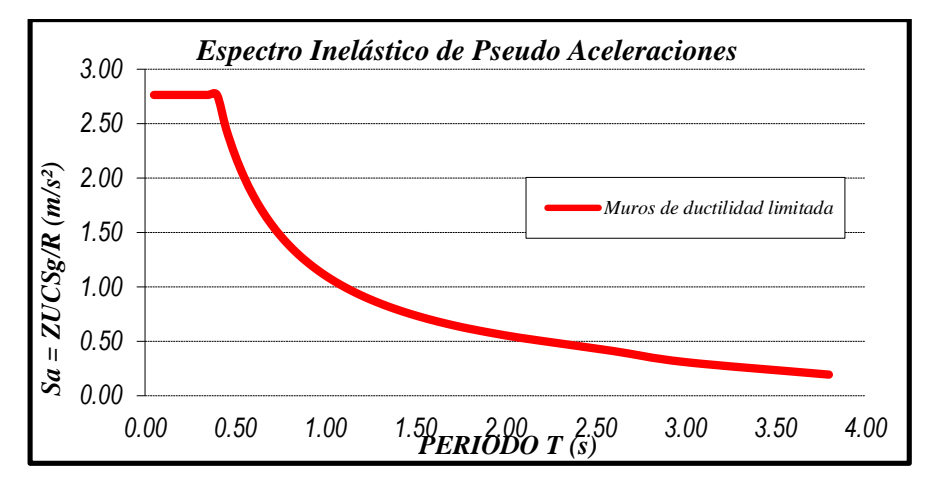

*Fuente. Propia.*

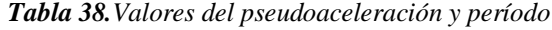

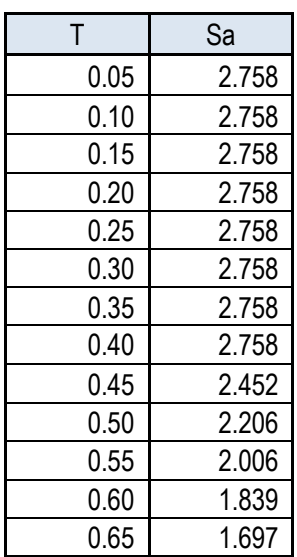

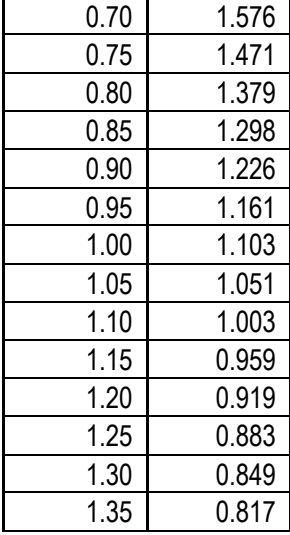

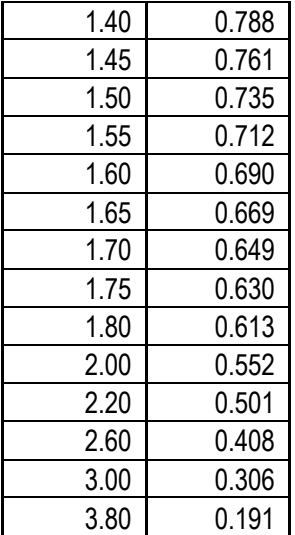

## *4.3.5.6.3. Fuerza Cortante Mínima*

Se muestran a continuación las fuerzas cortantes dinámicas en el primer entrepiso de los BLOQUES I y II, para verificar que se cumpla con la fuerza cortante mínima.

# **BLOQUE I**

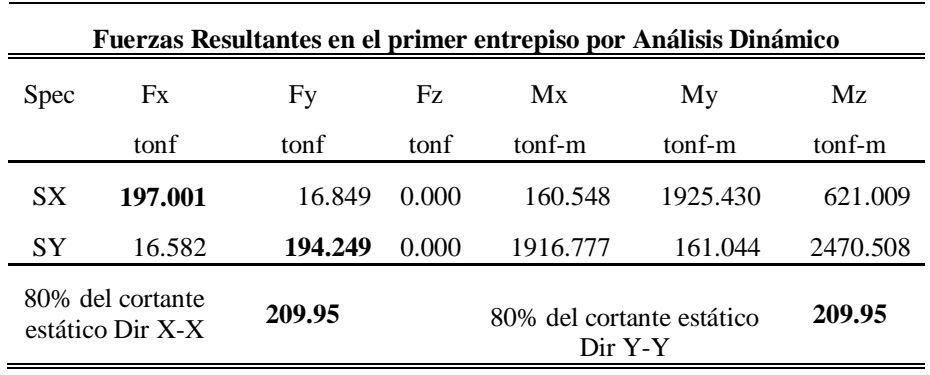

Del cuadro anterior se tiene:

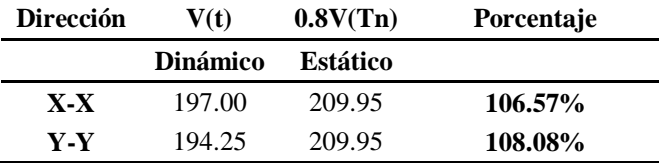

Del análisis dinámico se obtiene que la fuerza cortante en dirección X-X e Y-Y en la base, es menor que el 80% del cortante estático. Por tal, para cumplir con la fuerza cortante mínima, será necesario escalar el cortante dinámico por 1.08 en dirección X-X y por 1.10 en dirección Y-Y.

## **BLOQUE II**

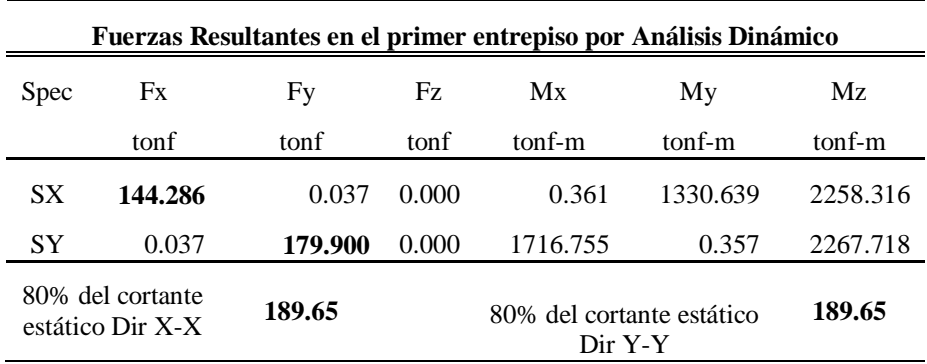

Del cuadro anterior se tiene:

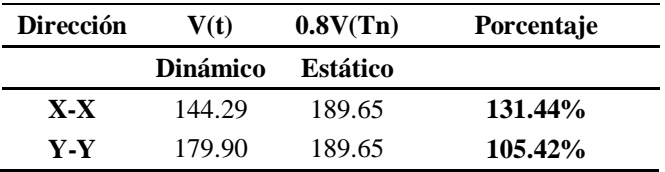

Del análisis dinámico se obtiene que la fuerza cortante en dirección X-X e Y-Y en la base, es menor que el 80% del cortante estático. Por tal, para cumplir con la fuerza cortante mínima, será necesario escalar el cortante dinámico por 1.31 en dirección X-X y por 1.05 en dirección Y-Y.

## *4.3.5.6.4. Control de desplazamientos laterales y distorsiones*

Se muestran a continuación los desplazamientos máximos absolutos y las distorsiones multiplicados por 0.75R, conforme a lo que se especifica en la norma E.030 para estructuras regulares.

## **BLOQUE I**

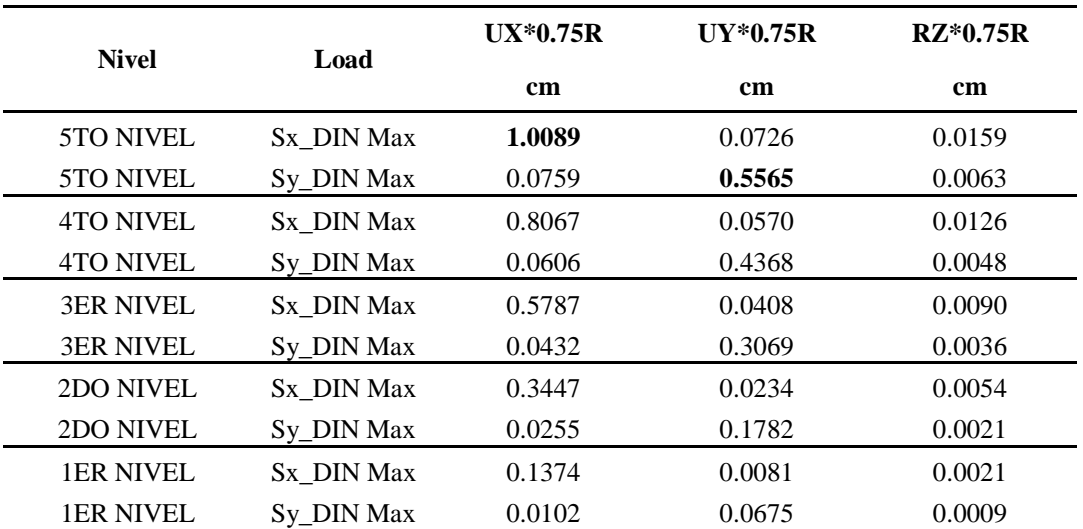

### **Desplazamiento del CM x0.75R**

De la tabla obtenemos que el desplazamiento máximo absoluto del BLOQUE I en dirección X-X es de **1.01cm**, y en dirección Y-Y es de **0.56cm**.

| <b>Nivel</b>     | Load       |         | <b>Distorsiones</b><br>$Y*0.75R$ |
|------------------|------------|---------|----------------------------------|
| 5TO NIVEL        | Sx DIN Max | 0.00080 | 0.00020                          |
| 5TO NIVEL        | Sy_DIN Max | 0.00008 | 0.00050                          |
| <b>4TO NIVEL</b> | Sx DIN Max | 0.00090 | 0.00022                          |
| <b>4TO NIVEL</b> | Sy_DIN Max | 0.00009 | 0.00054                          |
| <b>3ER NIVEL</b> | Sx DIN Max | 0.00092 | 0.00022                          |
| <b>3ER NIVEL</b> | Sy_DIN Max | 0.00008 | 0.00053                          |
| 2DO NIVEL        | Sx DIN Max | 0.00081 | 0.00019                          |
| 2DO NIVEL        | Sy_DIN Max | 0.00008 | 0.00046                          |
| <b>1ER NIVEL</b> | Sx DIN Max | 0.00050 | 0.00011                          |
| <b>1ER NIVEL</b> | Sy_DIN Max | 0.00005 | 0.00026                          |

**Máximas distorsiones x 0.75R**

El BLOQUE I en dirección X-X e Y-Y, CUMPLEN con las máximas derivas, 0.005 (Elementos de concreto armado con muros de ductilidad limitada), Exigida por la Norma E.030.

## **BLOQUE II**

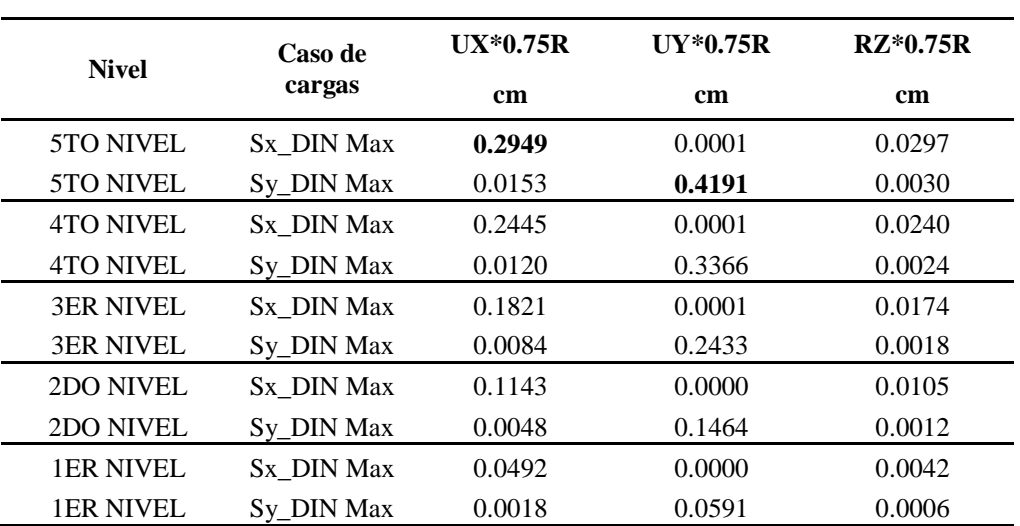

#### **Desplazamiento del CM x0.75R**

De la tabla obtenemos que el desplazamiento máximo absoluto del BLOQUE II en dirección X-X es de **0.29cm**, y en dirección Y-Y es de **0.42 cm**.

| <b>Nivel</b>     | Caso de<br>cargas | <b>Distorsiones</b><br>$X*0.75R$ | <b>Distorsiones</b><br>Y*0.75R |
|------------------|-------------------|----------------------------------|--------------------------------|
| 5TO NIVEL        | Sx DIN Max        | 0.00026                          | 0.00005                        |
| <b>5TO NIVEL</b> | Sy_DIN Max        | 0.00006                          | 0.00034                        |
| 4TO NIVEL        | Sx DIN Max        | 0.00031                          | 0.00005                        |
| <b>4TO NIVEL</b> | Sy_DIN Max        | 0.00006                          | 0.00038                        |
| <b>3ER NIVEL</b> | Sx DIN Max        | 0.00033                          | 0.00003                        |
| <b>3ER NIVEL</b> | Sy_DIN Max        | 0.00004                          | 0.00039                        |
| 2DO NIVEL        | Sx DIN Max        | 0.00031                          | 0.00002                        |
| 2DO NIVEL        | Sy DIN Max        | 0.00002                          | 0.00035                        |
| <b>1ER NIVEL</b> | Sx DIN Max        | 0.00021                          | 0.00002                        |
| <b>1ER NIVEL</b> | Sy DIN Max        | 0.00002                          | 0.00024                        |

**Máximas distorsiones x 0.75R**

El BLOQUE II en dirección X-X e Y-Y, CUMPLEN con las máximas derivas, 0.005 (Elementos de concreto armado con muros de ductilidad limitada), Exigida por la Norma E.030.

## **4.3.6. Análisis y diseño estructural**

### *4.3.6.1. Diseño de Losas Macizas.*

Como ejemplo para el diseño de losas macizas se tomó el paño ubicado entre los ejes 1-3 y K-O, del BLOQUE I.

## **a. Análisis estructural.**

Al igual que las losas mencionadas en albañilería confinada, la combinación más desfavorable de las losas macizas será 1.4CM+1.7CV.

Para el análisis estructural de las losas aligeradas en una dirección se utilizó el software SAFE en su versión 2016.

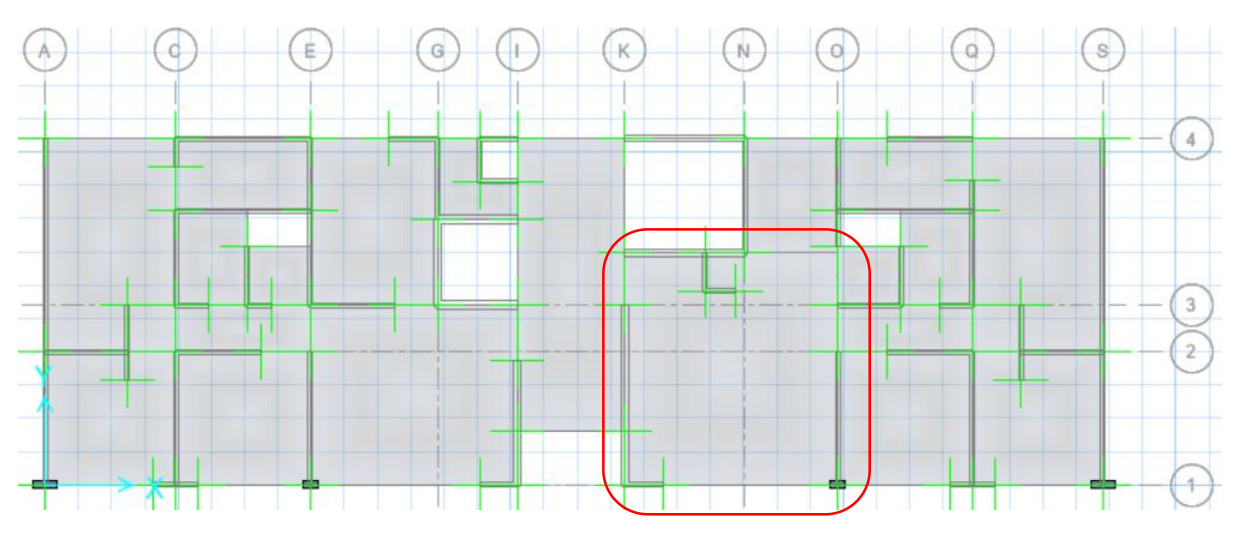

*Figura 57.Modelo matemático de losas del primer nivel BLOQUE I*

*Fuente: Propia del Safe*

## **b. Diseño por flexión.**

Para el cálculo de la cuantía necesaria por flexión se consideran secciones de un metro de ancho (b=100cm), y se usará la siguiente expresión:

$$
As = \frac{0.85 f' c.b.d}{fy} \left[ 1 - \sqrt{1 - \frac{2Mu}{0.85\phi f' c.b.d^2}} \right]
$$

Luego de calcular el área de acero requerido por metro de ancho (As), se elige una sección de acero de refuerzo, y usando el área de a barra (Ab) se calcula el espaciamiento (S) con la siguiente expresión:

$$
S = \frac{Ab}{As}
$$

De acuerdo al numeral 9.7.2 del artículo 9.7 "Refuerzo por cambios volumétricos" de la norma E.060 "Concreto armado", la cuantía mínima en losas usando barras corrugadas con fy 4200 kg/cm² es de 0.0018. Por lo tanto, el acero mínimo para losas macizas se calcula de la siguiente manera:

$$
As_{\min} = 0.0018bh
$$

Donde b es el ancho (100cm) de la sección considerada, y h es el peralte de la losa. El refuerzo se distribuye en las dos caras de la losa, dependiendo de su peralte. Es conveniente considerar estas dos mallas como acero de refuerzo base, y colocar bastones donde se requiera mayor cantidad de refuerzo por flexión.

Los numerales 9.7.3 y 9.8.1 de la norma E.060 "Concreto armado", indican que en losas macizas, tanto para el acero de refuerzo por contracción y temperatura, como por flexión, el espaciamiento de las barras no debe extenderse más de 3 veces el peralte de la losa, ni mas de 40 cm.

De acuerdo al numeral 10.3.4 del artículo 10.3 "Principios y requisitos generales" de la norma E.060, el área de acero máxima viene dada por el límite de 75% de la cuantía balanceada. De acuerdo a esto el acero máximo estará dado por 0.0159xbxd.

Del modelo matemático obtenemos los diagramas de momento flector de las losas macizas, las cuales se muestran a continuación:

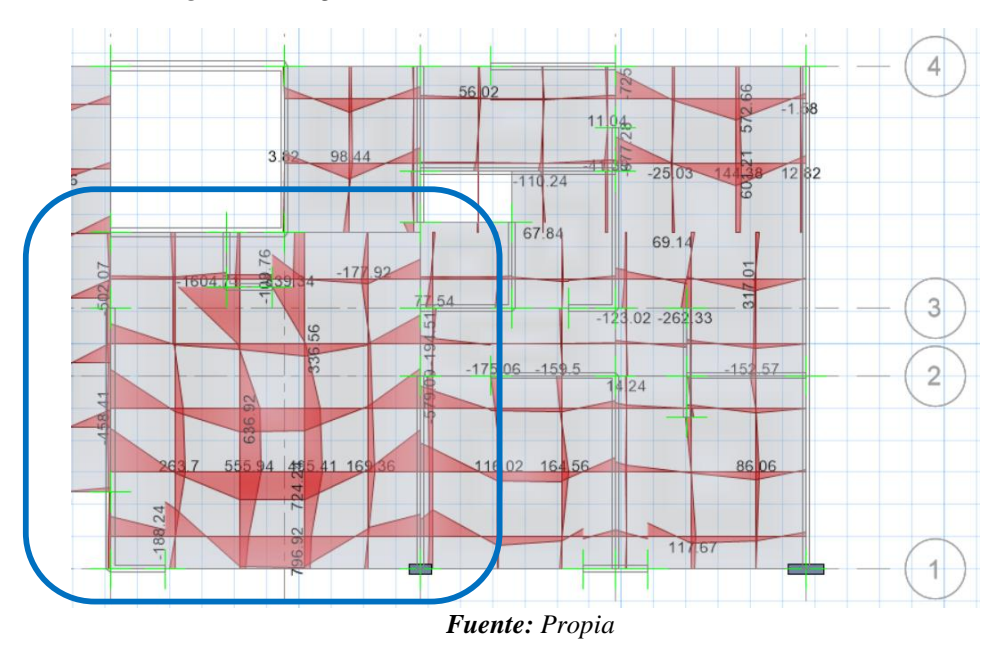

*Figura 58.Diagrama de momentos de losas macizas del BLOQUE I*

De la figura mostrada anteriormente se obtienen que en la dirección X-X el momento máximo positivo es 796.92 kgf-m y el momento máximo negativo es 1117.11 kgf-m. Y en la dirección Y-Y el momento máximo positivo es 555.94 kgf-m y el momento máximo negativo es 1604.71 kgf-m.

Con los momentos obtenidos anteriormente, y con la ayuda de una hoja de cálculo aplicando lo indicado en la norma E.060 obtenemos lo siguiente:

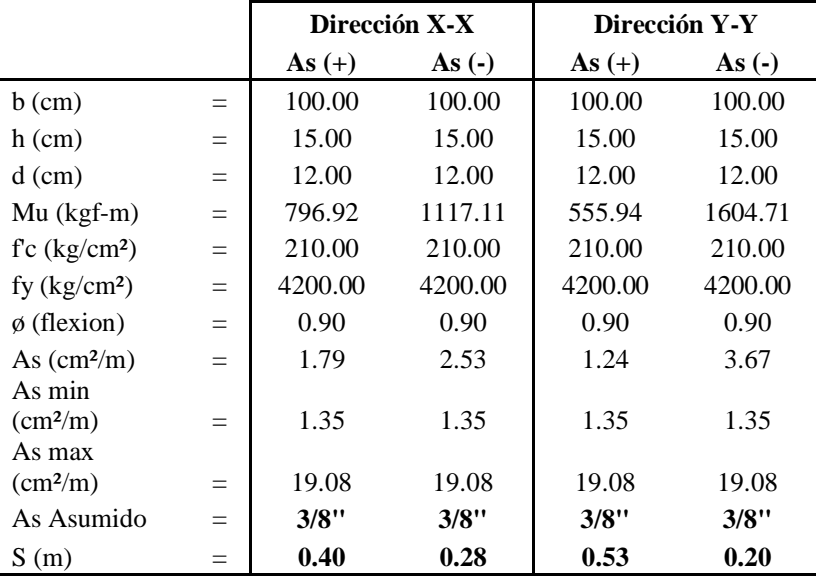

En conclusión, de acuerdo al diseño por flexión se considera utilizar malla doble de ø3/8"@0.20 para la cara superior e inferior en todos los paños de losa maciza.

### **c. Diseño por corte.**

El diseño es similar al diseño de las losas aligeradas, ya que no llevan estribos, el concreto deberá tomar todos los esfuerzos que produzcan las fuerzas cortantes. La diferencia es que en la norma E.060 no se especifica el incremento del 10% que se utiliza en las losas aligeradas. Por tal la resistencia de diseño al corte estará dada por la siguiente expresión:

$$
Vc = \phi 0.53 \sqrt{f'c} bwd
$$

Se deberá comprobar que la resistencia øVc sea mayor que la fuerza cortante última Vu, obtenida a una distancia "d " medida desde la cara de los apoyos (Vud).

De acuerdo al análisis estructural tenemos las siguientes fuerzas cortantes que se generan en la losa maciza es la siguiente.

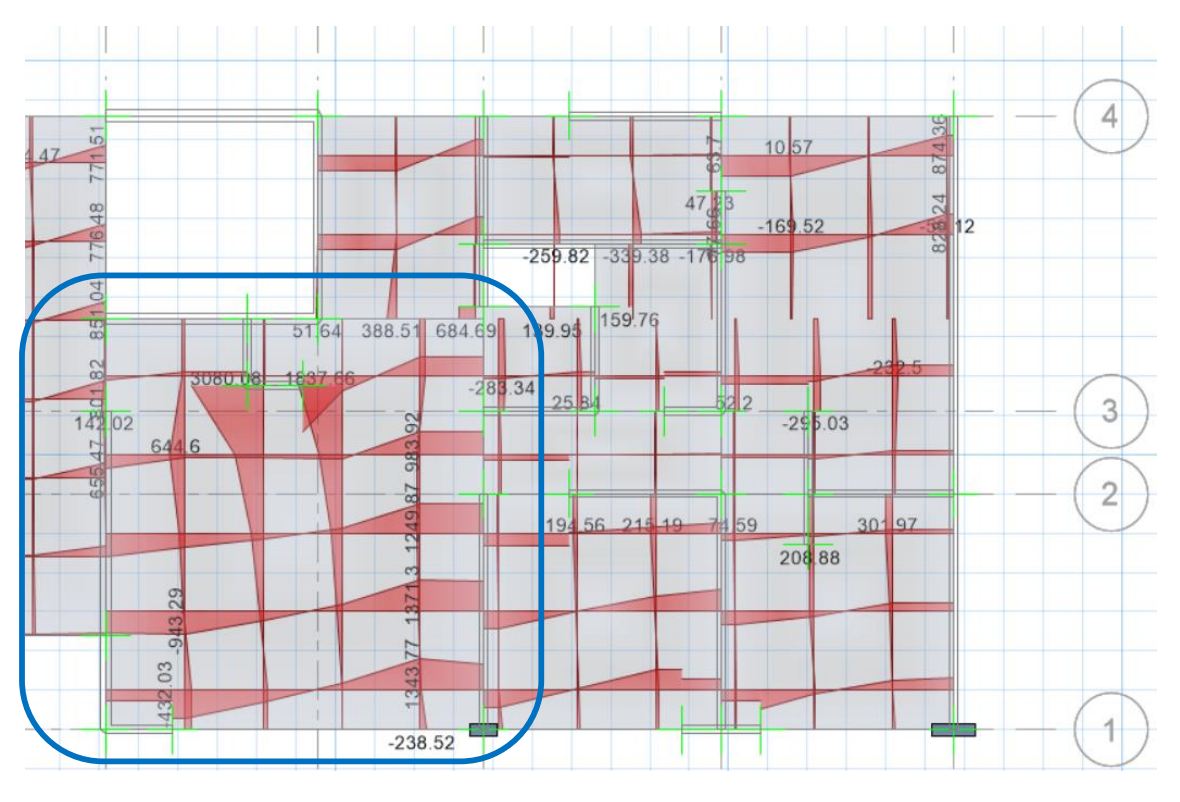

*Figura 59.Diagrama de fuerzas cortantes de losas macizas del BLOQUE I*

### *Fuente: Propia*

Según la figura anterior la fuerza cortante ultima máxima en las losas macizas en sus dos direcciones es de 3080.08 Kgf, verificaremos que la resistencia de diseño (Vc) sea mayor a la fuerza cortante ultima (Vu).

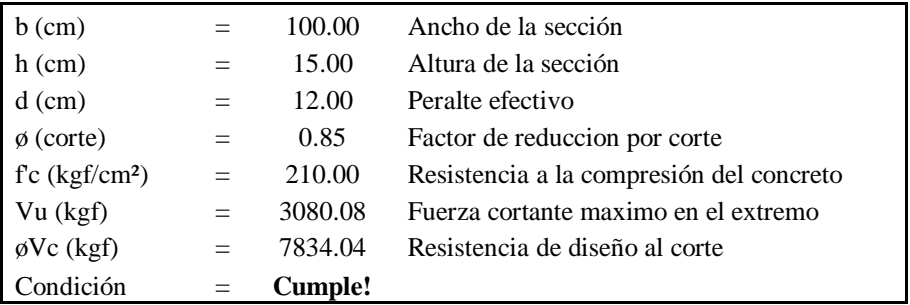

Del cálculo anterior, observamos que la losa maciza con h=0.15m, cumple con los requerimientos de resistencia al corte.

### *4.3.6.2. Diseño de placas*

El sistema de Muros de Ductilidad Limitada, se caracterizan en que la resistencia sísmica y de cargas de gravedad en las dos direcciones está dada por muros de concreto de poco espesor que no pueden desarrollar desplazamientos inelásticos importantes.

### **a. Análisis estructural.**

Para las placas, según el método de diseño por resistencia, mencionado en la norma E.060, se utilizarán las siguientes combinaciones:

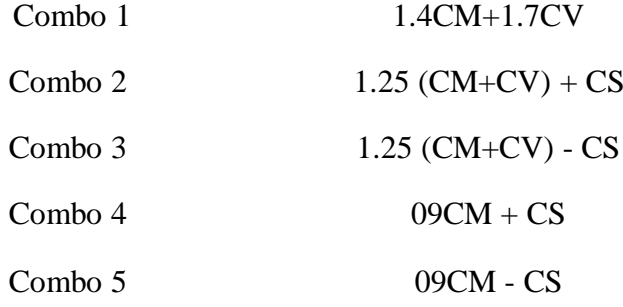

Las placas reciben momentos en las dos direcciones X-X e Y-Y. Por tal se analiza cada dirección por separado. A diferencia de las vigas, no se trabaja con una envolvente, sino se estudia cada combinación por separado.

## **b. Consideraciones para el diseño de placas.**

## **b.1. Elementos de borde o confinamiento.**

Para que no sea necesario confinar los extremos de los muros, se deberá garantizar que la profundidad del eje neutro "c", cumpla la siguiente expresión:

$$
c = \frac{Lm}{600x \left(\frac{\delta m}{hm}\right)}
$$

Donde:

Lm : Longitud del muro (m).

hm : Altura del muro (m).

 $\delta$  m : Desplazamiento del nivel más alto del muro (m).

En caso de no cumplirse la relación antes mencionada, deberán confinarse los extremos del muro, para lo cual el espesor del muro deberá aumentarse a un mínimo de 15cm, con estribos espaciados a un máximo de 12 veces el diámetro del acero vertical, pero no mayor de 20cm.

## **b.2. Fuerza cortante ultima.**

La fuerza cortante última de diseño debe cumplir lo siguiente:

$$
Vu \geq Ve \left(\frac{Mn}{Me}\right)
$$

Donde:

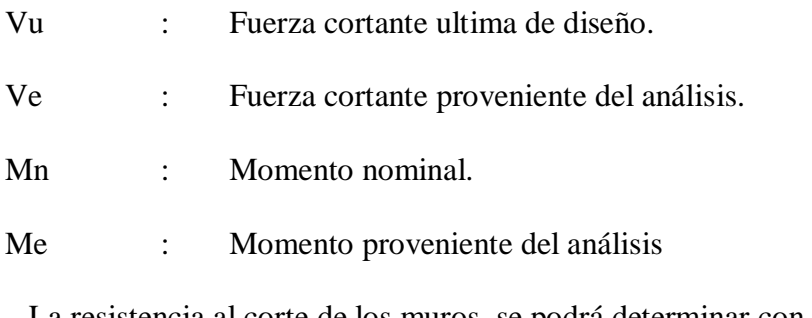

La resistencia al corte de los muros, se podrá determinar con la siguiente expresión:

$$
\phi Vn = \phi Vc + \phi Vs = \phi (Ac.\alpha.\sqrt{f'c}) + \phi (Ac.php.fy)
$$

## **b.3. Refuerzo mínimo.**

La cuantía mínima del refuerzo horizontal y vertical en muros de concreto será:

$$
\boxed{\rho h \ge 0.0025}
$$
 
$$
\boxed{\rho v \ge 0.0025}
$$

### **b.4. Muros esbeltos (H/L≥1).**

En muros esbeltos el comportamiento es similar para el caso de columnas, donde las fallas más probables son las del tipo dúctil, debido a la formación de rótulas plásticas en la base. El diseño se realizará por **flexo compresión**.

### **b.5. Muros bajos (H/L≤1).**

En estos casos la falla más probable es del tipo frágil, por tracción diagonal del elemento, por lo tanto, la fuerza cortante gobierna el diseño. El comportamiento no corresponde a la de un elemento sometido a flexo compresión y es **semejante al de una viga de gran peralte**.

Como ejemplo se realizará el diseño de la placa PL-03, del BLOQUE I.

## *Figura 60.Ubicación de placa PL-03 del BLOQUE I*

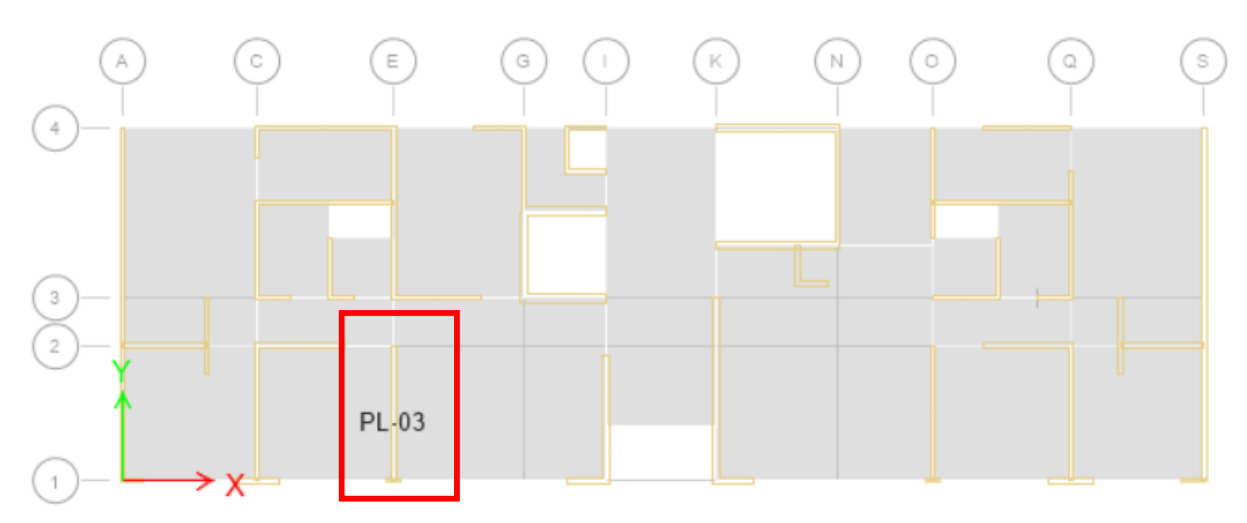

#### *Fuente: Propia*

Para el diseño de la placa se tiene que la altura de la placa es de 13.70m y su longitud es de 3.15m, por tal su relación es igual a  $4.35 \ge 1$ . Por tal su diseño será por flexo compresión y a corte.

## **c. Diseño por flexo-compresión y corte.**

A continuación, se muestran los momentos y fuerza axial de la placa PL-03 ubicada en el eje E entre los ejes 1 y 2.

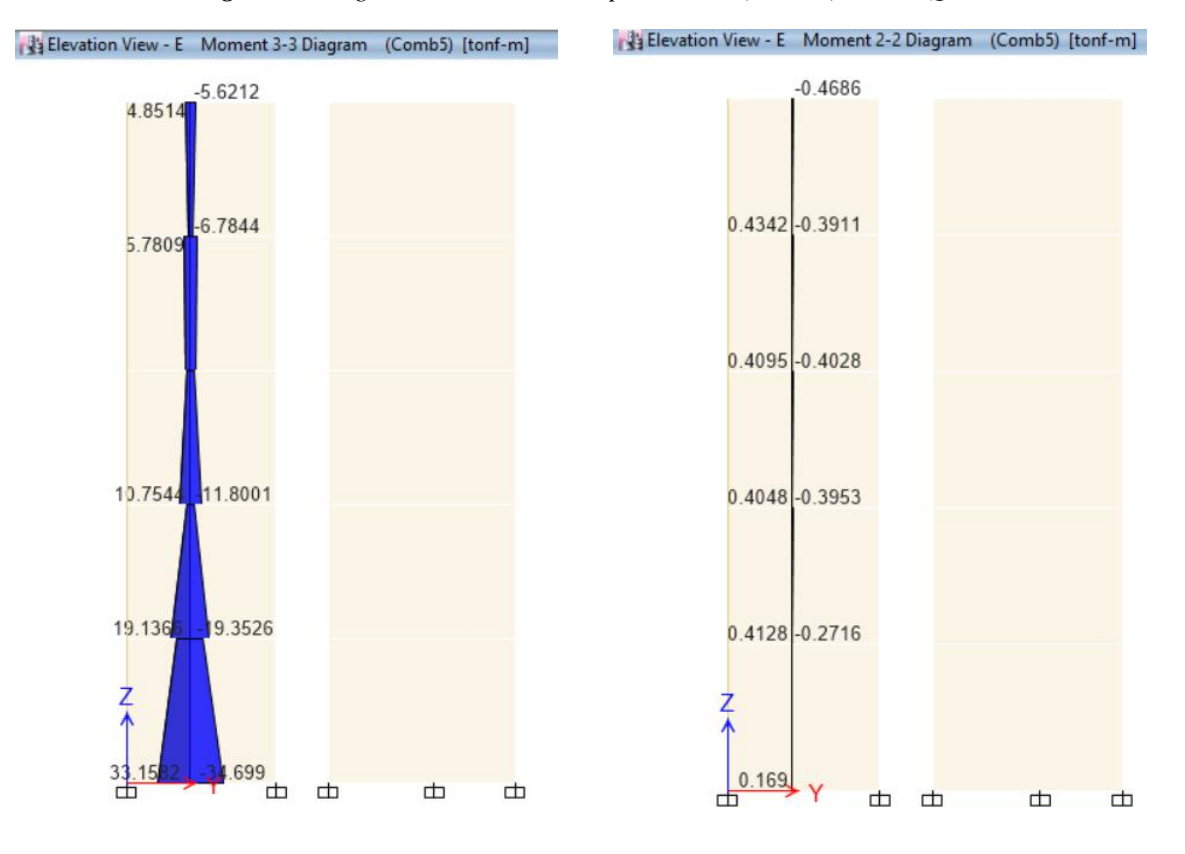

*Figura 61.Diagrama de momentos en placa PL-03(comb.5)del BLOQUE I*

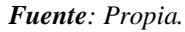

*Figura 62. Diagrama fuerzas axiales en placa PL-03 (Comb.5) del BLOQUE I.*

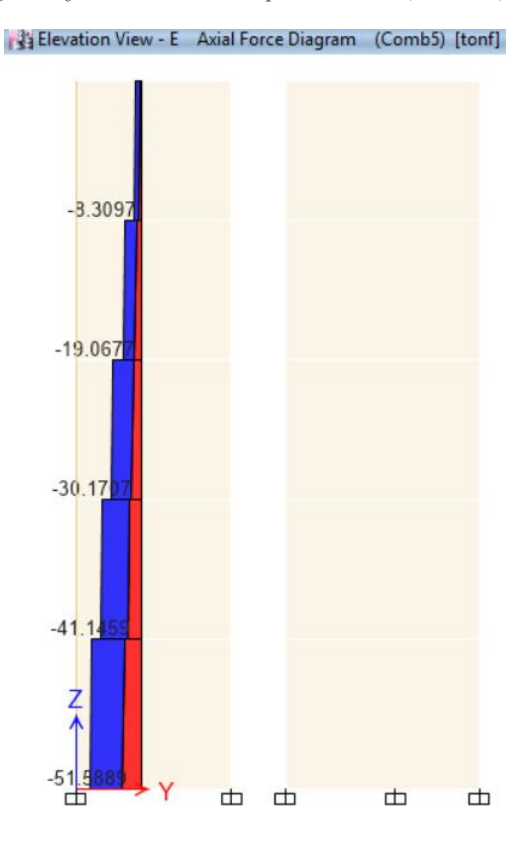

*Fuente: Propia.*

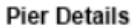

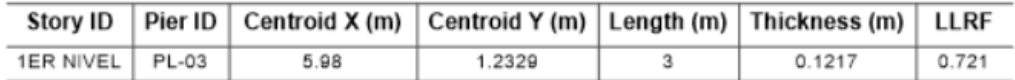

**Material Properties** 

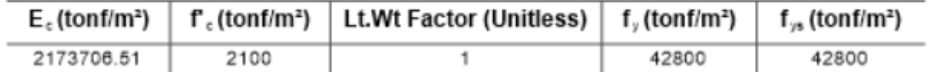

#### **Design Code Parameters**

| Ф.  | $\phi_{c}$ $\phi_{v}$ | $\Phi_{\rm v}$ (Seismic)   IP <sub>MAX</sub>   IP <sub>MIN</sub>   P <sub>MAX</sub> |                     |  |
|-----|-----------------------|-------------------------------------------------------------------------------------|---------------------|--|
| 0.9 | $0.65$ 0.75           |                                                                                     | $0.04$ $0.0025$ 0.8 |  |

Pier Leg Location, Length and Thickness

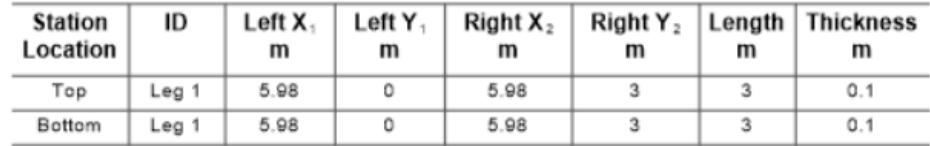

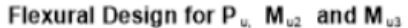

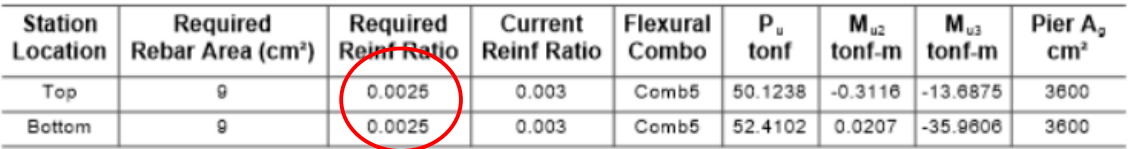

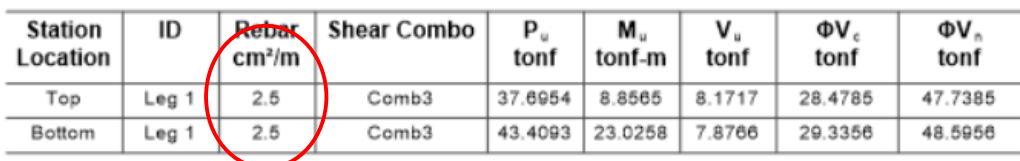

De la cuantía dado por el Etabs tenemos que el acero de refuerzo vertical y horizontal estará dado por  $0.0025x100x10 = 2.5cm<sup>2</sup>/m$ . Considerando  $\alpha$ 3/8" se tendría un espaciamiento de 20cm.

Por tal se considerara una malla simple vertical y horizontal de ø3/8"@20cm.

## **d. Verificación de requerimiento de elementos de borde.**

Se verificara con el programa etabs 2016 si la placa PL-03 requiere de elementos de borde y si cumple con la condición de:

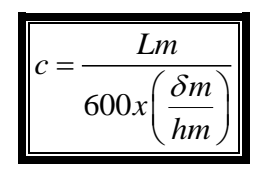

#### **Shear Design**

| <b>Station</b><br>Location | ID    | Edge<br>Length (m) | Governing<br>Combo | $P_u$<br>tonf | М.<br>tonf-m | <b>Stress Comp</b><br>tonf/ $m2$ | <b>Stress Limit</b><br>tonf/ $m^2$ | C Depth<br>m | C Limit<br>m |
|----------------------------|-------|--------------------|--------------------|---------------|--------------|----------------------------------|------------------------------------|--------------|--------------|
| Top-Left                   | Leg 1 | Not Required       | Comb3              | 45.7938       | $-2.2202$    | 167.45                           | 420                                | 0.1789       | 0.6667       |
| Top-Right                  | Leg 1 | Not Required       | Comb3              | 45.7938       | .6572        | 163.69                           | 420                                | 0.5149       | 0.6667       |
| Bottom-Left                | Leg 1 | Not Required       | Comb <sub>2</sub>  | 47.295        | $-1.3451$    | 166.62                           | 420                                | 0.1823       | 0.6667       |
| Botttom-Right              | ∟eg 1 | Not Required       | Comb <sub>2</sub>  | 47.295        | 1.7062       | 169.02                           | 420                                | 0.5247       | 0.6667       |

Boundary Element Check (ACI 21.9.6.3, 21.9.6.4)

De acuerdo al resultado la placa PL-03 no requiere de elementos de borde, sin embargo por

criterio se consideró 1ø5/8" en los extremos de las placas de muros de ductilidad limitada.

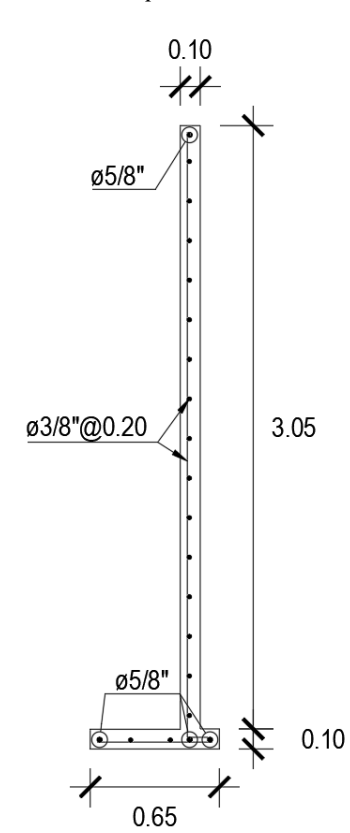

*Figura 63.Diseño de placa PL-03 del BLOQUE I.*

*Fuente: Propia*

## *4.3.6.3. Diseño de cimiento corrido*

La cimentación es parte de la estructura que se encarga de transmitir al terreno, a través de las placas, las cargas de la edificación. Estas cargas (fuerzas axiales, cortantes y momentos) producen un esfuerzo en el terreno, el cual no deberá exceder el esfuerzo admisible del terreno.

El tipo de cimentación a usar es de cimiento corrido, ya que solo se tiene placas, estas representan cargas distribuidas y no puntuales.

Al tener cargas uniformemente distribuidas en toda la longitud de la placa desaparece el diseño de cortante en dos direcciones (punzonamiento). Solo se tendrá cortante en una dirección además de flexión en dicha dirección.

Para el dimensionamiento del ancho de la cimentación se utilizó la siguiente expresión:

$$
B = \frac{PMu}{L\sigma}
$$

Donde:

- PMu : Carga gravitacional máxima a servicio incrementada en un 10% que representa el peso de la cimentación en si PMu = 1.1 (CM+CV). L : Longitud del muro. σ : Capacidad portante neta del terreno.
- B : Ancho del cimiento corrido.

De acuerdo a la microzonificación donde se proyectan las estructuras, se considera una capacidad portante neta de 4.00 kg/cm².

Para el diseño del cimiento corrido se tomará como ejemplo la cimentación de la placa PL-03 y luego se utilizará una hoja de cálculo para el diseño del cimiento corrido de todos los muros.

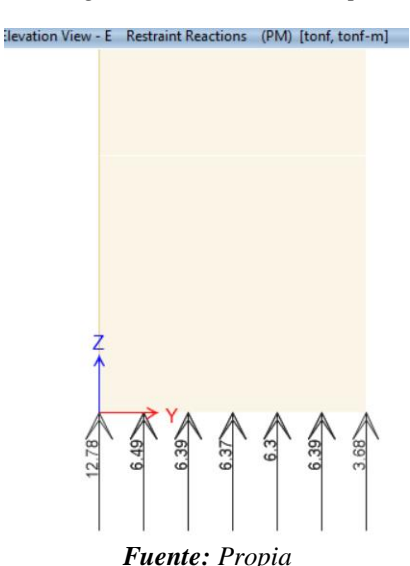

*Figura 64.Carga a servicio (PM) de la placa PL-03.*
De acuerdo a la figura mostrada se tiene lo siguiente:

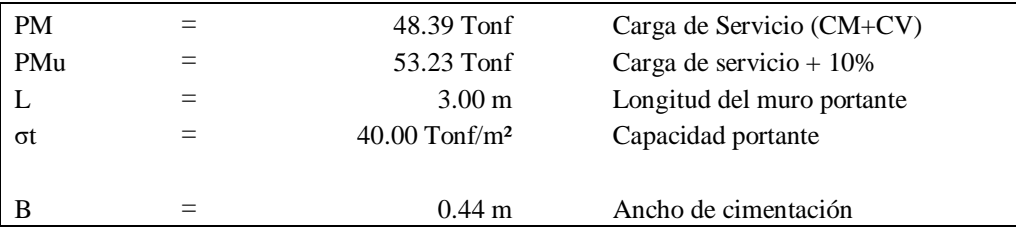

De acuerdo al cálculo anterior se obtiene que la placa PL-03 necesita un ancho de cimiento corrido de 0.44m, pero por criterio se asume un ancho de cimentación de 0.60m.

A diferencia de los muros de albañilería, las placas por efectos del sismo, generan momentos importantes en su base, por lo que se optó por analizar el comportamiento del cimiento corrido de manera conjunta, es decir conectándose entre ellas.

#### **a. Diseño por flexión**

Para el diseño se considera una sección de 30cm de ancho y 110cm de altura. Se toma como ejemplo el diseño del cimiento corrido para la placa PL-03 del BLOQUE I.

Con las dimensiones antes mencionadas se obtiene un As min de 6.03 cm². En la siguiente tabla tenemos los siguientes resultados de diseño.

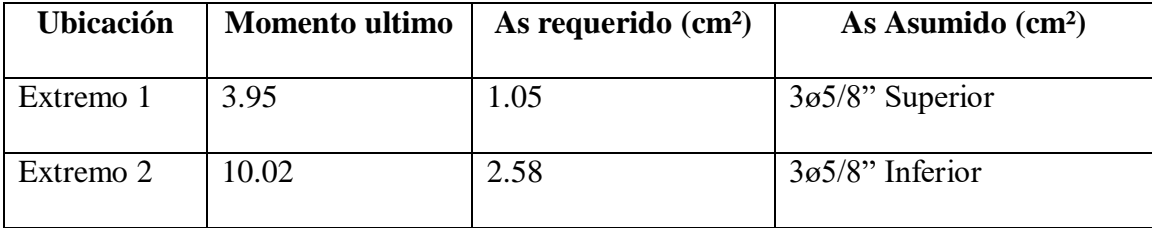

Se muestra a continuación el cimiento corrido calculado para el muro PL-03, del mismo modo se realizó el diseño de todos los cimientos corridos armados para la cimentación del BLOQUE I y BLOQUE II.

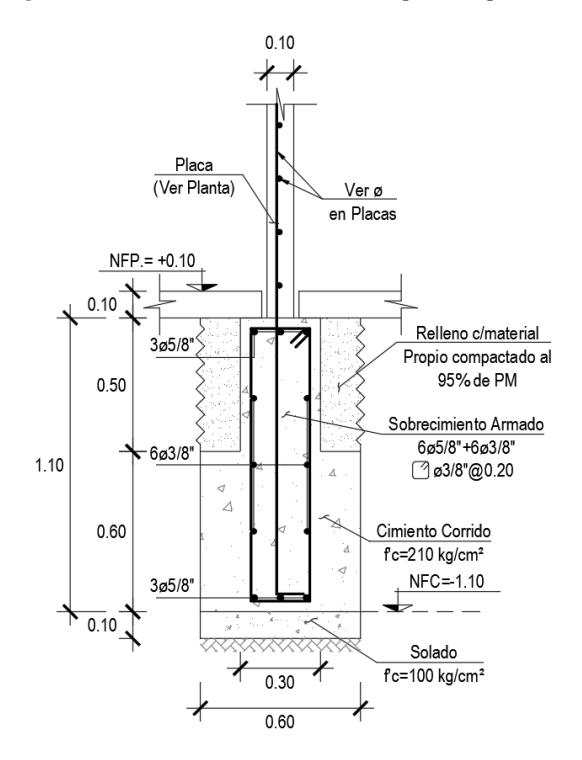

*Figura 65. Cimiento corrido armado para la placa PL-03.*

*Fuente: Propia*

#### **4.3.7. Análisis económico**

Para el presente análisis económico se toma los siguientes puntos para la edificación "Condominio El Pando", para el sistema de muro de ductilidad limitada.

#### *4.3.7.1. Planilla de Metrados*

El metrado utiliza las partidas de estructura y de arquitectura sin tomar en cuenta los acabados, usando como guía el libro "Todo sobre norma técnica metrados para obras de edificación y habilitaciones urbanas".

**RESUMEN DE METRADOS**

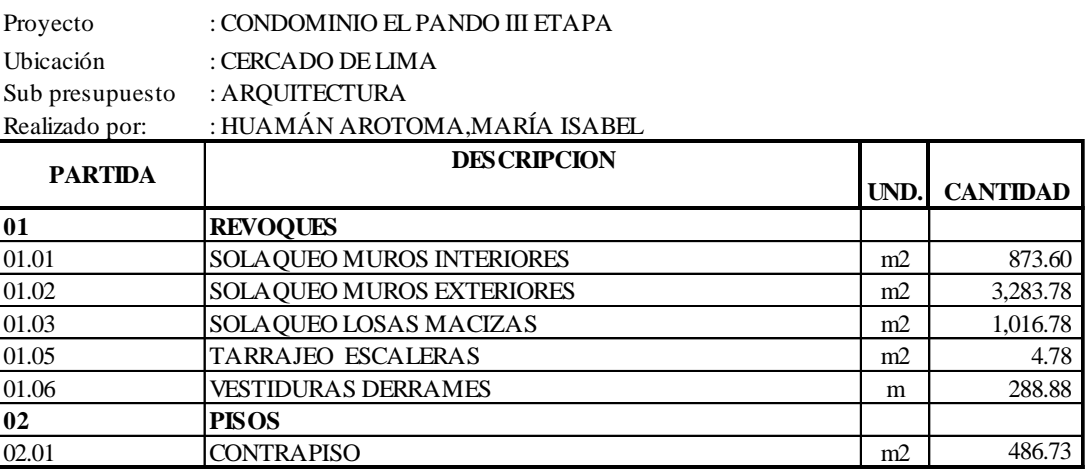

Proyecto : CONDOMINIO EL PANDO III ETAPA

Ubicación : CERCADO DE LIMA

Sub presupue: ESTRUCTURAS

Realizado por:: HUAMÁN AROTOMA,MARÍA ISABEL

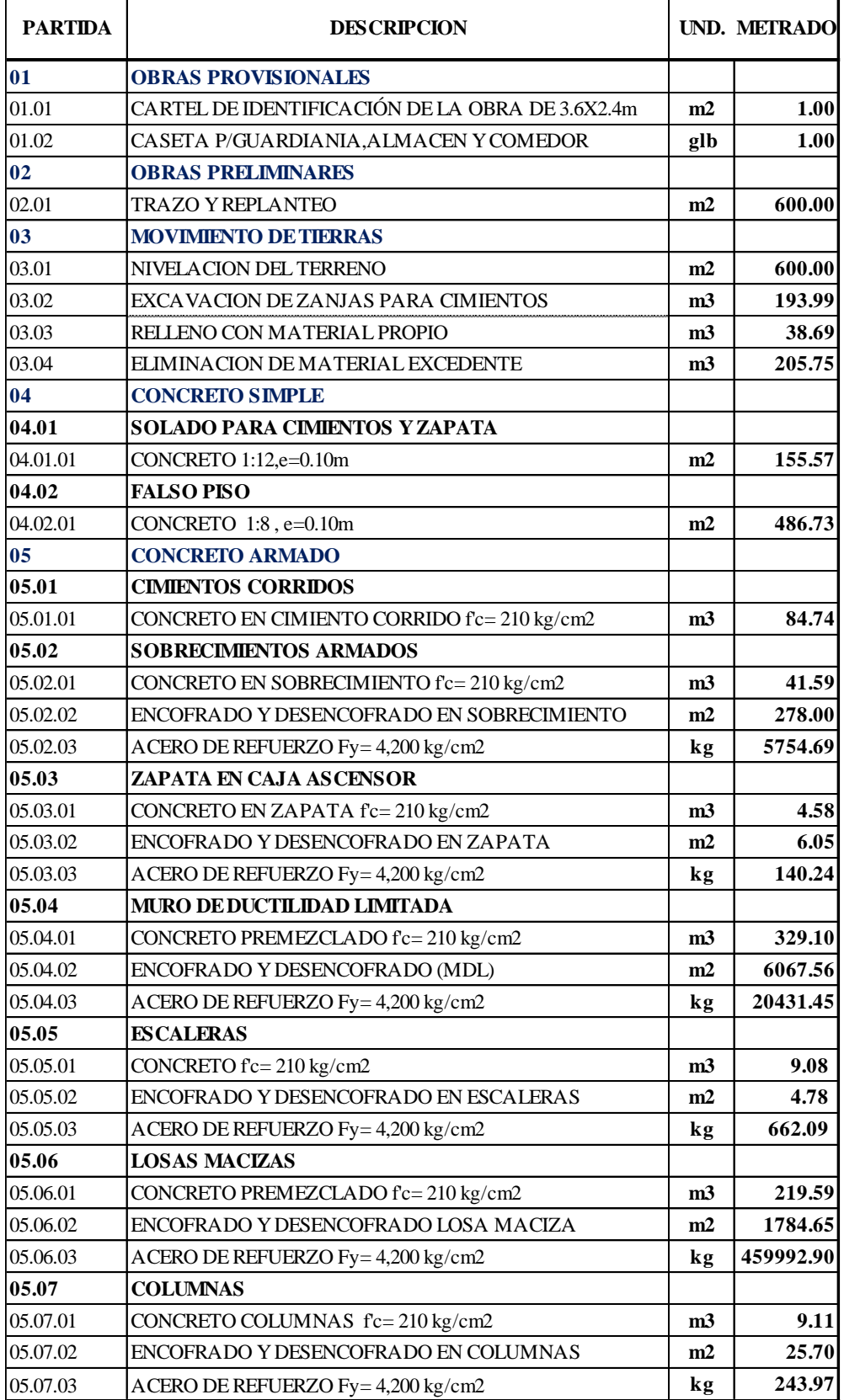

#### *4.3.7.2. Análisis de Costos Unitarios*

Para el análisis de costos unitarios se tomó en cuenta en el mercado; a los abastecedores de materiales y equipos de construcción obteniendo así los costos actuales en el mercado, así también se utilizó como guía la Revista "Costos", para la realización de los recursos de costos; mano de obra, materiales y equipos de construcción.

Se presentará a continuación los análisis de costos unitarios de estructura y arquitectura que son los puntos en estudio para el sistema de muro de ductilidad limitada.

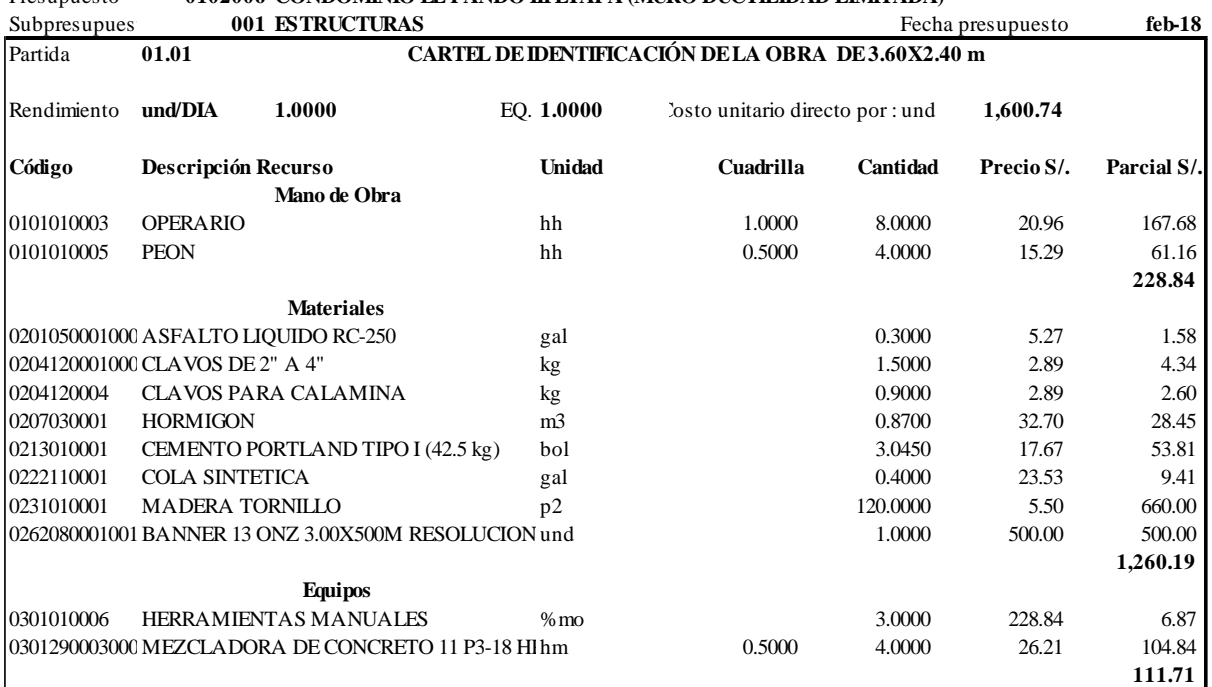

Presupuesto **0102006 CONDOMINIO EL PANDO III ETAPA (MURO DUCTILIDAD LIMITADA)**

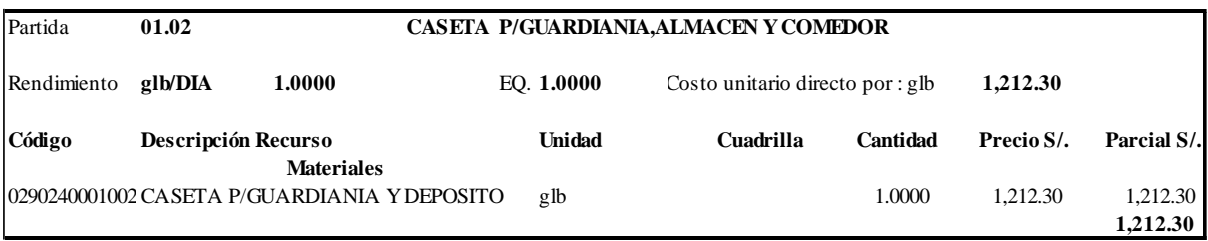

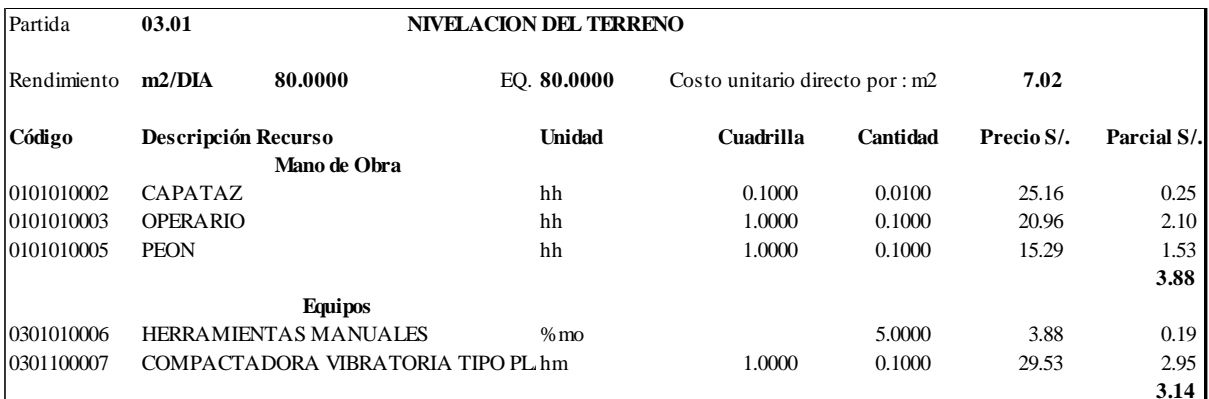

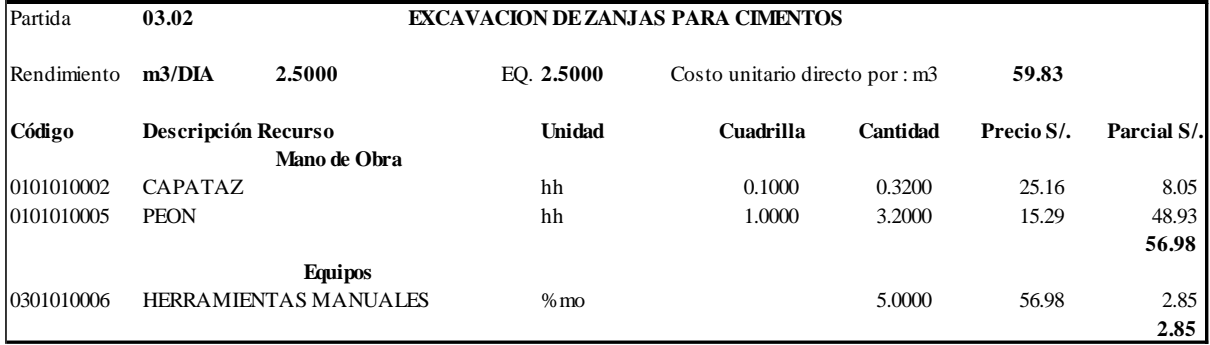

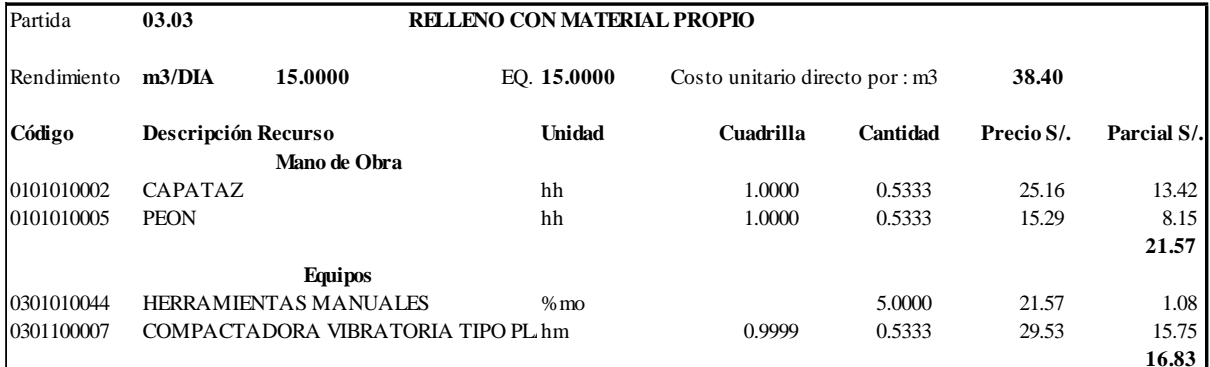

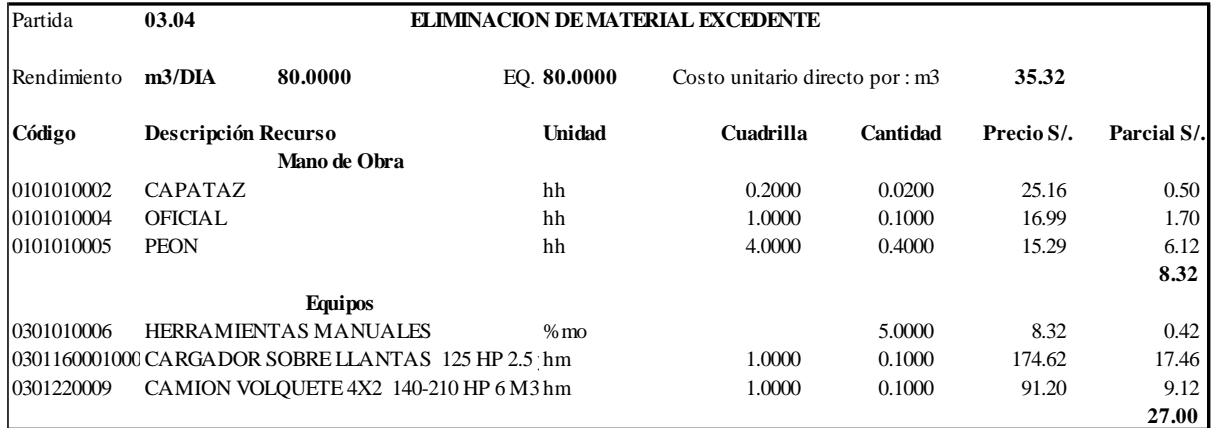

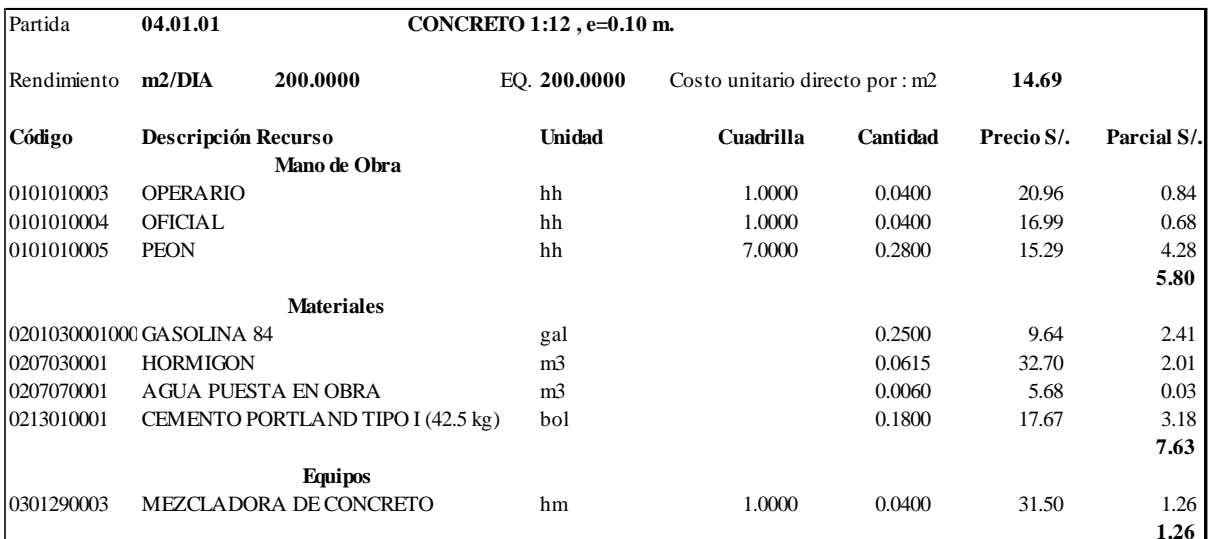

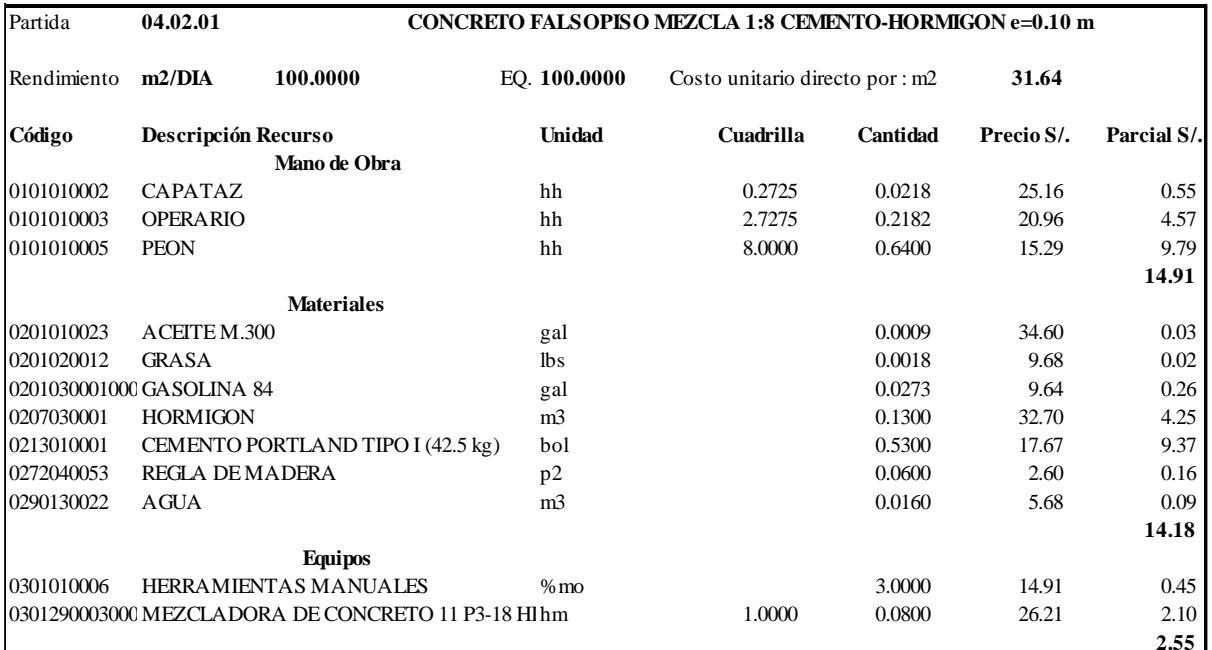

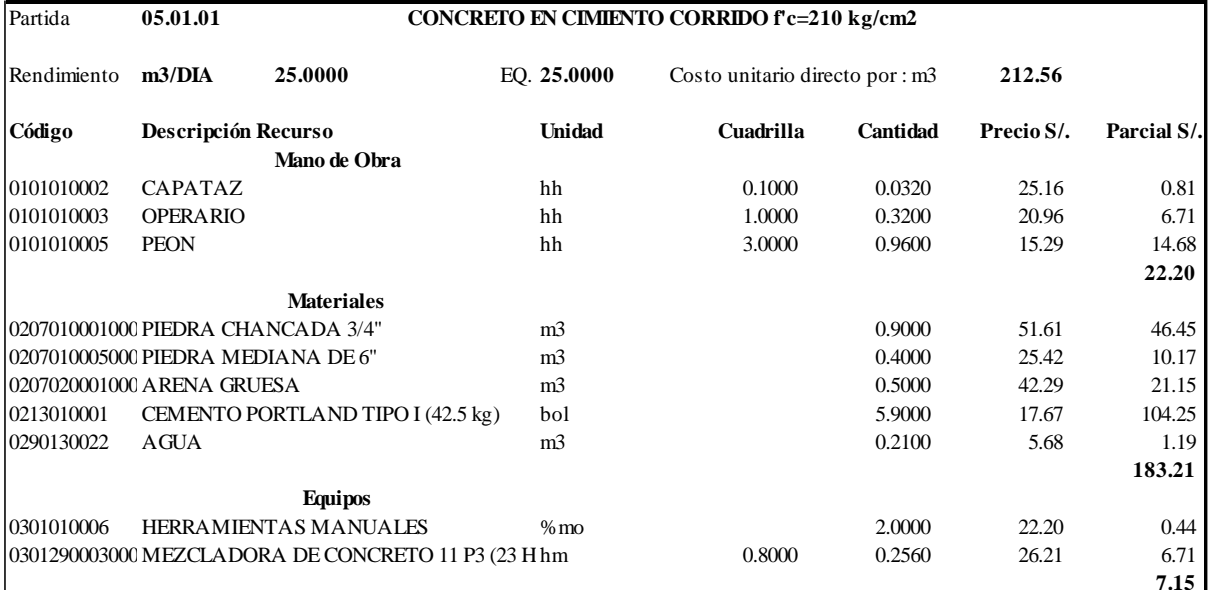

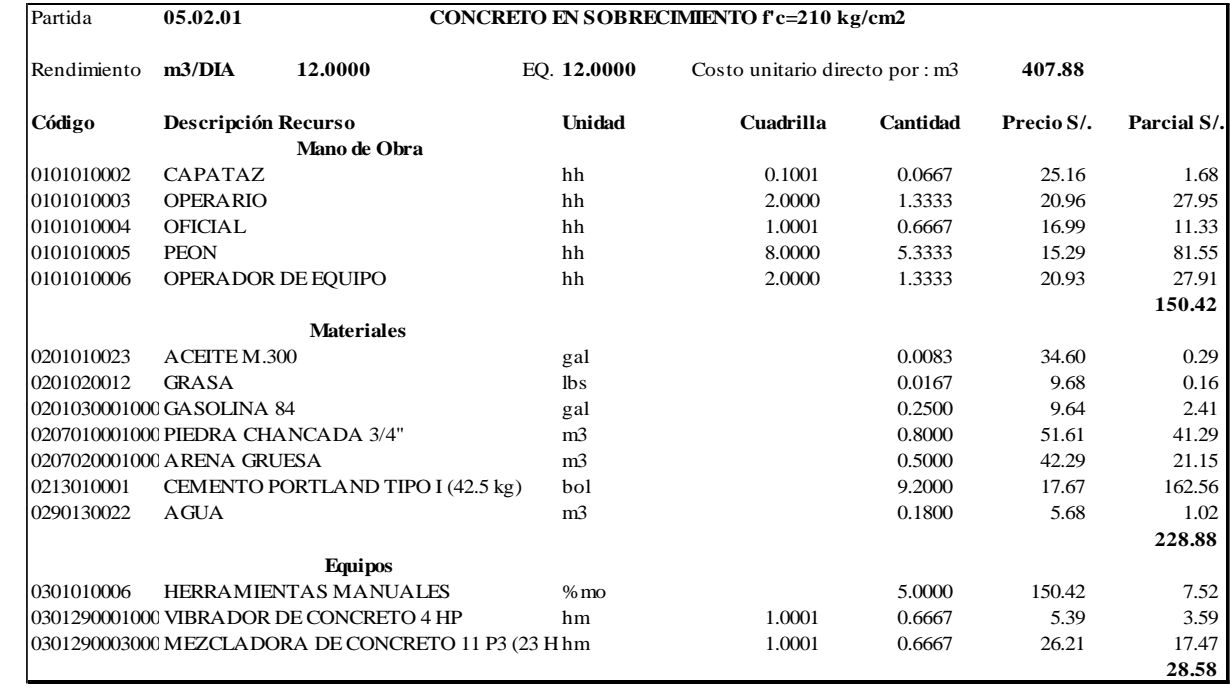

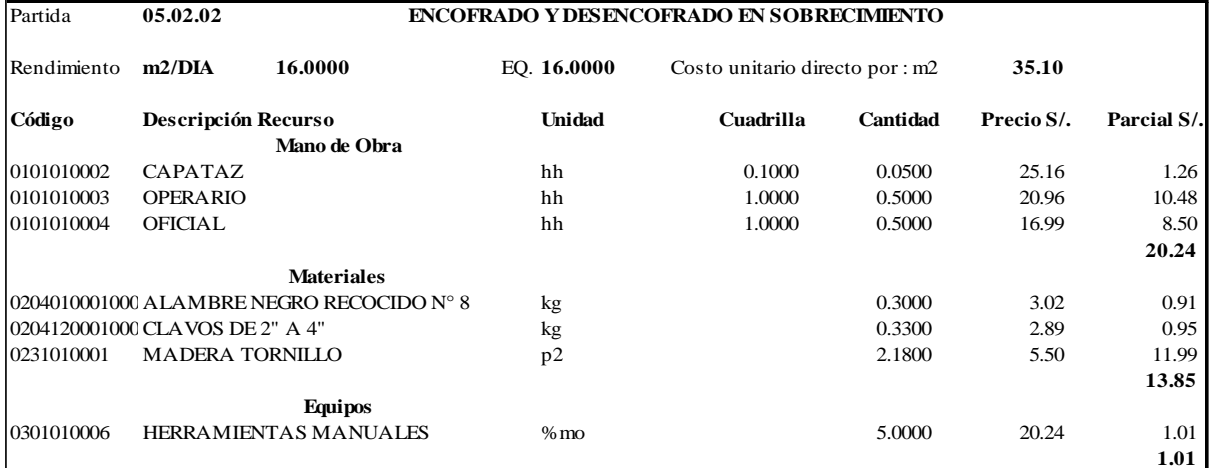

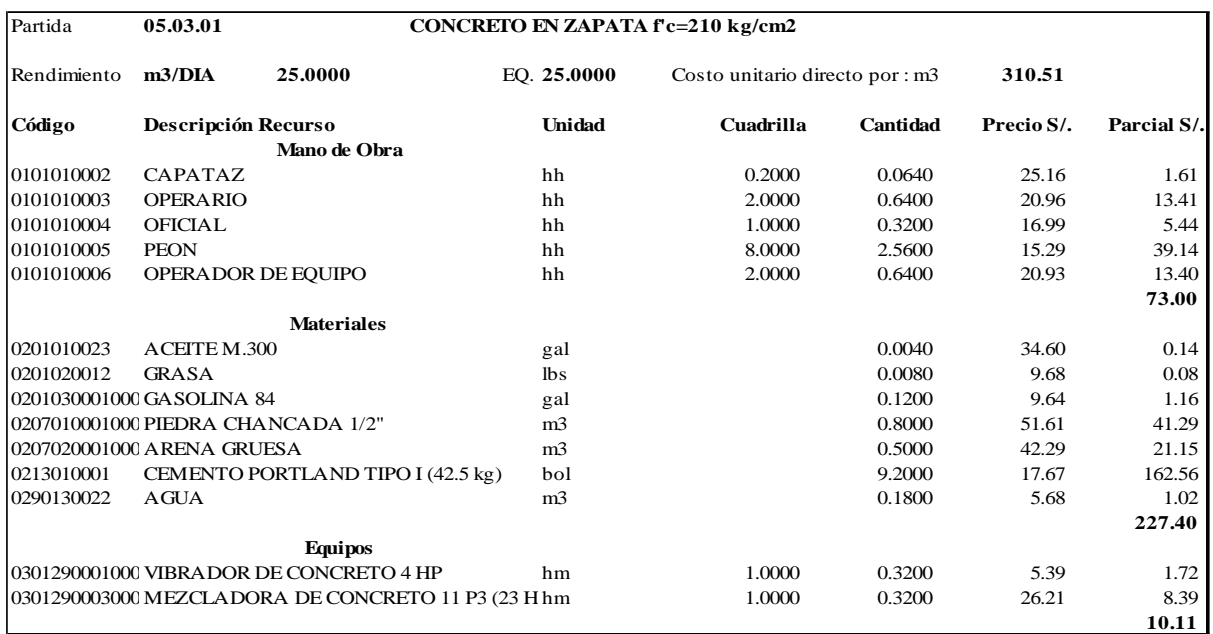

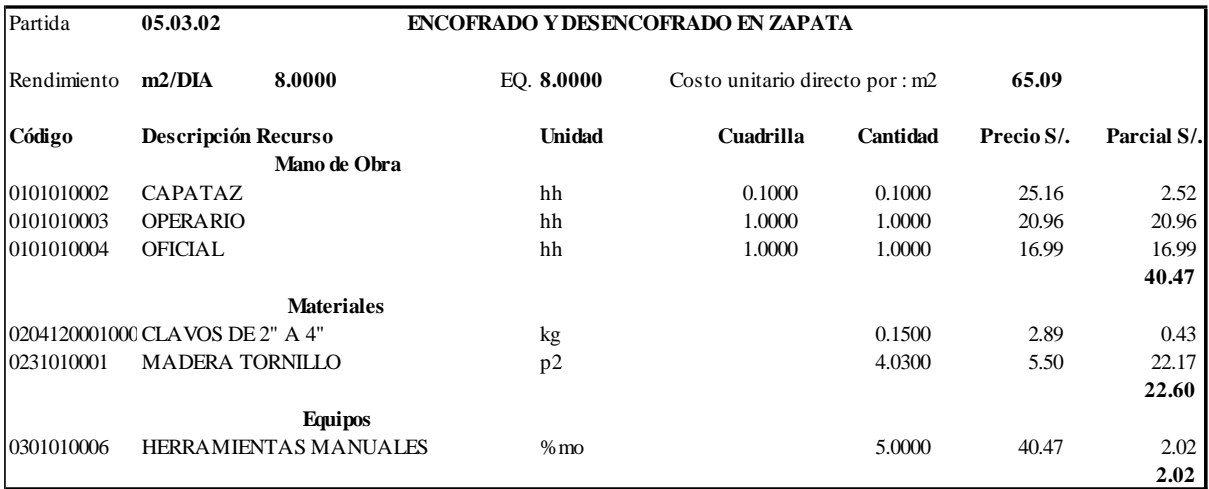

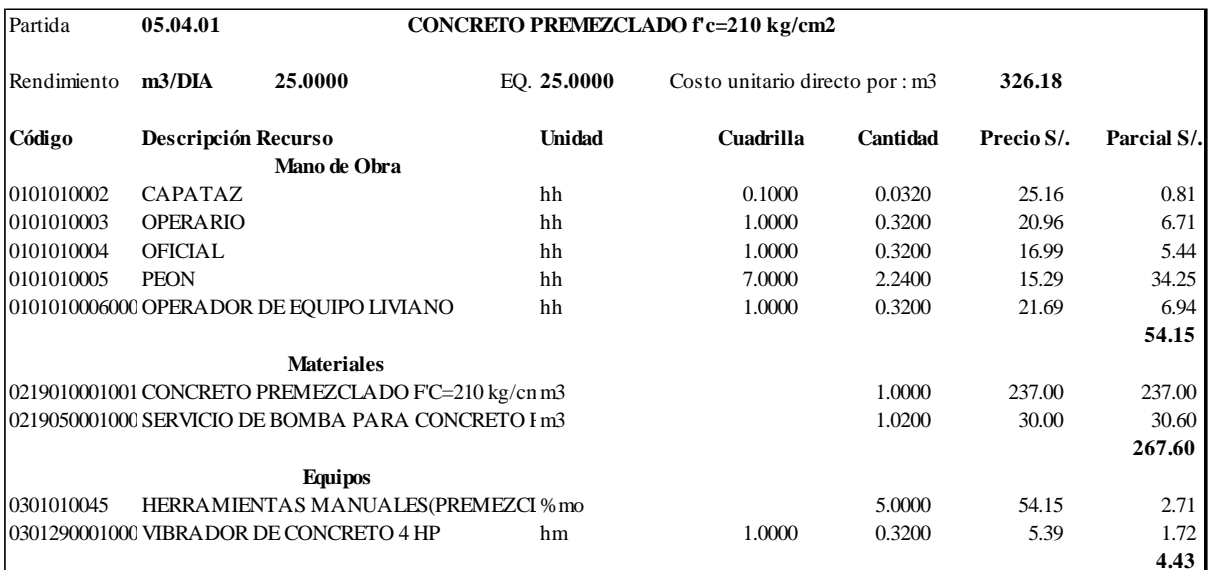

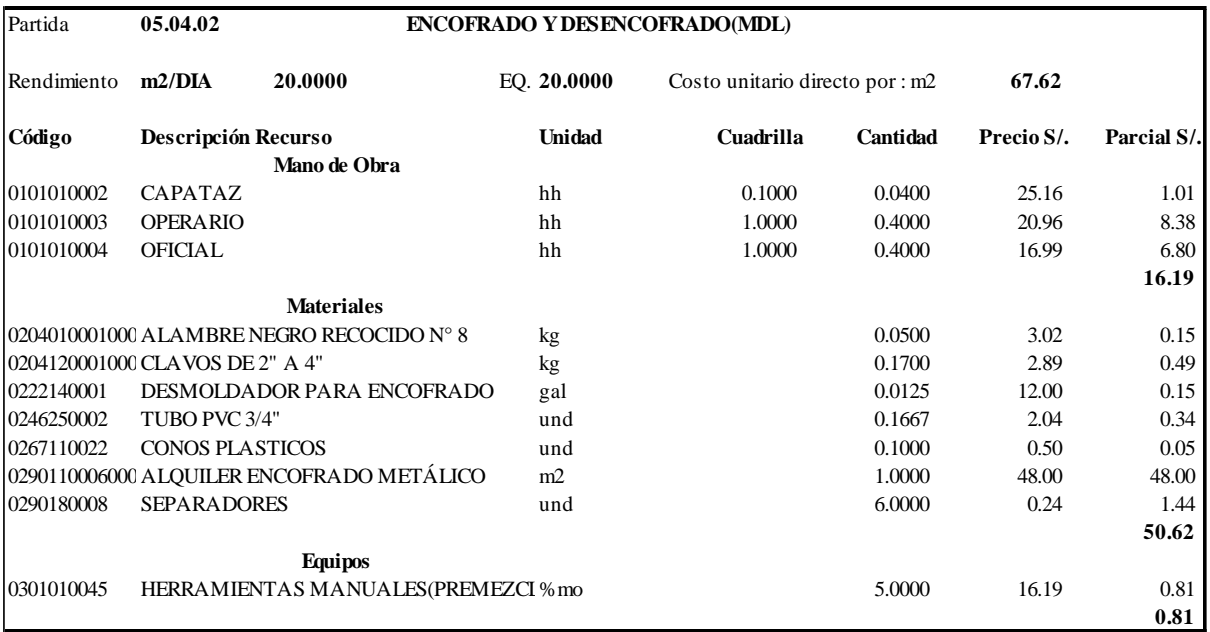

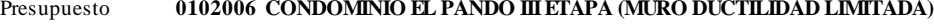

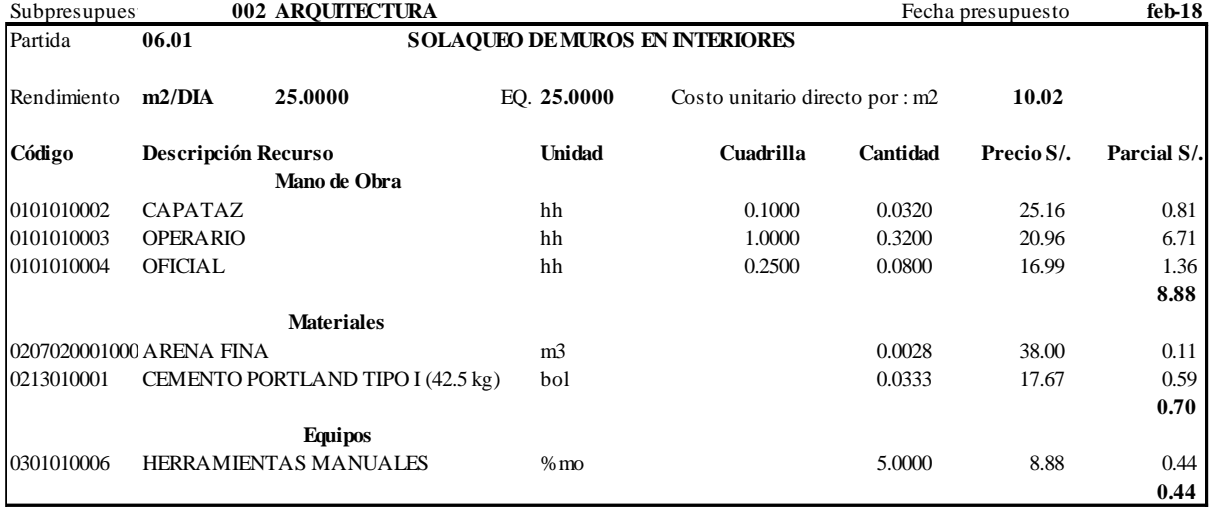

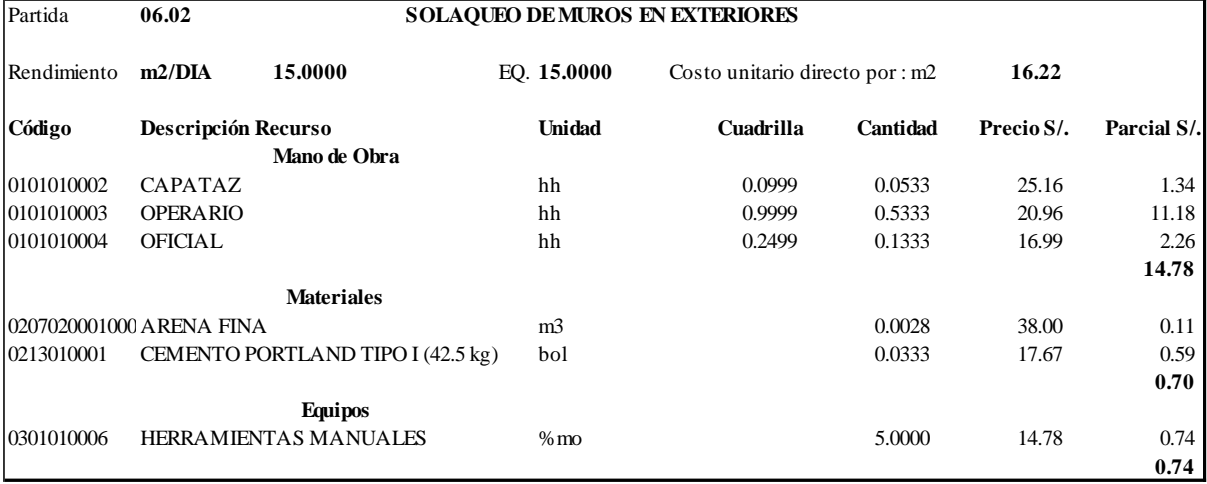

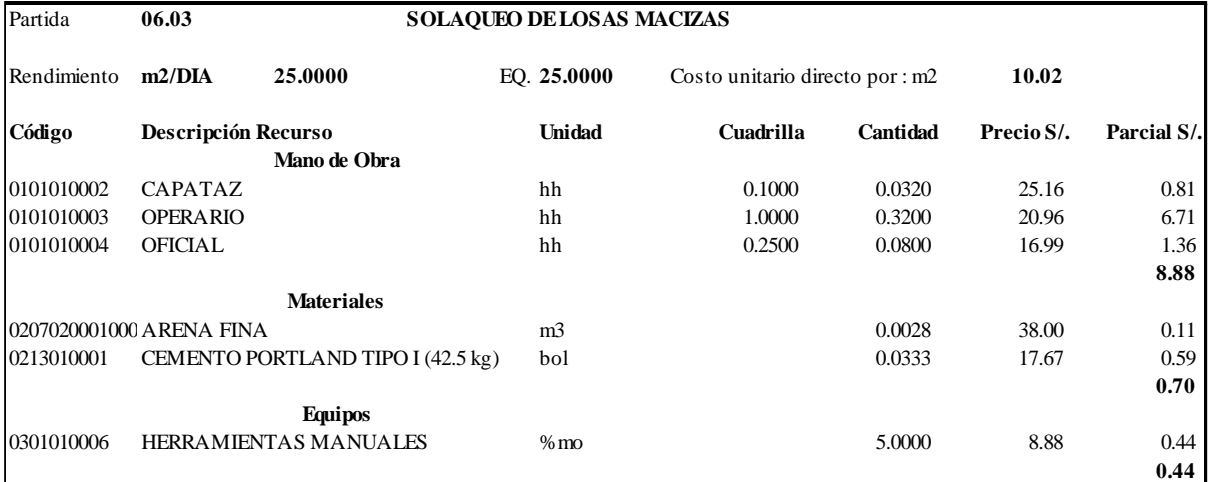

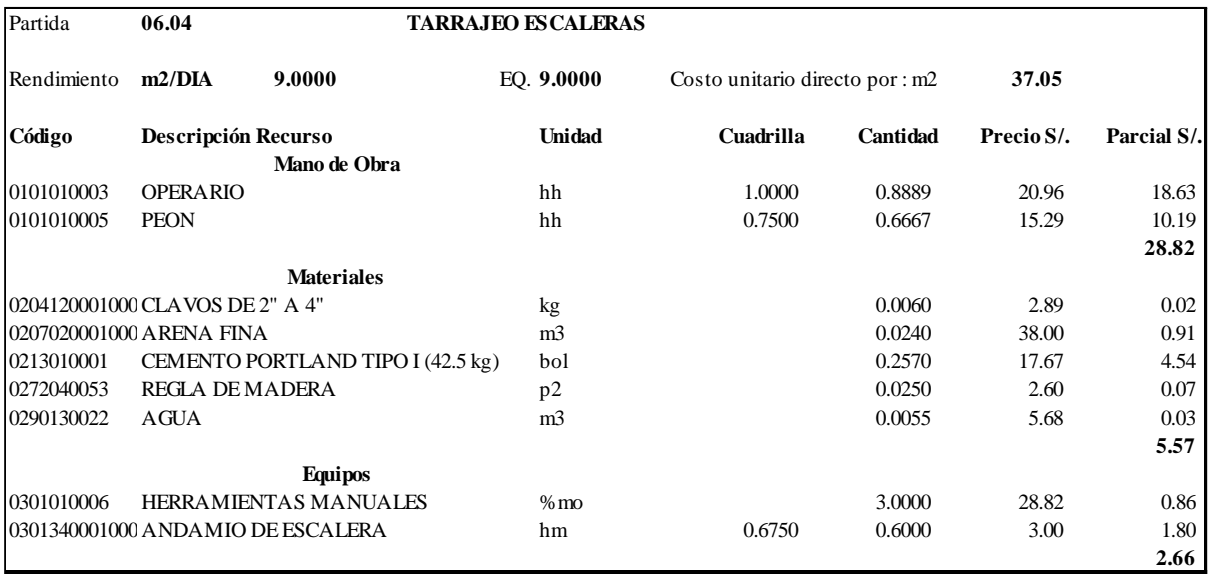

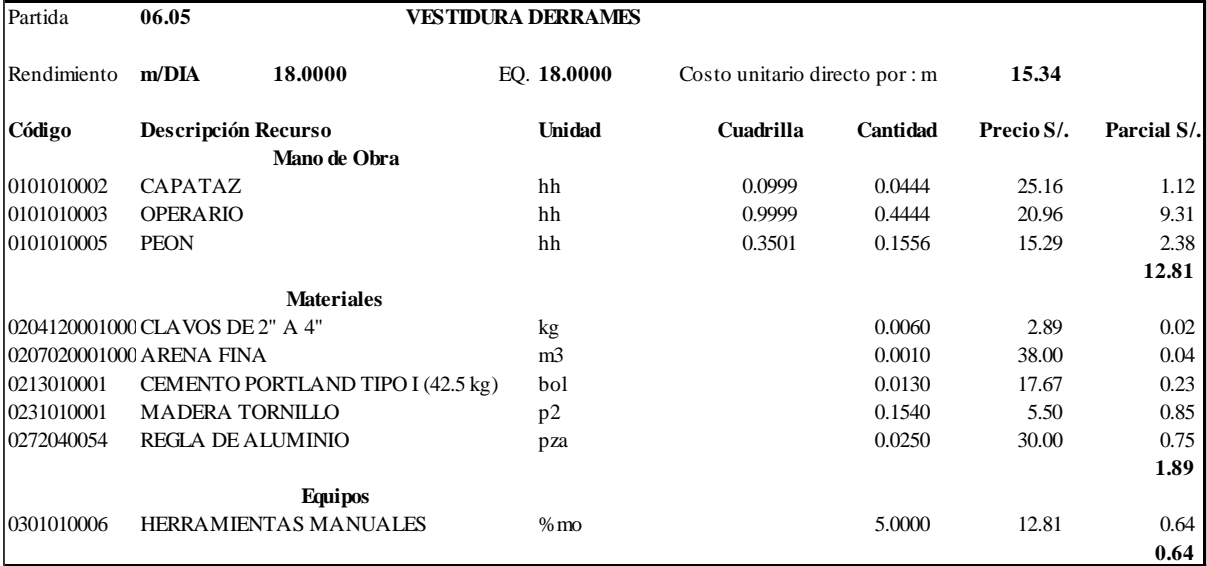

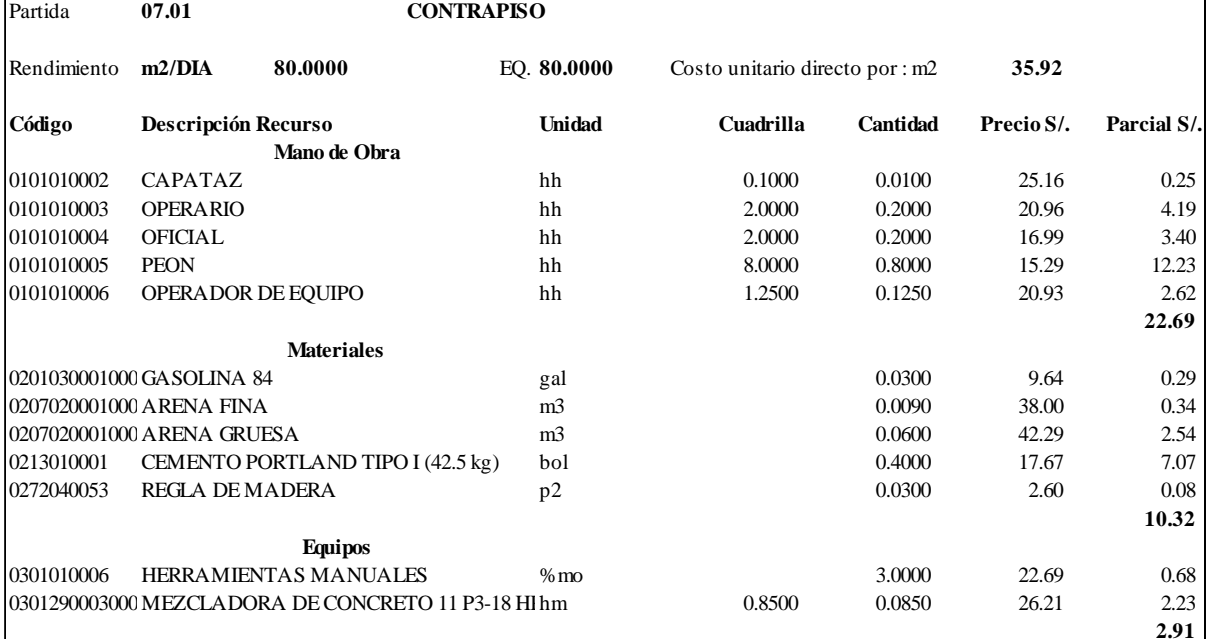

Alimentamos los datos de metrado en nuestra hoja de trabajo, y con dichos precios

actualizados sacamos nuestro presupuesto tanto de arquitectura como estructuras.

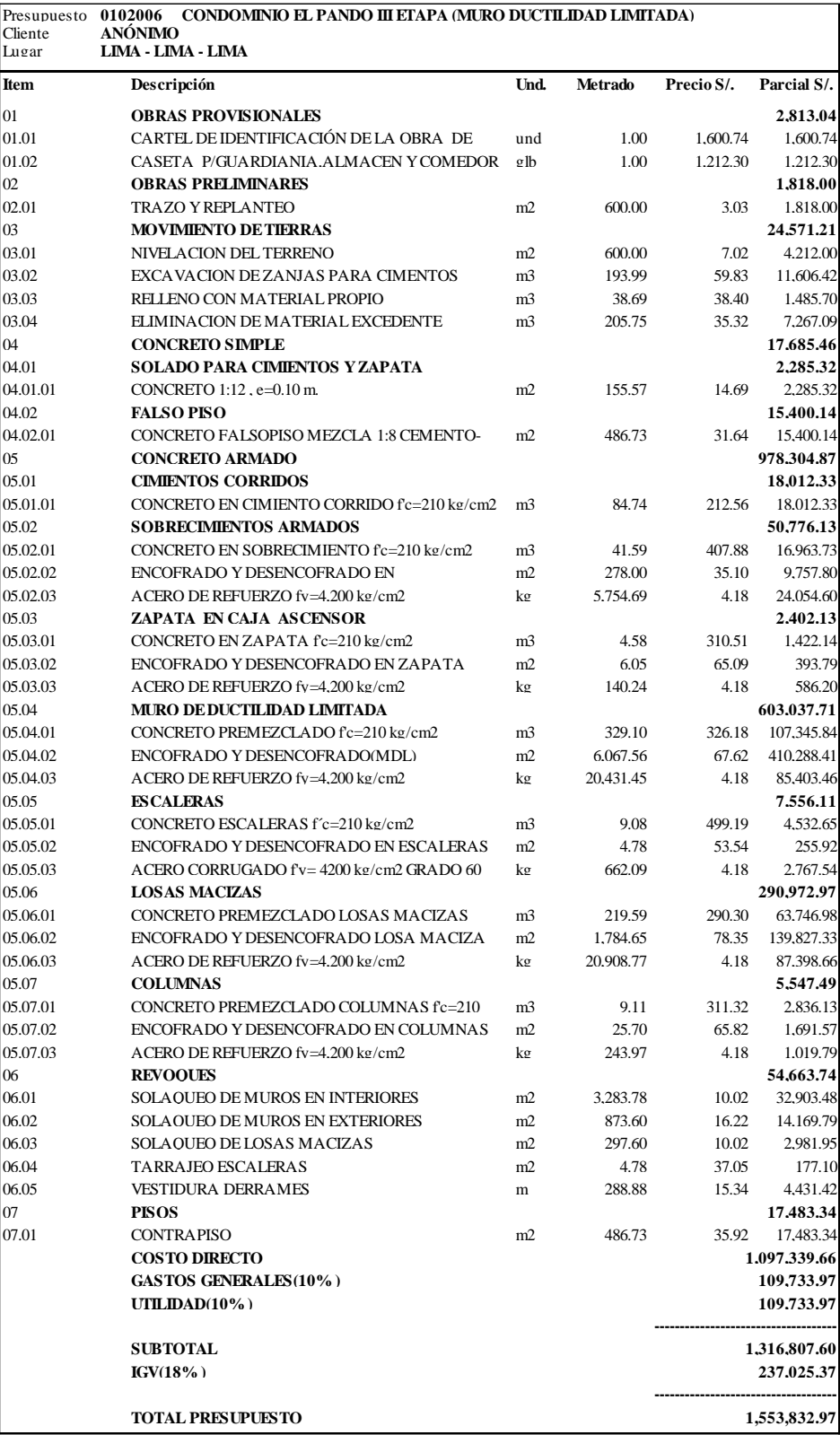

# **4.4. ANÁLISIS COMPARATIVO**

# **4.4.1. Análisis comparativo del análisis y diseño estructural**

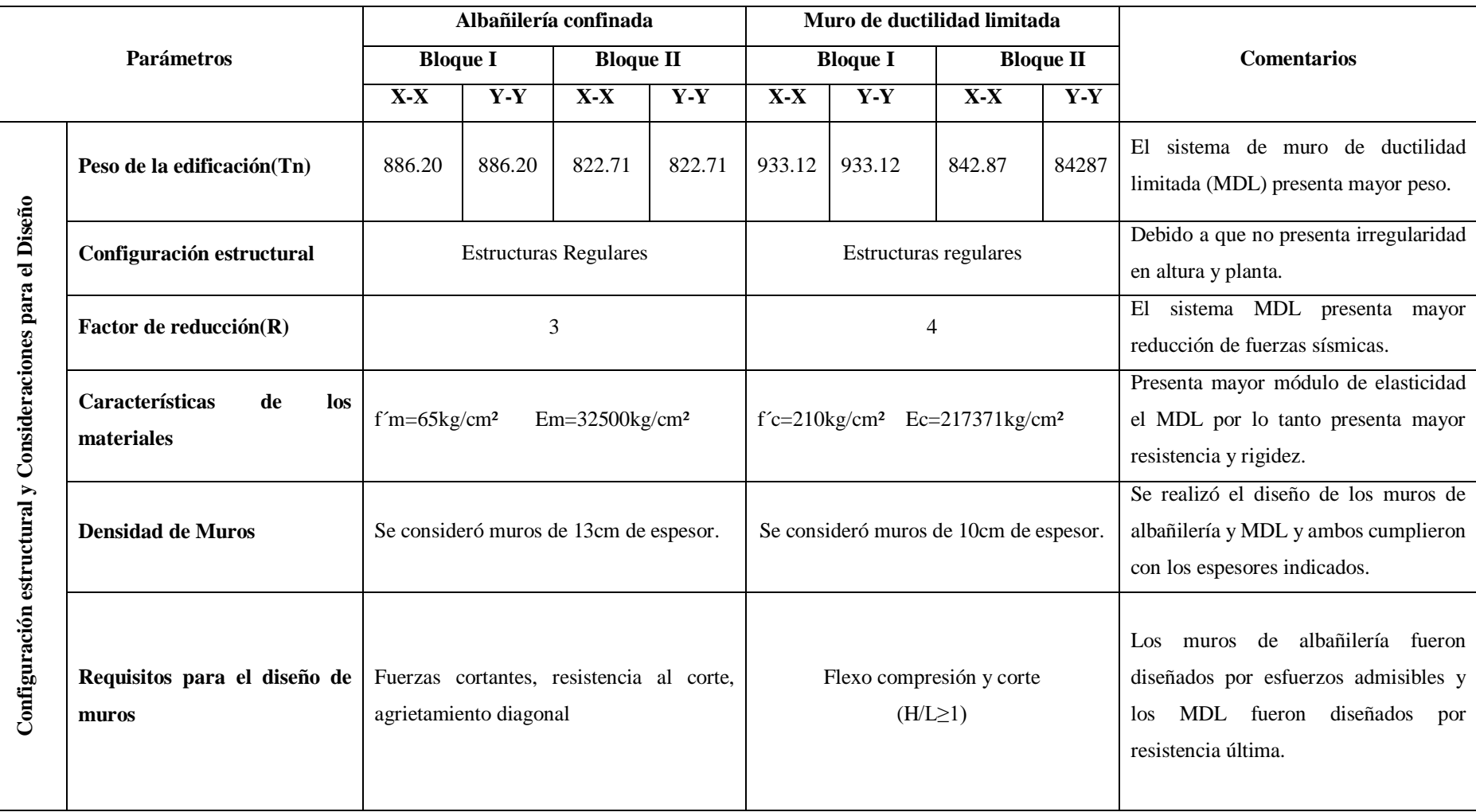

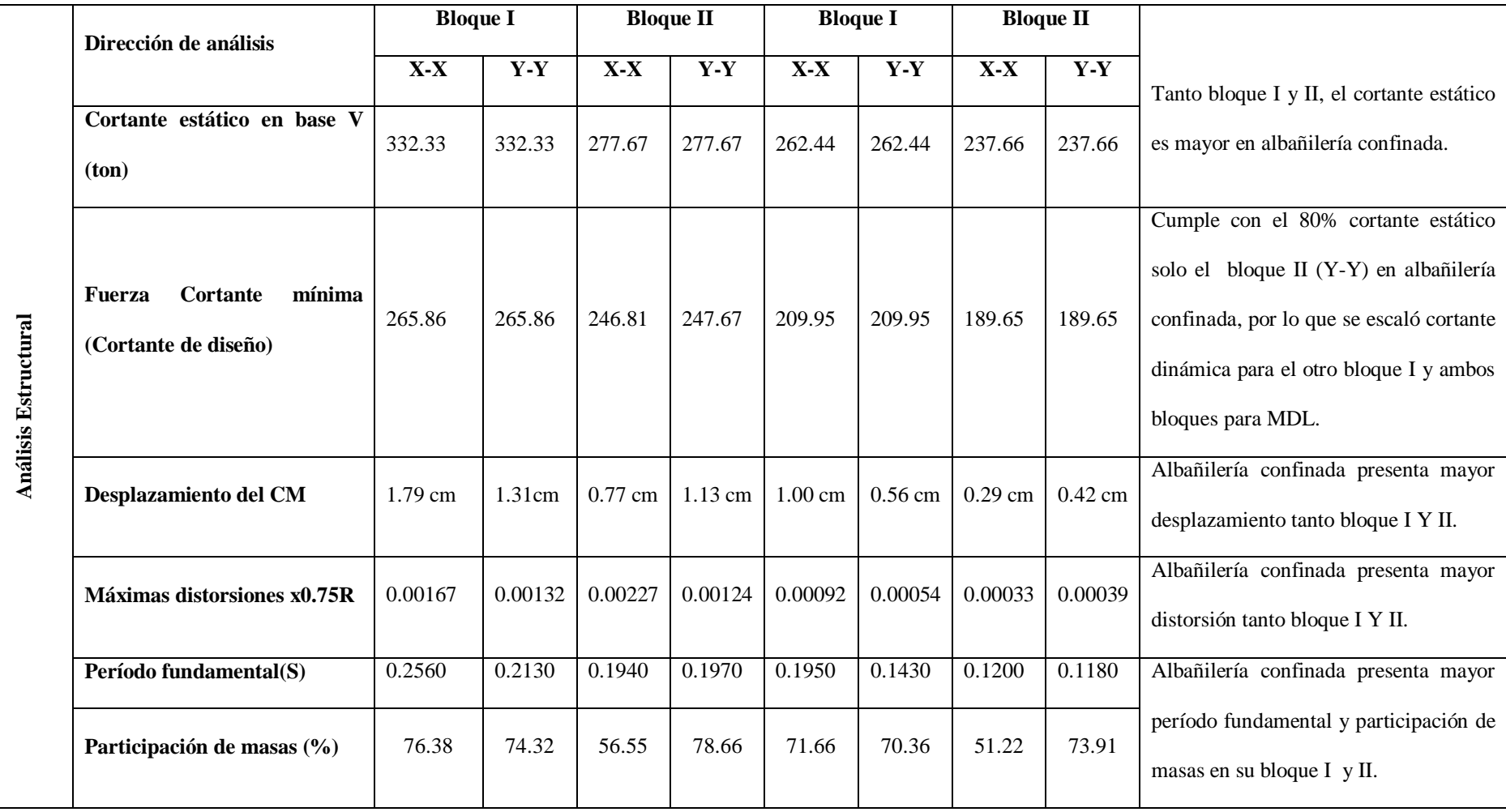

#### **4.4.2. Análisis comparativo económico**

#### *4.4.2.1. Comparativa de partidas estructuras y arquitectura*

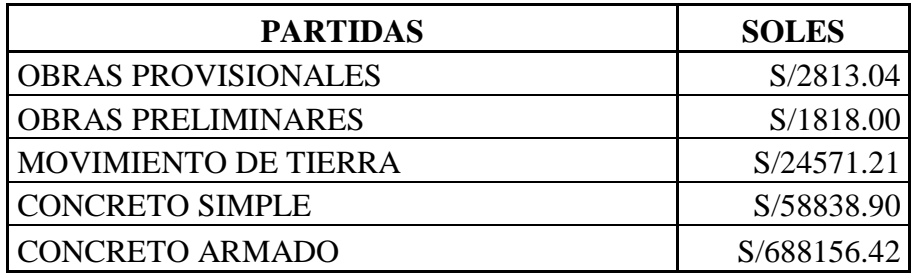

#### **Partidas de albañilería confinada-Estructuras**

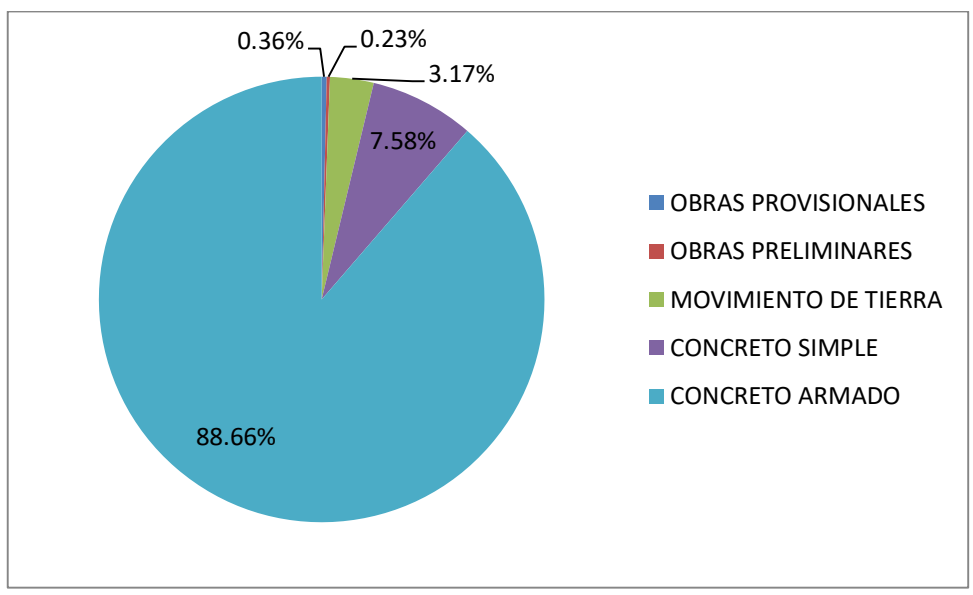

*Figura 66.Partidas albañilería confinada-Estructuras*

*Fuente: Propia*

En la presente figura 66, se puede apreciar las partidas de sistema estructural de albañilería confinada con especialidad estructuras; se compara los costos directos de dichas partidas, siendo la partida más influyente en sus costos la partida de concreto armado con un 88.66% con mayor porcentaje.

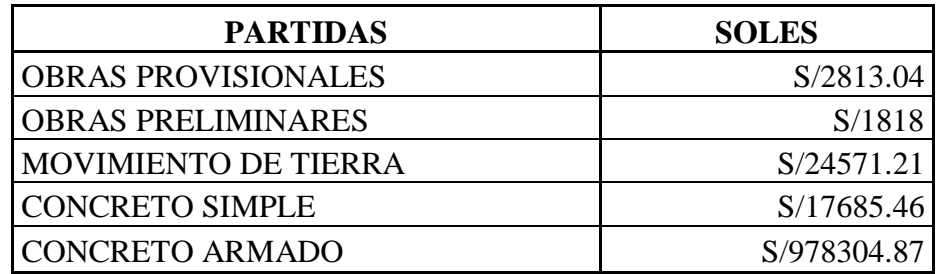

#### **Partidas de muro de ductilidad limitada-Estructuras**

*Figura 67.Partida muro de ductilidad limitada-Estructuras*

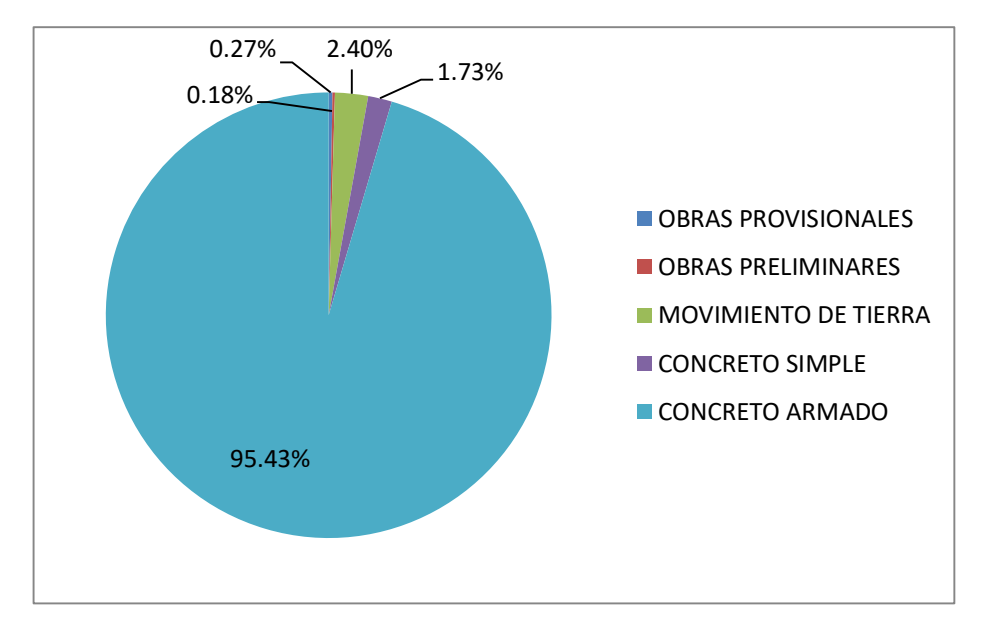

*Fuente: Propia*

En la presente figura 67, se puede apreciar las partidas de sistema estructural de muro de ductilidad limitada con especialidad estructuras; se compara los costos directos de dichas partidas, siendo la partida más influyente en sus costos la partida de concreto armado con un 95.43% con mayor porcentaje.

#### **Partidas de albañilería confinada-Arquitectura**

| <b>PARTIDAS</b>         | <b>SOLES</b> |
|-------------------------|--------------|
| <b>MUROS Y TABIQUES</b> | S/182949.83  |
| <b>REVOQUES</b>         | S/124980.88  |
| <b>CIELO RASOS</b>      | S/8323.87    |
| <b>PISOS</b>            | S/17483.34   |

*Figura 68.Partidas de albañilería confinada- Arquitectura*

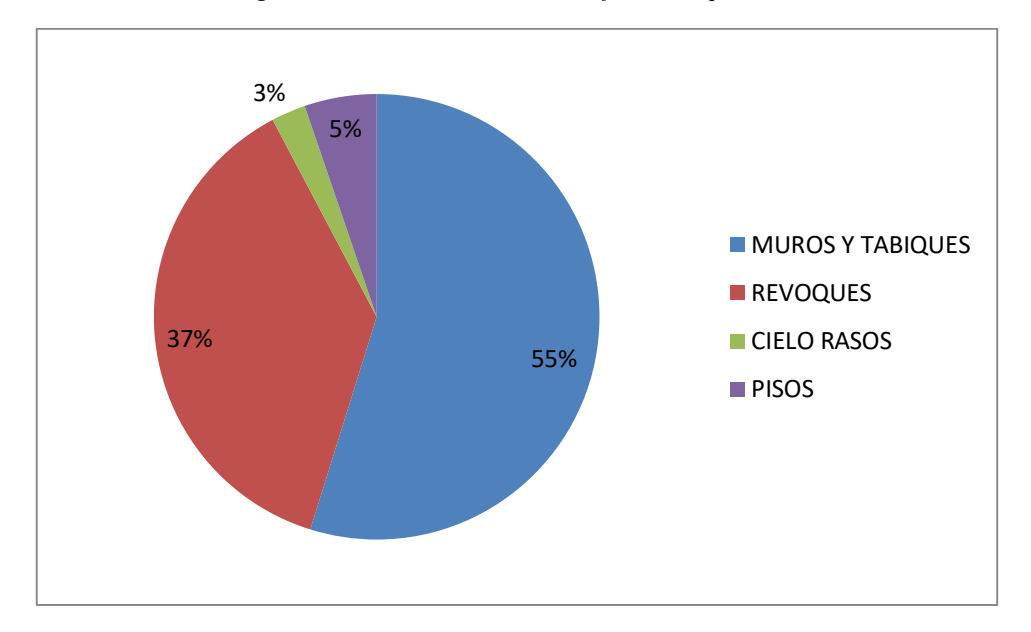

*Fuente: Propia*

En la presente figura 68, se puede apreciar las partidas del sistema estructural de albañilería confinada con especialidad arquitectura; se compara los costos directos de dichas partidas, siendo la partida más influyente en sus costos la partida de muros y tabiques con un 55% con mayor porcentaje.

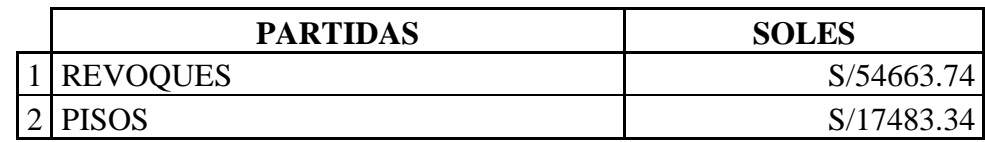

#### **Partidas de muro de ductilidad limitada-Arquitectura**

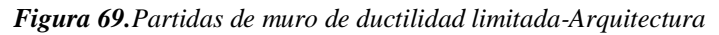

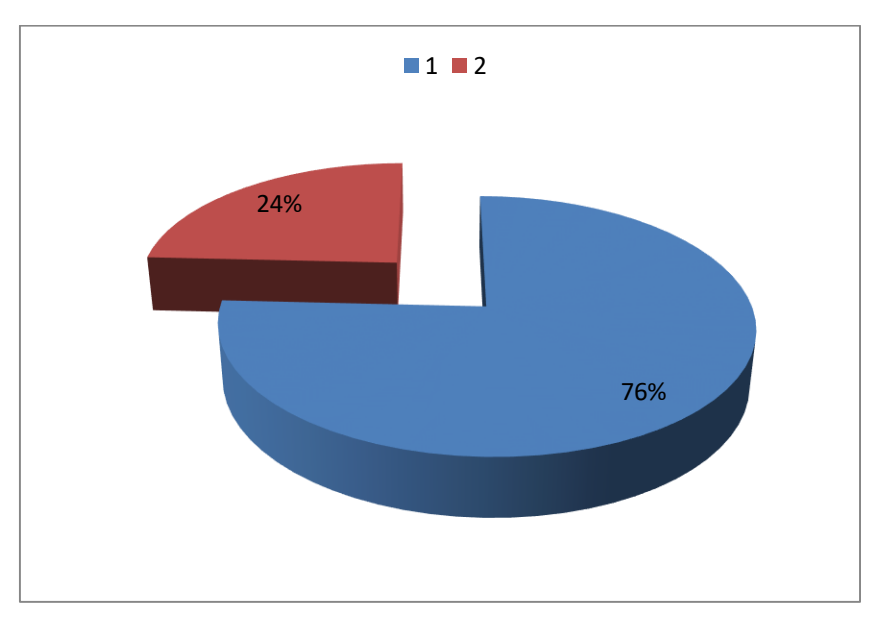

*Fuente: Propia*

En la presente figura 69, se puede apreciar las partidas del sistema estructural de muro de ductilidad limitada con especialidad arquitectura; se compara los costos directos de dichas partidas, siendo la partida más influyente en sus costos la partida los revoques con un 76% con mayor porcentaje.

# *4.4.2.2. Cuadros comparativos albañilería confinada y muro de ductilidad limitada*

#### **COSTOS DIRECTOS**

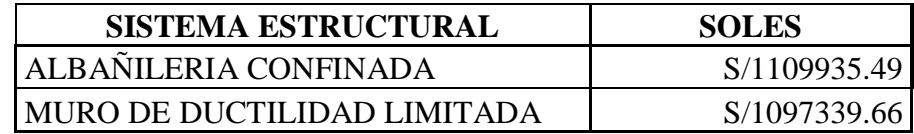

 Según el presente cuadro comparativo de costos directos el muro de ductilidad limitada tiene menor costo.

#### **PRESUPUESTO FINAL DE OBRA**

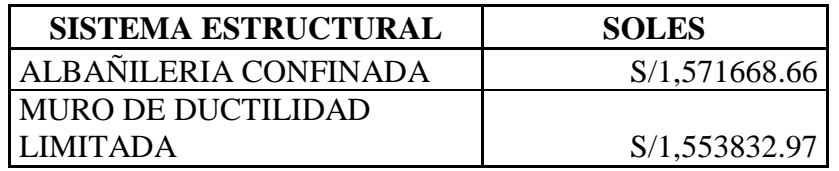

Según el presente cuadro comparativo de presupuesto final de obra el muro de

ductilidad limitada tiene menor costo.

# **MUROS**

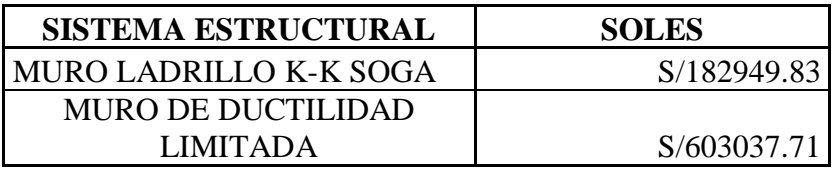

Según el presente cuadro comparativo de muros su muro de ductilidad limitada tiene

mayor costo, diferenciándose en un 69.66%.

### **LOSAS DE ENTREPISO**

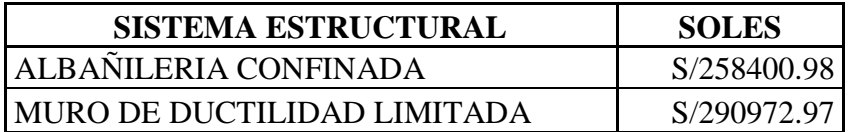

Según el presente cuadro comparativo de losas de entrepiso su muro de ductilidad

limitada tiene mayor costo, diferenciándose en un 11.19%.

# **CIMENTACIÓN**

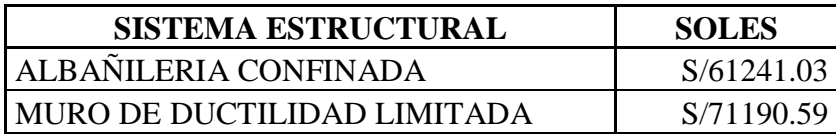

 $\triangleright$  Según el presente cuadro comparativo de cimentación su muro de ductilidad limitada tiene mayor costo, diferenciándose en un 13.98%.

| <b>Item</b> | <b>PARTIDAS MURO</b>                 | COSTO S/.    | PARTIDAS ALBAÑILERIA             | COSTO S/.    |
|-------------|--------------------------------------|--------------|----------------------------------|--------------|
|             | <b>DUCTILIDAD</b><br><b>LIMITADA</b> |              | <b>CONFINADA</b>                 |              |
| 01          | <b>OBRAS PROVISIONALES</b>           | 2,813.04     | <b>OBRAS PROVISIONALES</b>       | 2,813.04     |
| 02          | <b>OBRAS PRELIMINARES</b>            | 1,818.00     | <b>OBRAS PRELIMINARES</b>        | 1,818.00     |
| 03          | <b>MOVIMIENTO DE TIERRAS</b>         | 24,571.21    | MOVIMIENTO DE TIERRAS            | 24,571.21    |
| 04          | <b>CONCRETO SIMPLE</b>               | 17,685.46    | <b>CONCRETO SIMPLE</b>           | 58,838.90    |
| 05          | <b>CONCRETO ARMADO</b>               | 978,304.87   | <b>CONCRETO ARMADO</b>           | 688,156.42   |
| 06          | <b>REVOQUES</b>                      | 54,663.74    | <b>REVOQUES</b>                  | 124,980.88   |
| 07          | <b>PISOS</b>                         | 17,483.34    | <b>PISOS</b>                     | 17,483.34    |
| 08          |                                      |              | <b>MUROS Y TABIQUES</b>          | 182,949.83   |
| 09          |                                      |              | <b>CIELO RASOS</b>               | 8,323.87     |
|             |                                      |              |                                  |              |
|             | <b>COSTOS DIRECTOS</b>               | 1,097,339.66 | <b>COSTOS DIRECTOS</b>           | 1,109,935.49 |
|             | <b>GASTOS GENERALES (10%)</b>        | 109,733.97   | <b>GASTOS GENERALES (10%)</b>    | 110,993.55   |
|             | UTILIDAD (10%)                       | 109,733.97   | UTILIDAD (10%)                   | 110,993.55   |
|             | <b>SUBTOTAL</b>                      | 1316.807.60  | <b>SUBTOTAL</b>                  | 1,331,922.59 |
|             | IGV (18%)                            |              | 237,025.37   IGV (18%)           | 239,746.07   |
|             | <b>TOTAL PRESUPUESTO</b>             |              | 1,553,832.97   TOTAL PRESUPUESTO | 1,571,668.66 |

*Tabla 39.Cuadro comparativo de albañilería confinada y muro de ductilidad limitada*

*Fuente: Propia*

Según el cuadro comparativo general presentado, el sistema estructural de muro de ductilidad limitada es el más económico, en un 1.13% menor que el sistema de albañilería confinada, tanto en sus costos directos, como presupuesto total, para construcción del condominio El Pando.

#### **CAPITULO V**

#### **DISCUSIÓN**

De acuerdo al tema de investigación estudiado, influenciará en su análisis económico y escoger el mejor sistema estructural.

Según su análisis económico, por medio de la actualización de análisis de costos unitarios, metrado y la realización de presupuesto final de obra, cuyo resultado son los siguientes:

- Según los resultados losas de entrepiso el muro de ductilidad limitada tiene mayor costo frente la losa aligerada, diferenciándose en un 11.19%.
- Según los resultados de muros entre muro de ductilidad limitada tiene mayor costo frente al muro ladrillo K-K soga, diferenciándose en un 69.66%.
- $\triangleright$  Según resultados obtenidos del cuadro comparativo de cimentación en muro de ductilidad limitada tiene mayor costo, diferenciándose en un 13.98%.
- Según el cuadro comparativo general presentado, el sistema estructural de muro de ductilidad limitada es el más económico, en un 1.13% menor que el sistema de albañilería confinada, tanto en sus costos directos, como presupuesto total, para construcción del condominio El Pando.
- Según la tesis (Zavaleta. L.) "Análisis y diseño estructural comparativo entre el sistema de muros de ductilidad limitada y albañilería confinada de una vivienda multifamiliar en la ciudad de Trujillo", en el que coincide que el sistema de muro de ductilidad limitada es de menor costo.

En cuanto a escoger el mejor sistema estructural, por medio de su respuesta sísmica, análisis y diseño estructural a través de los resultados.

 Según sus máximas distorsiones obtenidas, como respuesta última a su análisis sísmico, en ambos sistemas estructurales son menores, como bloque I y bloque II, que la máxima distorsión permitida de 0.005, por lo que cumple con la norma E.030, por lo tanto ambos sistemas son seguras.

#### **CONCLUSIONES**

- **1.** Los sistemas de albañilería confinada y muro de ductilidad limitada influyen de forma positiva en la construcción del condominio El Pando para elegir el mejor sistema estructural y a un menor costo, ambas cumplen en presentar buen comportamiento estructural según RNE y menor costo es el sistema estructural muro de ductilidad limitada en un 1.13% frente albañilería confinada para la construcción de un condominio de 5 niveles.
- **2.** Si se conoce el análisis estructural del sistema de albañilería confinada entonces se conoce el mejor sistema estructural y a un menor costo. De los resultados obtenidos, de acuerdo a sus máximas distorsiones; son menores a lo estipulado en la Norma E.030, de 0.005 siendo un buen sistema estructural, por medio del análisis económico la comparativa de partidas en estructuras, el concreto armado, es el más influyente en su costo directo, en el caso de arquitectura, su partida más influyente en costos directos es muros y tabiques, siendo de mayor costo albañilería confinada.
- **3.** Si se conoce el análisis estructural del sistema de muro de ductilidad limitada entonces se conocerá el mejor sistema estructural y a un menor costo. De los resultados obtenidos, de acuerdo a sus máximas distorsiones; son menores a lo estipulado en la Norma E.030, de 0.005 siendo un buen sistema estructural, por medio del análisis económico la comparativa de partidas en estructuras, el concreto armado, es el más influyente en su costo directo, en el caso de arquitectura, su partida de mayor influencia en costos directos son los revoques, siendo de menor costo el muro de ductilidad limitada.

**4.** A mayores diferencias y similitudes de los sistemas de albañilería confinada y muro de ductilidad limitada mayores resultados según sus respuestas símicas y diseño estructural. Según sus diferencias, la resistencia y rigidez de los materiales empleados en los muros de ductilidad limitada (Concreto armado) son mayores a los materiales empleados en los muros de albañilería confinada (unidades de albañilería). Según sus similitudes, los sistemas estructurales se utilizan para edificaciones de vivienda con espacios reducidos. Según los resultados obtenidos las máximas distorsiones del sistema de albañilería confinada para el Bloque I, en dirección; X-X es (0.00167);para Y-Y es (0.00132) para el Bloque II dirección X-X (0.00227); para Y-Y es (0.00124);para el sistema de muro de ductilidad limitada para el Bloque I en dirección X-X (0.00092);para Y-Y (0.00054);para el Bloque II en dirección X-X (0.00033) y en dirección Y-Y (0.00039), los cuales ambos sistemas cumplen con la norma E0.30 de límites para distorsión de entrepiso.

#### **RECOMENDACIONES**

- **1.** Puesto que ambos sistemas presentan un buen comportamiento estructural, se recomienda que la elección de qué sistema utilizar en la construcción de un condominio de 5 niveles quede a criterio del profesional responsable de acuerdo a su experiencia, necesidades o requerimientos; apoyándose en los resultados expuestos en la presente tesis.
- **2.** Para albañilería confinada, se recomienda el uso de losas aligeradas en una y dos sentidos ya que son más económicas.
- **3.** Para el sistema estructural de muro de ductilidad limitada, su arquitectura no debe incluir estacionamientos ni sótanos, dentro de la edificación, ya que requieren de mayor espacio por lo que sería otro sistema estructural y no cumpliría con el sistema mencionado.
- **4.** Se recomienda conocer las diferencias y similitudes de los sistemas estructurales para conocer el comportamiento de dicha estructura. El número de pisos máximos para una edificación de albañilería confinada es de cinco pisos y para muro de ductilidad limitada es de ocho pisos.

#### **REFERENCIAS BIBLIOGRÁFICAS**

#### **Bibliográficas**

[1] San Bartolomé A., Quiun D.& Silva W. (2014). Diseño y construcción de estructuras sismorresistentes de albañilería. Lima, Perú: Editorial Pontificia Universidad Católica del Perú,pp 193-292.

[2] Blanco A. (1994). Estructuración y diseño de edificaciones de concreto armado. Lima, Perú: Colegio de Ingenieros del Perú,pp 1-14.

[3] San Bartolomé A.. (1993). Albañilería confinada. Lima, Perú: Colegio de ingenieros del Perú, pp 41-61.

[4] Abanto F. (2017). Análisis y diseño de edificaciones de albañilería. Lima,Perú :Editorial San Marcos,pp 129-155.

[5] San Bartolomé A.. (1994). Construcciones de Albañilería. Lima,Perú: Editorial Pontificia Universidad Católica del Perú,pp 67-104.

[6]Sencico. (2016). Reglamento Nacional de edificaciones E.030; E.070 y E.020.

#### **Páginas Web**

[1] "Muro de ductilidad limitada:proceso costructivo,ventajas" https://prezi.com/1- 5s2trnhmxu/muros-de-ductilidad-limitada-proceso-constructivo-ventajas/ Visitado el día 10 de Enero del 2018.

[2] "Sistema de muros de ductilidad limitada" https://prezi.com/xjyxcykvzzyy/sistemade-muros-de-ductilidad-limitada/ Visitado el día 11 de Enero del 2018.

[3] "Edificios de muros delgados de concreto armado" https://www.sencico.gob.pe/descargar.php?idFile=7 Visitado el día 16 de Diciembre del 2018.

# **ANEXOS**

# **ANEXO 1 MATRIZ CONSISTENCIA**

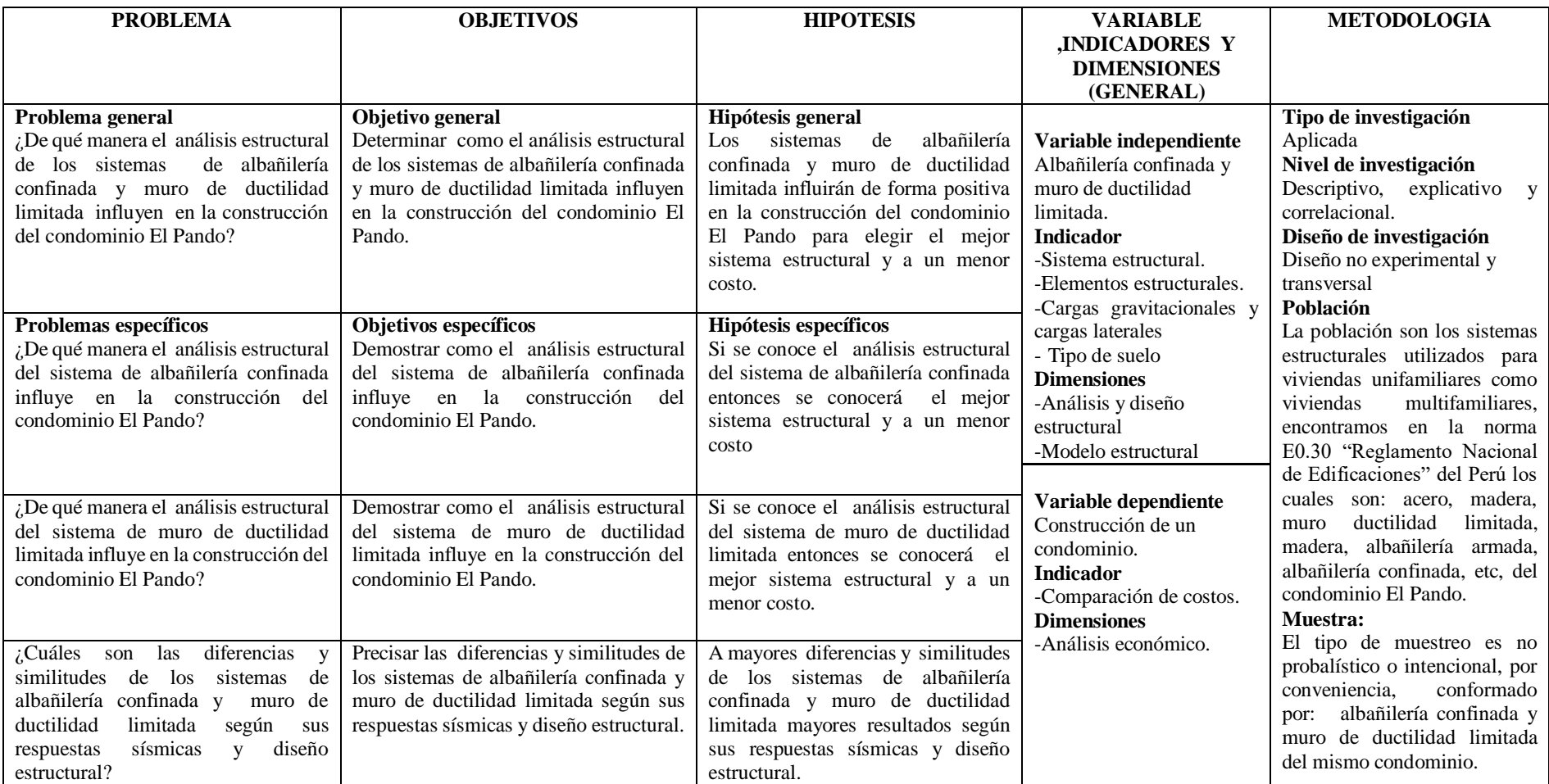

**ANEXO 2**

**PLANOS**

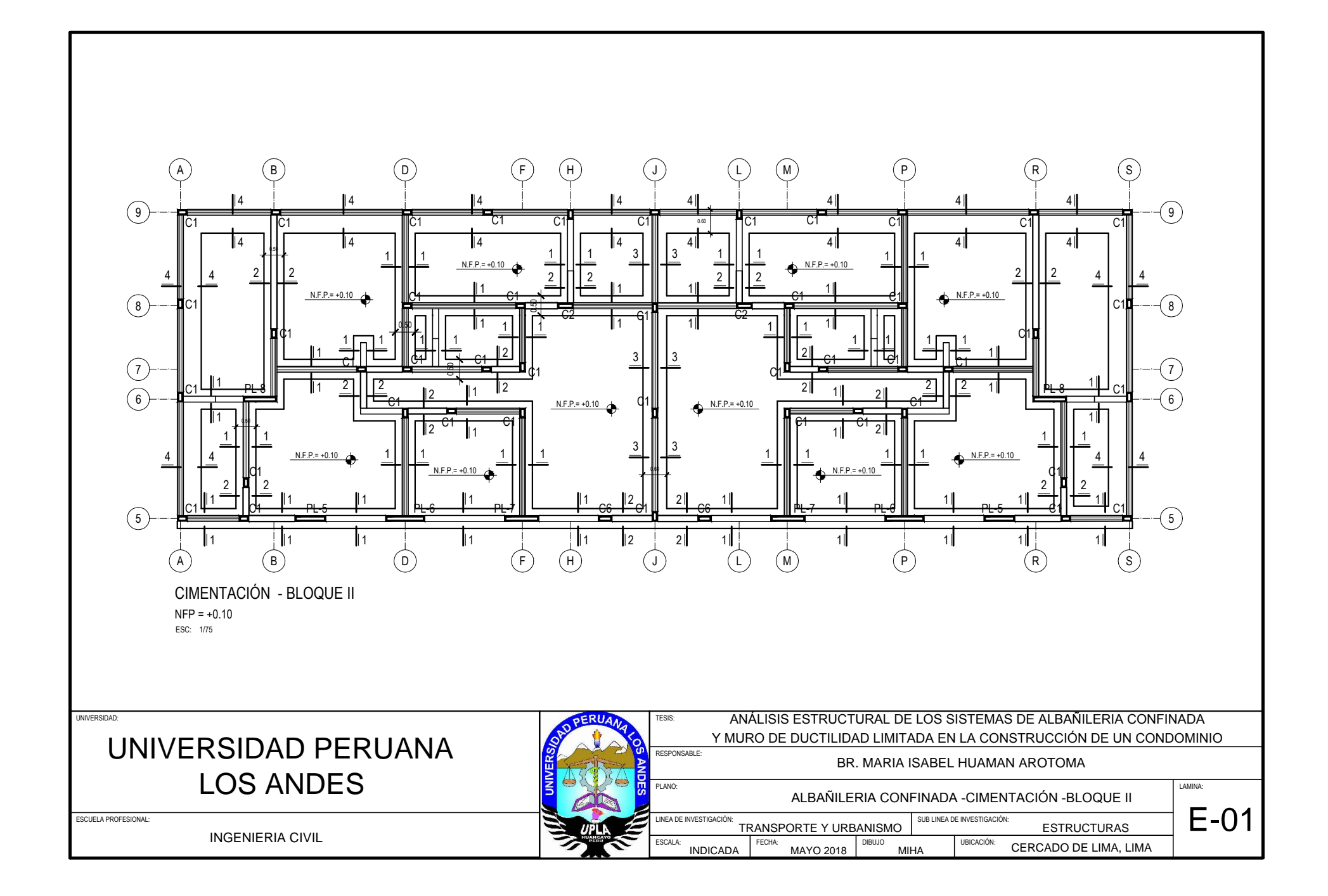

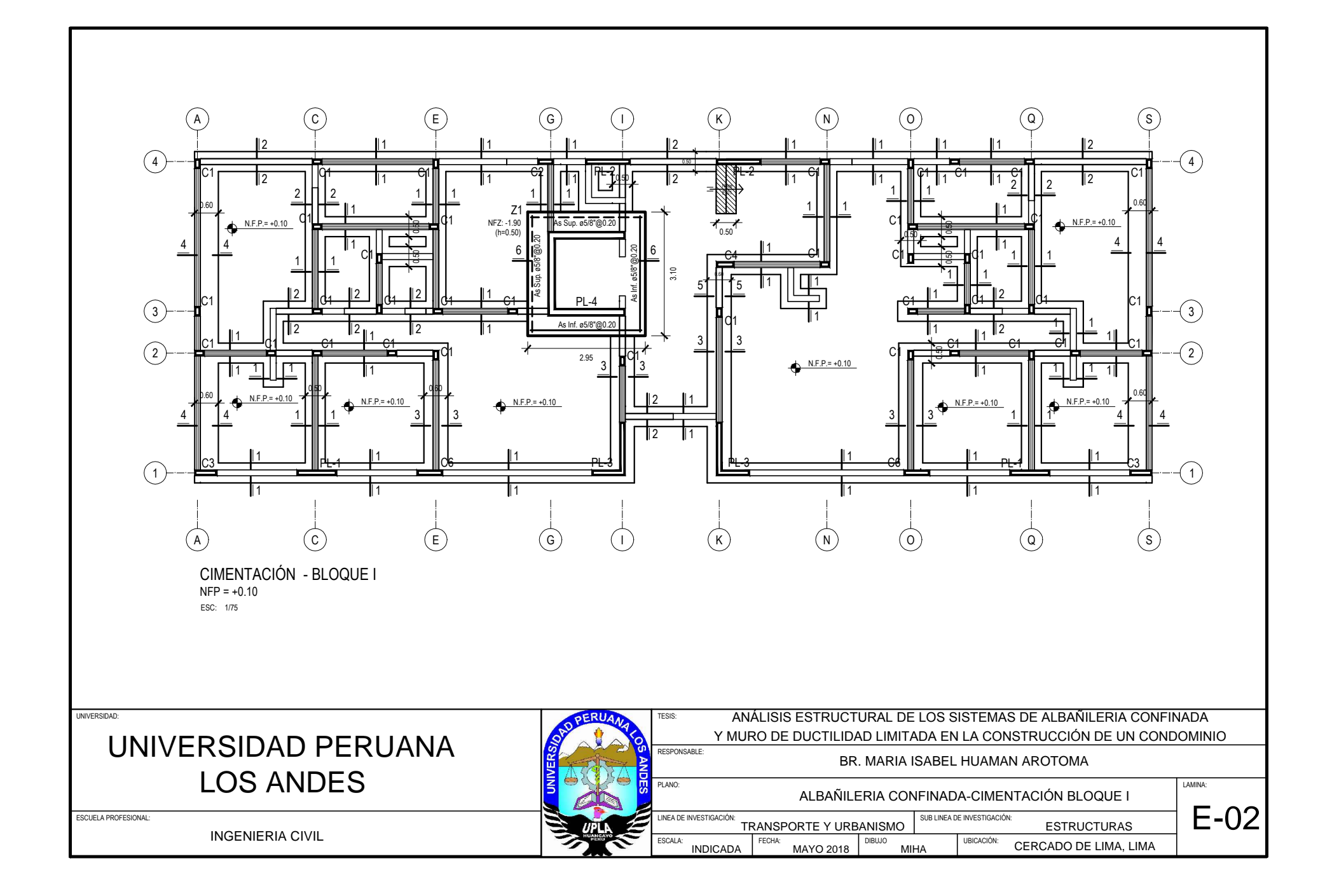

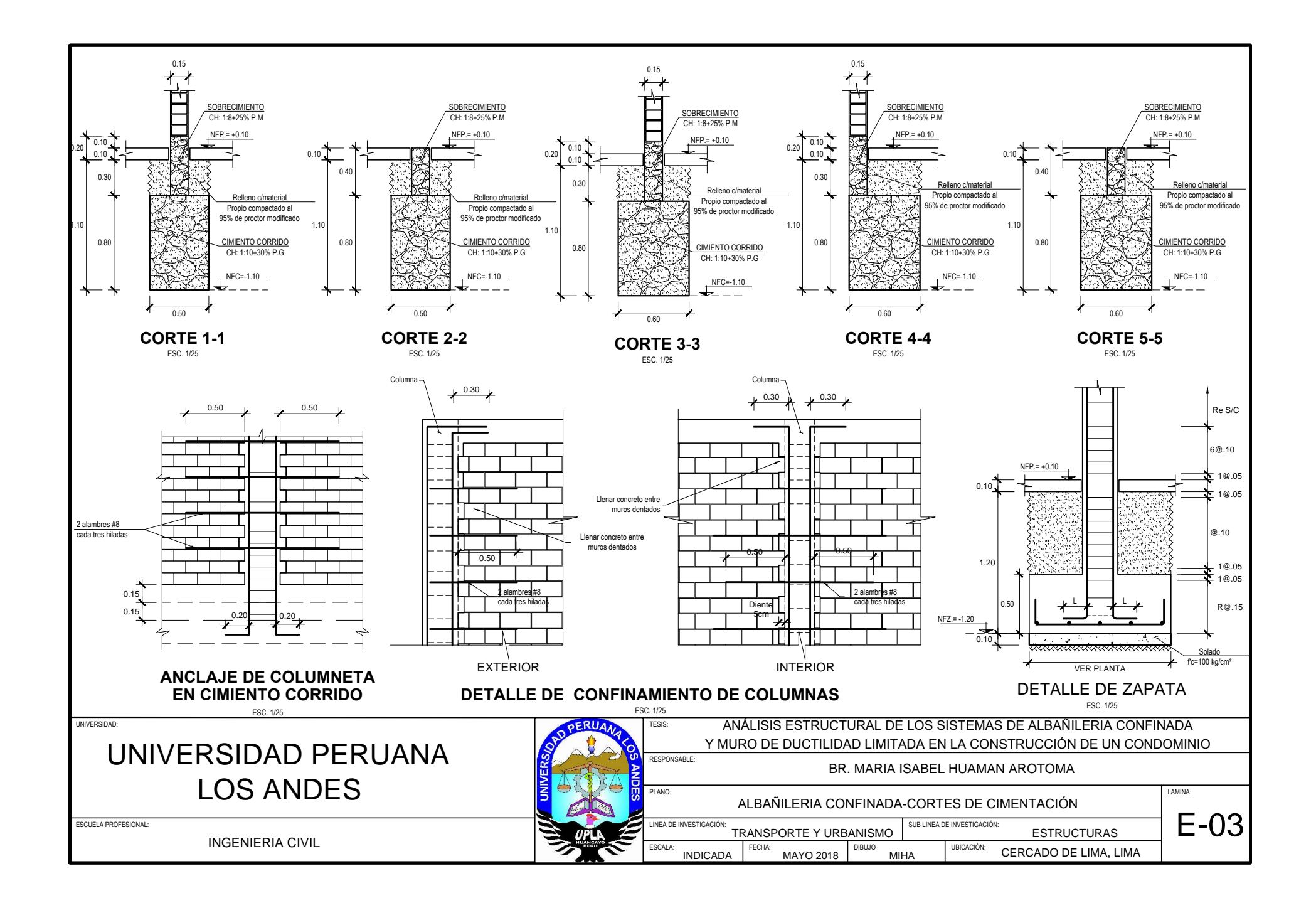

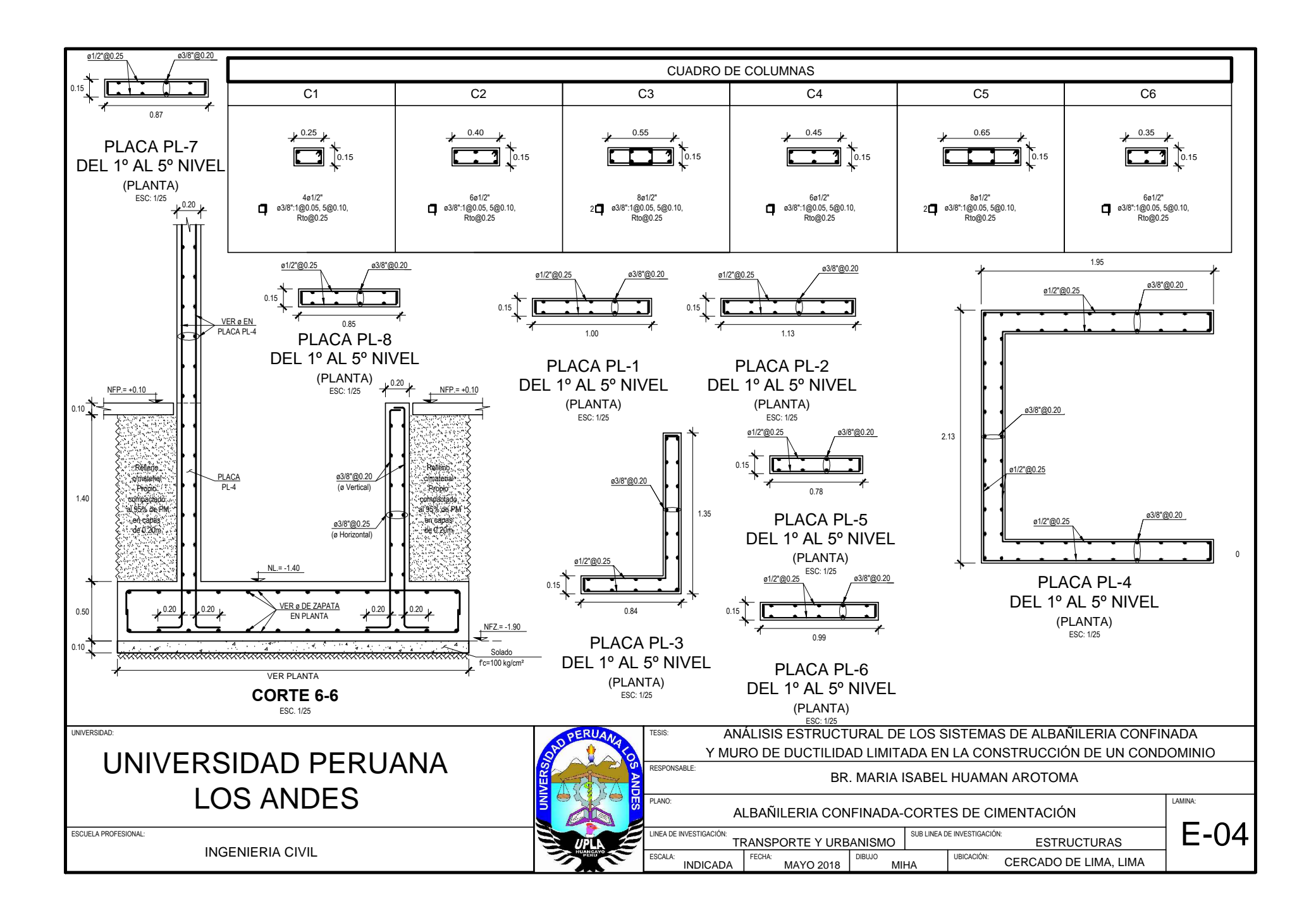

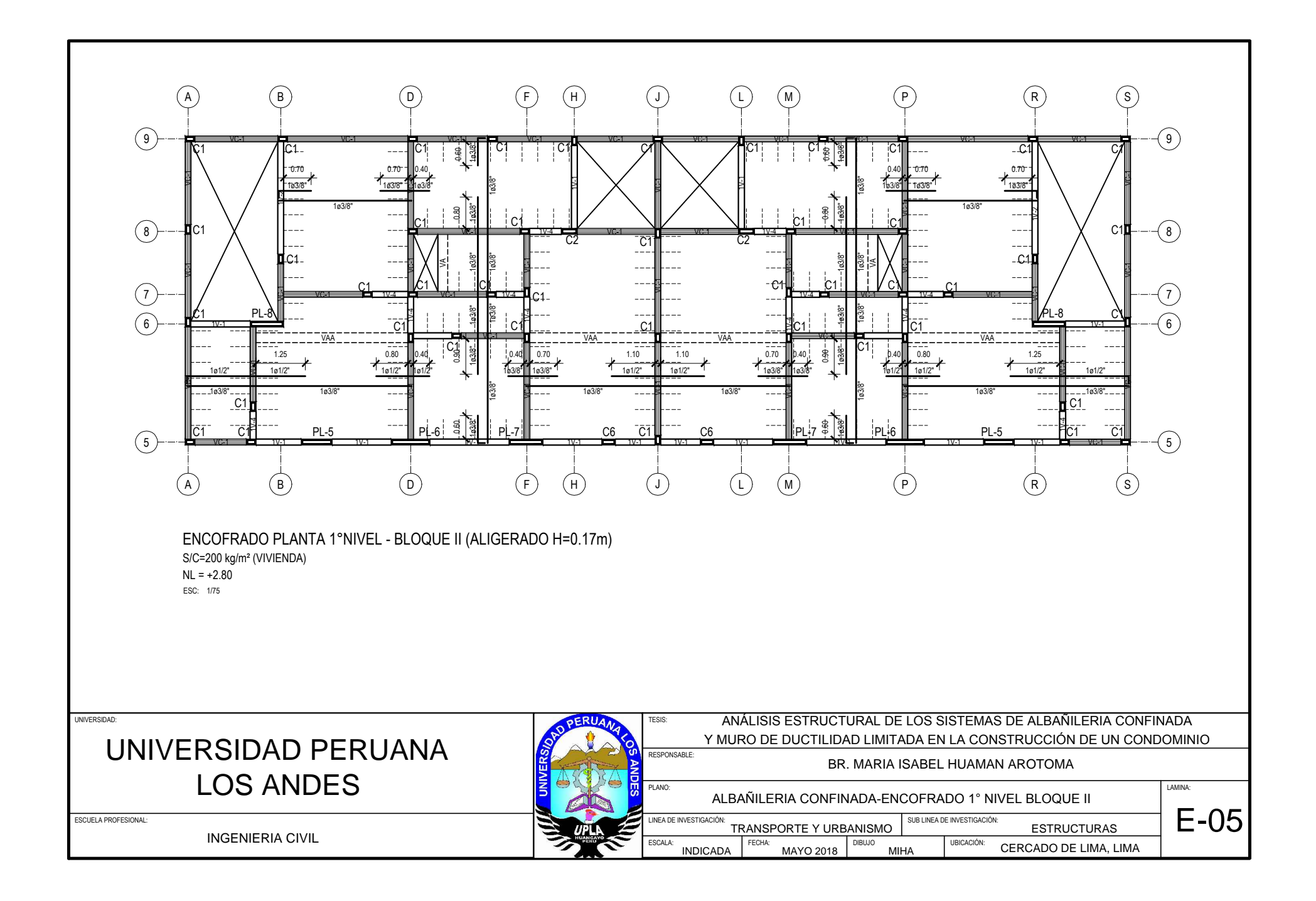

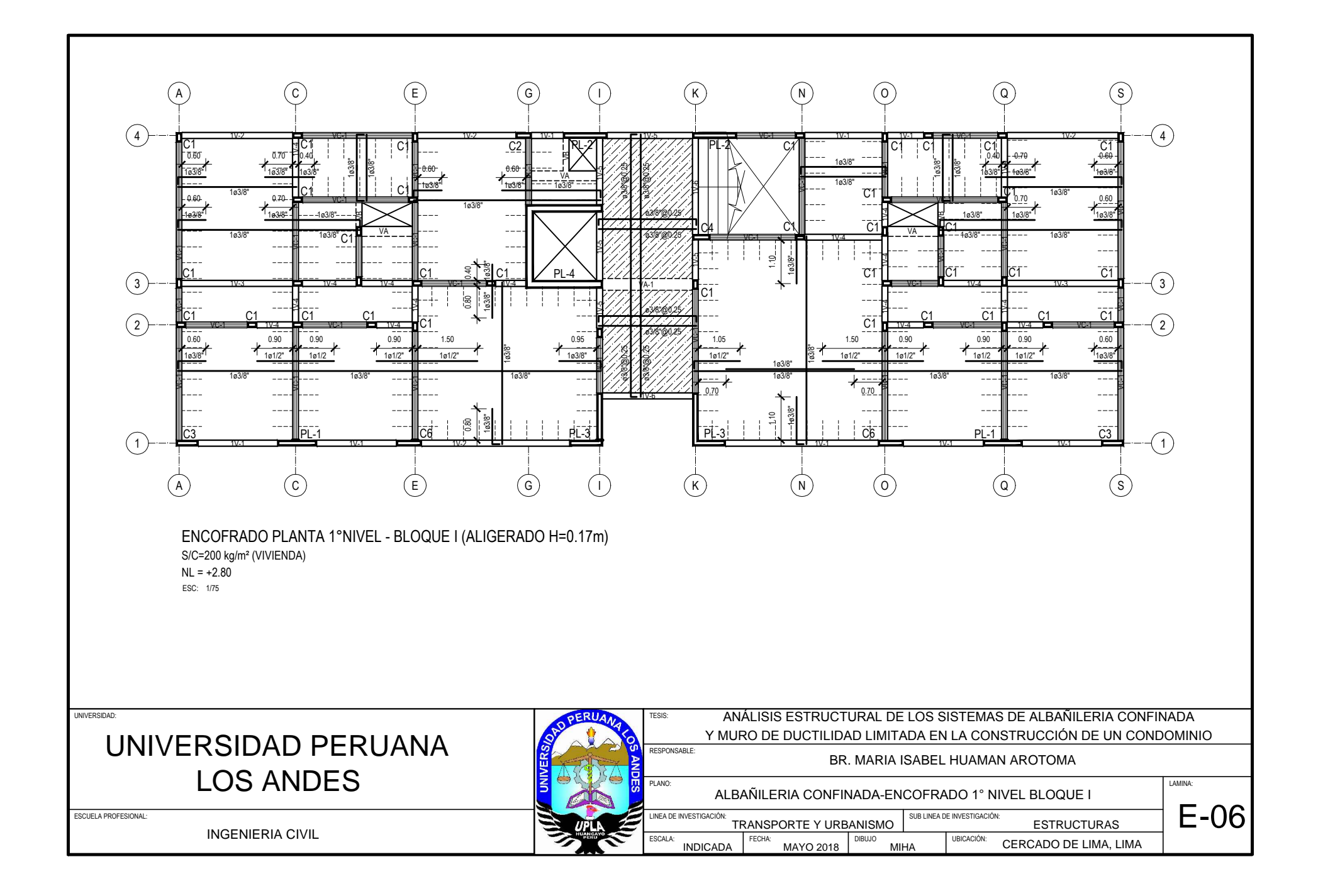

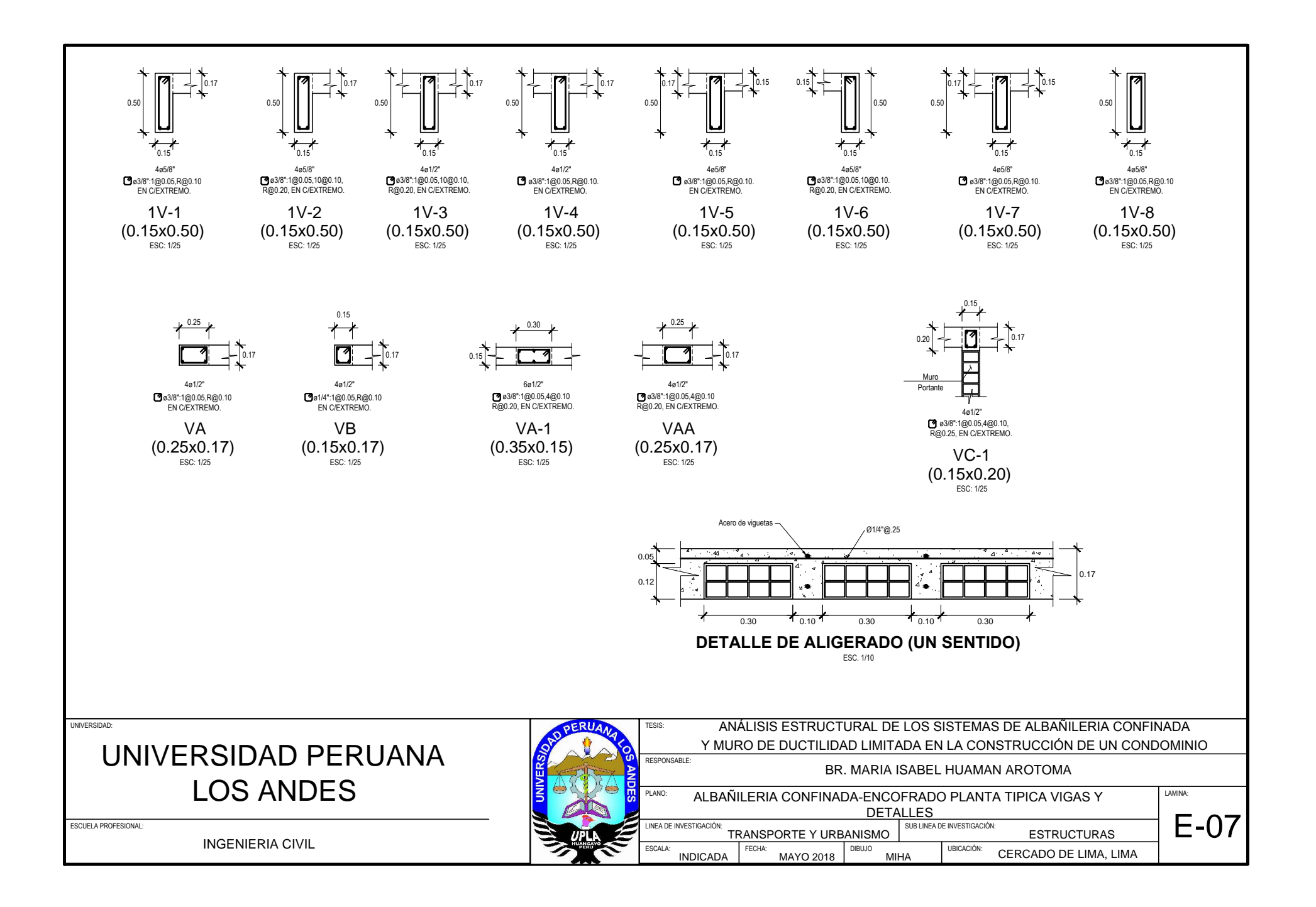

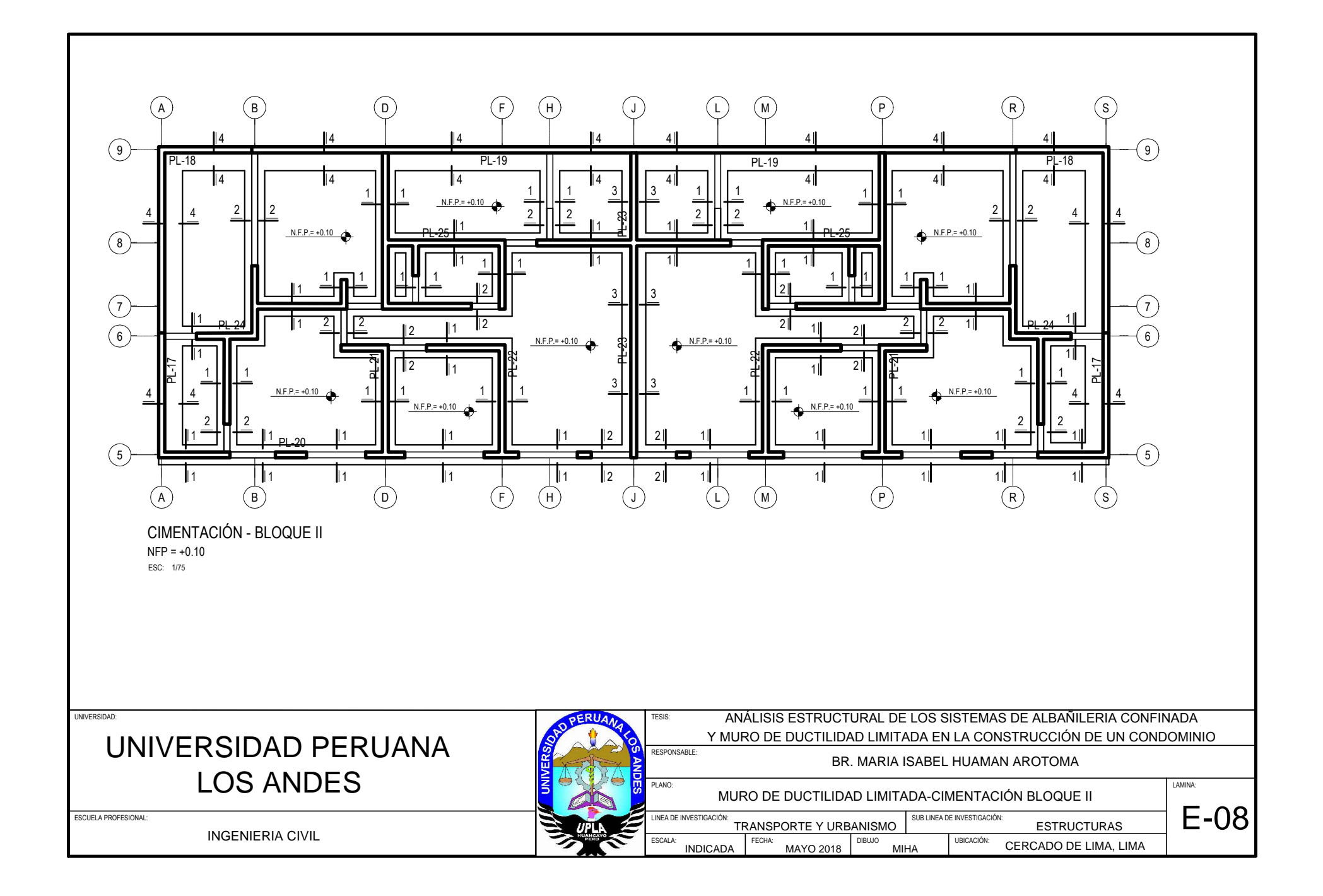
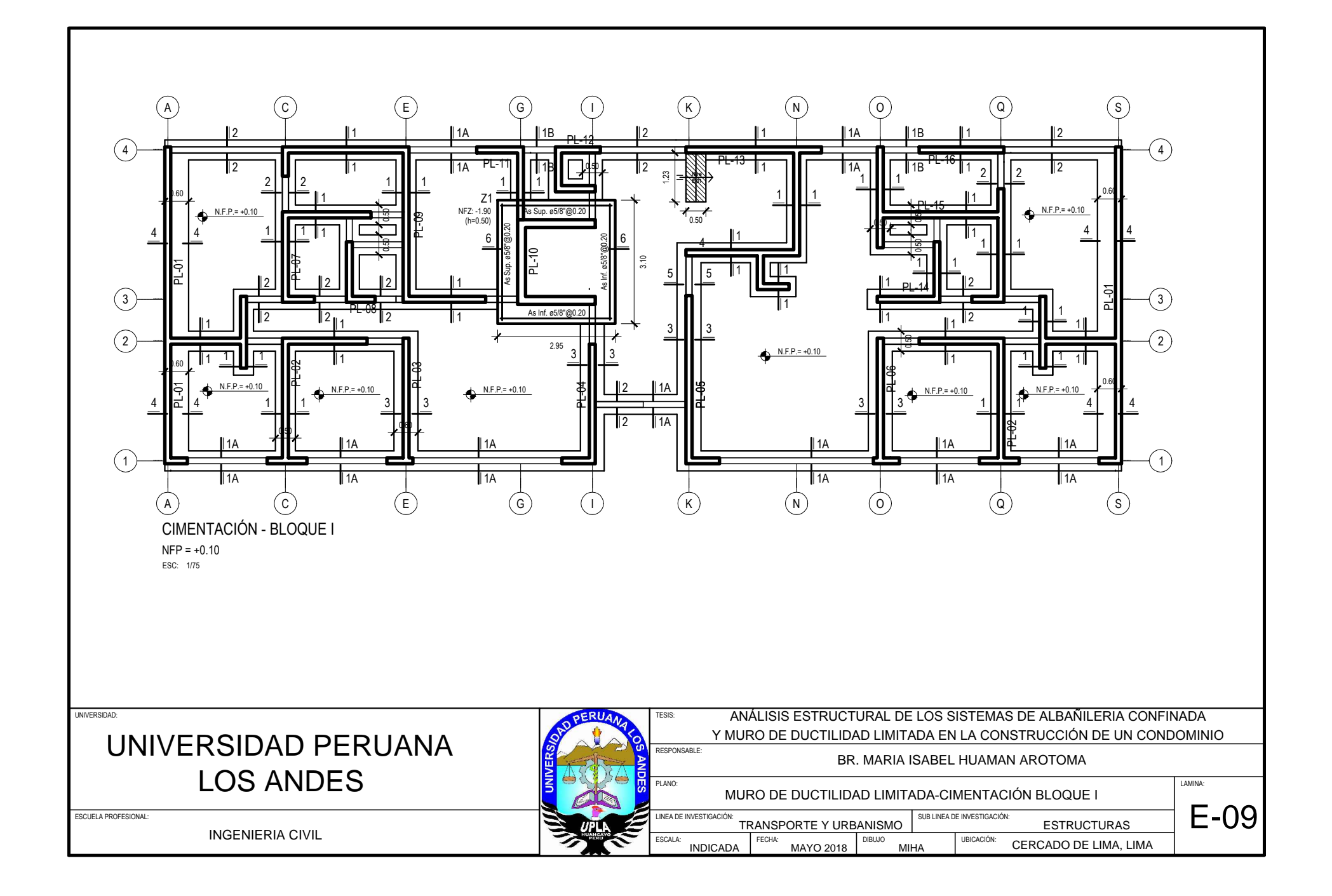

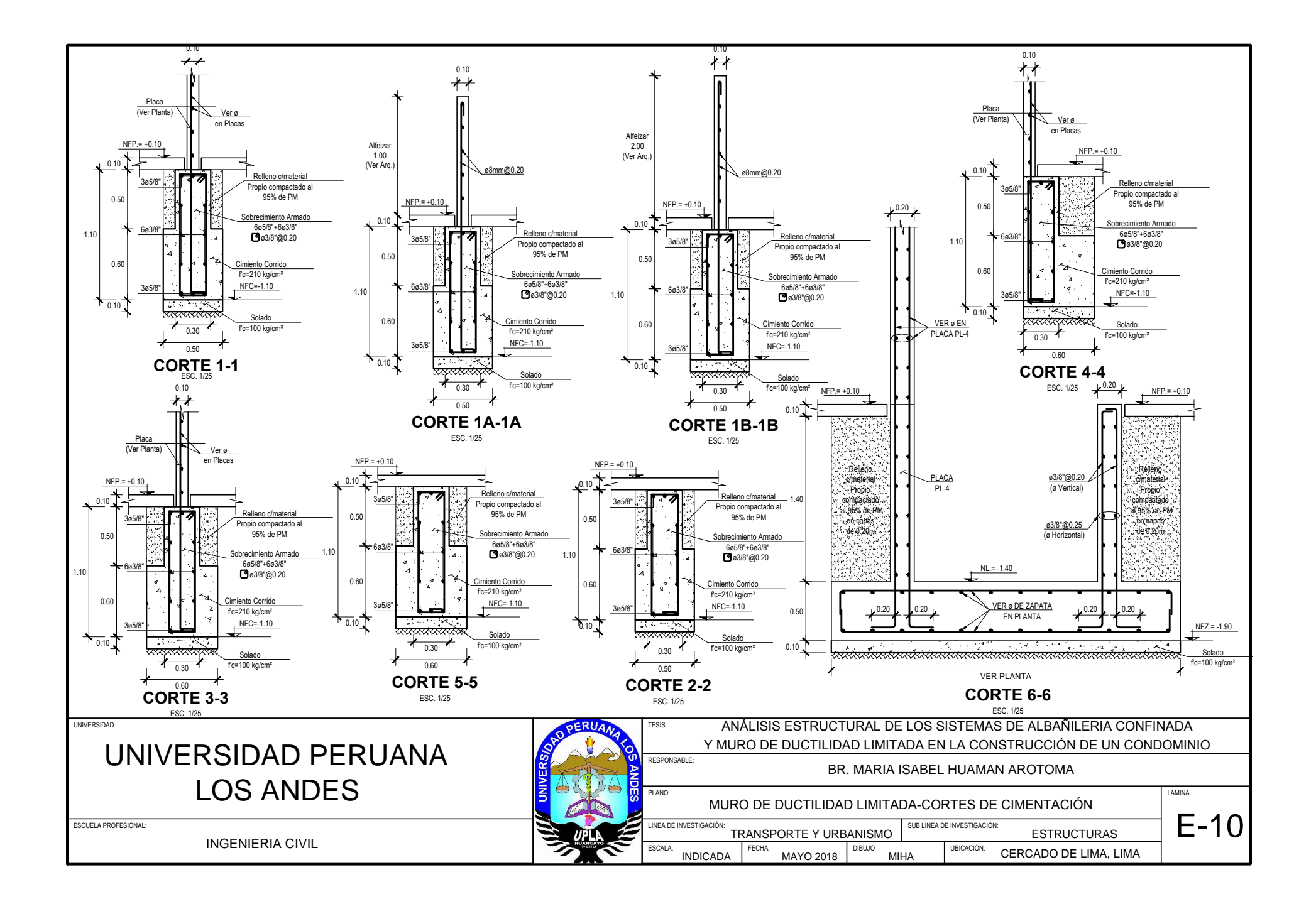

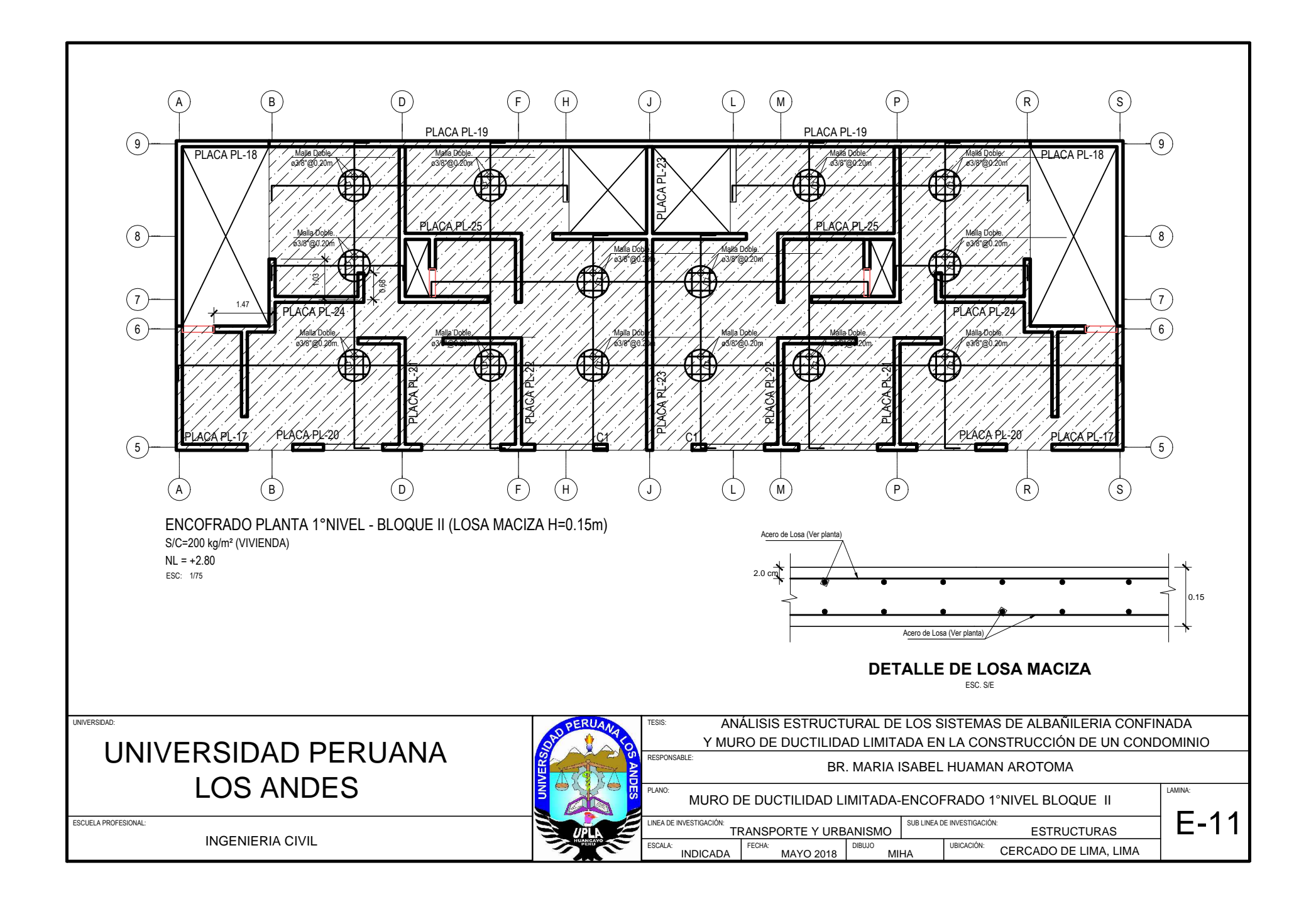

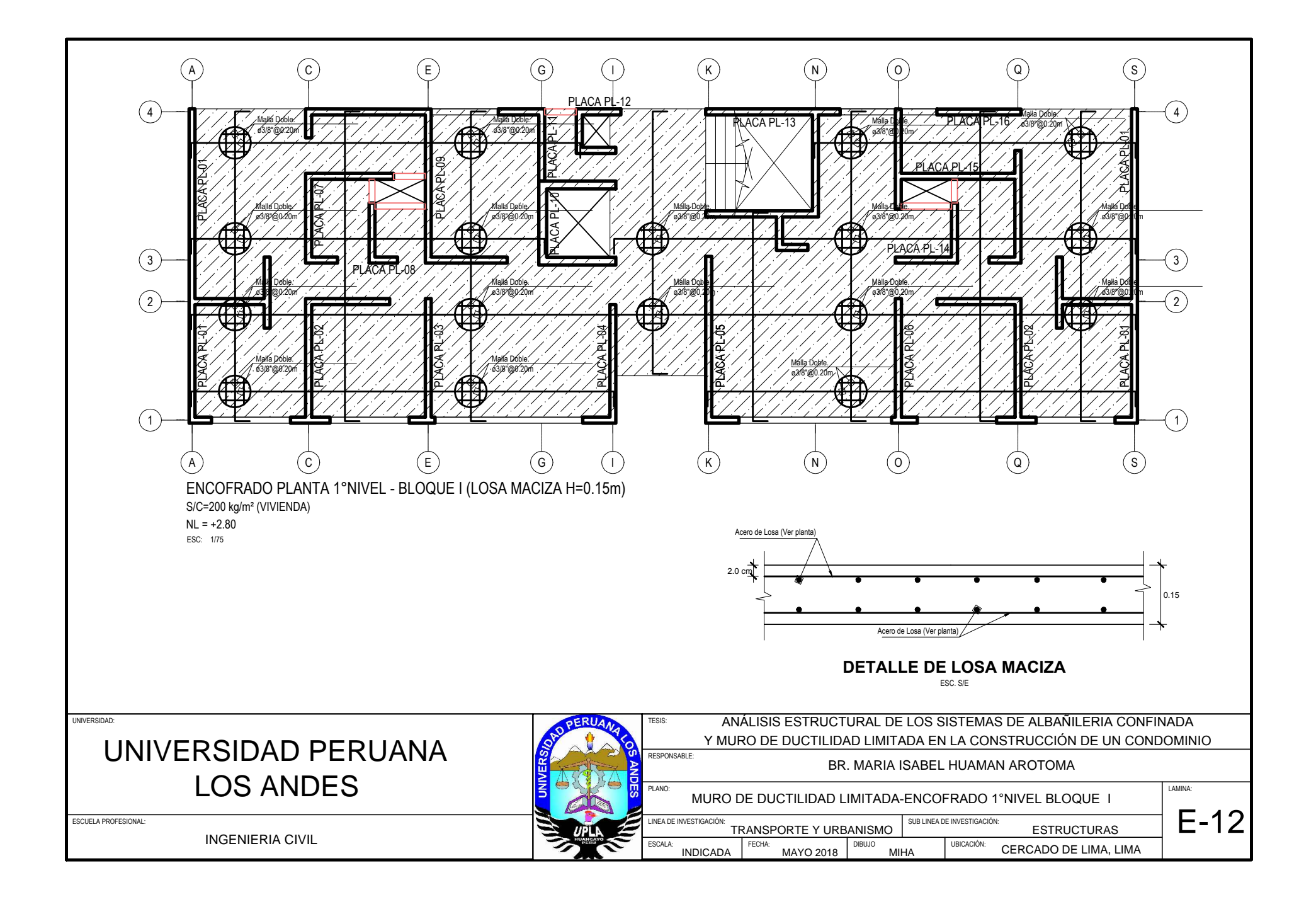